MÁRCIA DE FREITAS VIEIRA BORGES

# **INSERÇÃO DA INFORMÁTICA NO AMBIENTE ESCOLAR: inclusão digital e laboratórios de informática numa rede municipal de ensino**

Belo Horizonte

Centro Federal de Educação Tecnológica de Minas Gerais – CEFET-MG

2007

# **Livros Grátis**

http://www.livrosgratis.com.br

Milhares de livros grátis para download.

### MÁRCIA DE FREITAS VIEIRA BORGES

# **INSERÇÃO DA INFORMÁTICA NO AMBIENTE ESCOLAR: inclusão digital e laboratórios de informática numa rede municipal de ensino**

Dissertação apresentada ao Curso de Mestrado do Centro Federal de Educação Tecnológica de Minas Gerais, como requisito parcial à obtenção do título de Mestre em Educação Tecnológica.

Orientador: Prof. Dr. Heitor Garcia de Carvalho

Belo Horizonte Centro Federal de Educação Tecnológica de Minas Gerais – CEFET-MG 2007

B732i Borges, Márcia de Freitas Vieira. 2007 Inserção da informática no ambiente escolar: inclusão digital e laboratórios de informática numa rede municipal de ensino / Márcia de Freitas Vieira Borges. – Belo Horizonte: CEFET-MG, 2007.  $255$  f.: il. Orientador: Prof. Dr. Heitor Garcia de Carvalho Dissertação (mestrado) CEFET-MG. 1.Educação e informática. 2. Inclusão digital. 3. Políticas públicas. I. Título. CDD: 371.334

*Dedico* 

*Á minha família, José Martins, meu esposo, Ramon e Priscila, meus filhos, jóias preciosas da minha vida, Newton e Ruth, meus pais e primeiros mestres, Mariza, Marcos, Helena e Maurício, meus irmãos, por compreenderem minhas ausências durante esses dois anos, e pelo apoio em todo o processo de estudo e pesquisa.* 

### **AGRADECIMENTOS**

*Tenho muito a agradecer e a muitas pessoas; pessoas que foram co-parceiras nesse trabalho e que compartilharam comigo, conhecimentos, saberes, sonhos, amizade e tempo. A todos/as minha eterna gratidão e reconhecimento!*

Ao CEFET-MG, pela oportunidade de crescimento acadêmico e científico, através da competência do seu corpo docente.

Ao Prof. Dr. Heitor Garcia de Carvalho, sábio Mestre, por ter orientado, mediado e acompanhado com dedicação o meu processo de aprendizagem; muito obrigada pela paciência e disponibilidade.

Ao Prof. Dr. Simão Pedro Marinho, pela sabedoria, conhecimentos e transferência do saber, na oportunidade de cursar uma disciplina no Mestrado em Educação da PUCMinas e em vários outros eventos por ele promovidos, em que pude estar presente.

Aos Profs. Dr. Vicente Aguimar Parreiras e Dr. Jerônimo Coura Sobrinho pela apreciação crítica e sugestões tão valiosas.

À Profa. Dra. Ana Maria Nápoles, pelo carinho e dedicação na revisão deste trabalho.

Aos colegas do mestrado, parceiros nesta caminhada, pela amizade, cooperação mútua e agradável convivência durante todo esse período. Levarei muita saudade de todos os momentos compartilhados.

Ao Secretário do Dataserv, Sr. Ilton Câmara, pela liberação no trabalho nos dias em que tive de estar presente ao Mestrado.

À Diretoria e Equipe Pedagógica da Secretaria Municipal de Educação de Ipatinga, que proporcionaram condições para o desenvolvimento deste trabalho, em especial, à minha amiga Patica, pelas contribuições e apoio incondicional.

À assistente pedagógica da Positivo Informática, Dôra, pelas interlocuções esclarecedoras e à amiga Adelusea, pelas informações trocadas durante visita às escolas, tão importantes para a concretização desta pesquisa.

Aos professores monitores, professores regentes e alunos da rede municipal de Ipatinga, pela imprescindível colaboração na fase de coleta de dados desta pesquisa.

Às irmãs Sacramentinas de Nossa Senhora, que gentilmente me acolheram, em sua casa, durante todo o período do curso.

Aos amigos tantos, pelo interesse sincero em meu crescimento.

E a Deus por tudo isso, família, amigos, colegas, alunos, professores, resultados, avanços, retrocessos, determinação, coragem e confiança, que me têm feito crescer como pessoa e profissional.

*"Andei... Por caminhos difíceis, eu sei. Mas olhando o chão sob meus pés, vejo a vida correr. E, assim, cada passo que der, tentarei fazer o melhor que eu puder.* 

> *Aprendi... Não tanto quanto quis, mas vi que, conhecendo o universo ao meu redor, aprendo a me conhecer melhor. E assim, escutarei o tempo, que ensinará a tomar a sábia decisão a cada momento.*

*E partirei... Em busca de muitos ideais. Mas pode-se dizer que viajarei até onde for possível. Sei que não se consegue durante uma vida Aprender tudo que desejaríamos saber. Hoje é o ponto de chegada. Mas, ao mesmo tempo, ponto de partida."* 

*(Adaptado de Fernando Sabino – Encontro Marcado)* 

#### **RESUMO**

Nesta pesquisa, investiga-se e avalia-se a implementação do Projeto de Inclusão Digital proposto pela Prefeitura Municipal de Ipatinga/MG, que consistiu na aquisição de recursos computacionais (hardware e software) para instalação de laboratórios de informática, nas escolas públicas municipais de Ipatinga. Este estudo, que se constituiu da análise de modelos e resultados decorrentes de iniciativas tomadas pela esfera pública na área de informática na educação, também apresenta as estratégias de implementação empregadas pela Secretaria de Educação de Ipatinga, na tentativa de inserir o processo educacional do município, e sua gestão, no novo paradigma da sociedade moderna. A forma de investigação adotada foi o acompanhamento da implementação do referido projeto, desde a sua concepção, em julho de 2005, até dezembro de 2006, através de um estudo de caso, com abordagem quantitativa e qualitativa, mediante: análise documental; entrevistas semi-estruturadas e questionários a professores e coordenadores do projeto, questionários a alunos e observação participante das aulas nos laboratórios de informática. Os dados foram inseridos em banco de dados e submetidos à análise de variância a um nível de significância de 95% de confiabilidade. Os resultados desta investigação apontam para a importância da atuação do professor para a mediação pedagógica em ambientes informatizados de aprendizagem e mostram a necessidade de um programa de formação permanente dos docentes que estimule e dê possibilidades ao professor de integrar as atividades dos softwares educacionais ao conteúdo curricular de suas disciplinas.

PALAVRAS-CHAVE: Informática na Educação; Inclusão digital; Políticas públicas.

### **ABSTRACT**

In this research, it is investigated and evaluated the implementation of the Project of Digital Inclusion considered by the Municipal City hall of Ipatinga/MG, that consisted of the acquisition of computational resources (the hardware and software) for installation of computer laboratories in the public schools of city of Ipatinga. This study, constituted the analysis of models and decurrent results of taken initiatives for public sphere in computer science area in education, also it presents to employed strategies of implementation by the Secretariat of Education of Ipatinga, in an attempt to insert the educational process to city, and its management, in the new paradigm of the modern society. The form of inquiry adopted was the accompaniment of the implementation of the related project, since its conception, in July of 2005, until December of 2006, through a study of case, with quantitative and qualitative boarding, by documentary analysis; half-structuralized interviews and questionnaires the teachers and coordinators of the project, questionnaires the pupils and observing participant the lessons in the computer science laboratories. The data had been inserted in data base and submitted to the analysis of variance to a level of significance of 95% of trustworthiness. The results of this inquiry point to the importance of the performance of the teacher for the pedagogical mediation in informatized environments of learning and show the necessity of a program of permanent formation of the professors whom it stimulates and it gives possibilities to the teacher to integrate the educational activities of educational softwares to the curricular content of its discipline.

KEY-WORDS: Computer science in the Education; Digital inclusion; Public politics.

## **LISTA DE QUADROS**

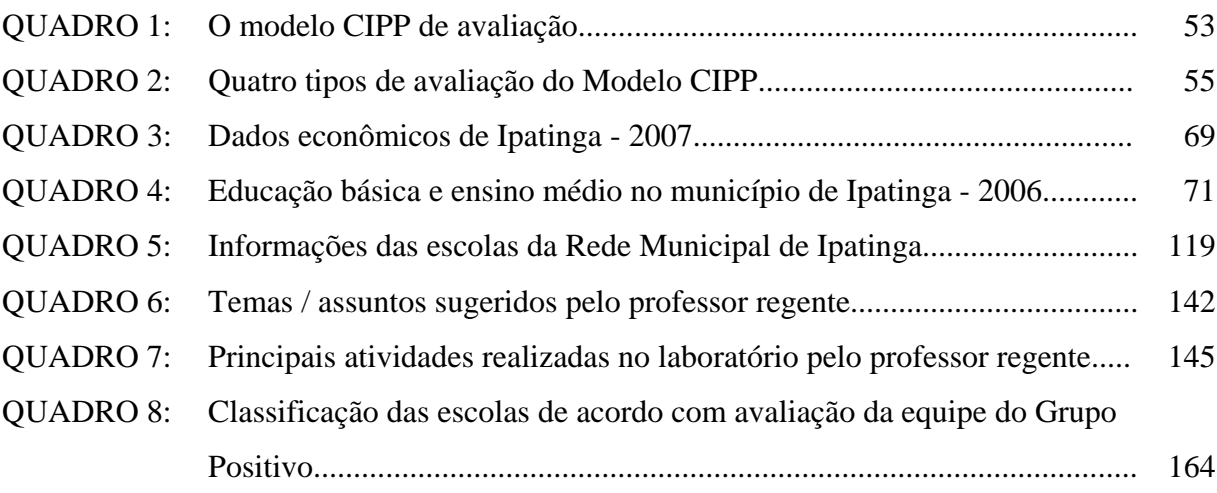

## **LISTA DE FIGURAS**

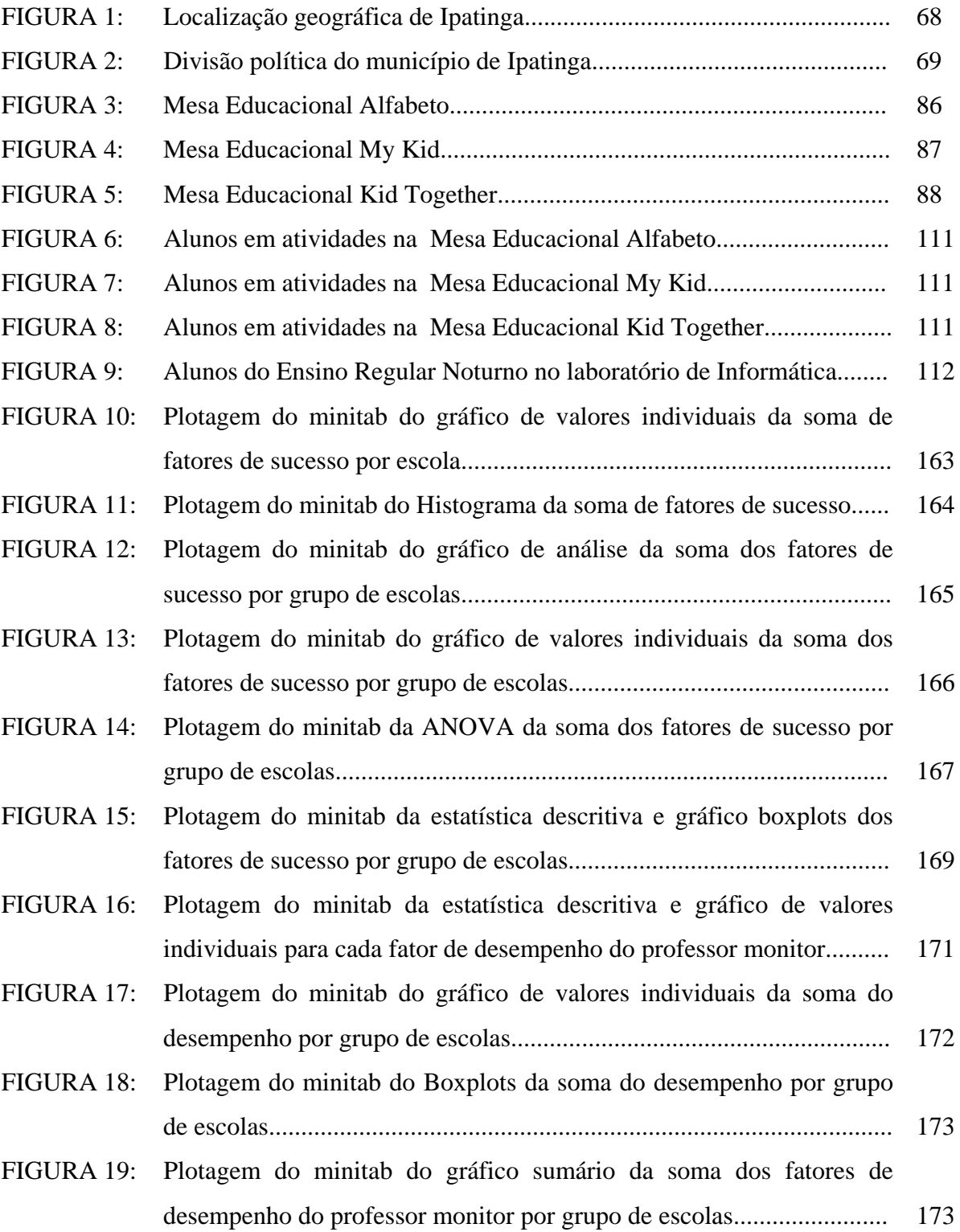

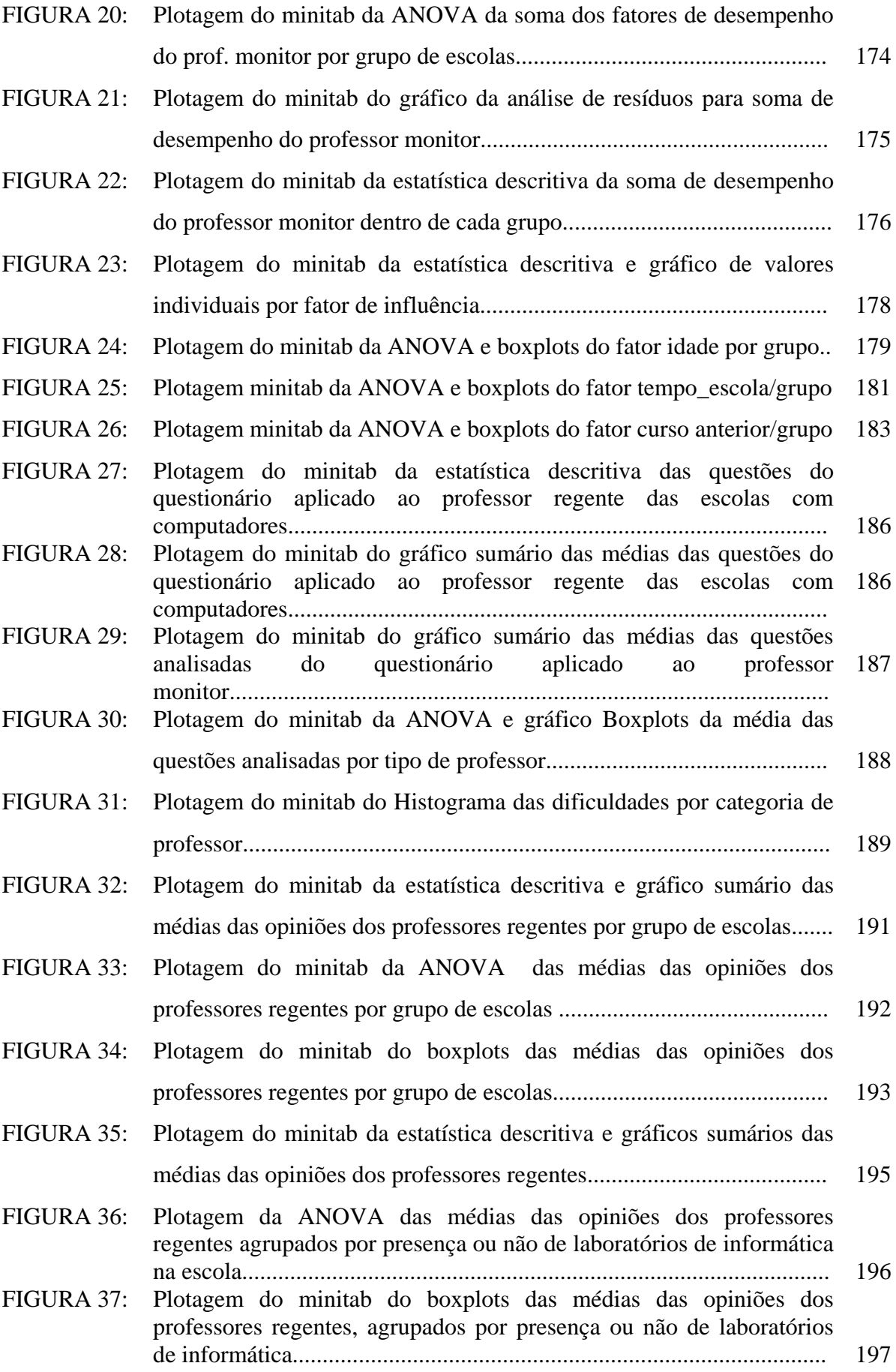

## **LISTA DE TABELAS**

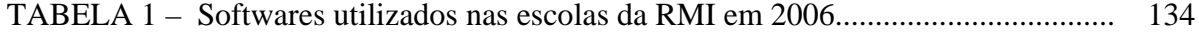

# **LISTA DE GRÁFICOS**

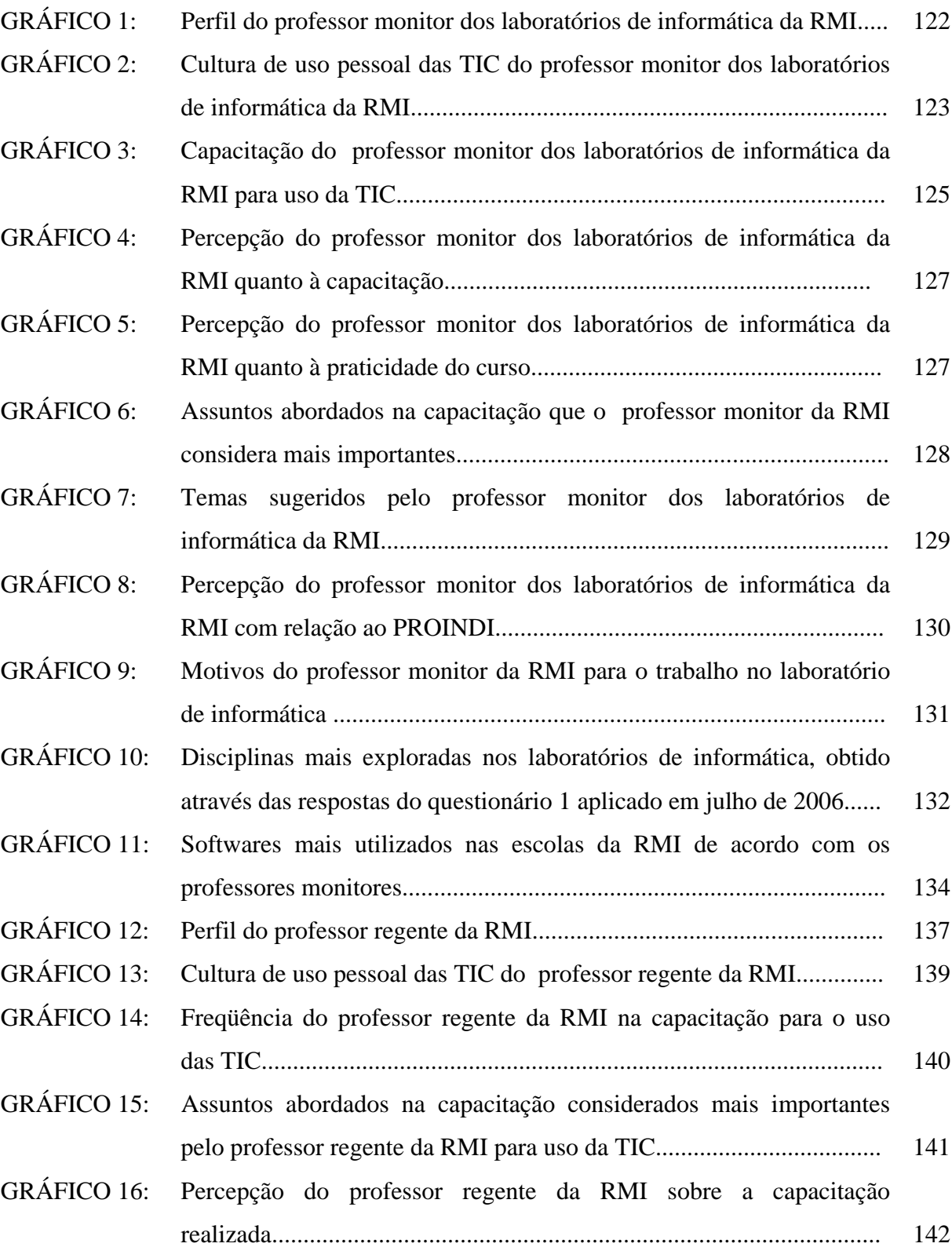

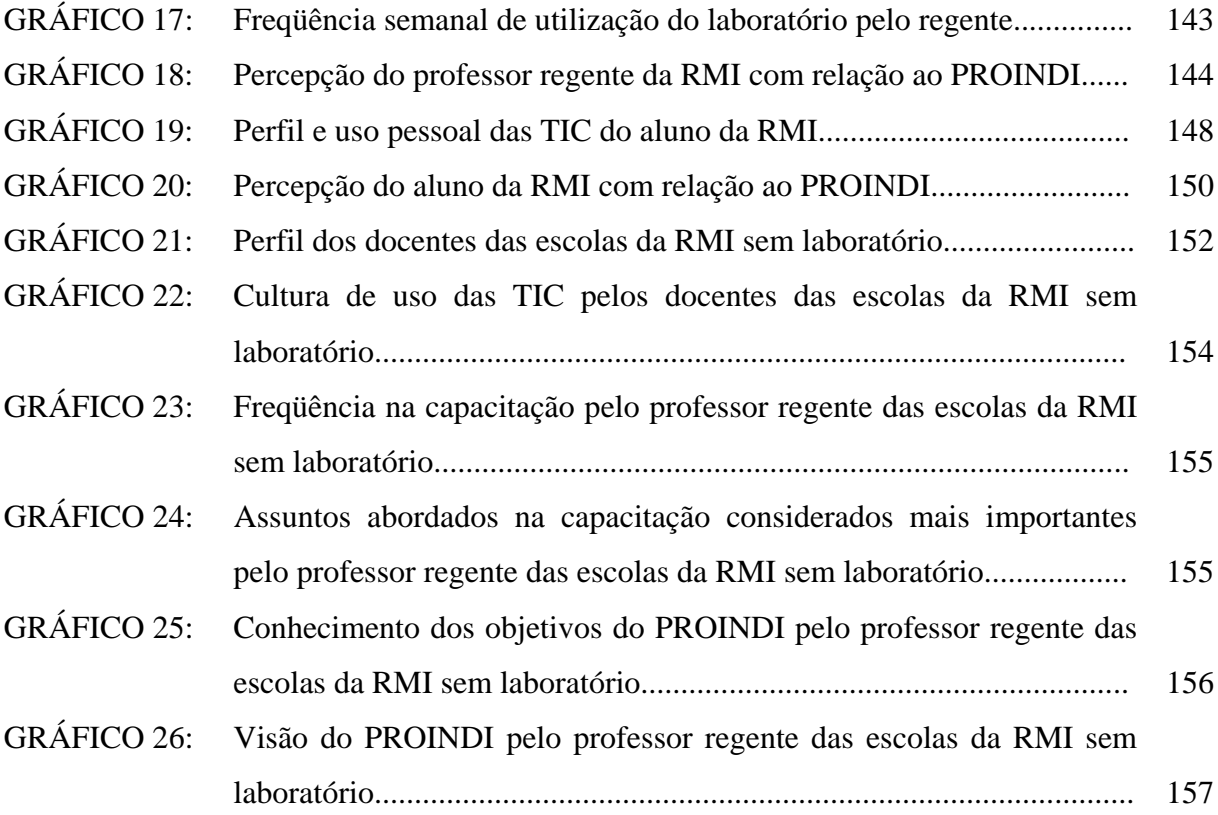

# **LISTA DE ABREVIATURAS E SIGLAS**

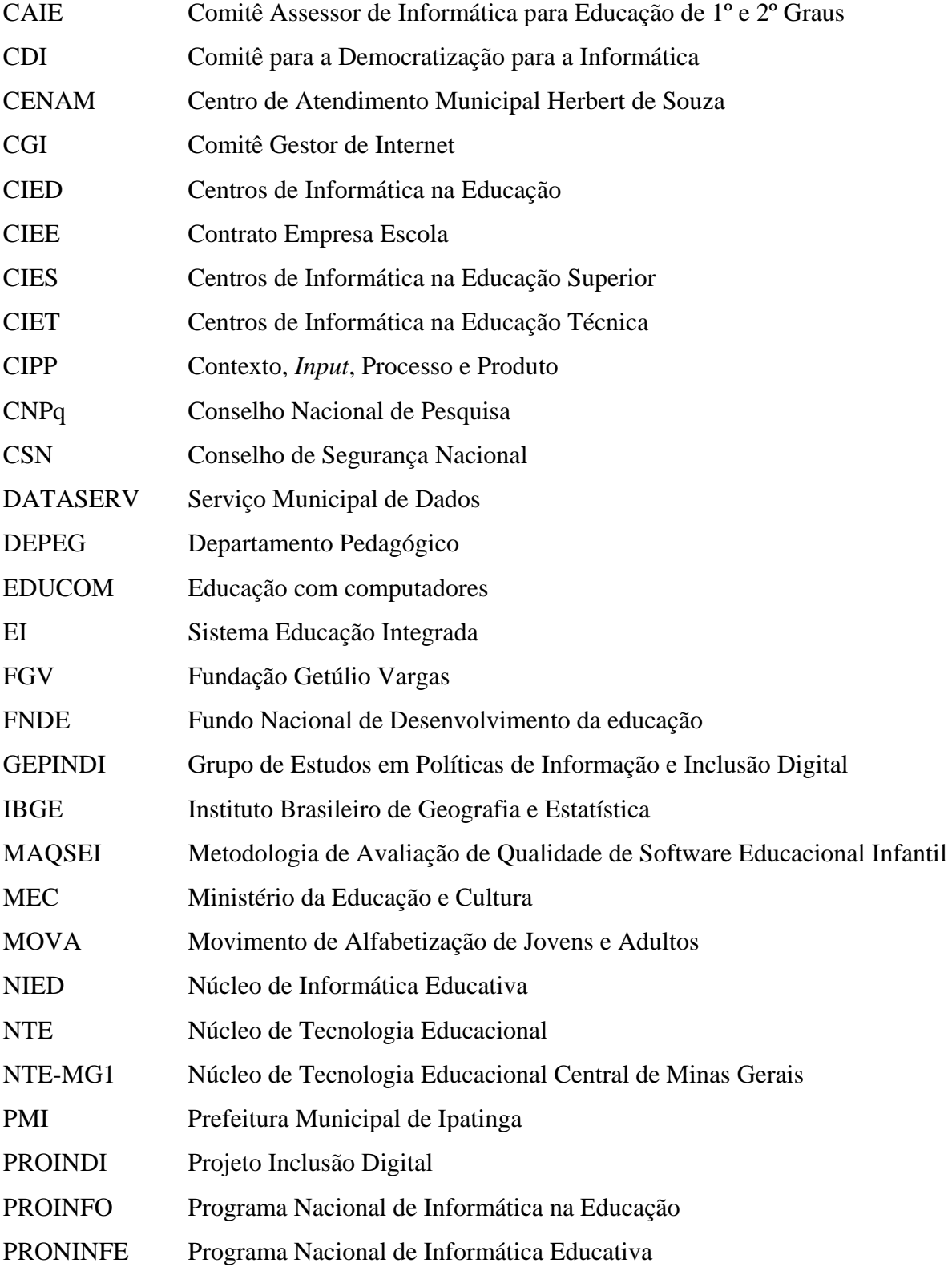

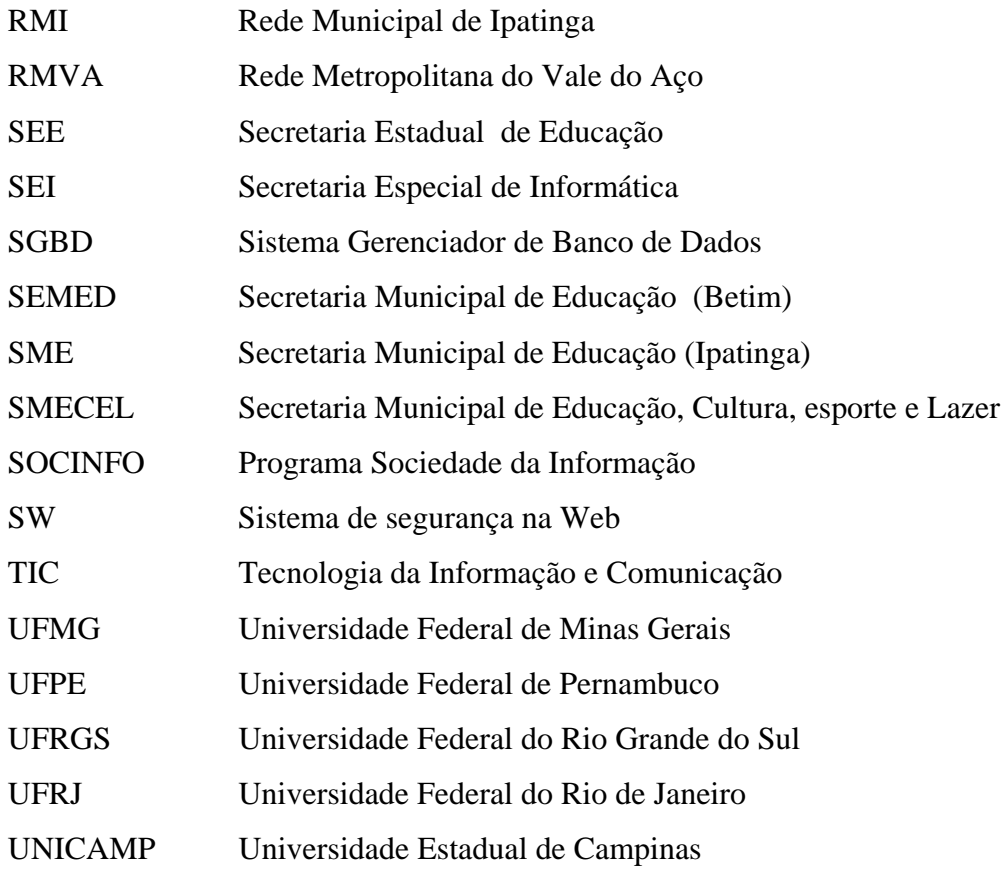

# **SUMÁRIO**

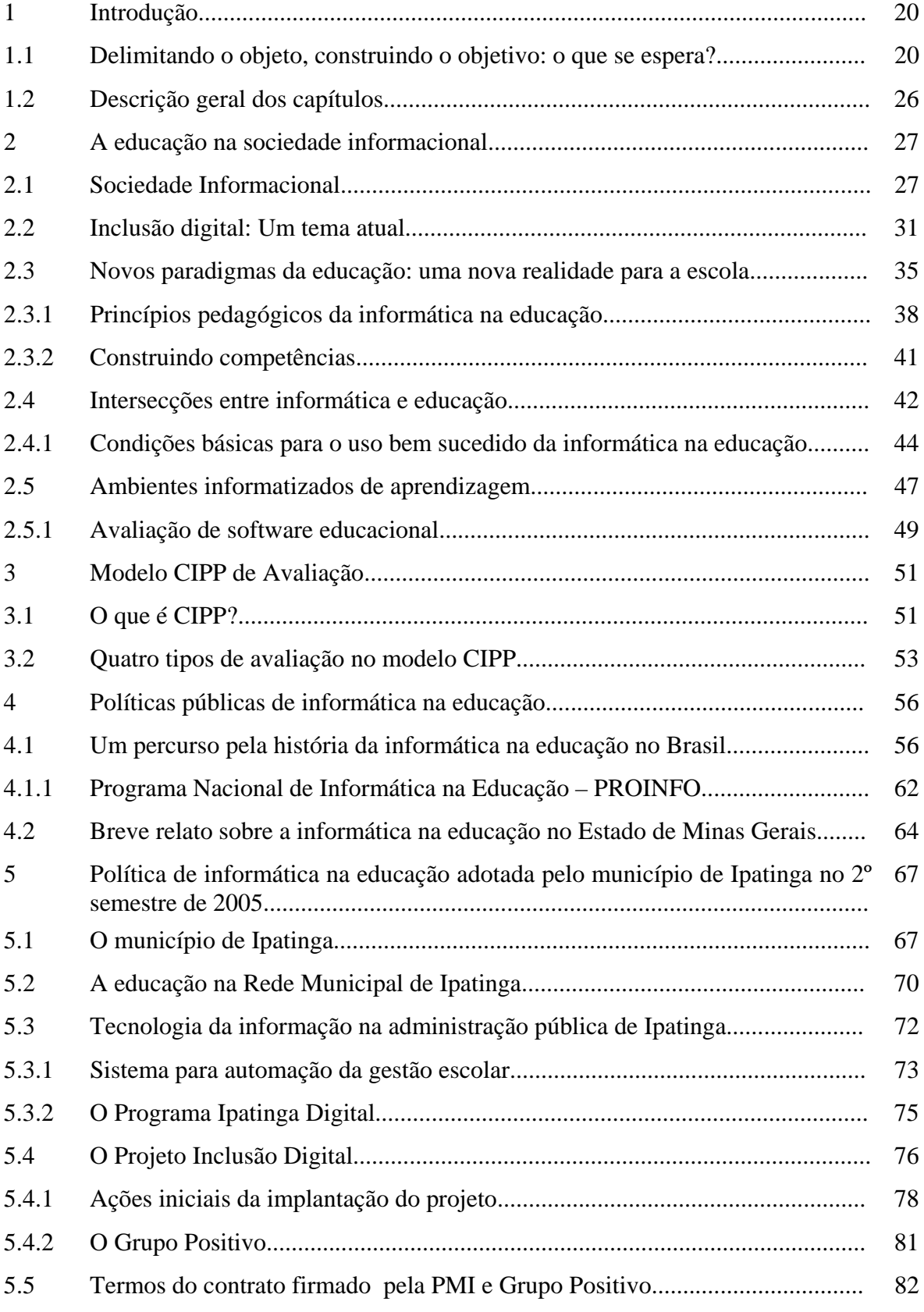

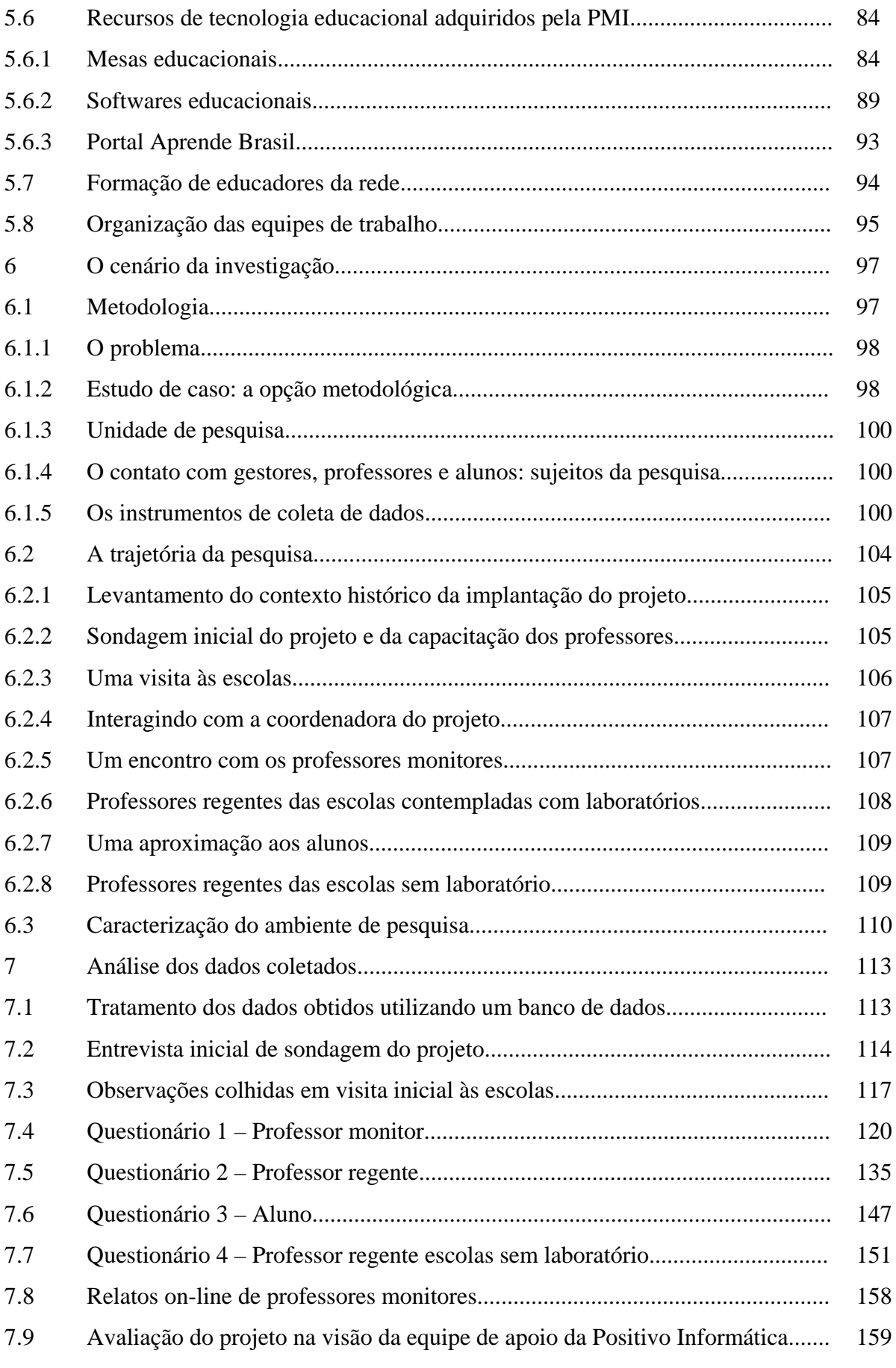

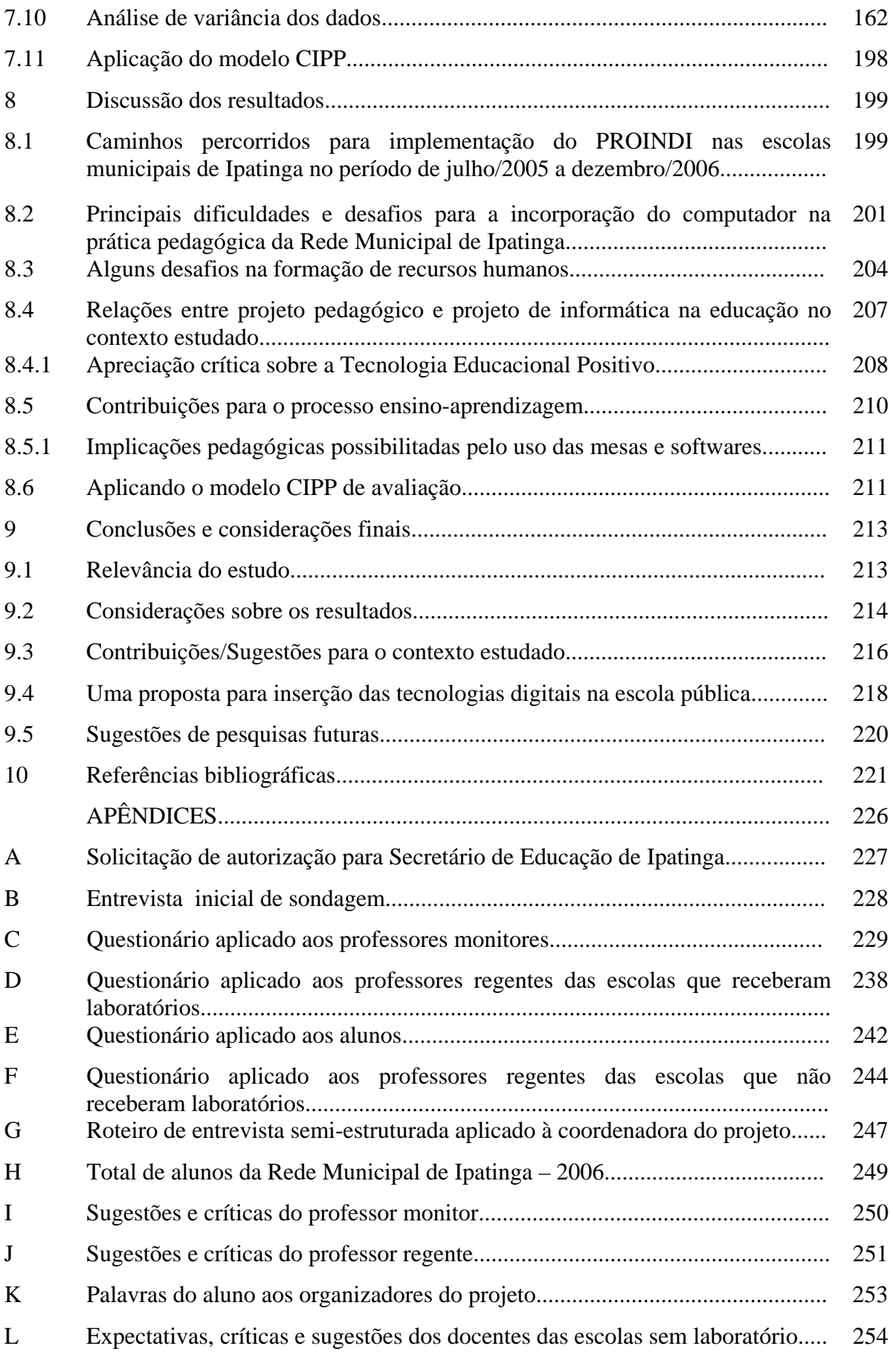

### **1. INTRODUÇÃO**

1

*"Não há transição que não implique um ponto de partida, um processo e um ponto de chegada. Todo amanhã se cria num ontem, através de um hoje."* Paulo Freire

### **1.1. Delimitando o objeto, construindo o objetivo: O que se espera?**

O surgimento das Tecnologias de Informação e Comunicação<sup>1</sup> (TIC), que deram origem à Sociedade da Informação (CASTELLS, 2003), trouxe mudanças significativas nas relações econômicas, políticas, sociais e culturais e, ao mesmo tempo, possibilitou a globalização<sup>2</sup> e aumentou as diferenças sociais entre as pessoas que têm acesso e recursos para a utilização das tecnologias e as que não têm.

A tecnologia adquiriu importância na vida de pessoas e de empresas, porém tem beneficiado, de forma direta, apenas uma parcela da população. Muitos continuam distantes das inovações tecnológicas em decorrência da exclusão sócio-econômica à qual se agrega a exclusão ou não-inclusão digital<sup>3</sup>. A exclusão sócio-econômica é um fator de exclusão digital, mas quem é economicamente incluído também pode ser um excluído digital. Há

<sup>&</sup>lt;sup>1</sup> Compreendem os recursos tecnológicos que envolvem computadores e redes telemáticas (informática + telecomunicação), em especial a rede Internet, que consiste no conjunto de processos e produtos derivados da informática, suportes de informação e canais de comunicação relacionados com o armazenamento, processamento e transmissão digitalizada de informações.<br><sup>2</sup> Processo mundial de internacionalização econômica com forte impacto sócio-cultural (Houaiss Dic. Lingua.

Port.).

<sup>&</sup>lt;sup>3</sup> O termo "não inclusão" aplica-se àquelas pessoas que têm alguma informação e recursos suficientes, contudo não têm aculturação suficiente para acompanhar a evolução. Ao contrário do excluído, que não tem informaçâo ou recurso, ou ainda, na maioria dos casos, nenhum dos dois.

outros fatores que favorecem a exclusão digital, como por exemplo, pessoas com fortes resistências ao uso das TIC, independentemente de classe econômica e das possibilidades de acesso.

O progresso da inovação tecnológica representa um desafio às instituições educacionais quando se trata de oferecer um ensino de qualidade, condizente com as necessidades de uma sociedade em constante transformação. Papert (1994) alerta para a estagnação da escola e sua dificuldade em incorporar as mudanças da ciência e da tecnologia:

> "Pode-se dizer que não houve qualquer mudança na maneira como nós distribuímos a educação aos nossos estudantes. [...] Por que, durante um período em que tantas atividades humanas foram revolucionadas, não vimos mudanças comparáveis na forma como ajudamos nossas crianças a aprender?" (PAPERT, 1994, p.10)

A sala de aula encontrada em nossas escolas está, na maioria das vezes, bem distante das propostas pedagógicas defendidas por Moraes (1997a) e Papert (1994): aprendizagem centrada no aluno, ensino cooperativo, professor mediador e ambiente favorável à participação do aluno.

A inserção da informática no ambiente escolar faz-se necessária, pois permite o acesso dos indivíduos a um bem cultural que deveria ser disponível para todos. Cabe à escola pública propiciar às crianças e jovens a apropriação dessa tecnologia porque: "É preciso haver investimento por parte das autoridades governamentais na melhoria da educação pública, que vise à formação de uma nova geração capaz de competir no mercado de trabalho e, sobretudo, na sociedade globalizada." (GONÇALVES, 1999, p.109)

Segundo Almeida (2005), há uma preocupação predominante com a aquisição de computadores e softwares educativos pelas escolas sem preparação adequada dos professores e dos gestores para utilização desses recursos.

Diante do exposto, um projeto de informática para as escolas da rede pública pode beneficiar os alunos em três aspectos. Primeiro, possibilita a esses alunos melhores condições de competitividade ao se inserirem num mercado de trabalho que, cada vez mais, utiliza-se do computador. Em segundo lugar, possibilita a democratização do acesso aos meios de processamento de informação, hoje restrito às camadas mais privilegiadas da população. Por fim, sistematiza e propicia ganhos educativos no desenvolvimento cognitivo, linguístico e social, possibilitados pelo uso pedagógico dessas tecnologias.

A Prefeitura Municipal de Ipatinga, na administração 2005-2008, propôs a elaboração e implantação de um projeto para democratização das tecnologias digitais, socializando os mecanismos de inserção do homem no contexto atual, para que a inovação tecnológica não seja mais um mecanismo de segregação social.

Na pesquisa realizada por Gonçalves (1999) sobre a temática Educação e Informática, a partir de um estudo bibliográfico da produção intelectual brasileira, no período de 1977 a 1997, detectou-se que há carência de estudos e pesquisas que forneçam conclusões para orientar o planejamento, a implementação e a avaliação de ambientes informatizados de aprendizagem.

Para os cientistas sociais que participaram do grupo de sociologia do II Seminário Nacional de Informática na Educação, realizado em 1982, na Universidade Federal da Bahia,

> "... é de fundamental importância acompanhar e avaliar o impacto da introdução de informática na educação sobre o sistema sócio-cultural e as relações sociais dentro e fora da escola, dado o desconhecimento e a diversidade de opiniões a respeito" (BRASIL, 1982, p.118).

Assim, fez-se pertinente a proposta de uma pesquisa que investigasse e avaliasse a implementação do Projeto de Inclusão Digital (PROINDI) nas escolas públicas municipais de Ipatinga com a finalidade de favorecer a inclusão digital de crianças e jovens de escolas

públicas de um município por intermédio da implantação da informática na rede escolar do ensino básico.

Pretendeu-se contribuir, de um lado, para a reflexão e o conhecimento de alguns aspectos relativos à introdução da informática no contexto educacional, e, por outro, para propor um caminho de introdução de tecnologia digital nas escolas, especialmente na escola pública, de forma a permitir que os alunos sejam mais preparados para atuar com autonomia na sociedade contemporânea.

O trabalho fundamentou-se na busca de respostas às seguintes questões:

1 - Quais são as características do projeto de incorporação das TIC nas escolas municipais de Ipatinga?

2 - Quais foram as dificuldades e principais desafios surgidos no processo de implementação da informática na Rede Municipal de Ipatinga?

3 - Quais as relações entre projeto pedagógico da Secretaria Municipal de Educação e projeto de informática na educação no contexto estudado? A implementação de ambientes informatizados de aprendizagem vincula-se ao projeto pedagógico escolar?

4 - Como se deu o processo de preparação do professor para integrar as TIC nas escolas municipais de Ipatinga?

5 - O programa de formação adotado é adequado e suficiente para alcançar o êxito esperado?

Na busca de respostas a essas indagações, a pesquisadora acompanhou a implementação do PROINDI nas escolas públicas municipais de Ipatinga, desde a sua concepção, em julho de 2005, até dezembro de 2006, através de um estudo de caso, com abordagem quantitativa e qualitativa, mediante:

. análise documental;

. entrevistas semi-estruturadas e questionários aplicados a professores monitores e coordenadores do projeto;

. questionários a alunos e professores das escolas da rede municipal;

. observação participante das aulas nos laboratórios de informática.

Baseando-se em estudos anteriores (CYSNEIROS [2000], MARINHO [1998], PAPERT [1994], SANDHOLTZ, RINGSTAFF, DWYER [1997]), foram levantadas algumas hipóteses para esta pesquisa investigativa:

1 - O PROINDI atende às diretrizes especificadas no Programa Nacional de Informática na Educação e é compatível com os investimentos em *software*, *hardware* e *peopleware* envolvidos.

2 - O maior desafio para a incorporação do computador na prática pedagógica da Rede Municipal de Ipatinga é a mudança nas crenças educacionais dos professores e gestores.

3 - A pedagogia subjacente ao pacote contratado pela Prefeitura Municipal de Ipatinga (PMI) é compatível com o projeto político-pedagógico das escolas municipais na gestão 2005-2008.

4 – A mobilização do corpo docente da rede com o treinamento e monitoração pelos implementadores do PROINDI é suficiente para o êxito do projeto<sup>4</sup>.

A pesquisa de campo foi realizada em três momentos básicos:

1

O primeiro momento consistiu em uma pesquisa documental para o levantamento do contexto-histórico da implantação deste projeto, buscando sua origem e sua articulação com o projeto político-pedagógico da Secretaria Municipal de Educação (SME).

<sup>4</sup> Foi considerado êxito no projeto, a motivação dos docentes para o trabalho no laboratório de informática, o desempenho do professor monitor, o uso pedagógico das TIC, o interesse dos alunos e o apoio dos gestores.

Seguiu-se uma aproximação ao campo - escolas, coordenação e monitores do projeto visando um estudo preliminar para maior familiaridade com o objeto investigado.

A partir desse estudo preliminar, foi selecionada uma amostra representativa dos sujeitos a serem pesquisados, para acompanhamento e verificação de resultados. Pretendeu-se utilizar critérios que garantissem a representatividade dos coordenadores pedagógicos, professores de diferentes níveis de ensino e de titulação variada e de alunos, de diretores e demais especialistas da educação e de outros eventualmente identificados no processo de pesquisa.

A coleta dos dados da pesquisa foi feita por meio de visitas às escolas da rede municipal de ensino, entrevistas semi-estruturadas e aplicação de questionários a professores monitores, professores regentes e alunos das escolas contempladas com laboratórios de informática, professores regentes das escolas que não receberam laboratórios e conversas informais com a assistente pedagógica do Grupo Positivo responsável pelo projeto.

Com a pesquisa sobre o projeto de inserção da informática na prática pedagógica adotado pelo município de Ipatinga, espera-se contribuir para futuras melhorias no processo de formação dos professores, na produção do conhecimento e da cultura local, assim como na democratização do acesso às inovações tecnológicas e na fundamentação da teoria de que as tecnologias digitais contribuem para a prática educativa, defendida por Chaves (1998), Papert (1994), Sandholtz (1997) e Valente (1993).

### **1.2. Descrição geral dos capítulos**

Para uma reflexão sobre os caminhos percorridos para implementação do PROINDI no período de julho/2005 a dezembro/2006, nos capítulos 2, 3 e 4 são tratadas as bases teóricas sobre as quais se fundamenta a pesquisa.

Os temas abordados no capítulo 2 são: sociedade informacional; inclusão digital; novos paradigmas da educação; intersecções entre informática e educação e ambientes informatizados de aprendizagem.

No capítulo 3, faz-se um esboço sobre o modelo CIPP de avaliação que abrange as avaliações de contexto, *input*, processo e produto, proposto por Stufflebeam (1971).

No capítulo 4, resgata-se a trajetória histórica da informática na educação no Brasil.

No capítulo 5, descreve-se a política de informática na educação adotada pelo município de Ipatinga a partir do 2º semestre de 2005. São apresentados ainda, os termos do contrato entre a PMI e a Positivo Informática e a Tecnologia Educacional Positivo adquirida pela PMI.

No capítulo 6, descreve-se o cenário da investigação, a metodologia, instrumentos e procedimento de coleta de dados.

Após a descrição do processo metodológico, no capítulo 7 apresentam-se os resultados da pesquisa de campo e o tratamento estatístico dos dados coletados.

No capítulo 8, é feita uma análise dos resultados e uma reflexão sobre os mesmos à luz dos pressupostos e objetivos, anteriormente definidos, comparando-os e relacionando-os com as bases teóricas adotadas.

Finalmente, no capítulo 9 são explicitadas as conclusões da pesquisa e sugestões para possíveis trabalhos futuros.

### **2. A EDUCAÇÃO NA SOCIEDADE INFORMACIONAL**

*"De onde viemos? Aonde vamos? Viajemos e compreendamos nosso destino (...) Na era dos computadores, temos mais idéias e sonhos. Agora estamos diante do desafio do amanhã. Com o aumento do conhecimento e da tecnologia, Nós mudamos nossas vidas e nossos mundos. Dos confins do espaço às profundezas do mar, Nós construímos numa vasta rede eletrônica (...)"*  Pierre Badin

### **2.1. Sociedade Informacional**

1

No mundo contemporâneo, a informação adquiriu importância econômica e a revolução tecnológica<sup>5</sup> é um dos fatores fundamentais para as transformações sociais, culturais, políticas e econômicas da atualidade. A sociedade vive os impactos de uma nova ordem econômica e social, na qual o cerne das transformações refere-se às tecnologias da informação e comunicação (CASTELLS, 2003). Assim, a informação é recurso de poder, pela vinculação do desenvolvimento com a capacidade de uma sociedade em gerar e aplicar conhecimentos.

Novas configurações socioculturais foram impulsionadas pela convergência tecnológica<sup>6</sup>, iniciada nos anos 70, entre a informática, as telecomunicações e os diversos setores produtivos. Embora toda e qualquer sociedade se estabeleça por trocas de

<sup>5</sup> Aplicação de conhecimentos e informação para geração de novos conhecimentos e de dispositivos de processamento/comunicação da informação, em um ciclo de realimentação cumulativo entre a inovação e seu uso (CASTELLS, 2003, p.69).

<sup>&</sup>lt;sup>6</sup> Possibilidade de representar e processar qualquer tipo de informação de forma digital. Pela digitalização, a computação, as comunicações e os conteúdos aproximam-se vertiginosamente. (TAKAHASHI, 2000)

informações, a sociedade contemporânea se caracteriza pelo desenvolvimento de redes de informação binárias (telemáticas) tornando-se uma "sociedade informacional" (CASTELLS, 2003).

A sociedade da informação também aparece sob o rótulo de sociedade do conhecimento, cibercultura, sociedade digital, entre outros. O que caracteriza essa sociedade é a emergência de tecnologias de base digital e telemática e sua interface com a cultura contemporânea, culminando na "transformação de nossa cultura material pelos mecanismos de um novo paradigma tecnológico<sup>7</sup> que se organiza em torno da tecnologia da informação" (CASTELLS, 2003, p.67).

Segundo Castells (2003), no final do século XX, vários acontecimentos de importância histórica, como revolução tecnológica, globalização da economia, fim da União Soviética e do movimento comunista internacional e reestruturação capitalista transformaram o cenário social da vida humana, provocando mudanças sociais, tecnológicas, econômicas e nas relações humanas.

Com o desenvolvimento acelerado das tecnologias da informática e da convergência entre o computador e as telecomunicações, as sociedades foram desenvolvendo habilidades em armazenar e recuperar informações, tornando-as disponíveis de diferentes formas para qualquer lugar. A economia cada vez mais se sustenta na informação, que penetra na sociedade como infra-estrutura básica e como geradora de conhecimentos que se convertem em recursos estratégicos.

Para Castells (2003), o poder da informação é capaz de fundamentar uma nova estrutura social. Neste sentido esclarece a distinção entre *sociedade da informação,* aquela

1

<sup>&</sup>lt;sup>7</sup> Paradigma Tecnológico baseado na tecnologia da informação: "Apesar de serem organizadas em paradigmas oriundos das esferas dominantes da sociedade [...], a tecnologia e as relações técnicas de produção difundem-se por todo o conjunto de relações e estruturas sociais, penetrando no poder e na experiência e modificando-os" (CASTELLS, 2002, p.54).

que recebe os impactos informacionais e *sociedade informacional,* aquela cuja estrutura básica é apresentada em redes.

Sociedade da informação relaciona-se ao papel da informação na sociedade. Com base nesse pressuposto, Castells (2003, p.64) afirma que todas as sociedades, em qualquer tempo histórico, podem ser consideradas uma sociedade da informação, pois todas dependeram da produção e circulação de informações para se constituírem. Já sociedade informacional tem o atributo de uma organização social em que a geração, o processamento e a transmissão da informação tornam-se fontes primordiais de produtividade e poder. Uma das características principais da sociedade informacional é a lógica de sua estrutura básica em redes, o que explica o uso do conceito de "sociedade em rede" de acordo com Castells (2003, p.65). Dessa forma, as sociedades atuais são caracterizadas como "sociedade informacional" ou "sociedade em rede".

O advento da revolução da tecnologia contribuiu para a formação dos meios de inovação que, uma vez consolidados, atraíram conhecimentos, investimentos e talentos de toda a parte do mundo. Por essa razão a concentração de conhecimentos científicos/tecnológicos, instituições, empresas e mão-de-obra qualificada são a base da inovação na era da informação. Essas tecnologias agruparam-se em torno de redes de empresas, organizações e instituições para formar um novo paradigma sócio-técnico. Castells (2003, p.108) classifica "paradigma sócio-técnico" caracterizando "tecnologias para agir sobre a informação", ou seja, não apenas informação sobre outras tecnologias, e também caracterizando uma "penetrabilidade dos efeitos das novas tecnologias", como forma indutora de outras transformações sociais, no campo do trabalho, na cultura, no lazer, etc.

O programa Sociedade da Informação desenvolvido por diversos países no mundo inteiro, teve como objetivo, desenvolver políticas nacionais para a sua inserção neste mundo de tecnologias, conexões e de globalização e assegurar uma posição de competitividade econômica no cenário internacional.

O Brasil também empreendeu esforços nesse sentido. O esforço para construção de diretrizes para o desenvolvimento de um programa que inserisse a sociedade brasileira na sociedade da informação deu origem à publicação, em 2000, do *Livro Verde da Sociedade da Informação*.

O Programa Sociedade da Informação (Socinfo) concebido a partir de um estudo conduzido pelo Conselho Nacional de Ciência e Tecnologia e instituído em 1999, através de Decreto Presidencial, tem o objetivo de integrar, coordenar e fomentar ações para a utilização de tecnologias de informação e comunicação, de forma a contribuir para que haja a inclusão social de todos os brasileiros na nova sociedade e, contribuir para que a economia brasileira, tenha condições de competir no mercado global (TAKAHASHI, 2000).

O Livro Verde, organizado por Tadao Takahashi, traduz o impacto econômicosocial da sociedade da informação da seguinte forma:

> "A sociedade da informação não é um modismo. Representa uma profunda mudança na organização da sociedade e da economia, havendo quem a considere um **novo paradigma técnico-econômico**. É um **fenômeno global,** com elevado potencial transformador das atividades sociais e econômicas, uma vez que a estrutura e a dinâmica dessas atividades inevitavelmente serão, em alguma medida, afetadas pela infra-estrutura de informações disponível. É também acentuada sua **dimensão político-econômica**, decorrente da contribuição da infra-estrutura de informações para que as regiões sejam mais ou menos atraentes em relação aos negócios e empreendimentos. Sua importância assemelha-se à de uma boa estrada de rodagem para o sucesso econômico das localidades. Tem ainda marcante **dimensão social**, em virtude do seu elevado potencial de promover a integração, ao reduzir as distâncias entre pessoas e aumentar o seu nível de informação" (TAKAHASHI, 2000, p.4).

No capítulo 4 desse mesmo livro, intitulado Educação na Sociedade da informação, Nelson Pretto considera a educação como elemento-chave na construção de uma sociedade baseada na informação, no conhecimento e no aprendizado. Alerta para as desigualdades de oportunidades relativas ao desenvolvimento da capacidade de aprender e

concretizar inovações, gerando desnível entre indivíduos, organizações, regiões e países. Assim, o importante é o quanto cada sociedade se apropria socialmente da tecnologia para o exercício da cidadania. Essa preocupação pode ser comprovada pela seguinte passagem:

> "Por outro lado, **educar** em uma sociedade da informação significa muito mais que treinar as pessoas para o uso das tecnologias de informação e comunicação: trata-se de investir na criação de competências suficientemente amplas que lhes permitam ter uma atuação efetiva na produção de bens e serviços, tomar decisões fundamentadas no conhecimento, operar com fluência os novos meios e ferramentas em seu trabalho, bem como aplicar criativamente as novas mídias, seja em usos simples e rotineiros, seja em aplicações mais sofisticadas. Trata-se também de formar os indivíduos para "aprender a aprender", de modo a serem capazes de lidar positivamente com a contínua e acelerada transformação da base tecnológica" (PRETTO, 2000, p.38).

A apropriação da tecnologia pelo indivíduo deve ser um pré-requisito básico para a tecnologia continuar evoluindo sem prejudicar a qualidade de vida do homem e a segurança da própria humanidade, visto que as máquinas são partes integrantes da evolução humana.

### **2.2. Inclusão digital: um tema atual**

A sociedade em rede traz necessidades política, social e cultural de inclusão da população mundial na era da informação. Surge então, o desafio do que vem a ser chamado de inclusão digital (TAKAHASHI, 2000). O objetivo é lutar contra uma nova forma de domínio e controle social causado pela não-inclusão digital. Estar inserido digitalmente passa a ser considerado um direito do cidadão e incluí-lo à era da informação passa a ser um dever para os poderes públicos, já que inclusão digital é associada a uma forma de inclusão social.

Resultados de pesquisas ([NERI, 2003], [CGI, 2005], [CGI, 2006]) mostram que não há uma relação direta entre a exclusão social e a exclusão digital. A exclusão econômica é um dos principais fatores de exclusão digital, mas o sujeito economicamente incluído também pode ser um excluído digital. Existem outras causas como o fator educacional e a não capacitação, o fator cultural em que o lugar em que se vive não remete à tecnologia e as deficiências físicas. Além do mais, as gerações mais novas, normalmente, possuem maior facilidade e interesse em utilizar as TIC do que pessoas de maior faixa etária.

Segundo o Mapa de Exclusão Digital (NERI, 2003) divulgado no início de Abril/2003 pela Fundação Getúlio Vargas (FGV-RJ) em parceria com o Comitê para a Democratização para a Informática (CDI), a Sun Microsystems e o programa USAID, havia no país em 2003, cerca de 150 milhões de excluídos; apenas 12% dos brasileiros tinham computador em suas residências e pouco mais de 8% encontravam-se conectados à internet.

Segundo pesquisa sobre o uso da internet no Brasil<sup>8</sup> realizado pelo IBGE, em parceria com o Comitê Gestor da Internet no Brasil – CGI.br em 2005, apenas 16,6% dos brasileiros tinham computador em seus domicílios e somente 12,93% desses possuíam acesso à internet; 54,79% nunca haviam utilizado um computador e 67,76% nunca haviam acessado a internet. As três principais razões apresentadas para a não-utilização foram: não ter acesso ao microcomputador (37,2%), por não achar necessário ou por não querer (20,9%) e por não saber utilizar a rede (20,5%). A pesquisa revelou também que o rendimento, o nível de instrução e a idade apresentam reflexos evidentes no acesso à internet. Segundo a pesquisa, os internautas tinham em média 28 anos de idade, 10,7 anos de estudo e um rendimento médio mensal domiciliar per capita de R\$1.000,00.

1

<sup>&</sup>lt;sup>8</sup> As informações fazem parte do suplemento da Pesquisa Nacional por Amostra de Domicílios - PNAD de 2005 sobre acesso à Internet e posse de telefone móvel celular para uso pessoal. Foram considerados na pesquisa os indicadores-chave das tecnologias da informação e das comunicações aprovados na Cúpula Mundial da Sociedade da Informação (World Summit on the Information Society – WSIS). Disponível em http://www.cetic.br/usuarios/tic/2005/index.htm (acesso em 16/04/2007)

Já os resultados parciais da 2ª Pesquisa sobre o uso da Tecnologia da Informação e da Comunicação no Brasil, a TIC Domicílios 2006<sup>9</sup>, apresentaram pequenos avanços em relação aos resultados de 2005. 19,6% dos brasileiros tinham computador em suas residências e 14,5% desses possuíam acesso à internet; 54,3% nunca haviam utilizado um computador e 66,7% nunca haviam acessado a internet.

Como a inclusão digital é um tema proeminente do contexto da sociedade da informação, pode ser observada pela ótica da ciência da informação. Assim,

> "entende-se, como ponto de partida do conceito de inclusão digital, o acesso à informação que está nos meios digitais e, como ponto de chegada, a assimilação da informação e sua reelaboração em novo conhecimento, tendo como conseqüência desejável a melhoria da qualidade de vida das pessoas." (SILVA; JAMBEIRO; LIMA; BRANDÃO; 2006, p.30)

O conceito de inclusão digital defendido por SILVA, JAMBEIRO, LIMA, e BRANDÃO (2006), a partir de um estudo feito pelo Grupo de Estudos em Políticas de Informação e Inclusão Digital (GEPINDI), vincula ética e cidadania, de um lado, e educação para a informação por via digital, de outro, visando à inclusão social, numa concepção humanista.

Segundo SILVA, JAMBEIRO, LIMA, e BRANDÃO (2006), a inclusão digital é

uma necessidade inerente a esse século, o que significa que o cidadão do século XXI, deve considerar esse novo fator de cidadania. "Dessa forma, inclusão digital é um processo que deve levar o indivíduo à aprendizagem no uso das TIC e ao acesso à informação disponível nas redes, especialmente aquela que fará diferença para a sua vida e para a comunidade na qual está inserido." (p. 32)

1

<sup>&</sup>lt;sup>9</sup> A pesquisa foi realizada através de 10.510 entrevistas na zona urbana das cinco regiões do país e apresenta os números referentes ao acesso às TIC em domicílios, o acesso individual a computadores e à Internet, atividades desenvolvidas na rede e acesso sem fio. Disponível em http://www.cetic.br/usuarios/tic/2006/index.htm (acesso em 16/04/2007)

"a proposta de universalização de serviços, constante do Livro Verde, traz como inerente ao conceito de inclusão digital não só a aquisição de habilidades básicas para o uso de computadores e da Internet, mas também a capacitação para utilização dessas mídias, em favor dos interesses e necessidades individuais e comunitários, com responsabilidade e senso de cidadania. Essa ação é denominada, pelo Programa Socinfo, alfabetização digital." (p. 33)

A autora acrescenta que alfabetização digital é entendida como aprendizagem para o uso da máquina e que o termo mais apropriado é letramento digital, que significa: "saber utilizar as TIC, saber acessar informações por meio delas, compreendê-las, utilizá-las e com isso mudar o estoque cognitivo e a consciência crítica e agir de forma positiva na vida pessoal e coletiva" (P. 33). E conclui que "educação para a informação deveria se constituir em uma política pública para inclusão digital, em qualquer meio ou organização que se proponha a este tipo de ação (p. 35)".

Um fator a ser considerado é a vinculação entre a conquista da cidadania e o acesso aos meios de informação (SILVA; JAMBEIRO; LIMA; BRANDÃO; 2006). Para que o sujeito tenha melhores condições de participar do diálogo social, para estar apto ao mercado de trabalho, precisa ser capaz de dominar mediadores tecnológicos contemporâneos.

Portanto, um projeto de inclusão digital deve ir além da democratização da informação, ou seja, deve permitir o acesso aos meios de comunicação digitais para a população, com a abertura de espaços e instalação de máquinas e conectividade. Apenas isso, contudo, não é suficiente, pois o conceito de inclusão digital é mais abrangente e está associado ao de inclusão social.

Lévy (1999) acredita que a questão do acesso pela perspectiva tecnológica ou econômica não é o principal ou o único fator da inclusão. Ele afirma:

"Acesso para todos sim! Mas não se deve entender por isso um 'acesso ao equipamento', a simples conexão técnica que, em pouco tempo, estará de toda forma muito barata (...). Devemos antes entender um acesso de todos aos processos de inteligência coletiva, quer dizer, ao ciberespaço como sistema aberto de autocartografia dinâmica do real, de expressão das singularidades, de elaboração dos problemas, de confecção do laço social pela aprendizagem recíproca, e de livre navegação nos saberes" (LÉVY, 1999, p.196).

 Sintetizando, a inclusão digital ocorre quando o indivíduo utiliza a informática como um meio de acesso à educação, ao trabalho, às relações sociais, à comunicação e ao exercício de sua cidadania. Portanto, incluir o indivíduo digital e socialmente requer ações que lhe ofereçam condições de autonomia e habilidade cognitiva para compreender e atuar na sociedade informacional. É criar oportunidades para o desenvolvimento de uma consciência crítica, autônoma e criativa em relação às tecnologias de comunicação e informação.

Saber utilizar a informação é um fator determinante no exercício da cidadania e da inclusão social. Portanto, há outro componente nesse processo que deve ser priorizado: a educação para o uso efetivo das TIC e acesso à informação disponível na internet.

### **2.3. Novos paradigmas da educação: uma nova realidade para a escola**

O papel da escola muda em função do momento histórico, refletindo, em sua estrutura, os acontecimentos sociais e econômicos de uma determinada época. Na passagem da sociedade pré-industrial à industrial e da sociedade industrial à pós-industrial, ocorreram mudanças econômicas, sociais e políticas. Essas transformações impõem à escola mudanças em sua estrutura, exercendo papel fundamental no momento de transição.

O século XXI, era da informação e comunicação, é marcado pela supervalorização do conhecimento e do uso das tecnologias digitais. No entanto, é preciso
saber distinguir informação de conhecimento, o que pode ser bem elucidado no trecho de Richard Crawford, em sua obra *Na Era do Capital Humano:* 

> "Um conjunto de coordenadas da posição de um navio ou o mapa do oceano são informações, a habilidade para utilizar essas coordenadas e o mapa na definição de uma rota para o navio é conhecimento. As coordenadas e o mapa são as "matérias-primas" para se planejar a rota do navio. Quando você diferencia informação de conhecimento é muito importante ressaltar que informação pode ser encontrada numa variedade de objetos inanimados, desde um livro até um disquete de computador, enquanto o conhecimento só é encontrado nos seres humanos. (...) Somente os seres humanos são capazes de aplicar desta forma a informação através de seu cérebro ou de suas habilidosas mãos. A informação torna-se inútil sem o conhecimento do ser humano para aplicá-la produtivamente. Um livro que não é lido não tem valor para ninguém..." (CRAWFORD, 1994, p.58)

O conhecimento passa a ter um valor significativo na criação de oportunidades, o que provoca, na educação, uma reflexão sobre suas práticas e sua própria função. O Livro Verde (TAKAHASHI, 2000, p.26) registra que:

> "na nova economia, não basta dispor de uma infraestrutura moderna de comunicação; é preciso competência para transformar informação em conhecimento. É **a educação o elemento-chave para a construção de uma sociedade da informação** e condição essencial para que pessoas e organizações estejam aptas a lidar com o novo, a criar e, assim, garantir seu espaço de liberdade e autonomia" (TAKAHASHI, 2000, p.6).

Numa reflexão sobre os desafios da educação no mundo globalizado, MORAES (1997a) propõe a construção de um paradigma que possa corresponder às expectativas do novo modelo em que vivemos: o paradigma construtivista, interacionista, sociocultural e transcendente como ponto de partida para se repensar a Educação. O novo paradigma, ao qual a autora denomina "Paradigma eco-sistêmico", almeja formar um indivíduo menos egoísta, resgatando o ser humano como um todo, compreendendo-o em sua multidimensionalidade, visando a humanizar as relações sociais. É com esse pensamento que a autora afirma que o mundo globalizado, requer

"uma nova ecologia cognitiva, traduzida na criação de novos ambientes de aprendizagem que privilegiem a circulação de informações, a construção do conhecimento pelo aprendiz, o desenvolvimento da compreensão e, se possível, o alcance da sabedoria objetivada pela evolução da consciência individual e coletiva." (MORAES, 1997a, p.27)

As tecnologias digitais vêm propiciando novas formas de acesso a informações, novos modos de pensar e novas dinâmicas no processo de construção do conhecimento. Pesquisas<sup>10</sup> apontam que o uso dessas tecnologias na educação favorece o desenvolvimento da autonomia, da criatividade, da cooperação e da ativação do processo cognitivo (MORAES, 2006).

Entretanto o uso desses recursos vem sendo associado à concepção tradicional da educação, à pedagogia tecnicista, fortalecendo o pensamento linear, instrucionista, valorizando a função informativa do computador, da escola e dos sistemas educacionais, em detrimento de sua função construtiva, dos aspectos reflexivos e criativos que o uso dessas ferramentas possibilita (MORAES, 2006).

Dentro da visão tecnicista, tecnologia educacional significava a utilização de instrumentos na educação sem questionar suas finalidades e suas contradições. A aplicação de meios na educação fundamentava-se na esperança de que estes, por representarem modernidade e objetividade, pudessem solucionar os problemas da educação, que, para alguns estavam em seu subjetivismo.

Hoje, a tecnologia educacional configura-se como um campo de estudo que procura refletir sobre a relação tecnologia/processo educativo, apontando que não basta apenas utilizar tecnologia, é necessário inovar em termos de prática pedagógica. Uma concepção de tecnologia educacional integrada no desenvolvimento curricular ultrapassa a tradicional perspectiva instrumental.

1

<sup>&</sup>lt;sup>10</sup> Na Universidade Federal do Rio Grande do Sul (UFRGS), na Universidade Estadual de Campinas (UNICAMP) e na Pontifícia Universidade Católica de São Paulo (PUC/SP), dentre outras.

Contudo, a afirmação de Papert (1985, p.56) de que "a maior parte de tudo o que tem sido feito até hoje sob o nome genérico de 'Tecnologia Educacional' ou 'computadores em Educação' acha-se ainda no estágio da composição linear de velhos métodos instrucionais com novas tecnologias" continua válida no século XXI.

Em vez de favorecer os aspectos construtivos dos sistemas educacionais, a tecnologia vem fortalecendo práticas pedagógicas instrucionistas, tecnologicamente sofisticadas, porém pedagogicamente ultrapassadas (MORAES, 2006). Os profissionais da educação devem adotar a tecnologia como um instrumento de auxílio à aprendizagem, a serviço de uma escola crítica e transformadora (FREIRE, 2000, p. 71) e não usar a tecnologia para transmitir informação.

Em síntese, a sociedade informacional e os processos de construção de conhecimento demandam, além de novos ambientes de aprendizagem, novas metodologias e novas práticas fundamentadas. "Espaços abertos, conhecimentos emergentes e não lineares" (MORAES, 2006) requerem um novo paradigma que enfatize a aprendizagem e não o ensino, a construção do conhecimento e não a instrução.

# **2.3.1. Princípios pedagógicos da informática na educação**

Em estudo sobre as percepções de aprendizes de inglês como língua estrangeira quanto ao uso de ferramentas da internet integradas aos recursos didáticos convencionais em sala de aula, Parreiras (2000) revisa vários trabalhos desenvolvidos com a finalidade de verificar como o computador pode contribuir para o ensino de línguas. Os resultados de sua pesquisa comprovam as afirmações dos autores estudados com relação aos benefícios que o uso das TIC com fins didáticos pode ter para o processo ensino-aprendizagem.

"Tais benefícios certamente vão além do simples aumento da velocidade de aprendizagem e incluem argumentos favoráveis[...]como aumento da autonomia e da motivação do aprendiz, domínio da tecnologia pelos aprendizes, mudança de foco nas relações de poder da sala de aula" (PARREIRAS, 2000, p.101)

Conclui, ainda, que

"as TIC dão uma nova dimensão à sala de aula. Ao serem integradas às salas de aula, essas novas tecnologias parecem libertar o aprendiz da massificação imposta pelo modelo convencional de aula centrado no professor e a estabelecer um perfil de aprendiz cada vez mais autônomo. [...] Nesse ambiente de aprendizagem, o aprendiz assume o centro do processo de ensino e aprendizagem." (PARREIRAS, 2000, p. 102)

Segundo Papert (1994), existem duas grandes linhas que orientam os trabalhos na área de informática na educação: instrucionismo e construcionismo.

A primeira tendência de utilização da informática em educação repetia o modelo instrucionista, dominante na escola, com o próprio ensino de informática e de computação e empregava o conceito de instrução programada. Os instrucionistas enfatizam o uso do computador como "máquina de ensinar" o aluno e não como ferramenta para provocar conflitos cognitivos e motivar o aluno a aprender.

À sua proposta de utilização do computador como uma ferramenta para a construção do conhecimento e para o desenvolvimento do aluno, Papert (1985, 1994) intitulou de construcionista. Derivada da teoria construtivista de Piaget, centra-se no pensamento e na criação, no desafio, no conflito e na descoberta. A característica mais relevante nessa abordagem é o fato de que o aluno aprende colocando a "mão na massa".

No construcionismo, o computador é utilizado com o objetivo de desenvolver o ensino de diferentes áreas do conhecimento. E para possibilitar o uso pedagógico do computador, segundo os princípios construcionistas, Papert criou a linguagem de programação LOGO, que permite a criação de novas situações de aprendizagem.

Enquanto as interações dos programas instrucionistas enfatizam o software e o hardware (a máquina), com vistas a "ensinar" o aluno e não provocar conflitos cognitivos, o software construído pelo aluno individualmente ou cooperativamente na abordagem construcionista evidencia o processo de aprendizagem de cada indivíduo.

Dessa forma, pode-se pensar em uma transformação no processo de ensinoaprendizagem, não apenas pela utilização da informática na educação, mas também pela sua integração à prática pedagógica, o que exige um processo de formação contínua do professor e de mudança de paradigma da escola.

Não se busca uma melhor transmissão de conteúdos, nem a informatização do processo ensino-aprendizagem, mas uma transformação educacional que favoreça a formação de cidadãos mais críticos, com autonomia para construir o próprio conhecimento. E como afirma Papert (1994, p.29) "a melhor aprendizagem ocorre quando o aprendiz assume o comando" de seu próprio desenvolvimento em atividades que sejam significativas e lhe despertem o prazer.

Como destaca Marinho,

"o computador é um elemento na construção de ambientes informatizados de aprendizagem, espaços para que o aluno, ao mesmo tempo em que domina conteúdos que são essenciais na sua formação, construa habilidades que lhe serão muito mais úteis para a vida produtiva, tais como a capacidade de crítica, a de trabalhar de forma cooperativa, de ser criativo e, [...] de ser o principal responsável pelo processo de sua própria educação" (MARINHO, 1998, p. 252).

O aluno deixa de ser um consumidor de informações quando ele passa a construir seu próprio conhecimento e desenvolve criticamente sua alfabetização com o uso de ferramentas informáticas, segundo seu próprio ritmo de aprendizagem. "A verdadeira alfabetização computacional não é apenas saber como usar o computador e as idéias computacionais. É saber quando é apropriado fazê-lo" (PAPERT, 1985, p.187).

No prefácio da edição brasileira do livro de Papert (1985, p.9) intitulado *Logo: computadores e Educação*, Valente afirma que, para Papert, o computador é a ferramenta que propicia ao usuário "formalizar seus conhecimentos intuitivos", identificar seu estilo de pensamento, conhecer o próprio potencial intelectual e empregá-lo no "desenvolvimento de habilidades e aquisição de novos conhecimentos." Baseado em Piaget, Papert considera as crianças como "construtores ativos de suas próprias estruturas intelectuais".

> "Papert considera as iniciativas, expectativas, necessidades, ritmos de aprendizagem e interesses individuais dos alunos e valoriza a iniciativa do professor e suas intervenções em atividades que não são meras seqüências de conteúdos sistematizados. Desta forma, criam-se inter-relações de conceitos, estratégias e pessoas, o que demanda um trabalho cooperativo e uma mudança nas relações professor-aluno e aluno-aluno, que poderá provocar uma mudança de paradigma educacional" (ALMEIDA, 2000, p. 37).

#### **2.3.2 - Construindo competências**

Para formar pessoas preparadas para a nova realidade social e profissional, o professor enfrenta o desafio de mudar sua postura frente à classe, propor atividades que integrem diversas disciplinas e se dispor a aprender com a turma.

Perrenoud (2000) aponta a utilização das TIC na dinâmica pedagógica como uma das competências necessárias aos professores que, sensíveis às mudanças sociais, desejam ensinar e promover a aprendizagem. Contudo, a simples utilização das TIC não constitui competências para favorecer aprendizagem. Somente adquirindo novas competências, o professor poderá adotar uma nova perspectiva da aprendizagem, em substituição ao ensino instrucionista.

Para Perrenoud (2000), formar o aluno para utilizar as tecnologias digitais não é fazer com que o aluno domine técnicas e programações, mas

"formar o julgamento, o senso crítico, o pensamento hipotético e dedutivo, as faculdades de observação e de pesquisa, a imaginação, a capacidade de memorizar e classificar, a leitura e a análise de textos e de imagens, a representação de redes, de procedimentos e de estratégias de comunicação." (PERRENOUD, 2000, p.128)

Para Tardif, citado em Perrenoud (2000), é destacada a mudança de paradigmas que as tecnologias digitais propiciam. Ou seja, trata-se de se deixar a escola centrada no ensino e passar para as aprendizagens. "O ofício de professor redefine-se: mais do que ensinar, trata-se de fazer aprender."

Adquirir essa competência é uma oportunidade valiosa para o professor deste terceiro milênio, pois, enquanto ensina e atua junto a seus alunos, também aprende, reflete sobre sua prática, sobre os fatos sociais e conhecimentos culturalmente produzidos, cresce profissionalmente e valoriza sua profissão.

# **2.4. Intersecções entre informática e educação**

Foi adotado, neste trabalho, a expressão "intersecção entre informática e educação" por se entender que as expressões "informática educativa", "informática educacional" ou "informática pedagógica", comumente utilizadas, expressam o sentido de que a informática é que educa. Como explicitado por Chaves (1999), a informática em si não é educacional, nem anti-educacional. A informática pode ser usada na educação, possibilitando diversas maneiras de se ensinar.

 A questão da educação em intersecção com a informática tem sido bastante polêmica, na medida em que precisa ser abordada em vários aspectos, pois "este modismo exige especial atenção por sua profunda vinculação com a crise atual da economia capitalista internacional" (ALMEIDA, 2005, p.27). Para isso, torna–se necessário esclarecer as profundas relações políticas entre a informática e a educação.

Os profissionais contrários à introdução da informática na educação alegam que existem outros problemas básicos nas escolas (estrutura física ruim, falta de material didático, baixos salários) que devem ser priorizados antes de se pensar na inserção de computadores no ensino. Entretanto acredita-se que esses problemas podem ser trabalhados em paralelo com a introdução da informática (VALENTE, 1993). Outro argumento é o de que o computador pode desumanizar a educação, formando indivíduos robóticos. Para VALENTE (1993), acreditar que as tecnologias tornam o homem robótico, é subestimar a sua capacidade, "é atribuir ao ser humano a função de mero imitador da realidade que o cerca".

Por outro lado os entusiastas da informática na educação argumentam que a informática já faz parte do cotidiano de todos, portanto sua introdução na escola é inevitável. Argumentam, também, que o computador é somente mais um recurso didático, como outros já utilizados pelos docentes; que motiva a criança, propiciando um ambiente desafiador e estimulante para eles. Além do mais, possibilita simulações de situações e problemas, ajudando a desenvolver o raciocino das crianças; proporciona interação multicultural e permite a exploração de vários contextos de aprendizagem e a conexão com outros meios de ensino, e ainda apresenta informações de forma interativa.

Apesar desses argumentos serem verdadeiros, eles não garantem que o uso dos recursos da informática melhore a qualidade de ensino. A forma como a tecnologia é empregada é fator determinante de sua efetiva utilidade.

No conjunto da intersecção entre a informática e a educação, Pongelupe (2004) classificou a utilização da informática pelo docente por categoria de objetivos, como:

- recurso pessoal
- recurso genérico na preparação de aulas
- recurso didático em sala de aula
- recurso de formação de professores para que estes venham futuramente trabalhar com informática educativa com seus alunos
- como apoio virtual para o ensino presencial
- em sua formação acadêmica

E constatou, em sua pesquisa com docentes dos cursos de Licenciatura em Matemática da região metropolitana de Belo Horizonte, que a informática era usada por eles apenas como recurso pessoal e para preparação de aulas e material didático.

 Apontou como justificativa para essa realidade os seguintes motivos: falta de incentivo à capacitação dos docentes, falta de contato com a informática na formação acadêmica, falta de recursos de hardware e software adequados, sobrecarga de trabalho dos docentes, problemas técnicos, limitações dos laboratórios de informática, falta de interesse do docente em modificar a sua prática de aula expositiva. Concluiu que "para explorar o potencial educacional do uso da informática na prática da sala de aula, é necessário haver mudanças na concepção que o professor tem do que seja aprender e ensinar, além de mudanças na organização das instituições" ( PONGELUPE, 2004, p.181)

# **2.4.1. Condições básicas para o uso bem sucedido da informática na educação**

Muitas experiências com a introdução de computadores em ambientes escolares evidenciam os possíveis ganhos e as modificações positivas advindas dessas inovações.

Sandholtz, Rinstaff e Dwyer (1997) analisaram quatro condições chaves necessárias para o uso bem-sucedido da informática no processo ensino-aprendizagem: integração significativa na estrutura curricular instrucional, mudança nas crenças e no papel dos docentes, formação de um contexto apoiador e empreendimento de longo prazo.

# 1. Mudança nas crenças e no papel dos docentes

Em pesquisa realizada por Sandholtz, Rinstaff e Dwyer (1997), concluiu-se que a introdução dos computadores na sala de aula serviu como catalisador para várias mudanças. Os professores aprenderam a integrar a tecnologia na instrução e adotar estratégias construtivistas de ensino. Na medida em que viam os benefícios, reavaliavam suas crenças sobre aprendizagem e ensino.

 Mas a inserção de computadores nas escolas pode vir a legitimar métodos tradicionais de ensino. Freqüentemente esses recursos são utilizados apenas como livros eletrônicos ou simples exercícios de pergunta e resposta, que privilegiam a repetição ou a mera memorização. Entretanto, quando utilizadas de modo inteligente, as inovações tecnológicas trazem mudanças nas atividades pedagógicas. Suas possibilidades podem fazer com que os docentes questionem suas abordagens tradicionais de ensino, reflitam sobre as possibilidades de mudança e adotem outras estratégias de ensino.

Na perspectiva transformadora de uso do computador na educação, o papel do docente também muda. Os alunos terão mais iniciativa para buscar o conhecimento, enquanto os professores deverão aprender a utilizar o computador como um aliado.

#### 2. Integração da informática na estrutura curricular

A escola deve incluir em seu projeto político-pedagógico o uso da informática inteiramente comprometida com seus objetivos pedagógicos e o professor deve utilizá-la como uma ferramenta e integrá-la na estrutura curricular, somente quando for o meio mais apropriado para se atingir um objetivo de aprendizagem. Não se trata apenas de informatizar a parte administrativa da escola, de equipar um laboratório com computadores e ensinar informática às crianças. Trata-se de formar indivíduos capazes de realizarem buscas críticas e seleção das informações facilmente acessadas na internet. É preciso incentivar a pesquisa, o

raciocínio sobre os temas, o desenvolvimento de conceitos. Deve-se estimular o uso dos computadores para a descoberta de novas informações, aprendendo a aprender com autonomia e criticidade.

# 3. Formação de um contexto apoiador

Nos projetos de informatização de escolas, normalmente todos os recursos são investidos na compra de equipamentos de hardware e software, deixando a capacitação dos docentes em segundo plano.

Não obstante os docentes necessitam de um ambiente apoiador na escola onde possam ter acesso constante a computadores e à internet; suporte técnico instrucional para a solução de problemas e aquisição de conhecimentos sobre a utilização dos computadores e suporte pedagógico para aprender, discutir e trocar experiências sobre as estratégias alternativas de ensino (SANDHOLTZ; RINSTAFF; DWYER; 1997). Esse último tópico aparece como o mais importante, pois envolve suporte emocional, técnico e instrucional. A troca de experiência entre docentes colabora e estimula o uso de novas estratégias de ensino.

#### 4. Empreendimento desafiador de longo prazo

Embora a implantação de um projeto de informática na escola possa servir como um catalisador para a mudança, o processo é demorado. As possibilidades oferecidas com a introdução do computador e seus recursos no ambiente escolar só podem ser percebidas a longo prazo, por meio de mudanças gradativas, pois implicam alterações de valores cristalizados. A evolução instrucional ocorre em cinco estágios (SANDHOLTZ; RINSTAFF; DWYER; 1997):

> 1. exposição: primeiro contato do docente com as máquinas e exploração de seus recursos;

2. adoção: primeiras atividades propostas às crianças com o uso do computador, normalmente relacionadas à forma de utilização;

3. adaptação: integração dos novos recursos às outras práticas de ensino;

4. apropriação: marco que delimita a mudança de crença dos docentes. Nesse momento, passam a ver a nova tecnologia como habitual nas suas estratégias de ensino e no cotidiano;

5. inovação: docentes experimentam novos padrões instrucionais e formas de relacionamento com crianças e docentes. É a confirmação da mudança no projeto pedagógico da escola.

Segundo os mesmos autores, o estágio da inovação só é atingido após longo e penoso processo, o que confirma o caráter gradual da transformação ocasionada pela inserção das máquinas no ambiente escolar.

# **2.5. Ambientes informatizados de aprendizagem**

As tecnologias de informação adotam a concepção de tecnologia educacional no momento em que seu conteúdo passa a ser explorado com a finalidade de gerar conhecimentos. Isso pode acontecer ao se usar um editor de textos para digitar uma nota de aula, ou quando se acessa os dados contidos em uma biblioteca on-line, ou ainda quando se usa um simples jogo de computador para apresentar as figuras geométricas a uma criança.

São várias as formas de utilização das tecnologias de informação na educação. É necessário aprender a ser flexível e ter discernimento para usá-las em salas de aula convenientemente. Sabe-se que a quebra de paradigmas educacionais é fundamental para que a criatividade flua no ambiente educacional.

Como já foi dito, a introdução de ambientes informatizados nas escolas não garante melhorias no processo ensino aprendizagem se não for observada sua qualidade. O ideal é que o aluno possa interagir com ambientes informatizados que acrescentem valor aos meios tradicionais utilizados no processo educativo. Acredita-se, também, que as tecnologias digitais podem contribuir para a construção de habilidades fundamentais, explorando as potencialidades do aluno. Para tanto, é de suma importância a qualidade dos softwares adotados pelas escolas e sua adequação à proposta político-pedagógica das mesmas.

Para Gonçalves (1999), a utilização de programas computacionais na escola é decorrente da transferência de uma tecnologia mercantil para a escola e a superação dessa subordinação depende de investimento na produção de programas de acordo com a realidade das escolas ou do comprometimento dos responsáveis na seleção crítica dos softwares. Para esse autor,

> "o computador e os programas computacionais que chegam à escola não são produzidos pelo segmento educacional e sim, por outro segmento, encontrando-se no espaço educacional para servir à educação, podendo inclusive, não representar a lógica que preside as ações pedagógicas escolares e sim, a lógica de seus construtores. [...] A sua apropriação pelo segmento educacional deve acontecer com o entendimento da informática como uma produção social e, enquanto tal, deverá estar ocupando esse espaço que tem como finalidade a socialização do saber produzido." (GONÇALVES, 1999, p. 71)

Segundo alguns autores que discutem o uso das tecnologias digitais no contexto educacional, como Perrenoud (2000), Oliveira, Costa e Moreira (2001), diferentes classes de softwares têm sido utilizadas sob o título de "software educacional" ou "software educativo". Aplicativos comerciais existentes no mercado, como processadores de texto, gerenciadores de bancos de dados, planilhas eletrônicas, geradores de gráficos, podem ser usados para ajudar os professores a atingir com mais eficiência os objetivos educacionais que se propõem.

Para Oliveira, Costa e Moreira (2001), o que caracteriza o *software* como educacional é a sua inserção em contextos de ensino-aprendizagem. Nessa perspectiva, um determinado programa de computador pode ser considerado um produto educacional, se adequadamente utilizado pela escola, mesmo que não tenha sido produzido com a finalidade de uso no sistema escolar.

Neste trabalho, um software é considerado educacional se puder ser usado para algum objetivo educacional ou se for pedagogicamente apropriado, qualquer que seja sua natureza e a finalidade com que tenha sido criado.

# **2.5.1. Avaliação de software educacional**

A ênfase dada atualmente ao software educacional e o grande envolvimento e interesse dos líderes de mercado do livro didático em sua produção e comercialização fazem com que esse recurso tecnológico venha surgindo em grande quantidade, porém em qualidade questionável.

A avaliação do *software* educacional é uma atividade subjetiva, de total aceitação ou de rejeição a um determinado produto. O conhecimento das características de um software educacional que o tornam adequado ou não ao processo ensino-aprendizagem deve ser feito através de mecanismo de avaliação, elaborado com bases e critérios científicos.

Oliveira, Costa e Moreira (2001) destacam que é importante que a escola proceda à avaliação do software, tendo em vista a apreciação de seus professores, no que se refere à adequabilidade do uso desse instrumento como ferramenta de apoio ao seu trabalho educacional, considerando o seu próprio projeto pedagógico.

Atayde (2003), preocupada em garantir que o software selecionado pela escola seja de qualidade e contribua para o processo de ensino/aprendizagem, elaborou uma proposta metodológica para avaliação qualitativa de software educacional que abranje tanto os aspectos técnicos quanto os pedagógicos.

A Metodologia de Avaliação de Qualidade de Software Educacional Infantil (MAQSEI) visa atender às necessidades de instituições de ensino, que carecem de processos efetivos e confiáveis para a seleção de software educativo a serem adotados para apoio ao ensino, e é composta pelas fases de:

1. reconhecimento e proposta de avaliação do software

- 2. planejamento dos testes
- 3. realização dos testes

1

4. análise dos dados e produção do relatório final de avaliação

Dessa forma a MAQSEI possibilita a análise de software pedagógico, avaliando se ele pode ser considerado de qualidade em termos de usabilidade<sup>11</sup> e se seu conteúdo está apresentado de acordo com uma proposta pedagógica.

> "A MAQSEI considera, além do produto, contexto de uso e público-alvo em suas avaliações. O contexto de uso do software foi considerado no reconhecimento da escola, na simulação dos ambientes reais de aplicação do software durante os testes e na análise da pertinência e adequação em relação ao contexto identificado. O público-alvo foi considerado no uso de métodos e técnicas adaptadas para crianças e na participação delas nos testes." (ATAYDE, 2003, p.191)

<sup>&</sup>lt;sup>11</sup> Usabilidade: Capacidade de um produto ser usado por usuários específicos para atingir objetivos específicos com eficácia, eficiência e satisfação em um contexto específico de uso (ISO 9241-11, 1998)

# **3. MODELO CIPP DE AVALIAÇÃO**

*"Eu avistei mais longe que muitos porque fiquei de pé em ombros de gigantes."*  Einstein

A adoção da informática na educação deve ser um instrumento de mudança no contexto educacional. A despeito disso, há desafios e dificuldades relacionadas ao processo de implantação da informática no ambiente escolar que devem ser identificados e vencidos.

Nesta pesquisa, a avaliação do PROINDI seguiu o modelo CIPP que abrange as avaliações de contexto, *input*, processo e produto, como proposto por Stufflebeam (1971). Esse modelo de avaliação<sup>12</sup> atende o objeto desta pesquisa, pois ajuda a entender e analisar o mérito e a relevância desse projeto e pode ser utilizado em qualquer fase do programa.

Portanto, o conceito de avaliação adotado é o defendido por Stufflebeam (2003,

p.59):

<u>.</u>

"Avaliação é o processo de delineamento, obtenção, relato e aplicação de informações descritivas e de formação de juízo de valor sobre o mérito e relevância de um objeto a fim de guiar o processo de tomada de decisão, apoiar a prestação de contas a diferentes audiências interessadas, disseminar práticas efetivas, e aumentar o entendimento sobre o fenômeno envolvido".

# **3.1. O que é CIPP?**

O modelo CIPP de avaliação foi desenvolvido por Daniel Stufflebeam e colegas nos anos sessenta, a partir de suas experiências em avaliar projetos de educação para escolas

<sup>&</sup>lt;sup>12</sup> Modelos de avaliação são ferramentas heurísticas que guiam os avaliadores no planejamento de suas avaliações. Eles ajudam os avaliadores a fazerem perguntas e fornecem uma estrutura conceitual para organizar o processo da avaliação. (FONTE, 2003, p.43)

públicas do Distrito de Ohio. CIPP é um acrônimo que engloba os conceitos essenciais do modelo: Contexto, *Input*, Processo e Produto.

O Modelo CIPP de Stufflebeam foi desenvolvido como um dos meios de unir avaliação com planejamento de programa. É um modelo avaliativo bastante complexo que envolve análise de variáveis de *input* (entrada), de processo, de contexto e de resultados, com o objetivo de melhorar a tomada de decisões. Uma verdadeira avaliação, segundo o autor (2003), seria aquela que permitiria subsidiar, em tempo hábil, o aperfeiçoamento de um programa.

De acordo com Stufflebeam (2003, p.59),

"a responsabilidade principal das avaliações CIPP é prover informações confiáveis que ajudem aos provedores de serviços a analisar e aperfeiçoar regularmente os serviços prestados e a fazer uso mais efetivo e eficiente dos recursos, do tempo e da tecnologia utilizada a fim de servir de forma apropriada e eqüitativa no bem estar dos beneficiários de direito."

Segundo Stufflebeam (1971), o processo avaliativo pressupõe três fases de suma importância: esboçar as questões a serem respondidas; obter informações que sejam relevantes para responder às questões propostas; proporcionar todas as informações necessárias aos responsáveis pela tomada de decisões. Essas etapas vão dando o norte metodológico da prática da avaliação, alimentando uma sistemática e uma intencionalidade, um percurso lógico e pedagógico.

Os quatro aspectos de avaliação no modelo CIPP ajudam a responder quatro perguntas básicas:

1. O que nós deveríamos fazer? Envolve coleta e análise precisa de dados de avaliação para determinar metas, prioridades e objetivos.

2. Como nós deveríamos fazer isso? Envolve os passos e recursos necessários para conhecer as novas metas e objetivos e poderiam incluir a identificação de programas externos prósperos.

3. Nós estamos fazendo isso como planejado? Proporciona aos gerentes informações aproximadas de como o programa está sendo implementado.

4. O programa deu certo? Medindo os resultados atuais e comparando-os aos resultados anteriores, gerentes serão capazes de decidir melhor se o programa deve ser continuado, modificado, ou eliminado completamente. Essa é a essência da avaliação de produto.

Os quatro aspectos de avaliação no modelo CIPP suportam então, tipos diferentes de decisões e perguntas, como apresentado no QUADRO 1.

| Aspecto da avaliação | Tipo de decisão        | Tipo de pergunta respondida                                                           |  |
|----------------------|------------------------|---------------------------------------------------------------------------------------|--|
| Contexto             | Planejando decisões    | O que nós deveríamos fazer?                                                           |  |
| Input                | Estruturando decisões  | Como nós deveríamos fazer isso?                                                       |  |
| Processo             | Implementando decisões | fazendo<br><b>Nós</b><br>estamos<br>isso<br>como<br>planejado? E se não, por que não? |  |
| Produto              | Reciclando decisões    | Isso funcionou?                                                                       |  |

 **QUADRO 1 - O modelo CIPP de avaliação** 

# **3.2. Quatro tipos de avaliação no modelo CIPP**

No princípio de um programa, a avaliação de contexto guia a elaboração de metas e objetivos; analisa necessidades, problemas, capacidades e oportunidades dentro do ambiente definido, e inclui a análise histórica e a revisão de documentos, além de métodos que visam caracterizar e entender as condições atuais. "Quando iniciado durante ou após um projeto, avaliações de contexto são úteis para julgar metas já estabelecidas e para ajudar na análise da relevância das ações voltadas para atender às necessidades dos beneficiários" (STUFFLEBEAM, 2003, p. 64).

A avaliação de *input* guia o desenho de um programa, ajudando-o a alcançar suas metas e objetivos da melhor maneira possível. Inclui a revisão da literatura pertinente; levanta e ordena as possíveis alternativas; analisa a estratégia e os planos de trabalho e orçamento para desenvolver o projeto. (STUFFLEBEAM, 2003)

A avaliação de processo ajuda a identificar os pontos fortes e as dificuldades de um programa durante sua implementação, além da documentação do processo, incluindo mudanças no plano inicial. Provê feedback periódico para as pessoas responsáveis pelos procedimentos e plano de implementação a fim de ajudar a equipe a identificar problemas e fazer as correções necessárias. (STUFFLEBEAM, 2003)

A avaliação de produto ajuda os gerentes a verificar o quanto efetivo está sendo o programa ao responder às necessidades para as quais foi projetado. Uma avaliação de produto recolhe e analisa a opinião dos principais interessados quanto aos resultados e sob diversas perspectivas: global, sub-grupos e/ou individual. Enquanto a avaliação de processo investiga se os procedimentos estão operando como pretendidos, a avaliação de produto investiga a extensão na qual os objetivos estão sendo alcançados. (STUFFLEBEAM, 2003)

E, para cada forma específica de avaliar, exige-se uma diversidade de instrumentos correspondentes, inseridos numa metodologia. Esse esforço de diversificar e sistematizar o processo avaliativo objetiva compreender melhor o objeto avaliado para aprimorar sua qualidade e não apenas classificá-lo.

O QUADRO 2 apresenta uma visão geral sobre os quatro tipos de avaliação apresentados.

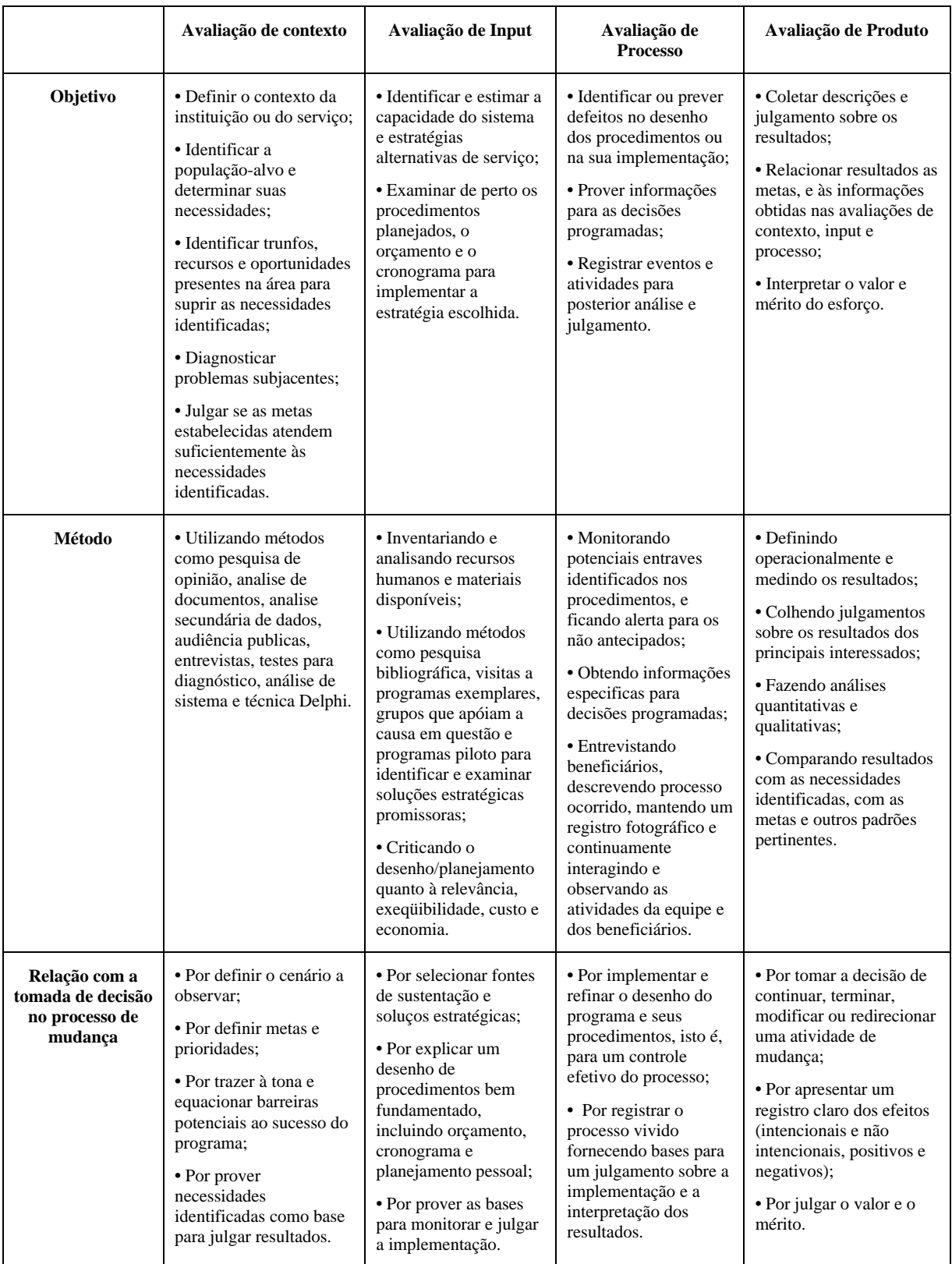

# **QUADRO 2 - Quatro tipos de avaliação do modelo CIPP**

Fonte: Stufflebeam, 2003 - p. 76

# **4. POLÍTICAS PÚBLICAS DE INFORMÁTICA NA EDUCAÇÃO**

*"... teremos que aprender a viver de outro modo, a pensar de outro modo, a falar de outro modo, a ensinar de outro modo."* Jorge Larrosa

No momento em que se analisa um projeto municipal de introdução da informática no processo educacional, torna-se oportuna uma reflexão sobre a trajetória histórica da informática na educação no Brasil.

Procurou-se, neste capítulo, fazer um resgate histórico com base em relatos de vários autores, porém não representam necessariamente uma informação oficial do MEC, por não haver estatísticas oficiais que confirmem essas informações.

# **4.1. Um percurso pela história da informática na educação no Brasil**

A utilização da informática na educação iniciou nos anos 70, em alguns países como EUA, França, Brasil, dentre outros, embora se tenha consolidado apenas na década de 80, numa perspectiva internacional.

Para diversos autores como Almeida (2005), Moraes (1997a), Oliveira (2005) e Valente e Almeida (1997), o uso da informática na educação no Brasil tem uma história considerada recente, mas já presente tanto na esfera da política pública, quanto na prática pedagógica cotidiana de várias escolas.

O programa brasileiro de informática na educação, embora influenciado pelas experiências americana e francesa, assume características próprias. No Brasil, constata-se uma descentralização das políticas, visto que a implantação e o desenvolvimento dos programas na área não dependem, apenas, da ação governamental, como na França, nem são conseqüência direta do mercado, como nos Estados Unidos (VALENTE e ALMEIDA, 1997).

Outra diferença no programa brasileiro refere-se ao papel do computador no processo educacional, que é o de provocar mudanças pedagógicas, constituindo-se, sobretudo, em um recurso facilitador do processo de aprendizagem. Nos Estados Unidos, o papel do computador é o de "automatizar o ensino" e, na França, é o de preparar o aluno para trabalhar com ele (VALENTE e ALMEIDA, 1997).

De acordo com Oliveira (2005),

"a forma de impulsionar a inserção dos computadores nas escolas não teve modelo universal [...]. No entanto, todos tiveram o mesmo objetivo: melhorar a qualidade das escolas e garantir aos alunos o acesso ao conhecimento de uma tecnologia extremamente utilizada nas sociedades modernas." (p.28)

As primeiras investigações sobre o uso do computador na educação no Brasil surgiram na década de setenta, a partir de algumas experiências nas Universidades Federal do Rio de Janeiro (UFRJ), Rio Grande do Sul (UFRGS) e UNICAMP, que perceberam a importância do computador para o ensino de Física, Química e Matemática (MORAES, 1997b).

Em 1979, com a criação da Secretaria Especial de Informática (SEI), vinculada ao Conselho de Segurança Nacional (CSN), implementou-se uma Política Nacional de Informática, com o objetivo de incrementar o uso do computador nas atividades dos setores educacional, agrícola, saúde e industrial. Essa prioridade política deu início à inserção do computador nos contextos escolares, motivada pela certeza de que a educação seria "o setor

mais importante para construção de uma modernidade aceitável e própria, capaz de articular o avanço científico e tecnológico com o patrimônio cultural da sociedade e promover as interações necessárias" (MORAES, 1997b, p.1).

Em 1981, realizou-se, na Universidade de Brasília, o I Seminário Nacional de Informática na Educação, promovido pela SEI, MEC e Conselho Nacional de Pesquisa (CNPq), com a participação efetiva de profissionais ligados ao processo educacional. Importantes contribuições para a Política de Informática na Educação nasceram nesse encontro, destacando-se as que se relacionavam à "importância de que as atividades de informática na educação fossem balizadas por valores culturais, sócio-políticos e pedagógicos da realidade brasileira, bem como a necessidade do prevalecimento da questão pedagógica sobre as questões tecnológicas" (MORAES, 1997b, p.2).

As conclusões e recomendações apresentadas pelos participantes desse encontro coincidem com as do II Seminário de Informática na Educação, realizado em 1982, na Universidade Federal da Bahia, destacando-se a visão que considera o emprego do computador na escola como um recurso auxiliar ao processo ensino-aprendizagem, e não como um fim em si mesmo. A importância da preservação e da valorização da cultura brasileira e a necessidade de formação de recursos humanos e da implementação de Centros-Piloto de Informática ligados aos objetivos educacionais foram enfatizados nos dois seminários (ALMEIDA, 2005).

Em agosto de 1983, a SEI solicitou a algumas instituições de Ensino Superior, a apresentação de projetos para a criação dos referidos Centros-Piloto de Informática. A implementação dos projetos aprovados iniciou em 1984, com a criação dos centros piloto em cinco universidades brasileiras (UFRJ, UFPE, UNICAMP, UFMG e UFRGS), resultante do projeto Educom (Educação com computadores), que foi a primeira iniciativa concreta de se

levar o computador às escolas públicas, significando o ponto de partida para se consolidar uma política de informática voltada para as questões educacionais.

Desde então, várias ações governamentais como a criação do Comitê Assessor de Informática para Educação de 1º e 2º Graus (Caie/Seps) e o projeto Formar (1986), o Programa de Ação Imediata em Informática na Educação (1987), o Projeto CIED - Centros de Informática na Educação (1988), o PRONINFE – Programa Nacional de Informática Educativa (1989) e o PROINFO – Programa Nacional de Informática na Educação (1997), vêm definindo uma política de informática na educação pública brasileira.

O Comitê Assessor de Informática na Educação, constituído por pessoas de reconhecida competência técnico-científica no país, oriundos de diferentes segmentos da sociedade brasileira, recomendou a aprovação do Programa de Ação Imediata em Informática na educação de 1º e 2º graus, que instituiu, como uma de suas primeiras ações, a avaliação do Projeto EDUCOM.

A dificuldade financeira tornou-se o maior obstáculo para a continuidade do Projeto EDUCOM devido, sobretudo, aos interesses de determinados grupos empresariais na abertura de um mercado educacional de softwares, para atender às demandas das Secretarias de Educação. No início da década de noventa, o Projeto EDUCOM foi extinto por iniciativa governamental.

Enquanto o Projeto EDUCOM tinha uma proposta desenvolvida em centrospilotos sediados em universidades com o objetivo de "estimular o desenvolvimento da pesquisa multidisciplinar voltada para aplicação das tecnologias de informática no processo de ensino-aprendizagem" (OLIVEIRA, 2005, p.34) e estavam voltados para a pesquisa e a capacitação de professores de primeiro e segundo graus, o Projeto Formar, realizado na Unicamp, foi implementado com o objetivo principal de desenvolver cursos de especialização na área de Informática na Educação (MORAES, 1997b).

O Projeto FORMAR, implementado em 1987, sob a coordenação do Núcleo de Informática Educativa da Universidade Estadual de Campinas (NIED/UNICAMP), destinavase à formação de professores para atuação nos diversos Centros de Informática Educativa (CIED). A formação desses educadores foi realizada em dois cursos de especialização de 360 horas na área de Informática na Educação, ministrados por pesquisadores e especialistas dos Centros-Piloto, integrantes do Projeto EDUCOM. Os Cursos realizados foram denominados de "FORMAR I" (1987) e "FORMAR II" (1989).

Segundo MORAES (1997b), alguns aspectos desse projeto, principalmente seu conteúdo e sua metodologia, passaram a fundamentar e a se constituir como referência para os demais cursos de capacitação de professores em informática educativa.

O PRONINFE teve por objetivo a implantação de Núcleos de Tecnologia nas diferentes regiões brasileiras e instituiu três modelos de Núcleos: Centros de Informática na Educação Superior (CIES); Centros de Informática na Educação Técnica (CIET); Centros de Informática na Educação de 1º e 2º graus (CIED). Esses Núcleos visavam a formar professores da rede pública de ensino para a utilização da informática educativa e desenvolver metodologias, processos e sistemas na área educacional.

Dentre os vários projetos citados, os mais importantes para a criação de uma cultura nacional sobre o uso do computador na educação brasileira, especialmente na escola pública, foram os projetos EDUCOM, FORMAR e CIED.

Moraes (1997b) reconhece que apesar das várias dificuldades apresentadas durante todo o desenvolvimento dos projetos de informática na educação, propostos pelo MEC até 1995, a estratégia de implantação adotada mostrou-se adequada, tendo em vista a capacidade de disseminação e multiplicação dos subcentros e laboratórios por parte de alguns estados e municípios brasileiros. E acrescenta que

"em sua essência mais profunda, o modelo buscava, desde o primeiro momento, a criação de ambientes de aprendizagem, nos quais professores e alunos pudessem experienciar o que é o processo pessoal e coletivo de aprendizagem, usando as novas ferramentas oferecidas pela cultura atual" (p.12).

Em 1997, o governo federal investiu significativos recursos na implantação do PROINFO, com a distribuição de computadores para escolas públicas do Ensino Fundamental e criação de Núcleos de Tecnologia Educacional (NTE), estruturas descentralizadas de apoio à incorporação das tecnologias às práticas educativas nas escolas públicas brasileiras. Esses núcleos seriam os responsáveis pela capacitação de professores e técnicos e pelo suporte técnico e pedagógico das escolas. O pessoal atuante nos NTE, os multiplicadores, foram capacitados, pelas universidades, em cursos de especialização em Informática Educativa (MORAES, 1997b).

Em seu artigo sobre a história da informática educativa no Brasil, Maria Cândida Moraes apresenta um cronograma histórico dos principais fatos que consolidaram a cultura da informática educativa no Brasil de 1981 a 1997. O cronograma apresentado por ela é mostrado a seguir:

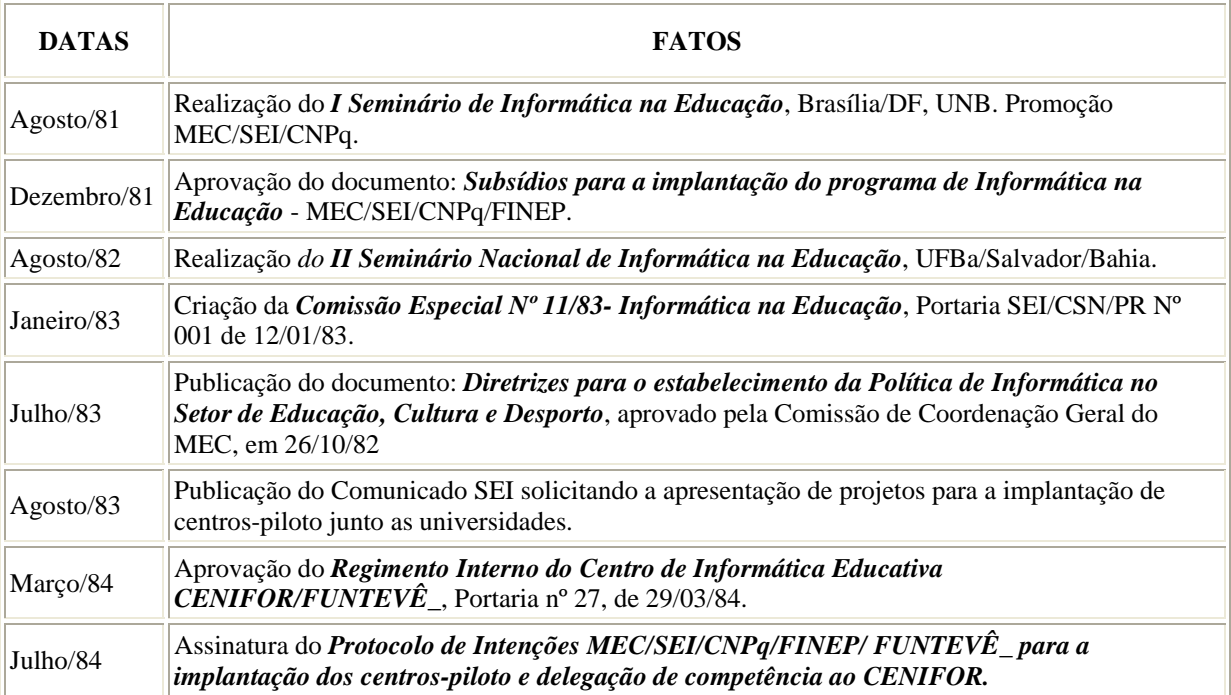

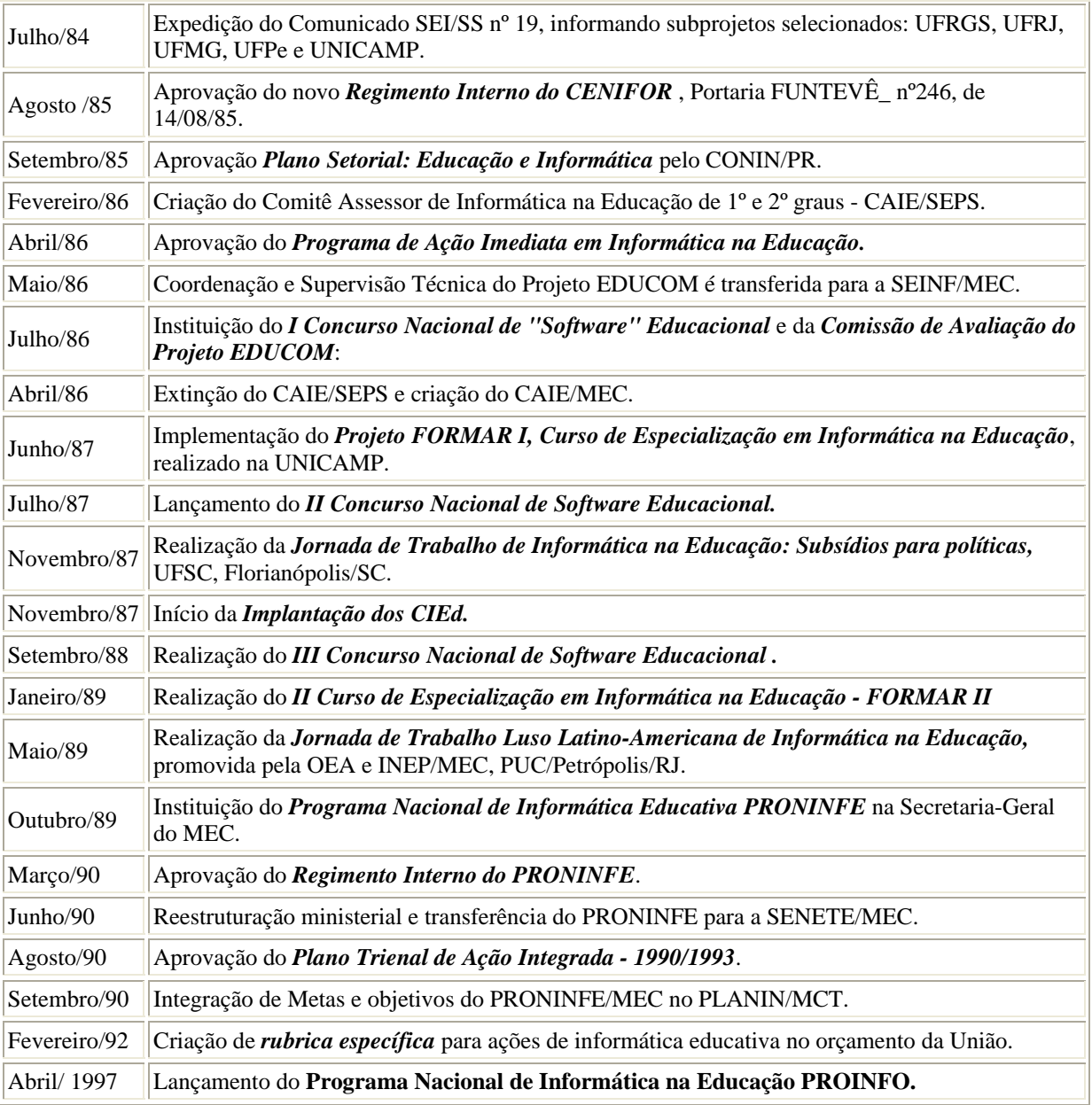

Fonte: Moraes (1997b)

# **4.1.1. Programa Nacional de Informática na Educação – PROINFO**

O PROINFO, criado pela Portaria nº 522, de 09 de abril de 1997, desenvolvido pelo Ministério da Educação e Cultura (MEC), por meio da Secretaria de Educação a Distância, em parceria com governos estaduais e municipais, teve como objetivo disseminar o uso pedagógico das tecnologias da informação e da comunicação nas escolas públicas de Ensino Fundamental e Médio, pertencentes às Redes Estadual e Municipal (BRASIL, 1997a).

Entre as ações previstas para o PROINFO estão a elaboração e aprovação dos projetos estaduais de informática na educação, o planejamento da informatização das escolas, a aprovação dos projetos das escolas, a capacitação de recursos humanos, a implementação dos Núcleos de Tecnologia Educacional, a definição das especificações técnicas e o acompanhamento e avaliação dos projetos (BRASIL, 1997b).

O PROINFO é financiado pelos recursos do Fundo Nacional de Desenvolvimento da Educação (FNDE) e recursos provenientes do Ministério da Educação, dos Estados e dos Municípios. Em cada unidade da federação, o número de escolas atendidas e de Núcleos de Tecnologia Educacional instalados é proporcional ao número de alunos e de escolas de sua Rede Pública de Ensino.

Três documentos básicos orientam o Programa (BRASIL, 1997b):

- Diretrizes do Programa Nacional de Informática na Educação, estabelecidas pelo MEC e pelo Conselho Nacional de Secretários Estaduais de Educação;

- O Plano Estadual de Informática na Educação, que estabelece objetivos para a introdução das tecnologias na rede pública de ensino e critérios de participação de escolas;

- O Projeto Estadual de Seleção e Capacitação de Recursos Humanos para o Programa Nacional de Informática na Educação.

A participação das escolas no Programa, segundo as diretrizes do PROINFO, está condicionada à apresentação de um projeto de uso pedagógico das novas tecnologias, à comprovação da existência de uma infra-estrutura física adequada e recursos humanos capacitados para implementar o projeto. O Programa Nacional de Informática na Educação tem a qualificação de recursos humanos, especialmente professores, como a principal condição de sucesso.

O PROINFO iniciou, no sistema público de ensino, o processo de disseminação do uso das tecnologias de informação e comunicação como ferramenta de apoio ao processo ensino-aprendizagem. Para alcançar essas metas, o PROINFO, paralelamente ao processo de aquisição e instalação de equipamentos de informática nas escolas, tem privilegiado a formação de recursos humanos, em parceria com instituições formadoras.

Uma das principais diretrizes estratégicas do Programa consiste em fomentar a mudança na cultura dos Sistemas Públicos de Ensino Fundamental e Médio, tendo como objetivo "torná-lo apto a preparar cidadãos capazes de interagir numa sociedade cada vez mais tecnologicamente desenvolvida" (BRASIL, 1997a, p.5).

# **4.2. Breve relato sobre a informática na educação no Estado de Minas Gerais**

A implementação do PROINFO em Minas Gerais apresentou, desde o início, dificuldades como a falta de comprometimento do MEC em cumprir os prazos para entrega de equipamentos nas escolas e a falta de uma política interna, na maioria das escolas, que propiciasse o repasse do curso de capacitação para os docentes e o desenvolvimento da informática educativa (OLIVEIRA, TOSTA, CARVALHO, 2006).

Segundo relato de um professor multiplicador do NTE/MG1, em entrevista realizada em 28/11/2005, os maiores problemas para implementação do PROINFO em Minas Gerais foram:

> - falta do perfil necessário para a capacitação por parte dos professores (multiplicadores);

- rotatividade intensa do professor nas escolas públicas;
- falta o empenho do diretor, na maioria das escolas;
- falta de um aluno monitor para suporte técnico (máquina) ao professor;
- dificuldade do professor com relação à máquina, medo da máquina;
- dificuldade de tirar o professor da sala de aula para capacitação;

necessidade de "vender o peixe" da informática educativa novamente, a cada mudança de governo, mesmo em se tratando de um projeto oferecido através da Secretaria Estadual de Educação (SEE).

O Núcleo de Tecnologia Educacional Central (NTE-MG1) é um dos vinte núcleos implantados em Minas. Está situado na Escola Estadual Leon Renault, no Campus da SEE, em Belo Horizonte. Esse núcleo funcionou até 2001 como base para outros NTE e continua sendo referência em Minas.

A equipe pedagógica do NTE-MG1 é formada por nove multiplicadores, oriundos do CIED de Minas Gerais e das Redes Estadual e Municipal de Ensino. Esses professores atuam diretamente nos NTE e nas escolas, visando a implementar as políticas de informática na educação, traçadas pela Secretaria de Estado da Educação de Minas Gerais, em consonância com as determinações do PROINFO.

O NTE-MG1 vinha atuando de forma satisfatória, apesar das dificuldades mencionadas. Porém, com o encaminhamento das centrais de informática $^{13}$  para o NTE-MG1 e sua inclusão no Projeto PROINFO a partir de 1999/2000, houve um comprometimento na qualidade do curso, devido à sobrecarga de trabalho dos docentes multiplicadores e técnicos, à carência de uma melhor infra-estrutura para atender a demanda gerada e a falta de recursos, além de conflitos surgidos entre o Governo Federal e o Governo de Minas (OLIVEIRA, TOSTA, CARVALHO, 2006).

Estes relatos evidenciam que o processo de implantação e de implementação dos programas e projetos de informática na educação, no âmbito da rede pública de ensino, vem

1

<sup>&</sup>lt;sup>13</sup> Programa Estadual estabelecido no Governo de Eduardo Azeredo (1995) com o objetivo de capacitar professores e alunos do sistema Estadual de ensino em Informática instrumental.

sendo marcado pela descontinuidade, na medida em que as ações e os investimentos do Governo se subordinam a interesses econômicos e políticos, que são geralmente ocultados no discurso oficial.

Procurou-se resgatar, nessa seção, um pouco da trajetória histórica da Educação e Informática no Brasil e no Estado de Minas Gerais, descrevendo, em linhas gerais, o modelo de informatização da educação brasileira priorizado pelo Governo e implementado pelo Ministério da Educação e Cultura.

A breve descrição da trajetória histórica da informática na educação no Brasil contextualiza o cenário brasileiro de inserção de computadores nas escolas públicas do país. A pesquisa desenvolvida nos capítulos seguintes apresenta o cenário da incorporação de laboratórios de informática nas escolas públicas da Rede Municipal de Ipatinga.

# **5. POLÍTICA DE INFORMÁTICA NA EDUCAÇÃO ADOTADA PELO MUNICÍPIO DE IPATINGA NO 2º SEMESTRE / 2005**

*"Há um tempo em que é preciso abandonar as roupas usadas, que já têm a forma de nosso corpo, e esquecer os nossos caminhos, que nos levam sempre aos mesmos lugares. É o tempo da travessia: E se não ousarmos faze-la, teremos ficado, para sempre, à margem de nós mesmos."*  Fernando Pessoa

Neste capítulo busca-se caracterizar, resumidamente, o município de Ipatinga, mais especificamente, sua localização geográfica, sua população e elementos das condições sócio-econômica, culturais, educacionais e tecnológicas. Descreve-se ainda, o projeto de inclusão digital adotado pelo município, os termos do contrato entre a PMI e o Grupo Positivo e a tecnologia educacional Positivo.

# **5.1. O município de Ipatinga**

<u>.</u>

Ipatinga é uma cidade localizada na Região Metropolitana do Vale do Aço  $(RMVA)^{14}$ , leste de Minas Gerais, a 217 km de Belo Horizonte, capital do Estado (FIG.1). Foi transformada em município em 1964 e cobre uma área total de 166,5 Km<sup>2</sup>, sendo 74,0 Km<sup>2</sup> em zona urbana e 92,5 Km<sup>2</sup> em zona rural. Sua população é de 227.338 habitantes (IBGE, 2005).

<sup>&</sup>lt;sup>14</sup> A região metropolitana do Vale do Aço, criada pela Lei Complementar número 51/98, é um aglomerado urbano-industrial que surgiu e se estruturou em conseqüência da indústria siderúrgica que, até o momento, continua sendo a sua atividade econômica dominante. É formada por quatro municípios: Coronel Fabriciano, Ipatinga, Santana do Paraíso e Timóteo. A aglomeração urbana do Vale do Aço, começou a se formar com a implantação da Acesita em Timóteo, seguida pela implantação da Usiminas em Ipatinga e, mais recentemente, com a instalação da Cenibra, no município de Belo Oriente.

Ipatinga era o nome de uma pequena estação intermediária da estrada de ferro que ligava Itabira a Vitória, inaugurada em 1922, e instalada às margens do Rio Piracicaba. A versão tradicional relata que o nome de Ipatinga nasceu de um arranjo formado por uma aglutinação de palavras, aproveitando os radicais IPA (de Ipanema) e TINGA (de Caratinga), de acordo com a versão do Engenheiro Pedro Nolasco. No entanto o professor Saul Martins defende que, segundo estudos lingüísticos, a palavra Ipatinga tem legítima formação Tupi (I+PA+TINGA) e significa Pouso de Água Limpa (PMI, 2006).

Pertencendo ao Município de Coronel Fabriciano, passou a Distrito através da Lei Estadual nº 1.039, de 12 de dezembro de 1953. Em 08 de junho de 1954, através da Lei nº 244, a Prefeitura traçou a delimitação urbana e suburbana do novo Distrito (FIG.2), instalado em 13 de junho de 1954, conforme disposto no Decreto Estadual nº 4.206/54 (PMI, 2006).

O grande desenvolvimento da região começou em 1958, com o início das obras de construção da Usina Intendente Câmara – USIMINAS, inaugurada em 26 de outubro de 1962, resultando na emancipação de Ipatinga, em 29 de abril de 1964.

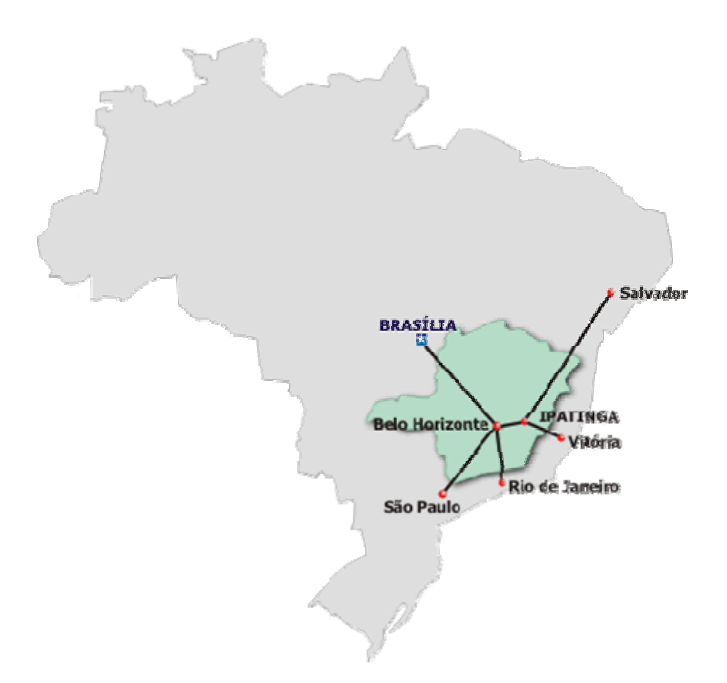

FIGURA 1 - Localização geográfica de Ipatinga Fonte: Portal Cidadão. Perfil do município de Ipatinga. In http://perfil.ipatinga.mg.gov.br/. Acesso em 10/04/2006.

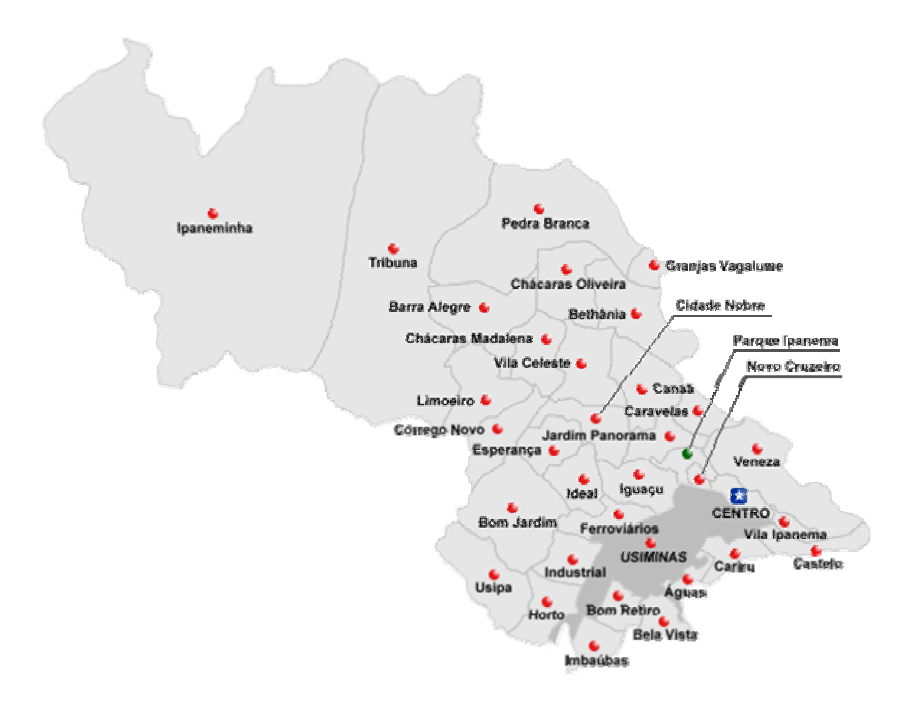

FIGURA 2 - Divisão Política do município de Ipatinga Fonte: PMI, Portal Cidadão - Perfil do município de Ipatinga. In http://perfil.ipatinga.mg.gov.br/. Acesso em 10/04/2006.

Marcada pelo desenvolvimento da siderurgia, a atividade agropecuária é mínima e o comércio é forte. Embora seja um município em pleno desenvolvimento e com bom índice de arrecadação, como demonstrado no QUADRO 3, percebem-se os reflexos da crise sócioeconômica do país, principalmente nos bairros de periferia.

# **QUADRO 3 - Dados econômicos de Ipatinga - 2007**

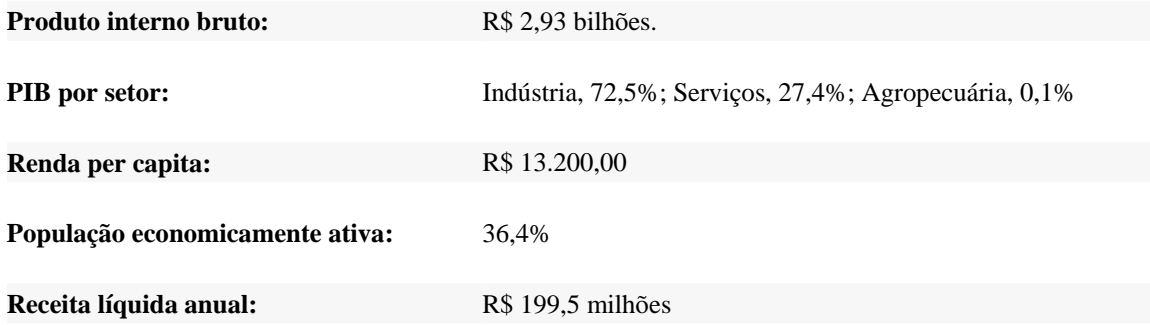

Fonte: Portal Cidadão - Perfil do município de Ipatinga. In http://perfil.ipatinga.mg.gov.br/. Acesso em 10/05/2007.

# **5.2. A educação na Rede Municipal de Ipatinga**

Grande parte dos alunos das escolas municipais provém de famílias de condição sócio-econômica baixa.

A educação na Rede Municipal de Ipatinga (RMI) está organizada em sistema de ciclos, respeitando-se os diferentes tempos dos educandos. Suas características mais importantes são a flexibilização da organização curricular e o acompanhamento e consolidação da aprendizagem dos alunos com base nos descritores curriculares<sup>15</sup>.

O currículo das escolas está de acordo com a proposta político-pedagógica da Rede Municipal de Educação, baseado numa concepção sócio-interacionista de educação. Os saberes científicos, culturalmente estabelecidos, são utilizados a partir da realidade, de modo a garantir a formação de sujeitos sociais.

A Rede Municipal de Educação de Ipatinga contou em 2006 com 37 escolas, sendo 34 urbanas e 3 na zona rural, e ofereceu o atendimento em educação infantil e ensino fundamental, turmas de educação especial e de jovens e adultos. De acordo com relatórios da SME, possuía em 2006, cerca de 1200 professores, atendendo, em média, 21 mil alunos, assim distribuídos:

- Educação infantil (0 a 5 anos): 2.200
- Ensino fundamental (6 a 14 anos): 16.835
- Ensino fundamental noturno: 2.119
- Educação Especial: 189

<u>.</u>

<sup>&</sup>lt;sup>15</sup> Cada questão de uma avaliação aplicada aos alunos visa analisar o aprendizado dos mesmos com relação a uma ou várias competências específicas. A descrição de cada uma destas competências é chamada de descritor curricular. Cada disciplina possui, para cada série, um conjunto de descritores.

Como é possível observar no QUADRO 4, em 2006, a rede municipal de ensino atendeu a 32,75% do total de alunos de Ipatinga e correspondia a 27,2% do número total de escolas.

| <b>SISTEMA DE</b><br><b>ENSINO</b> | $N^{\circ}$ DE<br><b>ESTABELECIMENTOS</b> | $N^{\circ}$ DE<br><b>ALUNOS</b> | <b>TIPO DE ENSINO</b>                               |
|------------------------------------|-------------------------------------------|---------------------------------|-----------------------------------------------------|
| Estadual                           | 26                                        | 27.691                          | Fundamental / Médio                                 |
| Municipal                          | 37                                        | 21.515                          | Educação Especial / Infantil /<br>Fundamental / EJA |
| Particular                         | 73                                        | 16.472                          | Infantil / Fundamental /<br>Médio                   |
| <b>TOTAL</b>                       | 136                                       | 65.678                          | --                                                  |

**QUADRO 4: Educação básica e ensino médio no município de Ipatinga - 2006** 

Fonte: SEE/MG

<u>.</u>

Em 2006, a SME ofereceu ainda alguns projetos para auxílio no processo ensino-

aprendizagem, entre eles:

- $PRAEJA Programa de Atendimento especializado para Jovens e Adultos<sup>16</sup>;$
- PROALE Projeto de Alfabetização e Letramento<sup>17</sup>;
- PLANTE Projeto Plantão Educativo<sup>18</sup>;
- Esporte Solidário<sup>19</sup>.

<sup>16</sup> Visa estimular a aprendizagem e auxiliar o aluno no processo de alfabetização através de intervenções psicológicas, psicopedagógicas e psicomotoras (234 educandos).

<sup>17</sup> Atende alunos com dificuldades de aprendizagem, prioritariamente com defasagem na alfabetização e conhecimento matemático básico, na faixa etária de 08 a 10 anos. Os alunos têm uma extensão de 2h30min em sua carga horária diária e recebem almoço na própria escola. O professor trabalha com, no máximo, 15 alunos, agrupados por nível, a partir de diagnósticos, tendo, portanto, a oportunidade de fazer intervenções para ajudálos a superar suas dificuldades (1.569 educandos).

<sup>&</sup>lt;sup>18</sup> Cuja finalidade é oferecer recuperação para os alunos de 3° e 4° ciclos que obtiveram conceito insuficiente. Funciona com o acréscimo de uma hora na jornada diária do aluno, com alternância de disciplinas durante a semana (750 educandos).

<sup>&</sup>lt;sup>19</sup> Atendimento extra-turno para práticas sociais e esportivas, em parceria com a Secretaria de Esportes, Cultura e Lazer (106 educandos).
E além desses, outros para atendimento a alunos da educação especial:

- CENAM Centro de Atendimento Multidisciplinar Herbert de Souza<sup>20</sup>;
- Surdos<sup>21</sup>;

1

- COMTATO $^{22}$ .

## **5.3. Tecnologia da Informação na administração pública de Ipatinga**

Quanto à produção, utilização e gestão de suas informações, a compreensão da realidade atual do município de Ipatinga passa pelo conhecimento dos sistemas de  $informação<sup>23</sup>$  disponibilizados no nível do aparelho governamental, pelo Serviço Municipal de Dados (Dataserv).

A adoção de sistemas de informação e a manutenção de toda a infra-estrutura de suporte ao seu funcionamento requerem atenção da administração pública, com o objetivo de escolher a solução mais adequada às suas necessidades e possibilitar a integração da solução implementada com outras iniciativas de automação local e de outros órgãos públicos.

O Serviço Municipal de Dados possui um conjunto de soluções que abrange todas as atribuições do serviço público municipal. Todos os sistemas recebem um contínuo aperfeiçoamento, adaptando-se tanto às mudanças legais e organizacionais, quanto à evolução tecnológica dos recursos de informática.

<sup>&</sup>lt;sup>20</sup> Oferece atendimento multidisciplinar extra-turno aos educandos portadores de necessidades especiais, tais como: transtornos psíquicos, desvios de comportamento, atrasos no desenvolvimento neuropsicomotor (350 educandos).

<sup>&</sup>lt;sup>21</sup> Oferece atendimento escolar em turmas especiais para educandos com deficiência auditiva, matriculados ou não na escola regular, a partir de dois anos de idade (117 educandos).

<sup>&</sup>lt;sup>22</sup> Oferece atendimento escolar em turmas especiais para educandos com deficiência visual, matriculados ou não na escola regular, a partir de dois anos de idade (72 educandos).

<sup>&</sup>lt;sup>23</sup> Entende-se por sistemas de informação, no contexto desse item, o conjunto de procedimentos automatizados em computador, direcionado ao atendimento das necessidades de informação de um grupo de usuários, com objetivo de otimizar rotinas administrativas na esfera de ação da máquina pública do município.

O desenvolvimento de sistemas informatizados na Prefeitura Municipal de Ipatinga tem passado por evoluções contínuas desde a criação do Dataserv em 1986, graças ao avanço tecnológico constante dos hardware<sup>24</sup> e software<sup>25</sup> utilizados.

## **5.3.1 Sistema para automação da gestão escolar**

Em 1995, o Serviço Municipal de Dados, atendendo a uma demanda da Secretaria de Educação, Cultura, Esporte e Lazer (SMECEL), implantou nas escolas municipais de ensino fundamental de Ipatinga, o SIE – Sistema de Informações Escolares.

Nesses onze anos (1995-2005), muitas alterações foram feitas no sistema em questão, visando o atendimento de necessidades imediatas. Grande parte dessas alterações deveu-se às mudanças ocorridas no sistema educacional do município, que, a partir de 1998, deixou de ser seriado para adotar o sistema de ciclos com progressão continuada. Em 2005, com nova administração e agora SME (Secretaria Municipal de Educação), efetuam-se novas modificações na organização em ciclos que ocorre com base na idade dos alunos, porém não mais com aprovação automática.

Em decorrência, principalmente, do grande número de atualizações, o sistema vigente tornou-se precário, funcionando com uma série de problemas, entre eles: redundância dos dados e funcionalidades; ocorrência de serviços manuais devido à deficiência do mesmo; falta de gerenciamento central das informações das escolas pela SME; possibilidade de perda das informações das escolas devido à ineficiência do sistema de backup atual.

Considerando os problemas citados, o Dataserv desenvolveu e implantou, em meados de 2006, um novo sistema para atendimento à demanda administrativa das unidades escolares e da SME, o EI - Sistema Educação Integrada, com o objetivo de propiciar um

1

 $24$  Hardware: A parte física do computador, como por ex.: O gabinete, o teclado e o monitor

<sup>&</sup>lt;sup>25</sup> Software: Aplicativo ou programa que são executados no computador

melhor gerenciamento das atividades administrativas na Secretaria Municipal de Educação, principalmente daquelas atividades vinculadas ao processo de ensino/aprendizagem, pela automação dos processos de matrícula, enturmação e geração do histórico escolar, agilizando as atividades realizadas nas secretarias das unidades escolares.

Com uma interface mais interativa, melhor visual, utilizando tecnologia para ambiente Web e disponibilizado na internet, o EI permite, ainda, a transferência do aluno de uma escola municipal para outra, automaticamente, facilita o processo de propagação de manutenção do sistema pelo Dataserv e disponibiliza dados estatísticos atualizados, facilitando as intervenções pedagógicas necessárias em tempo hábil.

No primeiro semestre de 2007, o sistema está disponível para as secretarias das 37 escolas municipais e para os Departamentos de Administração Escolar e Pedagógico. Numa segunda fase, o EI será disponibilizado aos professores para que eles mesmos façam o lançamento de notas. É meta para os administradores do sistema que o mesmo seja disponibilizado também aos pais dos alunos para consulta às informações sobre freqüência, comportamento e rendimento.

O acesso ao sistema é feito através do SW – Sistema de Segurança na Web – também desenvolvido pelo Dataserv. Somente usuários cadastrados no sistema conseguem acessá-lo. A habilitação/desabilitação de usuários do Sistema de Educação Integrada é de responsabilidade do administrador principal do Sistema de Segurança na Web.

O menu principal do sistema está estruturado em módulos funcionais definidos no SW por grupo de usuário, numa interface semelhante ao Windows Explorer. No módulo funcional, as funções são liberadas de acordo com o tipo de usuário: secretária, professor ou nível central.

Ao acessar a intranet, o usuário deve fornecer sua identidade e senha, que é verificada diretamente no Sistema Gerenciador de Banco de Dados (SGBD) em que estão armazenados os dados do SW. O programa principal do Sistema Educação Integrada identifica a escola padrão do usuário e carrega o cabeçalho com as informações referentes a essa escola. Caso o usuário esteja autorizado a trabalhar com mais de uma escola, no cabeçalho da página vem um botão habilitado para trocar escola.

Atendendo à questão da usabilidade, as telas do sistema foram desenvolvidas de forma padronizada, resultando numa interface amigável para o usuário. A manutenção dos dados, ou seja, inclusão, alteração e exclusão de registros, é feita através de botões específicos dispostos na barra de ferramentas de cada tela do sistema.

Na fase de implantação do sistema, a conexão à internet foi com link de 256kb compartilhado por até oito escolas, com previsão de alteração para um link dedicado de 64 kb em cada escola. A meta da administração é a instalação de link dedicado de 256kb em cada escola, para garantir bom desempenho do sistema aos usuários.

## **5.3.2. O Programa Ipatinga Digital**

A administração municipal 2005-2008 propôs em 2005 tornar Ipatinga a primeira cidade digital de porte médio do país. Com esse objetivo, foi criado o Programa Ipatinga Digital, que engloba uma série de projetos, que vão desde a implementação de laboratórios de informática nas escolas municipais, à instalação de quiosques com acesso livre à internet em toda a cidade, até o uso de infovia ligando todos os prédios públicos municipais e unidades da administração, permitindo a comunicação digital entre todos os setores da administração pública.

## **5.4. O Projeto Inclusão Digital**

Revelando avanço no acesso às novas tecnologias e a potencialização das possibilidades de construção de conhecimentos, a Prefeitura Municipal de Ipatinga/MG iniciou, em 2005, um estudo para implantação de um Projeto de Inclusão Digital nas escolas da rede municipal, através da aquisição de recursos computacionais (hardware e software) para instalação de laboratórios pedagógicos. Com esse projeto, a SME busca inserir a tecnologia no processo ensino-aprendizagem, tendo como objetivo maior oferecer condições aos professores e alunos de participarem ativamente do mundo contemporâneo, dando-lhes a oportunidade de explorar uma nova ferramenta de trabalho, comunicação e pesquisa.

Até então, os computadores existentes nas escolas eram de uso exclusivamente administrativo, com exceção da E. M. Artur Bernardes, E. M. Maria Rodrigues Barnabé e E. M. Presidente Vargas que já possuiam laboratório de informática.

A E. M. Artur Bernardes foi contemplada, em dezembro de 1999, com um Laboratório de Informática equipado com dez computadores, através do PROINFO. Foram preparados dois facilitadores através do curso de informática educativa para início dos trabalhos na escola. Esses facilitadores apresentaram a filosofia do PROINFO à direção e aos professores da escola, e, desde então, têm ministrado cursos de informática básica e informática educativa aos professores e preparando alunos monitores para auxílio aos professores e alunos nas atividades no laboratório. Após quatro anos de atividades de informática educativa, a escola tem servido de referência para outros núcleos de Tecnologia Educacional (NTE).

A E. M. Maria Rodrigues Barnabé também possui um Laboratório de Informática equipada com dez computadores, adquiridos através de um projeto do MOVA, para educação especial com surdos. Esse projeto envolve alunos de 6 (seis) a 65 (sessenta e cinco) anos de

idade, com deficiência auditiva. São realizadas atividades pedagógicas de auxílio ao professor, com uma carga horária de quatro horas semanais por turma. As atividades desenvolvidas são essencialmente visuais e estimulam o raciocínio. São desenvolvidas também atividades de informática educativa para alunos sem deficiência, com uma carga horária de uma hora semanal. Para alunos de 7 a 9 anos, são realizadas atividades pedagógicas nas diversas disciplinas, com utilização de softwares educativos. Para alunos de 10 anos, as atividades são de introdução à informática, atendendo também a projetos disciplinares. Os softwares utilizados são instalados pelos próprios professores, por critério pessoal. As atividades são desenvolvidas com dois alunos por micro.

A E. M. Presidente Vargas possui um Laboratório de Informática equipada com cinco computadores adquiridos através de um projeto do EJA, para acompanhamento de crianças com necessidades especiais do projeto CENAN e/ou crianças com dificuldade de aprendizagem.

Nas demais escolas da rede municipal, o uso da informática era exclusivamente o necessário para preparação de trabalhos estritamente administrativos e técnicos. Nem os alunos, nem os professores tinham acesso aos computadores.

Com o PROINDI, iniciou-se um estudo para atendimento à demanda pedagógica no intuito de oferecer aos alunos da escola pública uma construção de conhecimento mais interativa. A utilização dos recursos disponíveis na interação que o aluno estabelece com e através do computador propicia, aos alunos da rede pública de Ipatinga, incluírem-se nessa sociedade informatizada de hoje e, às escolas, desenvolverem uma ação efetiva baseada na reflexão e prática de uma educação que tenha, por princípios, a participação, a inclusão e a construção do conhecimento.

Para que o projeto fosse viabilizado, foi necessário definir os requisitos básicos e as parcerias que permitissem sua implantação.

#### **5.4.1. Ações iniciais da implantação do projeto**

## 1 - Ida a Curitiba para visita ao Grupo Positivo

Após levantamento e análise de propostas de algumas empresas de ponta na área de tecnologia educacional do país, o Prefeito de Ipatinga e o Secretário de Educação, juntamente com uma equipe composta por técnicos da SME e do Dataserv<sup>26</sup>, visitaram a sede do Grupo Positivo em Curitiba/PR em abril/2005, onde conheceram todo o parque que compõe o grupo, como o Setor de Tecnologia Educacional do Positivo, a gráfica e editora Posigraf, a Positivo informática (fábrica de computadores), a Unicenp (Universidade do sistema Positivo) e duas escolas municipais que utilizam a tecnologia educacional Positivo.

## 2 - Visita às escolas municipais de Ipatinga

Posteriormente, um consultor da divisão de tecnologia educacional do Grupo Positivo, acompanhado por alguns técnicos da SME e Dataserv visitaram todas as escolas municipais de Ipatinga, com o objetivo de fazer uma análise das condições das salas ideais para montagem dos laboratórios de informática e levantamento da quantidade de mesas educacionais e computadores para abranger toda a rede municipal.

Nessas visitas, a equipe percebeu que um número significativo de gestores das escolas ou não acreditava na concretização do projeto ou não tinha noção da importância do mesmo, adotando uma postura que dificultava o trabalho realizado. Enquanto alguns gestores cederam a própria sala da direção para o laboratório, outros foram inflexíveis ao afirmar que a escola não tinha sala disponível.

1

 $^{26}$  A autora deste trabalho integrava essa equipe e participou de todas as etapas do processo de implantação, o que possibilitou a riqueza de detalhes.

## 3 - Visita à Prefeitura Municipal de Betim

Com o objetivo de conhecer outras formas de implementação da informática no processo educativo, uma equipe formada por técnicos da SME e Dataserv, visitou a Prefeitura Municipal de Betim/MG, onde, desde 2001, houve uma sistematização da utilização da informática na educação pela Secretaria de Educação (SEMED), com a criação do Setor de Tecnologia, Informática e Educação, no intuito de levar recursos informáticos para o maior número de escolas possível e de oferecer apoio pedagógico aos alunos e professores.

Conforme informações da gerente do setor, o uso de tecnologia na aprendizagem escolar na rede municipal de Betim estrutura-se a partir de projetos desenvolvidos pela equipe de informática educativa. Esses projetos visam o acompanhamento da implantação de tecnologia em cada escola, preservando a organização autônoma da escola de seu espaço e tempo escolar, apoiando os professores que desejam realizar atividades e projetos de aprendizagem com os alunos, a partir de demandas específicas como: alfabetização, uso de software específico como o Cabri Géometre, aprendizado de Inglês ou outro projeto de interesse do professor e turma envolvida. Esse trabalho inicia-se a partir de demanda da própria escola que pode solicitar assessoria da equipe de informática educativa da SEMED ou através do interesse dos professores das escolas nas propostas de trabalho desenvolvidas pela equipe.

Em 2004, graças ao trabalho efetuado por esse setor, houve o reconhecimento pelo MEC, surgindo então, o Núcleo de Tecnologia Educacional do PROINFO, NTE Betim. Em 2005, somam-se 29 escolas com laboratórios de informática.

O principal objetivo do NTE é promover a cultura e a democratização do uso por educadores e alunos dos recursos tecnológicos para a aprendizagem na educação pública do município de Betim. Além do acompanhamento de projetos de uso do laboratório de informática nas escolas, faz parte das ações do NTE:

- apoio a estagiários no uso do laboratório pelos professores;
- capacitação de educadores;
- grupos de trabalho e grupos de estudo;
- informatização de bibliotecas;
- tv escola.

## 4 - Assinatura solene do contrato entre PMI e o Grupo Positivo

Após análise da proposta apresentada pelo Grupo Positivo e a viabilização de um projeto a ser sistematizado pela própria PMI, como a experiência de Betim, optou-se pela parceria com o Grupo Positivo, por possibilitar uma implementação mais rápida do que o modelo adotado por Betim, apesar do investimento necessário.

Em junho/2005, diante de centenas de alunos e professores, o Prefeito e o Secretário de Educação lançaram, na E. M. Artur Bernardes, o Projeto de Inclusão Digital, saudado pela população ipatinguense como um marco histórico para a modernização da estrutura de ensino da cidade. Em seu pronunciamento na solenidade, o Prefeito enfatizou o objetivo de dotar o município da melhor tecnologia educacional do País, pretendendo ainda viabilizar o funcionamento das escolas como oficinas de capacitação comunitárias e espaços de entretenimento e lazer nos finais de semana (http://www.ipatinga.mg.gov.br/not\_vis.asp?cd=3940, acesso em 21/11/2005).

## 5 - Assinatura oficial do contrato com o Grupo Positivo

Em julho/2005, a PMI assinou contrato<sup>27</sup> com o Grupo Positivo para implantação de laboratórios de informática em todas as escolas da rede, com acesso ao portal Aprende Brasil para alunos do 3<sup>°</sup> e 4<sup>°</sup> ciclos (correspondentes a 5<sup>ª</sup> a 8<sup>ª</sup> séries) e a aquisição de mesas

1

<sup>&</sup>lt;sup>27</sup> Termos de contrato nº 393/2005 e nº 394/2005

pedagógicas e softwares educativos para alunos da educação infantil, 1º e 2º ciclos (préescolar a 4ª séries), além da capacitação de todos os professores da rede municipal, com um investimento de cerca de R\$5.200.000,00, na compra de 190 módulos de mesas pedagógicas para 30 escolas da rede municipal.

O projeto atende cerca de 19.800 alunos do ensino infantil e fundamental, 2.000 alunos do ensino fundamental noturno e 200 alunos da educação especial.

## **5.4.2. O Grupo Positivo**

Conforme informações obtidas no site da Positivo Informática<sup>28</sup>, o Grupo Positivo nasceu com a criação de um curso pré-vestibular em 1972 e em 2006 atuou em três segmentos: educacional, gráfico-editorial e de informática, com mais de 4 mil funcionários.

Na área educacional, atende da educação infantil à pós-graduação, com cerca de 22 mil alunos em Curitiba, e mantém convênio com escolas particulares em todo o Brasil, através do Sistema Positivo de Ensino<sup>29</sup>.

Na área gráfico-editorial, atua com duas empresas: a Editora Positivo e a Gráfica Posigraf.

Na área de Informática, o Grupo Positivo vem se consolidando com a Positivo Informática, que oferece recursos de hardware, portais para acesso à internet, softwares educacionais e mesas educacionais para o mercado nacional e internacional, além de serviços de capacitação e suporte técnico.

1

<sup>28</sup> http://www.positivo.com.br/

<sup>&</sup>lt;sup>29</sup> Modelo de educação desenvolvido para as escolas particulares a partir da metodologia criada pelos professores fundadores do Grupo Positivo, que se materializa no conjunto de materiais didáticos que a escola recebe ao adotar esse sistema de ensino (Positivo, 2006)

A Positivo Informática já instalou mais de 200 mil computadores em órgãos governamentais, e em cerca de 5.000 escolas públicas e 2.900 instituições de ensino privado utilizam sua tecnologia educacional (Informática, 2006).

### **5.5. Termos do contrato firmado pela PMI e Grupo Positivo**

O contrato firmado pela PMI e o Grupo Positivo, para fornecimento de recursos de tecnologia educacional para implementação nas escolas municipais de educação infantil e de 1º e 2º ciclos e para liberação de acesso aos conteúdos pedagógicos do Portal Aprende Brasil para as escolas municipais de 3º e 4º ciclos, contempla:

#### Termo de contrato nº 393/2005

1 – Implantação do Portal de conteúdo pedagógico "Aprende Brasil" que permitirá acesso dos alunos e professores de dezenove escolas da rede municipal, por um período de dez meses.

2 - Programa de formação dos profissionais da educação em recursos de tecnologia educacional, a ser executado por profissionais com experiência na implementação de soluções de tecnologia educacional, envolvendo grupos com até 20 educadores das unidades escolares, com carga horária distribuída em módulos de no mínimo 40 horas, no total de 2.560 horas.

3 – Material de apoio para formação de educadores.

4 – Serviços de suporte pedagógico durante a vigência do contrato (2 anos), abrangendo:

suporte via e-mail e telefone, em horário comercial;

- apresentação de avaliações e dados estatísticos sobre o desenvolvimento das soluções de tecnologia educacional;

- promoção de três eventos para 250 educadores, com duração de quatro horas cada, para troca de experiências entre os educadores e apresentação de resultados de projetos desenvolvidos pelos alunos, educadores e comunidade;

- produção e impressão de jornais informativos, com periodicidade semestral e tiragem de 15.000 unidades, no total de quatro edições;

- disponibilização de um gerente de projetos, durante o primeiro ano, 22 dias úteis por mês e carga horária mensal de 176 horas;

- disponibilização de oito monitores pedagógicos, durante doze meses, 176 horas mensais cada;

instalação de todos os recursos tecnológicos disponibilizados;

- instalações elétricas, incluindo tomadas tripolares, fiações e canaletas para fiação;

- instalação de rede, não incluindo o fornecimento de hub ou swicht.

## Termo de contrato nº 394/2005

1 – Aquisição de 189 (cento e oitenta e nove) unidades da Mesa Educacional Alfabeto, modelo Plus, de fabricação da Positivo Informática, composta por módulo educacional alfabeto 2.5 plus, conjunto de CD's módulo educacional alfabeto 2.5 plus e software módulo educacional alfabeto 2.5 plus.

2 – Aquisição de 34 (trinta e quatro) unidades da Mesa Educacional Kid Together, modelo standard-udp, de fabricação da Positivo Informática, composta pela central educacional kid together standard udp, conjunto de CD´s nac. central educacional kid together standard udp, software central educacional kid together standard udp e selo coa win XP home.

3 - Aquisição de 48 (quarenta e oito) unidades da Mesa Educacional Kid Together, modelo advanced-udp, de fabricação da Positivo Informática, composta pela central educacional kid together advanced-udp, conjunto de CD´s nac. central educacional kid together advanced-udp, software central educacional kid together advanced-udp e selo coa win XP home;

4 - Aquisição de 108 (cento e oito) unidades da Mesa Educacional My Kid, modelo advanced-udp, de fabricação da Positivo Informática, composta pela central educacional my kid advanced-udp, conjunto de CD´s nac. central educacional my kid advanced-udp, software central educacional my kid advanced-udp e selo coa win XP home;

## **5.6. Recursos de tecnologia educacional adquiridos pela PMI**

De acordo com os termos de contrato acima, a tecnologia educacional adquirida para as escolas municipais de Ipatinga abrange recursos de hardware, softwares educacionais e mesas educacionais, portal para acesso à internet, programa de formação de educadores e suporte técnico-pedagógico.

## **5.6.1. Mesas educacionais**

As mesas educacionais adquiridas para as escolas municipais de Ipatinga são compostas por um centro de atividades microprocessado, que permite o trabalho cooperativo de até seis crianças e é integrado por:

a) uma mesa confeccionada em madeira revestida em fórmica e ferro, medindo 1,05 metro de comprimento, 73 cm de largura e 65 cm de altura;

b) uma unidade de processamento (CPU) com freqüencia do clock mínima de 2.2 Ghz, unidade de memória RAM de 128 Mb, unidade de armazenamento de dados de 20 Gb, sistema multimídia com unidade leitora de disco óptico de 52x, placa de áudio estéreo com comunicação a 16 bits e duas caixas de som;

c) uma tela de 15" com controladora de vídeo 8 Mb, ajuste de inclinação e ajuste de rotação horizontal, posicionado na parte superior da mesa;

d) três bancos em madeira revestida em fórmica e ferro, medindo 71 cm de comprimento, 30 cm de largura e 32,5 cm de altura, tendo cada um capacidade para até duas crianças.

Cada modelo de mesa educacional é integrada, ainda, por módulos eletrônicos, softwares educacionais e materiais concretos, de acordo com a especificidade de cada uma, como descrito a seguir.

#### **5.6.1.1 Mesa Educacional Alfabeto**

 A Mesa Educacional Alfabeto (FIG. 3) estimula o desenvolvimento de habilidades e conceitos inerentes ao processo de apropriação da linguagem oral e escrita, transformando a alfabetização numa experiência significativa e divertida para o aluno (Informática, 2006). Integram essa mesa:

a) um módulo eletrônico de gerenciamento com quinze cavidades dotadas com sensores ópticos, com 85 cm de comprimento, 42 cm de largura e 12 cm de altura;

b) um conjunto de blocos codificados e identificados com as letras do alfabeto. São 175 cubos, cada um com uma letra, sendo 69 cubos vermelhos com o alfabeto em letras maiúsculas e 103 cubos amarelos com o alfabeto em letras minúsculas e uma letra de cada maiúscula para formação de nomes próprios;

c) um software educacional contendo 86 atividades interativas;

 O tabuleiro, dotado de sensor eletrônico, permite ao software reconhecer a letra de cada cubo, comparando o que a criança "escreve" com as letras das palavras que aparecem na tela do computador e interagindo com a criança, mostrando-lhe quando ela acerta ou quando é preciso retirar um cubo. Permite, ainda, programar desafios e cadastrar novas palavras com grau de dificuldade específico para cada grupo de alunos.

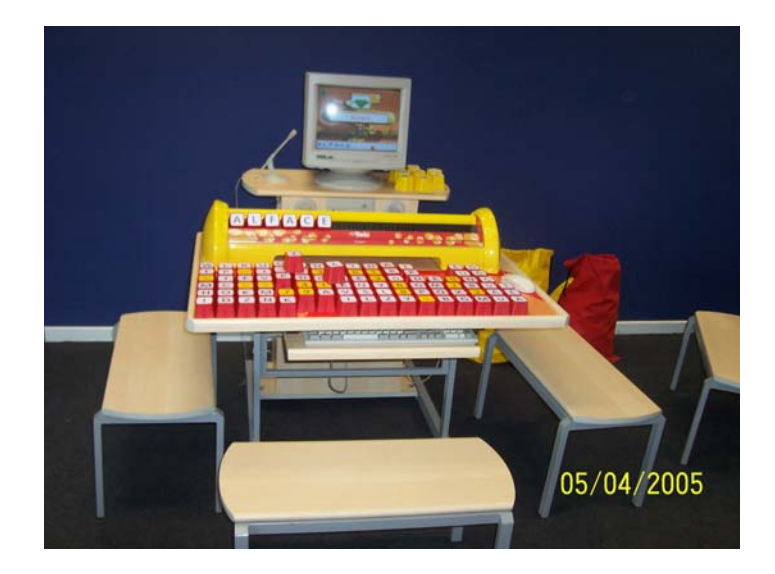

FIGURA 3 - Mesa Educacional Alfabeto Fonte: Fotografada pela pesquisadora em 05/04/2005 durante visita à Positivo Informática.

## **5.6.1.2 Mesa Educacional My Kid**

O objetivo principal da Mesa Educacional My Kid (FIG. 4) é o desenvolvimento de habilidades cognitivas de comunicação e de expressão (Informática, 2006). Essa mesa integra o vocabulário de diferentes fontes (videoclipes, músicas, histórias e textos) e enfatiza os diversos aspectos do processo de aquisição da linguagem: leitura, compreensão de textos escritos e narrados, gramática, expressão oral e escrita. É composta por:

a) um módulo eletrônico em PVC injetado, na forma de trapézio irregular medindo 40 cm de largura, 52 cm de comprimento e 8 cm de altura, que permite a sobreposição de lâminas em sua superfície e o manuseio dos materiais concretos sobre essas lâminas, possibilitando o uso integrado e simultâneo do software e dos materiais concretos correspondentes;

b) materiais concretos (cartões de atividades codificados, tabelas informativas plastificadas e cartazes);

c) coloridas lâminas de apoio para sobreposição ao módulo eletrônico;

d) software educacional com atividades interativas.

O módulo eletrônico possibilita a integração entre o software e o computador, não dispensando o uso do mouse e do teclado. As teclas coloridas de código constituem um sistema de entrada de dados, e o módulo eletrônico, por sua vez, funciona como espaço central de trabalho cooperativo entre os alunos, possibilitando o desenvolvimento de atividades com o material concreto correspondente às atividades propostas no software.

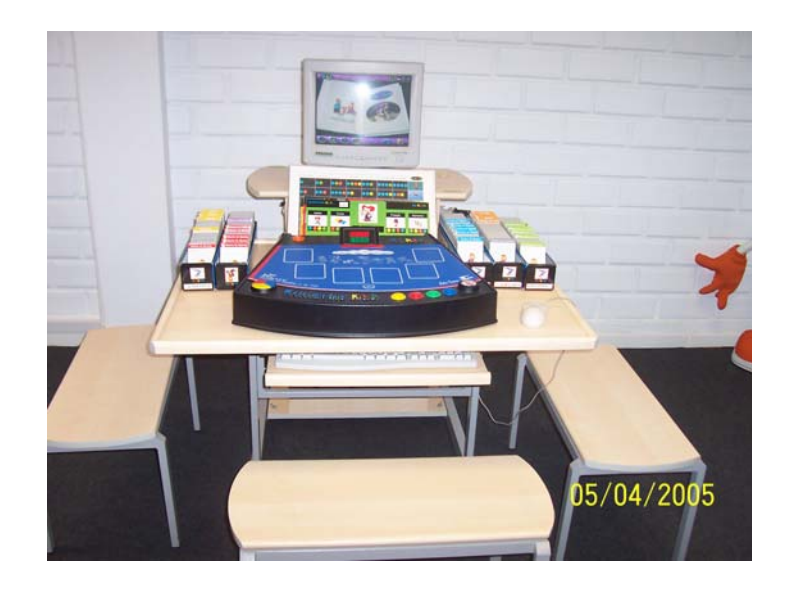

FIGURA 4 - Mesa Educacional My Kid Fonte: Fotografada pela pesquisadora em 05/04/2005 durante visita à Positivo Informática.

### **5.6.1.3 Mesa Educacional Kid Together**

A Mesa Kid Together (FIG. 5) estimula o desenvolvimento de atividades cooperativas e interdisciplinares (Informática, 2006). É composta por:

a) um teclado eletrônico confeccionado em PVC medindo 21 cm por 9,5 cm, com circuito impresso contendo seis teclas para atividades, quatro teclas de direções e três teclas de comandos;

b) uma diversidade de materiais concretos (blocos com formas geométricas, cartões ilustrados plastificados, barras confeccionadas em madeira e lâminas de atividades coloridas) que proporcionam, desde a fase inicial de aprendizagem até a fase de abstração, uma dimensão complementar para o desenvolvimento de habilidades cognitivas, psicossociais e motoras.

 c) um software educacional contendo atividades interativas, como projeto e construção de modelos, reconhecimento de cores e formas, leitura e composição de textos (histórias, poemas, etc.), montagem de quebra-cabeças, pintura, entre outras. Conta ainda com um dicionário interativo com palavras relacionadas às atividades propostas no software.

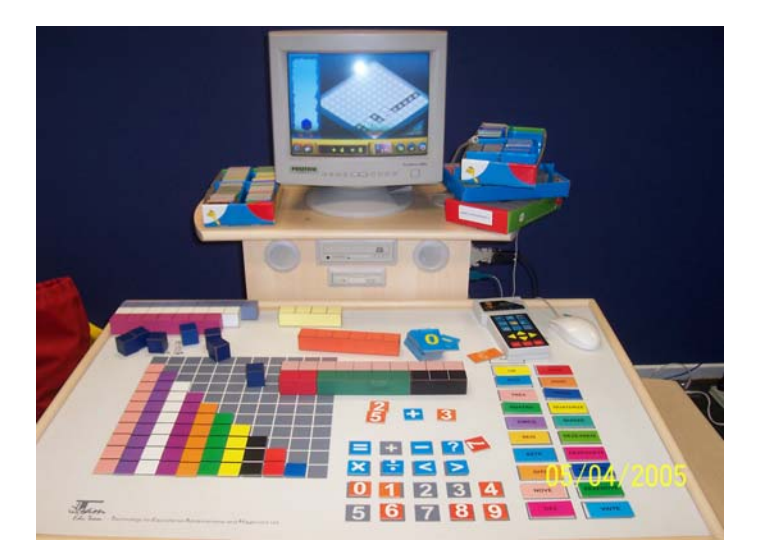

FIGURA 5 - Mesa Kid Together Fonte: Fotografada pela pesquisadora em 05/04/2005 durante visita à Positivo Informática.

## **5.6.2. Softwares Educacionais**

Dentre os softwares adquiridos para as escolas municipais de Ipatinga, destacamse: O Livro do Pooh; Mickey Primeiros Passos; Super Artista Mágico; Kid Pix Deluxe 3.0; Disney Jardim; Disney Maternal; Só vovó e Eu; Multimídia sem Segredos; Oficina do Escritor; Super Artista Mágico; Zoombinis; Emília e a Aventura do Folclore; Buzz Lightyear; Supermercado; Dicionário Koogan; Descobrindo a Matemática - 1 ao 5.

O software Mickey Primeiros Passos contém atividades que, segundo os autores, desenvolvem vocabulário básico, coordenação motora, intuição, percepção e observação, raciocínio abstrato, conceitos musicais, cores primárias, formas geométricas, alfabeto, habilidades com números e criatividade. Indicado para a Educação Infantil.

Os CD-ROMs da Disney possuem uma seção especial para os professores com informações mais detalhadas sobre as habilidades exploradas ou as possibilidades de trabalhos que podem ser desenvolvidos em cada atividade. O programa tem, também, o ajuste automático do grau de dificuldade. Isto é, dependendo do desempenho da criança, o próprio software regula o nível de dificuldade das atividades.

O software Disney Jardim trabalha a arte da linguagem e da matemática em atividades com letras, nomes, sons, estruturação de frases, leitura, ortografia, aritmética básica, seqüências, tamanhos e medidas, classificação de objetos e adição. Conforme os autores, desenvolve a percepção auditiva, a memória, a observação, habilidades mentais de criativas e críticas. Indicado para a Educação Infantil.

O Disney Maternal possui atividades que ensinam a criança a identificar e reconhecer letras, números, formas e cores, o que segundo os autores, pode propiciar o desenvolvimento da percepção auditiva, da observação, de habilidades de linguagem, de

noções iniciais da matemática. Estimula ainda a coordenação, a criatividade, a memória e a percepção visual e auditiva da criança. Indicado para a Educação Infantil.

O Livro do Pooh possui personagens animados, no estilo fantoche, e trabalha iniciação à leitura com associação de figuras a palavras e habilidades. Oferece lições de vida, com mensagens sobre empatia, amizade e cooperação. Oferece às crianças atividades divertidas que, segundo os autores, permitem o desenvolvimento de habilidades cognitivas, coordenação motora fina, lateralidade, memória, raciocínio analítico e crítico, coordenação espacial e percepção auditiva. Indicado para a Educação Infantil.

O software Só Vovó e Eu é um livro vivo que conta uma história que permite a interação do participante em todas as suas páginas. Permite desenvolver percepção visual e auditiva, orientação espacial, ampliação do vocabulário, raciocínio e identificação de objetos.

 Emília e a Aventura do Folclore apresenta lendas, atividades pedagógicas e orientam pesquisas. Permite trabalhar o significado da palavra folclore, lendas, regiões do Brasil, instrumentos musicais, receitas culinárias, figuras geométricas, escrita de histórias, criatividade e manifestações culturais como dança, música, teatro e cinema. Indicado para a Educação Infantil.

Zoombinis é um software com atividades que, segundo os autores, desenvolvem o raciocínio lógico matemático e científico, a organização e sistematização das informações, o levantamento de hipóteses e o raciocínio sobre evidências. É indicado para alunos da 1ª a 6ª Série do Ensino Fundamental.

Buzz Lightyear é um software da Série Disney Educativos. Possui atividades que trabalham a adição e a subtração com números de dois dígitos, construção de palavras usando dicas verbais e visuais, rima entre palavras, sinônimos, raciocínio dedutivo, frações, formas geométricas, vocabulário, geografia mundial, habilidades espaciais e cartográficas, multiplicação, compreensão da história, compreensão da leitura, substantivos, verbos e adjetivos, criatividade, leitura das horas, criatividade musical e memória. É indicado para alunos da 1ª a 3ª Séries do Ensino Fundamental.

O software Supermercado estimula a construção de conceitos matemáticos como adição, subtração, multiplicação, divisão, operações com números decimais, frações, proporções, medidas, entre outras, através de situações-problemas similares às encontradas na vida real. O software é uma simulação de como fazer compras. As crianças são instigadas a verificar prazos de validade, pesquisar preços e procurar nas prateleiras produtos indicados em uma lista de compras. É indicado para alunos da 1ª a 4ª Série do Ensino Fundamental.

Mickey Super Artista Mágico é um software de criatividade que possui uma área de criação, que é onde a criança irá trabalhar. Uma paleta de cores onde as cores são planos de fundo e selos animados relacionados a cada tópico e uma pasta (Escondido na Cartolina) onde se organiza o que foi criado em slides para depois ser exibido. Indicado para Educação Infantil a 4ª Série Fundamental.

A série educacional **"**Descobrindo a Matemática**"** é composta por cinco softwares: Cores e Formas, Direções e Grandezas, Números e Jogos Lógicos, Jogos de Raciocínio e Soma e Subtração. Constituem-se em desafios e jogos como quebra-cabeças, jogo da memória e matrizes que trabalham conceitos matemáticos como números, operações e grandezas matemáticas. É indicada para alunos da 1ª a 4ª Série do Ensino Fundamental.

O software Kid Pix Deluxe 3.0 é um ambiente interativo de aprendizagem para construção de projetos. Possibilita às crianças expressarem suas representações do mundo por meio da criação, edição e exposição dos próprios projetos interdisciplinares, integrando textos, imagens, ferramentas de desenho e pintura, animações, efeitos especiais, recursos de som e vídeo. É indicado para alunos do Ensino Infantil a 5ª série do Ensino Fundamental.

O Multimídia sem Segredos é um software para criação de banco de dados que permite a organização e investigação de informações. Segundo os autores, propicia a sistematização, averiguação, interação e reflexão sobre o objeto da pesquisa, favorecendo a aprendizagem por meio da exploração, da busca e da investigação. É indicado para alunos da 2ª a 8ª Série do Ensino Fundamental e Ensino Médio.

O software Oficina do Escritor é um ambiente para o desenvolvimento da habilidade de escrever criativamente. Segundo os autores, estimula e aprimora a redação, produção e edição de diferentes formas da expressão oral e escrita. As suas atividades disponibilizam temas como: meio ambiente, violência, cultura, adolescência, e muitas outras. Além disso, o software propõe temas livres, que desafiam o aluno a produzir textos para rádio, jornais, revistas e televisão. É indicado para alunos da 2ª a 8ª Série do Ensino Fundamental e Ensino Médio.

A Enciclopédia Koogan Houaiss é um recurso de referência e pesquisa com textos, fotos, vídeos, discursos, obras literárias, mapas, diagramas e muito mais. Possui um dicionário com cerca de 80.000 verbetes e 8.000 imagens. Reúne um vasto conjunto de conhecimentos de todas as ciências e artes, aliados às potencialidades de interação oferecidas pelas tecnologias. É indicado para alunos da 2ª a 8ª Série do Ensino Fundamental e Ensino Médio.

As informações referentes aos softwares aqui especificados foram retiradas dos manuais dos softwares e do site http://www.positivoinformatica.com.br/site/ed\_soft.asp. A avaliação crítica dessa tecnologia à luz das teorias sobre produção e avaliação de material instrucional baseado nas TIC, será feita no capítulo referente à discussão dos dados.

### **5.6.3. Portal Aprende Brasil**

O Portal Aprende Brasil é um portal educacional, desenvolvido pela Positivo Informática especialmente para as secretarias de educação e unidades escolares. Integra o projeto de inclusão digital de Ipatinga, propiciando aos alunos, o acesso a uma variedade de conteúdo, com mais de 2000 recursos de multimídia e uma biblioteca virtual com cerca de 800 mil páginas de internet.

Os recursos do Portal Aprende Brasil são organizados por assunto, área de conhecimento e nível de ensino nos seguintes ambientes:

- núcleo de conteúdo: para o desenvolvimento de atividades de pesquisa e estudo em todas as áreas do conhecimento. Abrange conteúdos multimídia, enciclopédia, clássicos virtuais, Atlas, banco de imagens, Brasil multimídia e catálogo de sites.
- espaço de criação: é um espaço em que alunos e professores são autores e produtores do conhecimento. Possibilita a criação de conteúdos, projetos, jornais e páginas pessoais.
- canais de comunicação: são ferramentas e serviços que permitem a troca de idéias, relatos de experiências e discussões entre alunos e educadores: Professor on-line, fóruns e debates e bate-papo.
- centro de atualidades: reportagens sobre temas atuais, notícias sobre educação, artigos de educadores, glossário e entrevistas com pessoas de destaque em diversas áreas.
- ferramenta de pesquisa: localização de informações onde as buscas são direcionadas conforme o perfil do usuário.
- central de jogos: nesse espaço encontram-se jogos como xadrez, Stop e QuizNet.
- intranet pedagógica: canal de comunicação interna entre as Secretarias de Educação e as escolas.

#### **5.7. Formação de educadores da rede**

O papel do educador é de fundamental importância no processo educacional, sobretudo em ambientes informatizados de aprendizagem, como mediador da aprendizagem. Portanto era essencial que os educadores envolvidos no projeto adquirissem o domínio dos recursos tecnológicos e condições para utilizar eficientemente essas ferramentas, articulando seu uso à prática pedagógica.

O programa de formação de educadores em recursos de tecnologia educacional, ministrado pela equipe pedagógica da divisão de tecnologia educacional da Positivo Informática aos docentes da rede municipal, teve como objetivos:

- estimular o interesse e sensibilizar os educadores envolvidos para os benefícios que a introdução da tecnologia no ensino pode propiciar;
- estimular a troca de experiências através da participação em projetos interdisciplinares, promovendo a interação entre os educadores;
- propiciar a adaptação dos educadores com a tecnologia, através de cursos de introdução ao uso dos recursos tecnológicos;
- habilitar os educadores para a correta operação dos recursos tecnológicos que integram a solução proposta e para a articulação destes à prática pedagógica;
- preparar os educadores e demais envolvidos no projeto para, em conjunto com a Positivo informática, planejar, executar e acompanhar todas as fases de implementação.

O processo de capacitação ocorreu no período de agosto/2005 a outubro/2006, dividido em oito módulos de oito horas, uma vez por semana, perfazendo um total de cem horas para cada professor, tendo atingido oitocentos professores. As turmas, montadas de acordo com o dia de coordenação de cada professor, eram compostas por vinte professores de diversas escolas.

#### **5.8. Organização das equipes de trabalho**

Em novembro/2005, a divisão de tecnologia educacional do Grupo Positivo efetuou a contratação de uma gerente de projeto e oito monitores para gerenciar e auxiliar o trabalho dos professores nos laboratórios de informática, pelo período de um ano.

A gerente recebeu um treinamento intensivo na Sede da Positivo Informática em Curitiba e os monitores, além de receberem o treinamento oferecido aos professores, tiveram um treinamento extra sobre as mesas pedagógicas e os softwares adquiridos. Todos os monitores tinham conhecimento básico em informática e cursavam o ensino superior na área de educação ou de sistemas de informação.

A gerente de projetos tinha como atribuições: acompanhar e avaliar o desenvolvimento das soluções de tecnologia educacional implantadas; mediar a comunicação entre a Positivo Informática, as unidades escolares e a Secretaria Municipal de Educação; incentivar os educadores para utilização das tecnologias no desenvolvimento de atividades pedagógicas com os alunos; viabilizar, estimular e acompanhar o desenvolvimento de projetos colaborativos interdisciplinares envolvendo as escolas de Ipatinga; agendar e acompanhar o desenvolvimento do programa de formação de educadores e gerenciar o trabalho dos monitores pedagógicos.

Os monitores davam assessoria a cerca de quatro escolas cada um, fazendo rodízio entre elas. Sua principal função era auxiliar os professores na parte técnica (informática), como: instalar softwares; fazer os cadastros prévios nos programas; configurar máquina; esclarecer dúvidas do professor monitor a respeito da utilização do software e das mesas; orientar qual software ou mesa mais se adapta ao planejamento do professor articulando os recursos de tecnologia educacional à prática pedagógica, de acordo com o conteúdo de cada disciplina. Semanalmente, preenchiam um "Relatório de atividades diárias" sobre o

desenvolvimento das atividades com alunos e educadores e o entregavam à gerente de projeto, que os consolidava no relatório semanal, enviado à Divisão Pedagógica do Grupo Positivo.

Em janeiro/2006, visando a um melhor desenvolvimento das atividades nos laboratórios, a SME, através do Departamento Pedagógico designou alguns professores para o cargo de professor monitor, sendo responsáveis pelo planejamento e acompanhamento das atividades nos laboratórios das respectivas escolas, a partir de fevereiro/2006. Dois critérios básicos foram levados em consideração para seleção dos professores: 100% de participação/freqüência no programa de formação e habilidade na área de informática.

Esses professores receberam uma capacitação diferenciada dos demais professores, o que lhes permitiu um maior conhecimento e domínio de todos os softwares adquiridos. Além de participar das reuniões de coordenação/planejamento de cada disciplina e sugerir as atividades a serem realizadas no laboratório, o professor monitor tinha como responsabilidades: conferir e organizar, de acordo com o planejamento da escola, o material a ser utilizado no dia da aula; fazer controle dos professores que utilizam o laboratório e do material utilizado por ele; preparar a sala para que o professor regente e alunos ao chegar, já iniciem a aula prática; auxiliar no planejamento pedagógico do professor regente de cada disciplina, das aulas que deverão ser realizadas no laboratório, sugerindo as atividades da mesa pedagógica ou do software a ser utilizado.

# **6. O CENÁRIO DA INVESTIGAÇÃO**

*"A curiosidade como inquietação indagadora, como inclinação ao desvelamento de algo, como pergunta verbalizada ou não, como procura de esclarecimento, como sinal de atenção que sugere alerta faz parte integrante do fenômeno vital."* 

Paulo Freire

Na introdução deste trabalho, justificou-se a escolha do cenário da pesquisa que coincide com o espaço de trabalho profissional da pesquisadora, pela existência de um projeto governamental para inserção das tecnologias digitais nas escolas municipais de Ipatinga. Ao iniciar o Mestrado, em agosto de 2005, a mestranda fez um esboço do projeto de investigação, definindo o seu objeto de pesquisa e partindo para uma pesquisa exploratória.

#### **6.1. Metodologia**

<u>.</u>

Ao iniciar as buscas sobre o foco de investigação, a primeira preocupação foi a de buscar suportes que lhe desse mais embasamento e segurança para percorrer os caminhos de uma pesquisa em ambiente familiar<sup>30</sup>. Apesar das condições favoráveis para a pesquisa, pela facilidade de acesso às informações, havia o receio de se fazer inferências com um tom pessoal, pela familiaridade com os atores envolvidos.

<sup>30</sup> Em seu artigo "observando o familiar" Gilberto Velho (1981) explicita alguns problemas teóricometodológicos advindos da pesquisa em ambiente familiar, isto é, problemas que o investigador enfrenta no estudo da própria sociedade.

#### **6.1.1. O problema**

Diante do Projeto de Inclusão Digital implantado nas escolas municipais de Ipatinga e da carência de pesquisas que forneçam conclusões para orientar o planejamento, a implementação e a avaliação de ambientes informatizados de aprendizagem, apontada pela pesquisa realizada por Gonçalves (1999), chegou-se ao problema e à questão central desta pesquisa: Quais os caminhos percorridos para implementação do Projeto de Inclusão Digital nas escolas municipais de Ipatinga no período de julho/2005 a dezembro/2006?

### **6.1.2. Estudo de caso: A opção metodológica**

Optou-se então, pela estratégia de estudo de caso, que, na concepção de Yin (2005, p. 32) é "[...] uma investigação empírica que investiga um fenômeno contemporâneo dentro de seu contexto da vida real, especialmente quando os limites entre o fenômeno e o contexto não estão claramente definidos".

Dessa forma, o estudo de caso é indicado quando do estudo de eventos contemporâneos, em situações em que os comportamentos relevantes não podem ser manipulados, mas onde é possível se fazer observações diretas e entrevistas sistemáticas. O estudo de caso caracteriza-se pela "[...] capacidade de lidar com uma ampla variedade de evidências - documentos, artefatos, entrevistas e observações." (YIN, 2005, p. 27)

Além disso, o estudo de caso é adequado quando as questões dizem respeito ao *como* e ao *por que*, sempre atuando com a análise de fenômenos contemporâneos. E, como mencionado anteriormente, a questão norteadora deste trabalho é: como ocorreu o processo de implantação da informática em escolas públicas municipais do município de Ipatinga?

O interesse é conhecer quais os caminhos percorridos para implementação do PROINDI nas escolas municipais de Ipatinga e verificar como essa política pública foi formulada e implementada.

Por meio do estudo de caso, examina-se um fenômeno em seu ambiente natural, com a possibilidade de aplicação de diversos métodos de coleta de dados. A coleta de dados se dá a partir da convivência com o ambiente e o grupo envolvido no processo. Essa convivência permite ao pesquisador a apreciação de um grande número de fenômenos e ocorrências pertinentes aos objetivos do grupo e aos do projeto de pesquisa. Quanto mais eventos puderem ser acompanhados, maiores serão as possibilidades de interpretação. O estudo de caso consiste em relatar uma situação real no seu contexto e analisá-la para se verificar como os fenômenos, que interessam ao pesquisador, manifestam-se e evoluem.

De forma sintética, YIN (2005) apresenta quatro aplicações para o estudo de caso:

1. explicar ligações causais nas intervenções na vida real que são muito complexas para serem abordadas pelos levantamentos de dados ou pelas estratégias experimentais;

2. descrever o contexto da vida real no qual a intervenção ocorreu;

3. fazer uma avaliação, ainda que de forma descritiva, da intervenção realizada;

4. explorar aquelas situações em que as intervenções avaliadas não possuam resultados claros e específicos.

Yin considera o estudo de caso como uma estratégia de pesquisa que "compreende um método que abrange tudo – tratando da lógica de planejamento, das técnicas de coleta de dados e das abordagens específicas à análise dos mesmos." (YIN, 2005, p. 33)

#### **6.1.3. Unidade de pesquisa**

A pesquisa foi realizada nas escolas municipais de Ipatinga contempladas com laboratórios de informática no segundo semestre de 2005.

## **6.1.4. O contato com gestores, professores e alunos: sujeitos da pesquisa**

Com o intuito de se obter uma maior abrangência do objeto investigado, procurouse analisar opiniões de pessoas de posições hierárquicas diferentes, garantindo a representatividade de coordenadores pedagógicos, professores de diferentes níveis de ensino e de titulação variada, de alunos e de outros identificados no processo de pesquisa.

O público-alvo da pesquisa foram os professores monitores, professores regentes e alunos da educação infantil e 1º e 2º ciclos, das escolas da RMI contempladas com laboratórios de informática e alguns professores regentes das escolas que não receberam laboratórios.

## **6.1.5. Os instrumentos de coleta de dados**

A função de analista de sistema da PMI possibilitou à pesquisadora acesso às informações necessárias. Familiarizada com o ambiente e os atores do foco de investigação, a pesquisadora elaborou quatro questionários, baseados e adaptados do modelo desenvolvido por Araújo (2004), que embasaram a pesquisa de campo.

A facilidade de acesso às informações e a entrevista semi-estruturada inicial, possibilitaram a elaboração do primeiro questionário, aplicado ao professor-monitor, com vários dados preenchidos previamente, facilitando o preenchimento pelo entrevistado e possibilitando validação das informações anteriores.

O primeiro questionário (APÊNDICE C) foi estruturado em 8 blocos de questões, assim distribuídos:

A - Informações da escola

B - Informações pessoais

C - Atividade profissional

D- Uso pessoal das tecnologias digitais

E- Capacitação em tecnologias digitais para a educação

F- Sobre a capacitação oferecida pelo Grupo Positivo

G- Sobre o Projeto de Inclusão Digital

H – Sobre os softwares

1

O bloco A contém informações sobre a escola em que o professor monitor trabalha. O bloco B identifica o sujeito e sua formação escolar e o bloco C a sua atividade profissional.

Já o bloco D identifica a relação desse sujeito com as tecnologias digitais e o bloco E a sua formação para utilização da informática na educação.

O bloco F, além das questões objetivas, contém uma escala de 8 itens específicos, construída de forma similar à Escala de Likert<sup>31</sup>, com o objetivo de identificar a opinião do sujeito sobre a capacitação oferecida pelo Grupo Positivo.

<sup>31</sup> Desenvolvida por Rensis Likert em 1932, a essência da escala está em combinar várias características qualitativas em uma variável quantitativa. A escala Likert consiste tipicamente de um conjunto de enunciados que expressam alguma afirmação sobre o objeto atitudinal, seguido cada enunciado de alternativas que indicam o grau de concordância ou discordância de cada respondente em relação ao seu conteúdo. (Lakatos,1999)

O bloco G tem por objetivo, a identificação do sujeito com o Projeto de Inclusão Digital e o bloco H, a sua relação com os softwares adquiridos.

Por fim, a questão 84 foi inserida com a intenção de extrair contribuições do professor monitor para melhoria do processo de ensino-aprendizagem com as novas tecnologias.

O segundo questionário (APÊNDICE D) aplicado aos professores regentes das escolas que receberam laboratórios foi estruturado em cinco blocos de questões, assim distribuídos:

A - Informações pessoais

B - Atividade profissional

C - Uso pessoal das tecnologias digitais

D - Sobre a capacitação oferecida pelo Grupo Positivo

E - Sobre o Projeto de Inclusão Digital

Com relação à forma, os blocos A, B e C contêm questões objetivas. O primeiro contém uma descrição do sujeito, o segundo, de sua atividade profissional e o terceiro identifica a relação desse sujeito com o computador e a internet.

Já os blocos D e E, além de questões objetivas e espontâneas, possuem algumas questões propostas de forma similar à Escala de Likert, com o objetivo de identificar a opinião do sujeito sobre a capacitação oferecida pelo Grupo Positivo e sobre o projeto.

Finalmente, a questão 34 foi inserida com a intenção de extrair contribuições do professor para melhoria do processo de ensino-aprendizagem com as novas tecnologias.

O terceiro questionário (APÊNDICE E) aplicado aos alunos foi estruturado em 3 blocos de questões, assim distribuídos:

A - Informações pessoais

B - Uso pessoal das tecnologias digitais

C - Sobre o Projeto de Inclusão Digital

O bloco A contém uma identificação do aluno e da escola em que estuda e o bloco B identifica a relação desse sujeito com o computador e internet. Já o bloco C identifica a relação desse aluno com o projeto de inclusão digital. Com relação à forma, todos os três blocos contêm questões objetivas, com exceção da questão 16, que é uma questão aberta, com o objetivo de permitir ao aluno expressar-se espontaneamente a respeito do projeto.

O quarto questionário (APÊNDICE F), aplicado aos professores regentes das escolas que não receberam laboratórios, foi estruturado em 5 blocos de questões, assim distribuídos:

- A Informações pessoais
- B Atividade profissional
- C Uso pessoal das tecnologias digitais
- D Sobre a capacitação oferecida pelo Grupo Positivo
- E Sobre o Projeto de Inclusão Digital

Semelhante ao questionário aplicado aos professores regentes das escolas que receberam laboratórios, o primeiro bloco contém uma descrição do sujeito, o segundo, de sua atividade profissional e o terceiro, a relação desse sujeito com o computador e a internet.

Os blocos D e E foram elaborados com o objetivo de identificar a opinião do docente sobre a capacitação oferecida pelo Grupo Positivo e sobre o projeto, pois, apesar de não estarem trabalhando no mesmo, receberam a qualificação como os demais.

As questões 25 e 26 foram inseridas com a intenção de detectar os sentimentos e expectativas dos professores que se vêem fora do projeto.

A aplicação dos questionários deu-se no período de julho/2005 a dezembro/2006, em etapas distintas, descritas no item a seguir.

### **6.2. A trajetória da pesquisa**

A primeira etapa da pesquisa consistiu em uma pesquisa documental para o levantamento do contexto-histórico da implantação do projeto. Posteriormente partiu-se para uma sondagem preliminar por meio de entrevistas semi-estruturadas a professores de algumas escolas, para maior familiaridade com o objeto investigado.

Num segundo momento, foram realizadas visitas às escolas da rede municipal contempladas com laboratórios de informática, onde a pesquisadora manteve conversas informais com os professores monitores e observou algumas atividades com os alunos.

Na terceira etapa da pesquisa, efetuou-se a aplicação de questionários a professores monitores, professores regentes e alunos das escolas contempladas com laboratórios de informática e alguns professores regentes das escolas que não receberam laboratórios.

Encerrando a etapa da coleta dos dados, foram realizadas entrevistas semiestruturadas com a equipe de apoio da Positivo Informática. Em todas as etapas desta pesquisa, foram mantidas conversas informais com a assistente pedagógica da Positivo Informática, responsável pelo projeto.

Para facilitar a análise dos dados construiu-se, ao longo da pesquisa, um banco de dados no qual foi feita a tabulação das respostas dos questionários aplicados. Após a tabulação dos dados procedeu-se à análise das freqüências das respostas dos questionários e comentários sobre os itens qualitativos.

Para comprovação estatística dos fenômenos que emergiram na comparação dos dados, foi utilizada a técnica de análise de variância. Finalmente, para a elaboração das conclusões seguiu-se o modelo de avaliação CIPP.

### **6.2.1. Levantamento do contexto-histórico da implantação do projeto**

No segundo semestre de 2005, num primeiro momento, realizou-se uma pesquisa documental para o levantamento do contexto-histórico da implantação do projeto, buscando sua origem e bases pedagógicas para a introdução das novas tecnologias nas escolas da rede municipal e sua articulação com o projeto político-pedagógico da SME. Foram examinados os termos do contrato entre a PMI e o Grupo Positivo, o projeto político-pedagógico da SME, alguns relatórios gerenciais com informações sobre o número de alunos da rede municipal por nível de ensino, número de professores, projetos educacionais, enfim, informações administrativas que permitiram uma visão aprofundada do contexto educacional do município.

Tendo-se em mente que nem sempre os documentos retratam toda a extensão da realidade e com o intuito de conhecer mais sobre o projeto a ser investigado, estabeleceu-se um diálogo com os gestores, coordenadora do projeto (Positivo Informática) e professores que participaram da primeira fase de capacitação.

## **6.2.2. Sondagem inicial do projeto e da capacitação dos professores**

Obtida a autorização do Secretário de Educação de Ipatinga (APÊNDICE A) para a realização da pesquisa, a pesquisadora realizou uma entrevista semi-estruturada (APÊNDICE B), com vários professores que participaram da primeira fase de capacitação.

O objetivo da entrevista foi conhecer a percepção do professor (expectativas e interesse) quanto ao projeto de inclusão digital que estava sendo implantado nas escolas municipais de Ipatinga, no seu momento inicial, quando os laboratórios estavam sendo montados nas escolas e os professores recebiam as primeiras orientações para utilização das mesas pedagógicas com os alunos.

 Optou-se por entrevistar os professores em seu próprio local de trabalho. A escolha das escolas foi baseada na sua localização. Foram realizadas visitas às escolas de dois bairros de melhor acesso, num total de sete escolas.

A seleção dos sujeitos ocorreu da seguinte forma: no momento em que se chegava à escola, procurava-se por professores que estavam fora da sala de aula, geralmente em momento de coordenação, e explicava-lhes o motivo da visita, questionando-os informalmente sobre o projeto e sobre o treinamento. Por fim, pedia-lhes que respondessem um questionário. Foram entrevistados 32 professores.

#### **6.2.3. Uma visita às escolas**

Cinco meses após o início dos trabalhos nos laboratórios, foram realizadas visitas às 30 escolas municipais contempladas pelo projeto, no período entre 30/05/06 a 09/06/06, com o objetivo de verificar *in-loco* a situação real das mesmas frente ao projeto de inclusão digital. Nessas visitas, a pesquisadora apresentou-se como funcionária da PMI responsável pelo acompanhamento do PROINDI, porque, dessa forma, os entrevistados relatariam os fatos com mais fidelidade e espontaneidade, devido à confiança na colega de trabalho empenhada no sucesso do projeto. Não obstante, é provável que os entrevistados se abstivessem de expressar, ante uma pessoa estranha à PMI, fatos que revelariam a uma funcionária.

#### **6.2.4. Interagindo com a coordenadora do projeto**

Desde a idealização desta pesquisa até a conclusão do processo de investigação, o contato com a coordenadora do projeto contratada pela Positivo Informática fez-se presente para a obtenção de informações relevantes.

 Por meio de conversas informais e constantes durante todo o processo de pesquisa e da leitura dos relatórios de atividades elaborados pela coordenadora, foi possível o conhecimento da filosofia do Grupo Positivo, incorporada à tecnologia educacional adquirida e a metodologia de trabalho adotada. Foi possível, também, a identificação e o acompanhamento dos problemas enfrentados para a implementação do projeto e o acompanhamento das atividades nos laboratórios de informática das escolas municipais, desde a seleção do professor monitor e a realização dos módulos de capacitação dos professores.

Na etapa final da coleta de dados para esta pesquisa, realizou-se uma entrevista semi-estruturada (APÊNDICE G) com a coordenadora, com o objetivo de conhecer sua avaliação do projeto como um todo.

## **6.2.5. Um encontro com os professores monitores**

Em julho de 2006, a pesquisadora organizou um encontro com os professores monitores, visando conhecer melhor a equipe, promover uma troca de experiências e relatar sobre a pesquisa que estaria realizando sobre o PROINDI. Após exposição, distribuiu aos 33 docentes presentes, questionários que foram respondidos e devolvidos.
Após recebimento dos questionários respondidos, a pesquisadora solicitou aos docentes que tinham endereço eletrônico para enviarem notícias do andamento do projeto. Três professores enviaram seus comentários, de forma não periódica.

### **6.2.6. Professores regentes das escolas contempladas com laboratórios**

Em setembro de 2006, com o apoio do Departamento Pedagógico (DEPEG), foram distribuídos questionários aos professores regentes de todas as 30 escolas contempladas com laboratório de informática, num total de 220 questionários, da seguinte forma: as escolas com menos de dez professores receberam um questionário para cada professor e as escolas com mais de dez regentes do nível de ensino pesquisado, receberam dez questionários.

O DEPEG encaminhou, à direção da escola, um envelope contendo o número de questionários de acordo com o critério relatado e as orientações de preenchimento e devolução dos mesmos. Algumas escolas tiraram cópias do mesmo para que todos os regentes respondessem. Esses questionários também foram considerados na pesquisa.

Outras cinco escolas (E.M. Hugo Duarte Coutinho, E.M.I. Sete de Outubro, E.M. Maria R. Barnabé, E.M. Nelcina Rosa de Jesus e E.M. Zélia Duarte Passos) não devolveram nenhum questionário, apesar de a pesquisadora tê-los cobrado da direção da escola e prorrogado o prazo de devolução por duas vezes. Os professores regentes dessas escolas ficaram, então, fora dessa etapa da pesquisa.

Foram devolvidos ao todo, 165 questionários (75%). O número de professores das escolas contempladas no projeto, nos níveis de ensino pesquisado, é de aproximadamente 440 professores, amostragem que corrobora e delimita os resultados alcançados.

### **6.2.7. Uma aproximação aos alunos**

Em novembro de 2006, dando continuidade à coleta de dados, providenciou-se a aplicação dos questionários aos alunos, numa amostragem aleatória, da seguinte forma: as escolas foram classificadas de acordo com nível sócio-econômico, em três níveis diferentes. Posteriormente, sortearam-se duas escolas de cada nível nas quais seria aplicado o questionário ou entrevista (caso das crianças da educação infantil e educação especial), dois alunos de cada nível de ensino oferecido pela escola, que realizam atividades nos laboratórios. Além das 6 escolas sorteadas, selecionou-se também, uma escola da zona rural que recebeu laboratório.

Foi entregue um envelope contendo o número de questionários correspondentes ao número de alunos que atendem ao critério acima ao professor monitor de cada uma das sete escolas selecionadas e foi dada a orientação para a aplicação do questionário por quotas: aplicar o questionário para o 1º menino e para a 1ª menina da lista alfabética de uma turma do último ano de cada ciclo. Se o 1º não estiver presente, entregá-lo ao seguinte.

Dos 60 questionários distribuídos, foram devolvidos 57 (95%).

A população é de aproximadamente 18.470 alunos matriculados nas escolas contempladas pelo projeto, nas séries pesquisadas, conforme APÊNDICE H.

#### **6.2.8. Professores regentes das escolas sem laboratório**

Em dezembro de 2006**,** também com o apoio do Departamento Pedagógico, distribuíram-se questionários a alguns professores regentes das sete escolas que não foram contempladas com laboratório de informática, num total de 35 questionários.

 O Departamento Pedagógico encaminhou à direção da escola, um envelope contendo cinco questionários para serem distribuídos aleatoriamente entre os professores. Foram devolvidos ao todo 14 questionários (40%).

O número de professores das escolas não contempladas no projeto, nos níveis de ensino pesquisado, é de aproximadamente 80 professores.

### **6.3. Caracterização do ambiente de pesquisa**

A inserção da informática nas escolas municipais foi implementada com o objetivo de oferecer aos professores e alunos, recursos didáticos contemporâneos para o desenvolvimento das habilidades intelectuais.

A tecnologia educacional implícita no projeto condiciona o desenvolvimento do conteúdo trabalhado pelas professoras em sala de aula e valoriza o uso de materiais concretos no ambiente informatizado.

O laboratório de informática de cada escola do contexto estudado é constituído por seis mesas pedagógicas, sendo que cada uma é composta por um computador com seus respectivos periféricos, módulos eletrônicos, softwares educacionais e uma variedade de materiais concretos, proporcionando um ambiente colaborativo de aprendizagem. Possuem ainda, três bancos que permitem o trabalho conjunto de até seis crianças, favorecendo e estimulando a socialização e o desenvolvimento de atividades em grupo.

Conforme mencionado no capítulo 5, os laboratórios foram montados com três tipos de mesas diferentes, de acordo com o público da escola: Mesa Educacional Alfabeto, Mesa My Kid e Mesa Kid Together. As FIG. 6, 7, 8 e 9 mostram alunos realizando trabalhos nos laboratórios utilizando as mesas educacionais, sob a orientação do professor monitor.

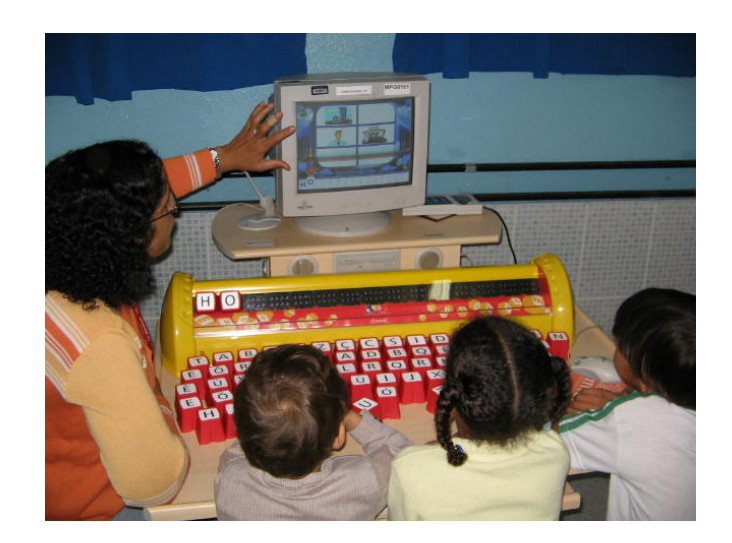

FIGURA 6 – Alunos e professor monitor executando atividades na Mesa Alfabeto Fonte: Fotografada pela pesquisadora em 30/05/2006 durante visita às escolas da RMI.

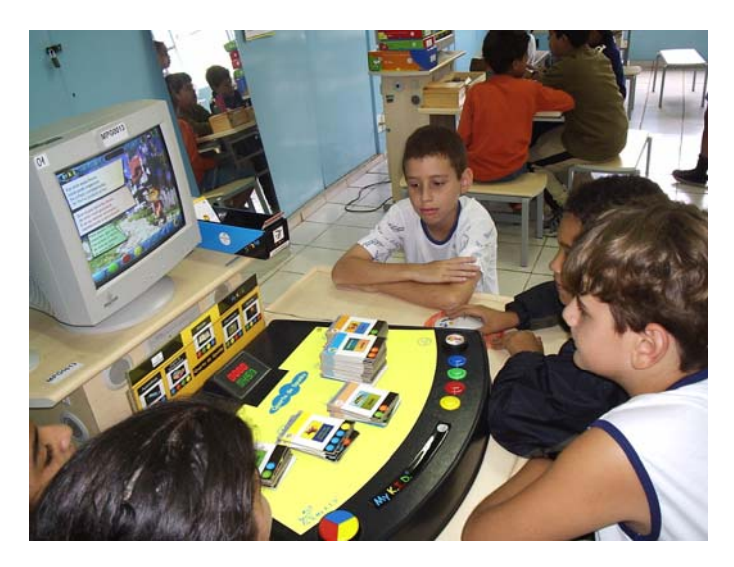

FIGURA 7 – Alunos executando atividades na Mesa My Kid Fonte: Fotografada pela pesquisadora em 30/05/2006 durante visita às escolas da RMI.

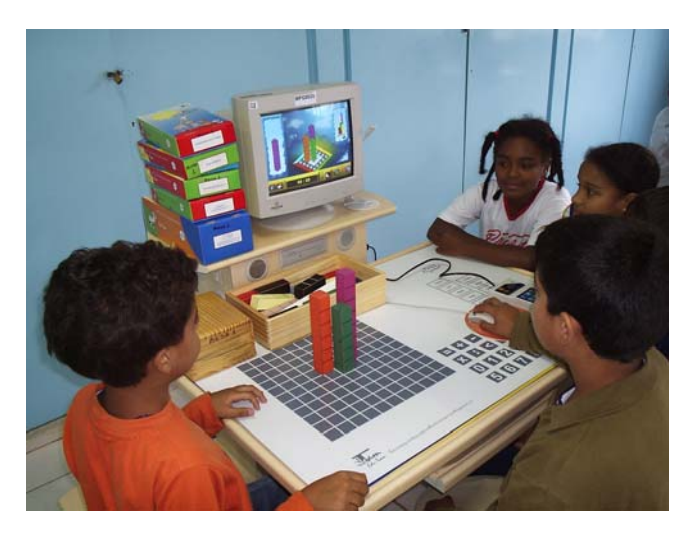

FIGURA 8 – Alunos executando atividades na Mesa Kid Together Fonte: Fotografada pela pesquisadora em 30/05/2006 durante visita às escolas da RMI.

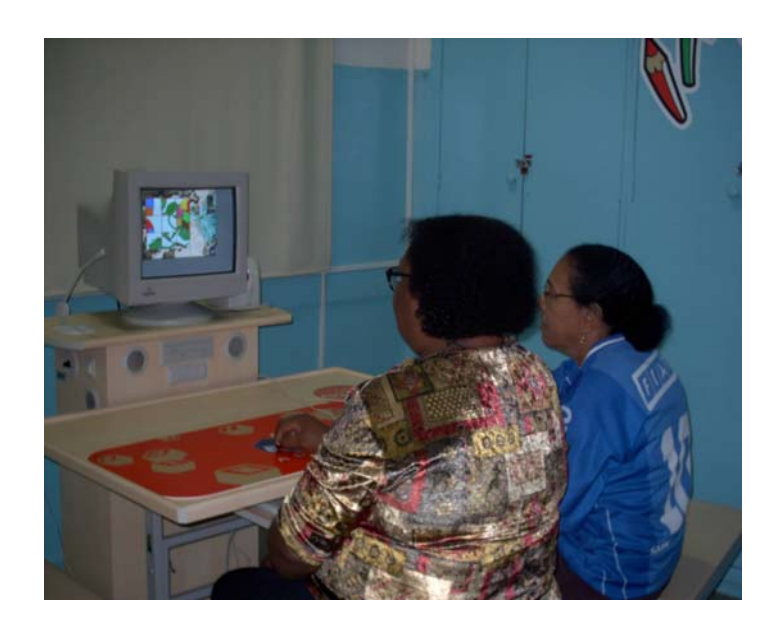

FIGURA 9 – Alunos do Ensino Regular Noturno utilizando um software no laboratório de informática Fonte: Fotografada pela pesquisadora em 30/05/2006 durante visita às escolas da RMI.

Além das mesas educacionais, cada laboratório possui diversos softwares, instalados de acordo com o público da escola: O livro do Pooh; Primeiros Passos; Super Artista Mágico; Kid Pix; Disney Jardim; Disney Maternal; Só vovó e Eu; Cores e Formas; Direções e Grandezas; Multimídia sem Segredos; Oficina do Escritor; Super Artista Mágico; Zoombinis; Emília e a Aventura do Folclore; Buzz Lightyear; Supermercado; Dicionário Koogan; Kid Pix; Descobrindo a Matemática.

Com relação ao Portal Aprende Brasil, apesar da sua inauguração, em dezembro/2005 na E.M. Paulo Freire e Parque da Ciência, para atendimento à comunidade, a escassez de recursos financeiros para a montagem dos laboratórios nas vinte escolas previstas, com vinte computadores cada uma, inviabilizou a sua implantação até a conclusão dessa pesquisa (dezembro/2006). A previsão da Administração Municipal 2005-2008 é a de que serão adquiridos 400 computadores e construídas salas nas escolas para atendimento a essa demanda, durante o ano de 2007.

## **7. ANÁLISE DOS DADOS COLETADOS**

*"Estamos vivendo a abertura de um novo espaço de comunicação, e cabe apenas a nós explorar as potencialidades mais positivas deste espaço no plano econômico, político, cultural e humano."*  Pierre Lévy

Uma das propostas deste estudo foi a de investigar o processo de inserção da informática nas escolas municipais da cidade de Ipatinga/MG, como forma de comparar os pressupostos que nortearam a implementação do projeto com a realidade efetivamente instalada no cotidiano das escolas públicas.

Este capítulo apresenta as observações e resultados colhidos neste processo de investigação, discutindo e analisando as situações encontradas.

# **7.1. Tratamento dos dados obtidos utilizando um banco de dados**

Procurou-se, no decorrer do estudo, construir uma cadeia de evidências que legitimam o estudo desde as questões de pesquisa até as conclusões finais.

Para facilitar o processo de análise dos dados obtidos e garantir a confiabilidade do estudo, construiu-se, ao longo da pesquisa, uma base de dados. Os registros foram feitos através da tabulação das respostas dos questionários aplicados, documentos, narrativas (interpretações e descrições dos eventos observados). As respostas de cada questão das pesquisas foram alimentadas em um banco de dados, construído com esse propósito, onde os dados foram organizados em arquivos que permitem uma análise comparada e refletem uma visão baseada no cruzamento de dados.

Os dados coletados e tabulados foram submetidos à análise estatística, utilizandose o software estatístico Minitab<sup>1</sup> versão 14.0.

Para análise dos fenômenos que emergiram na comparação dos dados e construção de conclusões, foi utilizada a técnica de análise de variância que é uma estratégia analítica que trata imparcialmente as evidências.

### **7.2. Entrevista inicial de sondagem do projeto**

1

No início do projeto, as expectativas dos professores eram diversas e os sentimentos traduziam-se em ansiedade, temor, esperança, valorização, aperfeiçoamento, conhecimento, qualidade e enriquecimento, expressos em uma primeira conversa informal nos laboratórios, quando os professores foram instigados a descrever suas expectativas em relação ao projeto. Os dados das entrevistas iniciais realizadas em setembro de 2005 são descritos a seguir.

Para a questão sobre o que achavam do Projeto de Inclusão Digital, as respostas dos professores entrevistados refletem uma atitude positiva em relação ao mesmo:

> "Muito importante para os alunos da escola pública" (PR1)<sup>2</sup>; "oportunidade de contato com a informática" (PR7); "estímulo à aquisição de conhecimento" (PR15); "acesso à tecnologia ampliando seus horizontes" (PR19); "irá auxiliar significativamente no processo ensinoaprendizagem e no processo de alfabetização" (PR7); "enriquecedor para os alunos, se bem desenvolvido" (PR2); "muito interessante; inovador; necessário nos dias atuais" (PR6) "permite acesso ao trabalho e ao conhecimento" (PR16);.

Quando questionados sobre o que achavam do treinamento que estava sendo

<sup>&</sup>lt;sup>1</sup> O Minitab é um software estatístico desenvolvido pela Minitab INC State College, PA EUA, em 1972. Apresenta uma interface de usuário muito intuitiva. Dentre os recursos disponíveis neste software estão tabelas, análise de dados, estatísticas descritivas, medidas de posição, separatrizes, correlação, proporção, probabilidades, testes paramétricos e não paramétricos, análise de variância, regressão linear e não linear (análise de resíduos), logística, geração de números aleatórios, estimação, séries temporais, previsões, planejamento de experimentos, ferramentas de controle de qualidade e também algumas funções da análise multivariada, tais como função discriminante, análise fatorial e análise de conglomerados (MINITAB, 2006). 2

<sup>&</sup>lt;sup>2</sup> Os nomes dos sujeitos da pesquisa foram ocultados. Utiliza-se aqui pseudônimos que indicam a categoria do sujeito: PR (Professor regente), PM (Professor Monitor), PN (Prof. regente de escola não contemplada com laboratórios de informática) e AL (aluno).

ministrado pela Positivo Informática, as respostas dividiram-se. Algumas expressaram

satisfação:

"Razoável" (PR1); "Muito bom (PR2)"; "Ótimo" (PR4); "Satisfatório" (PR6); "Bem administrado" (PR13); "Tem atendido às expectativas" (PR11); "Professora muito competente, capacitada, demonstra conhecer o dia a dia do professor, boa didática, faz demonstrações das atividades (PR12)."

E outras expressaram insatisfação:

"Cansativo" (PR8); "Carga horária muito extensa" (PR3); "Difícil para quem trabalha em outro lugar no outro turno" (PR7); "Falta material escrito para acompanhar" (PR15).

Quanto às expectativas com relação ao projeto, as respostas refletem credibilidade

### e entusiasmo:

"Que oportunize aprendizagem mais prazerosa aos nossos educandos, principalmente os que estão construindo a base alfabética" (PR1); "Que seja uma fonte enriquecedora para o trabalho com os alunos" (PR2); "Se bem trabalhado, com entusiasmo e vontade será ótimo" (PR4); "Está sendo um instrumento de motivação das crianças, melhorando a freqüência" (PR5); "Torna as aulas mais interessantes" (PR5); "Que venha contribuir para o trabalho do professor, enriquecendo suas aulas" (PR7); "Desejo começar logo a aplicar o projeto com os alunos" (PR3); "Que o projeto possa atingir o maior número de alunos possível, despertando o gosto pela informática e pela escola" (PR9); "Se for colocado em prática será muito bom para os alunos e professores" (PR10); "Os alunos desenvolverão o raciocínio lógico e a escrita com muito mais eficiência" (PR11); "Será um estímulo a mais para alunos e professores, por ser um material didático diferente e inovador" (PR12); "Poder aplicar toda a aprendizagem em sala e acrescentar metodologias diversificadas para o sucesso das crianças" (PR13); "No início (primeiros contatos dos alunos) será dificílimo. O professor terá que ter muita ajuda para controlar os alunos e os computadores, já que só os primeiros já é uma tarefa complicada. O trabalho fluirá melhor no próximo ano" (PR14). "Que haja manutenção dos equipamentos sempre que necessário e que tenha um monitor para auxiliar os professores nas aulas" (PR15). "Que não seja utilizado apenas para lazer e que ao ser utilizado pelos alunos realmente tenha um objetivo e uma finalidade dentro do projeto de trabalho; que realmente seja um suporte para desenvolvimento das atividades pedagógicas na escola" (PR16).

Seguem as principais observações mencionadas pelos professores.

• Em setembro de 2005, alguns professores já levavam os alunos ao laboratório, ainda com o objetivo mais de exploração, do que de trabalhar o conteúdo da disciplina, e relataram que os alunos gostam muito. Com o início do projeto, têm notado maior interesse pelas aulas, os alunos não faltam tanto;

• Alguns professores apontaram a necessidade de um monitor para auxiliar o professor no laboratório, pois consideravam difícil e muito trabalho para o professor sozinho; acreditavam que para o trabalho de inclusão digital ser realizado com sucesso na escola é de suma importância a presença de um monitor para auxiliar o professor.

• A reclamação percebida nas entrevistas foi com relação ao tempo do treinamento. A maioria achou cansativo o período de oito horas diárias, além de ter eliminado o horário de coordenação, considerado importante para um trabalho de qualidade. Sugeriram que o treinamento fosse feito em apenas quatro horas diárias.

Apesar das reclamações dos professores relativas às oito horas diárias de treinamento, não houve alteração por determinação da equipe da Positivo Informática. Os instrutores eram profissionais da equipe pedagógica da Positivo em Curitiba/PR e a dificuldade de deslocamento e custos financeiros tornavam inviável essa adequação.

No início dos trabalhos, os monitores da Positivo Informática sentiram resistência dos professores com relação à sua presença na escola. Segundo eles, alguns professores, principalmente os da Educação Infantil (professores com pouca formação), demonstraram-se temerosos de que eles pudessem substituí-los, e não foram simpáticos. Muitas vezes, entraram com os alunos para o laboratório e fecharam a porta, deixando-os do lado de fora.

Nos primeiros dias de aula nos laboratórios, surgiram os primeiros problemas. Quando os equipamentos eram ligados, a rede elétrica caía<sup>3</sup>. Foi necessário fazer ajustes na

1

<sup>&</sup>lt;sup>3</sup> Conforme contrato assinado entre as partes, toda a infra-estrutura de instalações elétricas e rede lógica, dentro da salas seria escopo de fornecimento do Grupo Positivo. Para a execução do serviço, a empresa AXT Informática Ltda, responsável pela execução de todos os serviços do Grupo Positivo no estado de Minas Gerais, informalmente subcontratou os serviços da empresa Vale Telecom. Todo o projeto elétrico e da rede lógica foi realizado diretamente pelo Grupo Positivo, cabendo à PMI disponibilizar em cada sala um disjuntor e um ponto de aterramento. A partir da constatação de que havia problemas elétricos em muitas das salas onde foram instaladas as mesas pedagógicas, foi solicitado que o Dataserv, juntamente com o setor pertencente à Secretaria de Obras, responsável pela manutenção da rede elétrica na PMI, fizessem um levantamento/avaliação das instalações elétricas e da rede de dados.

Através de uma visita *"in loco"* foram observadas as seguintes irregularidades:

Ausência de um disjuntor independente para o circuito elétrico de alimentação das mesas pedagógicas. Solução adotada pela empresa Vale Telecom: interligação do circuito elétrico em uma tomada, já existente

rede elétrica da sala e adequação da estrutura física e lógica da sala. A manutenção elétrica foi providenciada pelo setor de obras da PMI (aterramento e disjuntor separado) e a manutenção lógica foi feita por uma empreiteira contratada pela Positivo Informática.

Observou-se, por meio da entrevista de sondagem, que, na fase inicial do projeto, enquanto os laboratórios eram instalados nas escolas e os professores recebiam as primeiras orientações que, havia uma grande ansiedade e expectativa em relação ao futuro, uma certeza de que o projeto seguiria adiante e uma perspectiva de que as atividades com os alunos seriam produtivas e prazeirosas.

### **7.3. Observações colhidas em visita inicial às escolas**

Através de observação das atividades nos laboratórios de informática e de conversa informal com o professor-monitor, na fase inicial do projeto, observou-se o seguinte:

1. Em junho de 2006, trinta escolas desenvolviam atividades com os alunos no

laboratório e sete escolas não receberam laboratórios, por falta de sala disponível.

2. Em seis escolas, as atividades com os alunos no laboratório ocorriam nos três

turnos; em dezessete escolas, os alunos tinham atividades no laboratório nos turnos matutino e

Diante do exposto acima a comissão que realizou o levantamento propôs:

- Instalação imediata do disjuntor em cada uma das salas.
- Instalação imediata da haste de aterramento em cada uma das salas.
- Instalação de uma segunda canaleta para acomodação dos cabos da rede de dados.

na sala, cuja capacidade de corrente é de 10A. Nesse caso há um risco eminente de incêndio provocado pelo superaquecimento desta tomada devido à sobrecarga de corrente. Considerando o consumo médio de corrente de cada uma das 6 mesas em torno de 2A, teremos no total aproximadamente 12A.

Falta da haste de aterramento. A falta de aterramento tem tornado os computadores mais susceptíveis às oscilações de energia elétrica e a possíveis danos causados por descargas atmosféricas.

Utilização de uma mesma canaleta plástica para os cabos de energia elétrica e comunicação de dados. Esta inconformidade em relação às normas de cabeamento estruturado EIA/TIA 568A causando atrasos, erros e lentidão no funcionamento da rede de computadores. Pela ANSI/NFPA 708, artigo 800, recomenda-se, quando possível, o afastamento padrão de 61 cm de cabos de energia de qualquer potência, mantendo obrigatório o afastamento mínimo 30 cm.

vespertino; em duas escolas, apenas no turno vespertino; em uma escola nos turnos vespertino e noturno e em outra, nos turnos matutino e noturno, conforme demonstra o QUADRO 5.

3. Os professores monitores aguardavam orientação do DEPEG, quanto às atribuições do professor monitor e do professor regente, nas atividades no laboratório.

4. Três professores monitores deixaram o laboratório de informática para ocupar outros cargos na SME (direção, coordenação).

5. Dois professores monitores dividiam as turmas em quinze alunos por obter, segundo eles, maior envolvimento e aproveitamento dos alunos, contrariando as orientações da gerente do projeto.

6. Todos os professores monitores utilizavam o formulário de planejamento, realizando encontros com os professores regentes no dia da coordenação. Consideravam importante o planejamento de utilização dos softwares baseado na proposta curricular da rede municipal, evitando-se assim, repetição na utilização dos softwares pelos alunos nas séries seguintes.

7. Os professores monitores expressaram necessidade de mais encontros para esclarecimento de dúvidas e trocas de experiências; solicitaram, ainda, treinamento de introdução a informática, para o aprendizado da configuração dos softwares e do computador.

8. Alguns professores solicitaram softwares que conheceram no treinamento e que não foram instalados nas escolas em que trabalhavam.

9. Alguns problemas de hardware no conjunto das escolas foram detectados: dois computadores não ligavam, três mouses com defeito, um monitor desligando sozinho, um computador sem som, duas mesas alfabeto com falha no leitor da identificação dos cubos, um estabilizador queimado. Além desses transtornos, o estabilizador adquirido para as escolas não estava adequado devido à instabilidade da rede elétrica, contudo esses problemas foram todos solucionados pela Positivo Informática até agosto/2006.

10. Quanto aos alunos, o entusiasmo, o interesse e a motivação eram bem evidentes; segundo relatos dos professores, em algumas escolas em que o índice de infrequência era alto, o início das atividades no laboratório de informática já havia contribuído para a redução desse quadro.

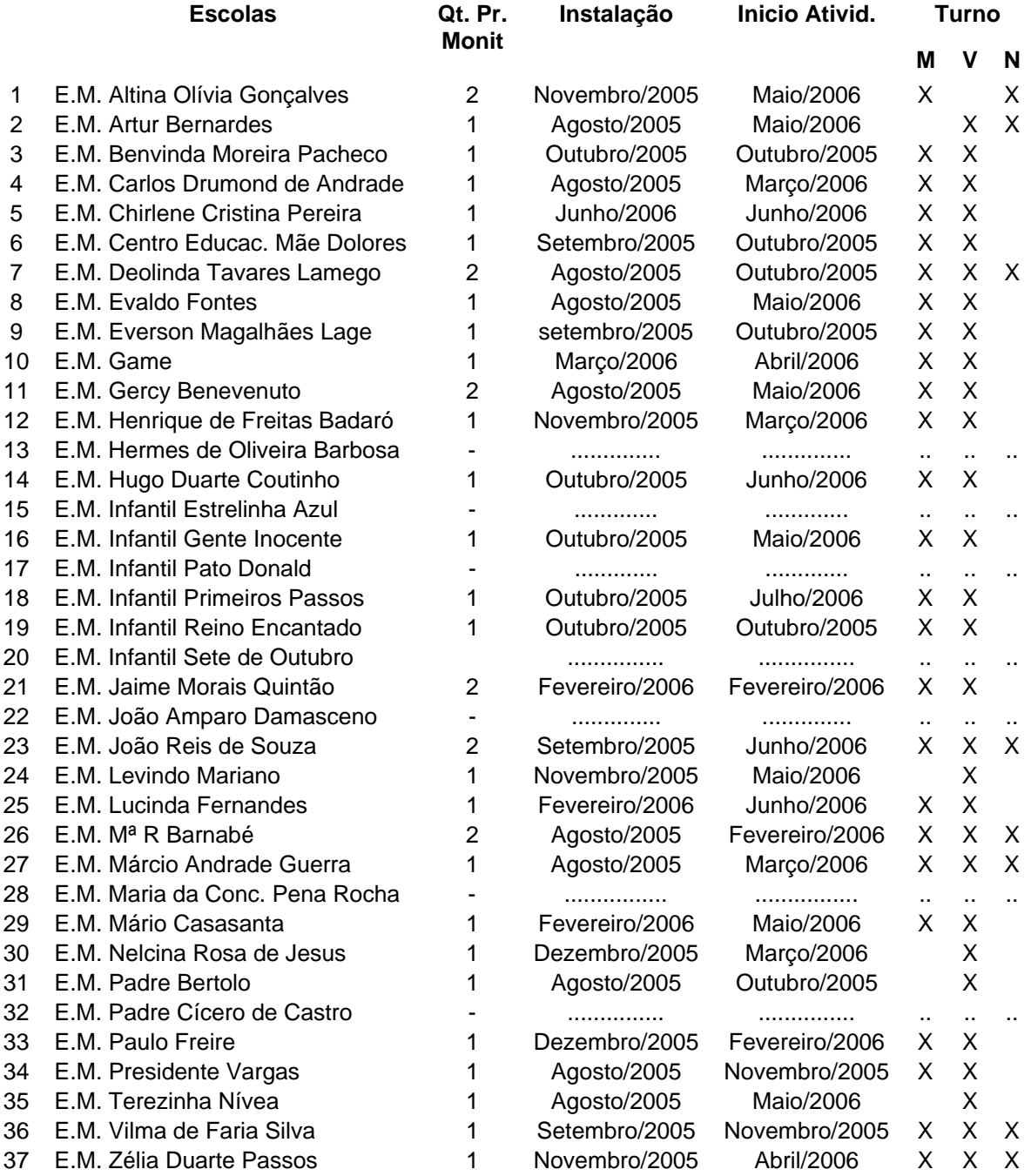

## **QUADRO 5 - Informações das escolas da Rede Municipal de Ipatinga**

Fonte: Informações colhidas em visita às escolas municipais de Ipatinga em junho/2006.

A visita às escolas possibilitou a constatação de que apesar do suporte técnico e pedagógico oferecido pela equipe da Positivo Informática, os professores sentiam falta de um suporte e acompanhamento das atividades por profissionais da PMI.

### **7.4. Questionário 1 - Professor monitor**

O questionário 1, aplicado em julho de 2006, foi respondido por 33 docentes designados para o cargo de professor monitor dos laboratórios de informática das escolas municipais de Ipatinga. Revela informações sobre as escolas, o perfil do professor monitor, a cultura de uso pessoal da tecnologia pelo professor monitor e a sua percepção sobre a capacitação oferecida pelo Grupo Positivo e o Projeto de Inclusão Digital.

### **7.4.1. Informações da escola**

Das 30 escolas contempladas com laboratórios de informática, 6 possuem dois professores monitores que trabalham em turnos diferentes. As outras 24 escolas possuem apenas um, trabalhando em regime de dobra de carga horária, quando há atividade no laboratório em mais de um turno.

### **7.4.2. Reconhecendo os professores monitores**

Quanto ao gênero, 96,97% dos professores são do sexo feminino e 3,03% do sexo masculino, o que confirma o predomínio das mulheres no corpo docente da PMI.

Em relação à idade, a faixa etária predominante está entre 31 e 50 anos, com 81,25%. Os demais assim se distribuem: 12,5% com idade até 30 anos e 6,25% com mais de 50 anos de idade. A maioria dos professores monitores (93,75%) têm menos de 50 anos.

Com relação ao estado civil, a maior parte dos professores monitores são casados (66,67%), 30,30% são solteiros e 3,03% são viúvos.

Com relação à formação, 65,85% têm curso de graduação, sendo que mais da metade dos docentes é graduado em Pedagogia. Os demais professores, distribuem-se em outras áreas como Letras, Matemática, História e Normal superior. 34,15% têm pósgraduação *Latu Sensu.* As áreas nas quais os docentes fizeram a pós-graduação estão relacionadas à educação. Um dado bastante revelador é que nenhum professor monitor é graduado em áreas relacionadas às tecnologias digitais e apenas um docente tem especialização em informática na educação.

Quando é analisado o percentual cumulativo dos docentes por tempo de trabalho na PMI, constata-se que com até 10 anos de PMI existem 35,48% dos professores, ou seja, mais de um terço dos docentes; 48,39% possuem de 11 a 20 anos de trabalho na PMI e o restante (16,13%), mais de 20 anos.

Quanto ao quadro funcional, são, em sua maioria, efetivo-concursado (66,67%), enquanto que 30,30% estão em estágio probatório e 3,03% são contratados sem estabilidade.

Em relação ao tempo de trabalho dos docentes na escola, 35% dos docentes pesquisados não responderam à questão. Entre os que responderam, mais da metade têm menos de 5 anos de trabalho na instituição (52,38%), provavelmente em decorrência da realização do último concurso público para efetivação de professores, realizado em 2004. Na faixa entre 5 e 15 anos de trabalho, encontramos 23,81%. Poucos professores, que representam 23,81%, estão há mais de 15 anos na instituição. Esses índices apontam uma rotatividade de professores na rede, o que pode estar relacionado aos baixos salários dos docentes que, ao se qualificarem, buscam outros espaços no mercado de trabalho.

Quanto ao cargo, todos foram contratados como professor e exerciam a docência na Educação infantil (14,71%) ou no Ensino fundamental (87,29%), antes de serem designados como professor monitor.

Com relação à carga horária de trabalho na PMI, 90,63% perfazem 40 horas semanais de trabalho no laboratório de informática, enquanto que apenas 9,38% perfazem 20 horas semanais.

Esse é o perfil do docente designado a professor monitor dos laboratórios de informática da RMI, conforme mostra o GRAF. 1. Essas características são importantes para a contextualização do sujeito pesquisado neste estudo.

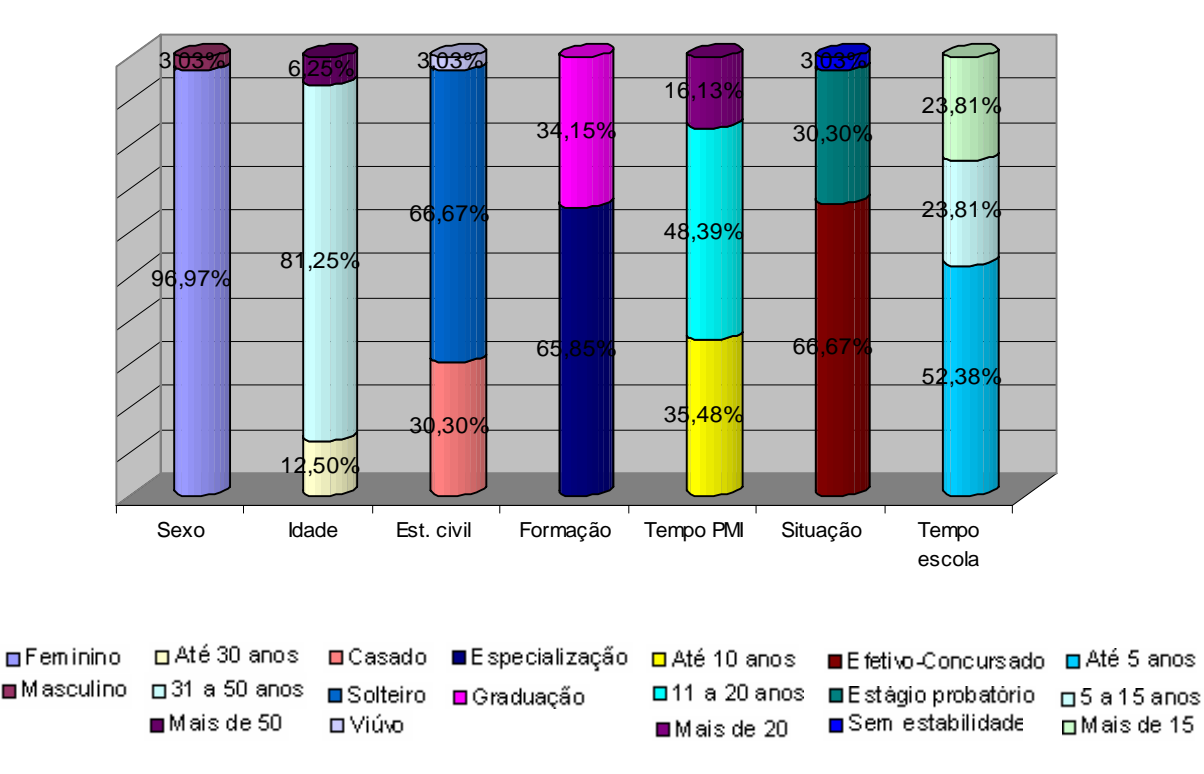

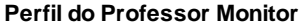

GRÁFICO 1 - Perfil do professor monitor dos laboratórios de informática da RMI obtido através das respostas do questionário 1 aplicado em julho de 2006.

#### **7.4.3. A cultura de uso pessoal das tecnologias digitais pelo professor monitor**

Pode-se identificar uma cultura de uso pessoal das tecnologias digitais, uma vez que o computador ocupa diferentes espaços e usos variados na vida pessoal dos docentes, como é possível observar no GRAF. 2.

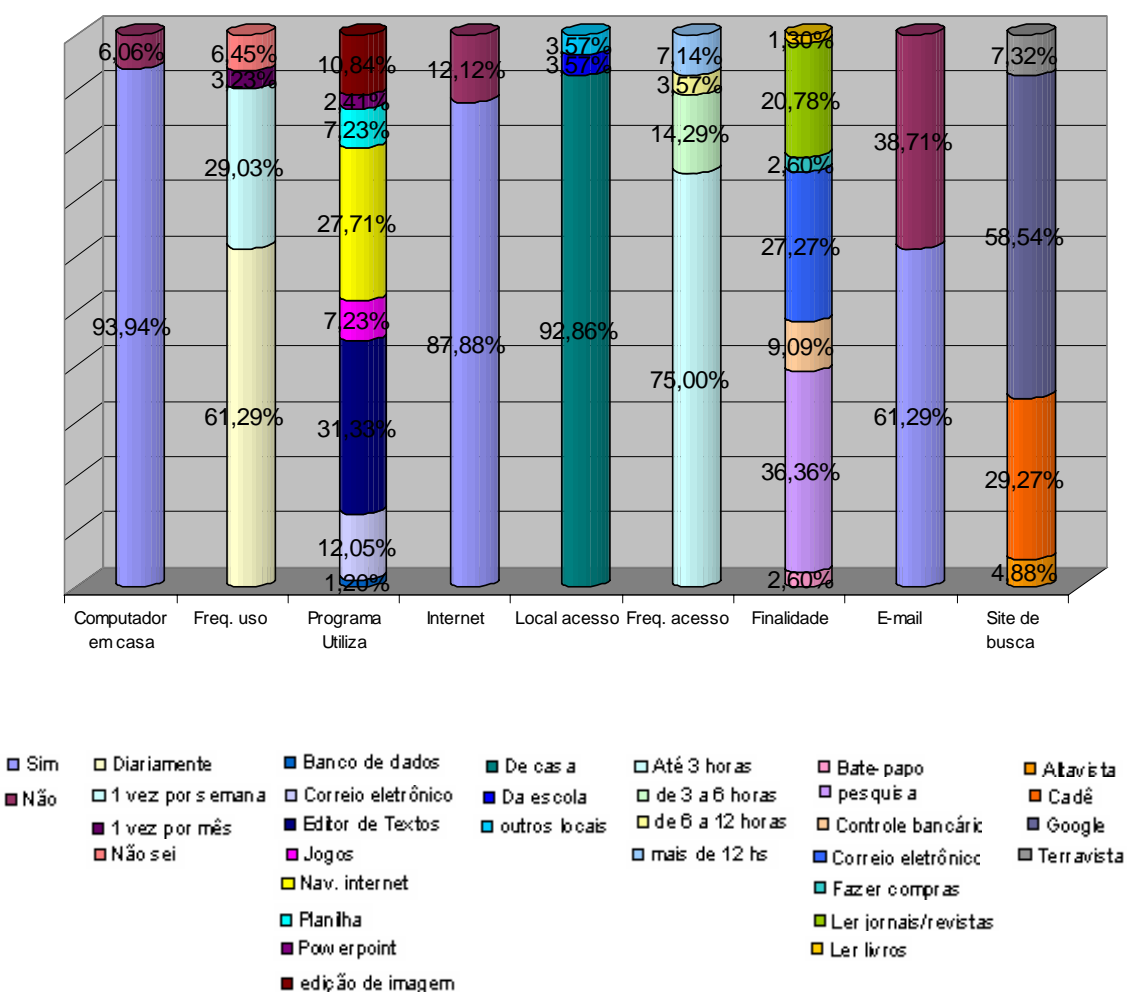

**Cultura do uso pessoal das TIC pelo prof. Monitor** 

GRÁFICO 2 - Cultura de uso pessoal das TIC do professor monitor dos laboratórios de informática da RMI obtido através das respostas do questionário 1 aplicado em julho de 2006.

Verifica-se que a quase totalidade dos professores monitores (93,94%) diz ter computador em casa, demonstrando possuírem a cultura das novas tecnologias. Poucos professores (6,06%) dizem não possuir computador em casa. Os que não têm computador em casa afirmam que é devido ao elevado custo de aquisição e manutenção.

Conhecendo um pouco mais a cultura de uso do computador, verifica-se que 61,29% dos docentes declaram fazer uso do computador diariamente; já 29,03% dizem utilizá-lo pelo menos uma vez por semana.

Os programas mais utilizados pelos professores monitores são: editor de texto (31,33%), navegadores de internet (27,71%) e correio eletrônico (12,05%).

 Do conjunto de 33 docentes que responderam o questionário 1, a grande maioria (87,88%) afirma que acessa a internet. 75% dos docentes têm uma freqüência de uso de até três horas semanais; 18,86% de mais de três horas até doze horas semanais e 7,14% afirmaram acessar à internet por mais de doze horas semanais.

Quanto ao local de acesso à internet, a maioria (92,86%) afirmou que acessa internet de casa. Somente 3,57% acessam na escola onde trabalham e 3,57% acessam de outros locais, pois em casa e na escola não têm internet.

A maioria dos professores (36,36%) faz uso da internet para consulta a base de dados (pesquisa), 27,27% faz acesso ao correio eletrônico, confirmado na declaração de 61,29% que disseram ter *e-mail* exclusivo e 20,78% acessam internet para ler jornais e/ou revistas on-line. O site de busca na internet mais utilizado pelos professores monitores é o google (58,54%) e o cadê (29,27%).

Ainda com o intuito de investigar a cultura do uso pessoal da tecnologia digital pelo professor monitor, questionou-se sobre outros equipamentos que possuem. O resultado obtido foi o seguinte: 33,33% possuem gravador de CD-ROM, 20,83% possuem câmara fotográfica digital, 19,44% possuem scanner e 13,89% possuem gravador de DVD.

### **7.4.4. A capacitação dos professores monitores para o uso das TIC na educação**

Quanto à capacitação para o uso das tecnologias digitais (GRAF. 3), 75,76% informaram ter feito algum curso para aprender a usar o computador antes de participar do projeto.

Em relação à capacitação em tecnologias digitais para uso na educação, 25,81% dizem que fizeram curso de introdução a informática; 45,16% dos professores citaram o programa de formação para utilização das mesas pedagógicas da Positivo. Os demais cursos citados foram: a disciplina "informática na educação" no curso de graduação (19,35%), computador na sala de aula (3,23%), escola virtual (3,23%) e introdução a internet (3,23%).

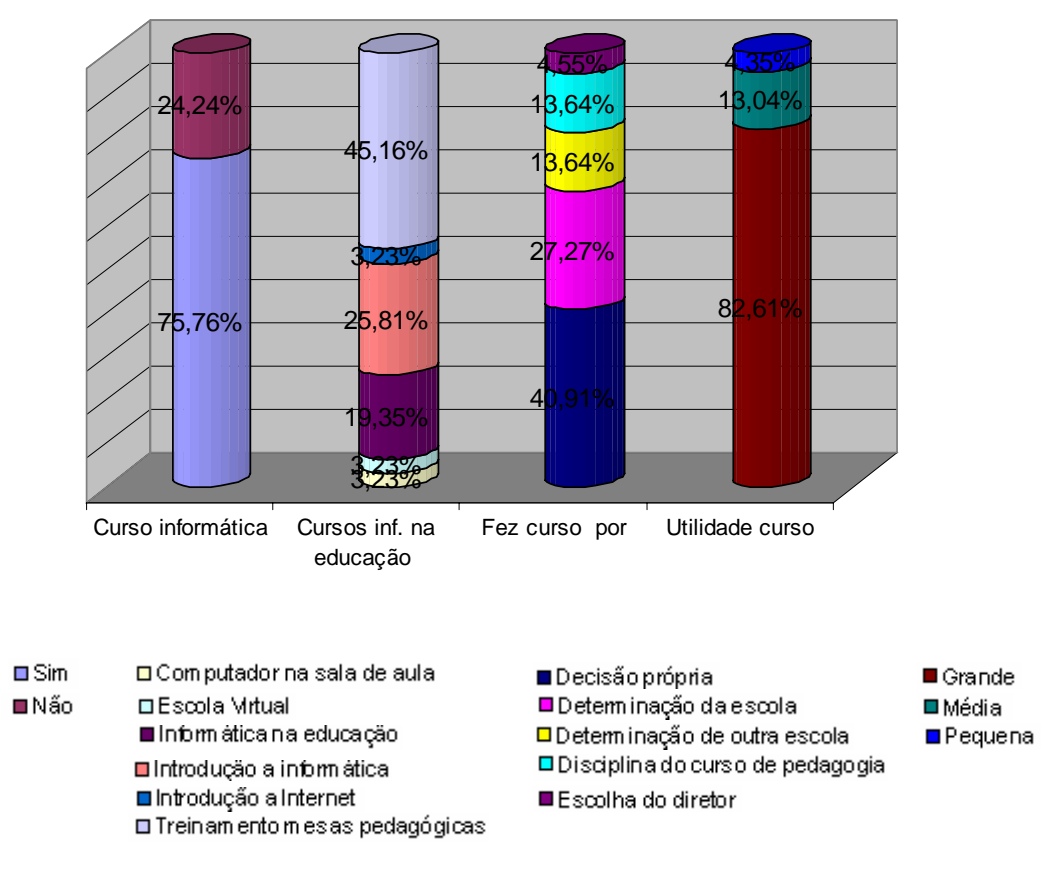

**Capacitação do Prof. Monitor para uso da TIC na educação**

GRÁFICO 3 - Capacitação do professor monitor dos laboratórios de informática da RMI para uso da TIC, obtido através das respostas do questionário 1 aplicado em julho de 2006.

Do percentual dos que fizeram capacitação, 40,91% responderam que o fizeram por decisão própria, 27,27% por determinação da escola onde trabalha e 13,64% por sugestão de outra escola em que trabalha e 13,64% por constar na grade curricular do curso de graduação. A maioria (82,61%) considerou que o curso foi útil para a sua atividade docente.

### **7.4.5. Opinião do professor monitor sobre a capacitação oferecida pelo Grupo Positivo**

O objetivo desse item está focado no estudo da atitude do professor monitor diante do curso oferecido pela Positivo Informática para utilização da tecnologia inserida nas escolas. Portanto, além das questões objetivas, foram elaboradas oito questões semelhantes a proposições de uma escala de Likert para obtenção e transformação das variáveis qualitativas em quantitativas, pois a escala facilita o processamento ao se atribuírem valores numéricos a variáveis quantitativas, num dado intervalo.

Como pode-se observar no GRÁF. 4, 59,38% dos professores concordam que os módulos de capacitação apresentaram informações que eles desejavam e 37,5% concordam em certos aspectos.

93,94% concordam que as informações foram apresentadas de forma clara, embora 21,21% consideram que havia informações que poderiam ter sido explicitadas mais detalhadamente e 45,45% concordam relativamente com essa afirmação. 21,88% ainda consideram que havia informações que poderiam ter sido explicadas mais sucintamente e 34,38% concordam em certos aspectos.

Quanto à organização geral dos módulos de capacitação, 42,42% concordam que foi muito boa e 42,42% concordam em certos aspectos. 54,55% estão muito satisfeitos com os módulos de capacitação até o momento e 32,33% concordam em certos aspectos.

87,5% dos pesquisados afirmam que os instrutores tiveram muito interesse pelo melhor aproveitamento dos participantes. 46,88% consideram que a capacitação oferecida está sendo suficiente para o seu trabalho no laboratório e 40,63% concordam em parte.

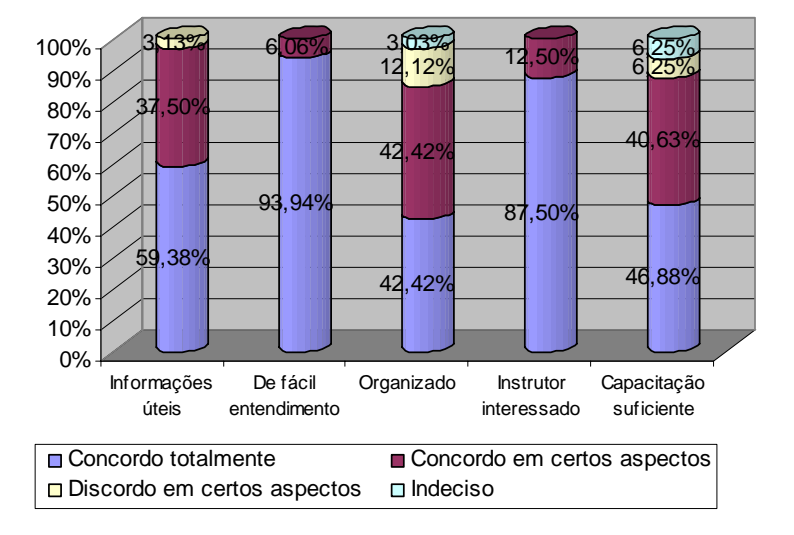

**Percepção do Prof. Monitor sobre a capacitação**

GRÁFICO 4 - Percepção do professor monitor dos laboratórios de informática da RMI sobre a capacitação oferecida, obtido através das respostas do questionário 1 aplicado em julho de 2006.

O GRAF. 5 mostra que 15,15% dos professores monitores consideram que o curso

foi exclusivamente prático, 42,42% consideram que foi metade teórico e metade prático, e

42,42% consideram que foi na sua maior parte, prático.

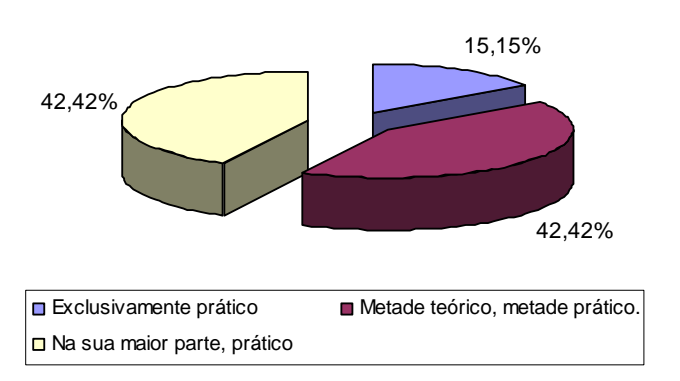

#### **O Prof. Monitor considera que o curso foi**

GRÁFICO 5 - Percepção do professor monitor dos da RMI quanto à praticidade do curso, obtido através das respostas do questionário 1 aplicado em julho de 2006.

Os assuntos abordados nos módulos de capacitação que consideram como mais importantes são: a apresentação e utilização das mesas pedagógicas e a investigação e utilização dos softwares (GRAF. 6).

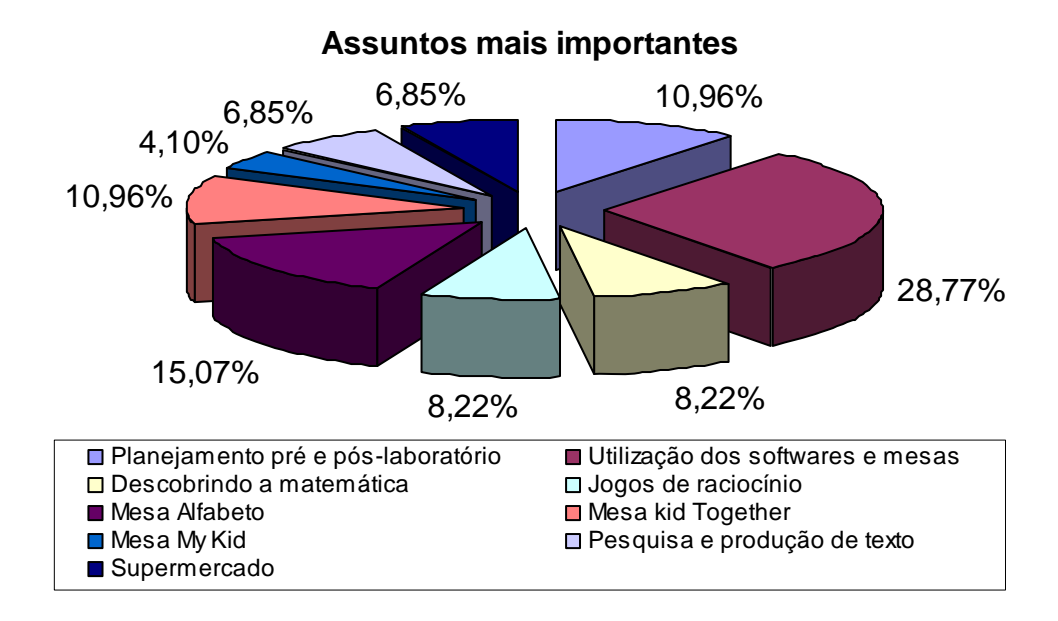

GRÁFICO 6 - Assuntos abordados na capacitação que o professor monitor dos laboratórios de informática da RMI considera mais importantes, obtido através das respostas do questionário 1 aplicado em julho de 2006.

As sugestões de temas para os cursos de capacitação em informática na educação foram bastante variadas, sendo que 20,69% dos professores monitores indicaram a criação de projetos interdisciplinares, 17,24% apontaram a necessidade de se abordar sobre temas que envolvem os conteúdos de Ciências, História e Geografia, outros 17,24% sugeriram a instalação e configuração dos softwares e 10,34 % sugeriram a apresentação de experiências de outros municípios, conforme mostra o GRAF. 7.

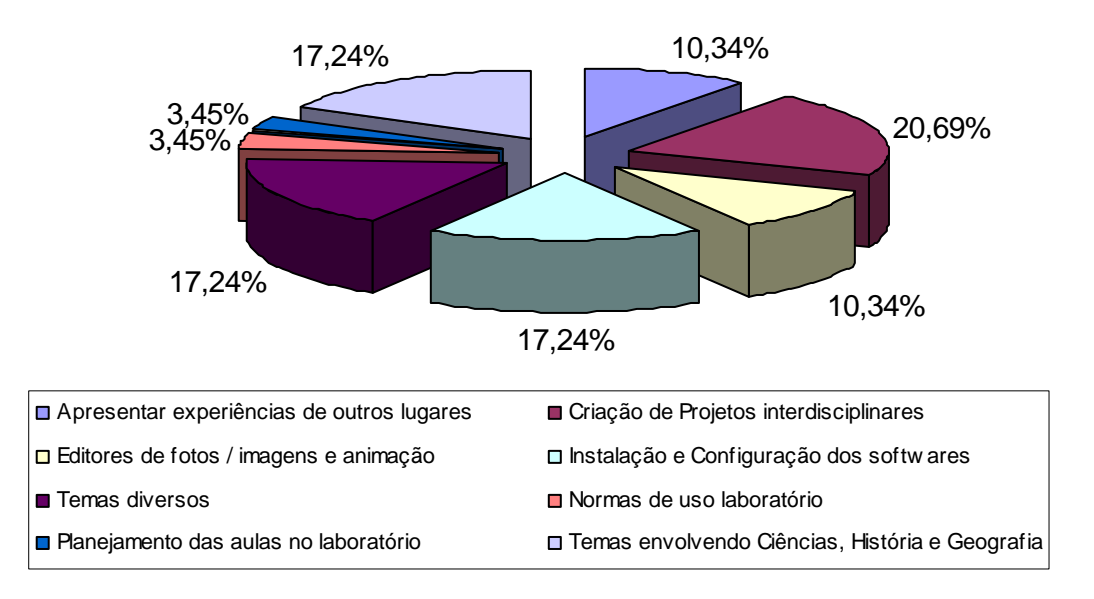

**Temas sugeridos pelo Prof. Monitor**

GRÁFICO 7 - Temas sugeridos pelo professor monitor dos laboratórios de informática da RMI, obtido através das respostas do questionário 1 aplicado em julho de 2006.

### **7.4.6. Percepção sobre o Projeto de inclusão digital**

Embora quase todos os docentes (84,85%) conheçam os objetivos do Projeto de Inclusão Digital, 15,15% afirmam que não o conhecem bem.

Para aqueles que declararam conhecer o projeto, questionou-se que avaliação fazia da sua adequação em relação à realidade das escolas da RMI. Deles, 48,39% consideraram-no adequado, 45,16% disseram que o projeto é avançado para a realidade da instituição e 6,45% consideraram-no modesto.

Considerou-se pertinente saber a opinião dos professores monitores sobre como o projeto vem sendo desempenhado e verificou-se que apenas 18,75% dos pesquisados consideram o desempenho adequado. Entre os demais professores, as respostas variaram: 53,13% disseram que o projeto vem sendo desempenhado com falhas que não chegam a comprometê-lo e 28,13% dos docentes acharam que existem falhas que podem comprometer o projeto.

Sobre experiência anterior com utilização de laboratórios de informática, 81,25% dos professores pesquisados não tiveram nenhuma experiência anterior. Apenas 18,75% já haviam utilizado laboratórios de informática anteriormente. No entanto todos são favoráveis ao uso dos computadores no processo educativo.

A grande maioria dos professores monitores (93,10%) relatou que, de uma maneira geral, os alunos demonstram maior interesse nas aulas no laboratório de informática do que nas aulas em que não utilizam o computador.

90% dos pesquisados afirmam que a direção da escola incentiva os professores em relação ao uso dos laboratórios. O GRAF. 8 mostra essas informações.

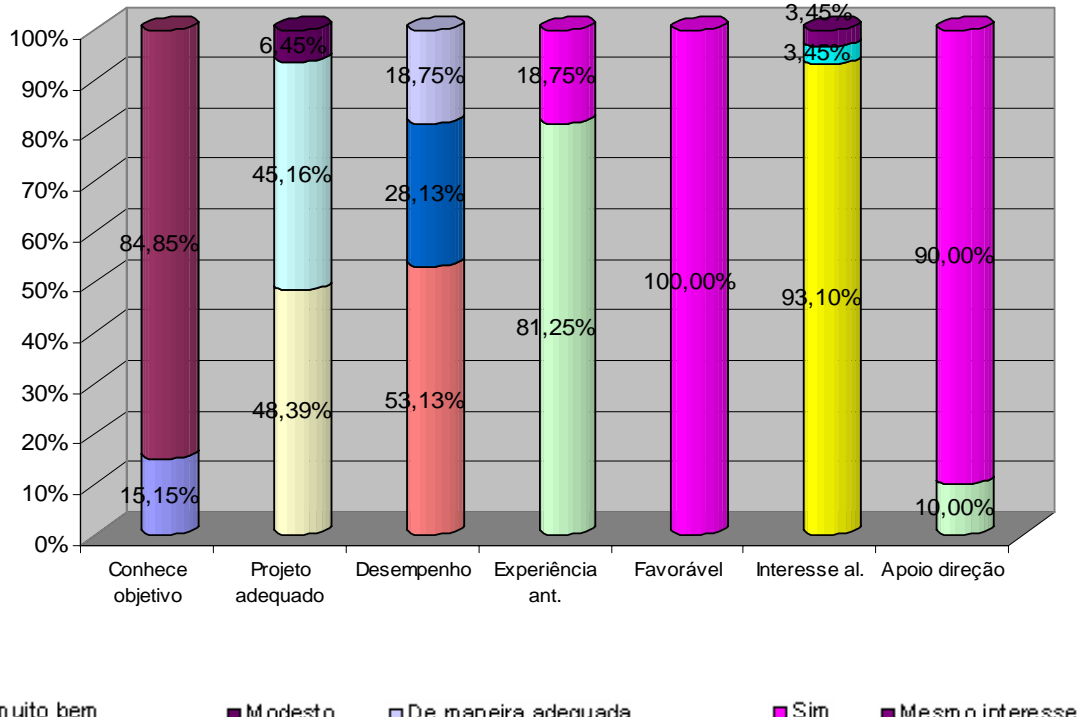

**Percepção do projeto pelo Prof. Monitor**

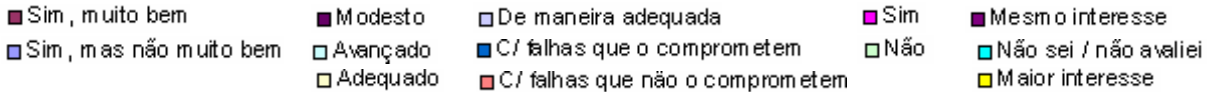

GRÁFICO 8 - Percepção do professor monitor dos laboratórios de informática da RMI com relação ao Projeto de Inclusão Digital, obtido através das respostas do questionário 1 aplicado em julho de 2006.

Investigaram-se os motivos que levaram esses docentes a trabalharem como professor monitor nos laboratórios, e foram obtidas as seguintes respostas: 24,71% por gostarem de trabalhar com informática, 16,47% por acreditarem no projeto, 8,64% por terem interesse em trabalhar na área de informática e educação, 8,24% por gostarem de desafios e novas experiências, 8,24% por terem interesse pela área de informática e educação e outras em menor proporção, como mostra o GRAF. 9.

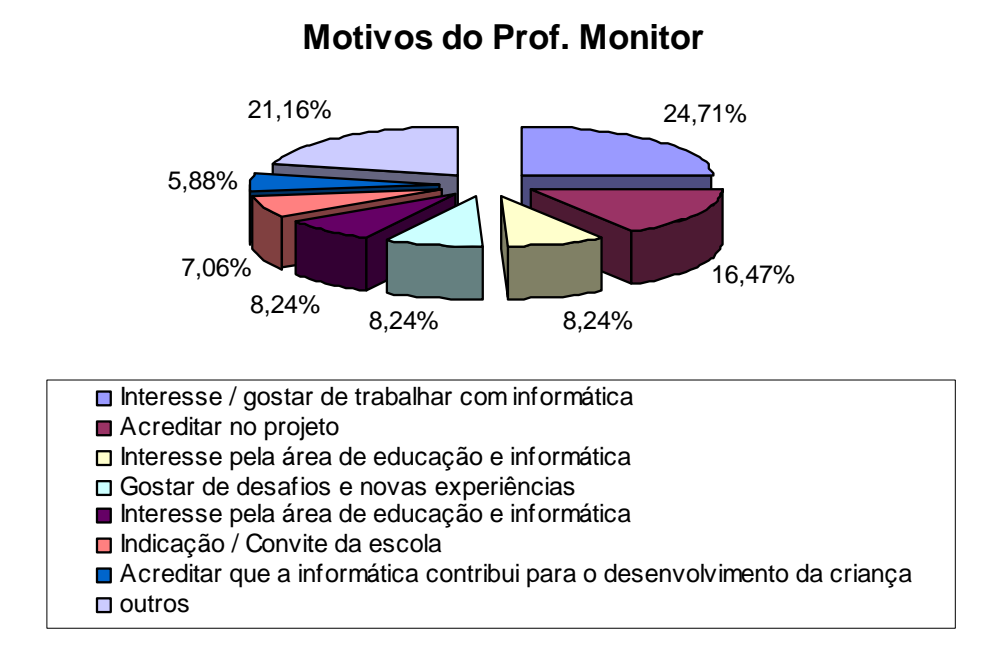

GRÁFICO 9 - Motivos do professor monitor da RMI para o trabalho no laboratórios de informática, obtido através das respostas do questionário 1 aplicado em julho de 2006.

Quanto às contribuições do uso da informática na educação para o aluno, as mais citadas foram as seguintes: acesso à tecnologia (14,94%), aprendizagem através de um meio agradável e atividades criativas (11,49%), inserção do aluno no mundo globalizado (11,49%), auxílio no processo ensino aprendizagem (10,34%), desenvolvimento do raciocínio, observação e atenção (8,05%) e outras em menor proporção.

A utilização dos laboratórios tem sido feita, em sua maioria, pelos alunos do 1º ciclo (32,89%), 2º ciclo (30,26%), ensino infantil (22,37%), e, em menor proporção, educação especial (6,58%), EJA (3,95%) e ciclos avançados (2,64%), com uma periodicidade variando de 1 vez, 2 ou 3 vezes semanais.

Quanto à freqüência de utilização do laboratório pelos alunos, 40,63% disseram que as aulas no laboratório estão ocorrendo, em todos os horários dos turnos matutino e vespertino, com sucesso, 31,25% disseram que em todos os horários dos turnos matutino e vespertino, porém com interrupções por problemas técnicos e 15,63% disseram que em apenas um turno, com sucesso.

As disciplinas mais exploradas no laboratório são: Matemática (26,80%) e Português (24,74%). Acredita-se que essa predominância se deva aos softwares e atividades das mesas pedagógicas, que contemplam mais os conteúdos dessas duas disciplinas. Embora em menor proporção, o laboratório foi utilizado, também, nas aulas de Ciências (12,37%), História (11,34%), Geografia (10,31%) e Artes, Educação Física, Inglês e Projeto de Alfabetização e Letramento, como demonstrado no GRAF. 10.

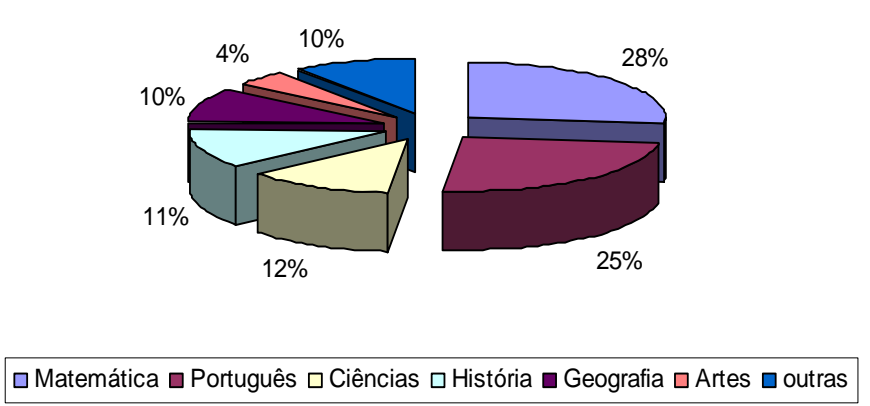

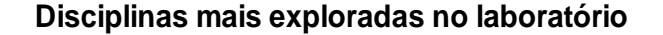

Na maioria das escolas, as principais atividades realizadas no laboratório têm sido: atividades na Mesa Alfabeto (17,86%), jogos envolvendo raciocínio lógico (13,10%), Descobrindo a Matemática (11,90%) e Mesa My Kid (8,33%), dentre outras.

GRÁFICO 10 - Disciplinas mais exploradas nos laboratórios de informática, obtido através das respostas do questionário 1 aplicado em julho de 2006.

Quanto às principais dificuldades que o professor monitor tem encontrado para o trabalho com os alunos no laboratório, as respostas foram bastante variadas, não tendo nenhuma que se destacasse entre as demais. Entre elas, o número de alunos por mesa, falta de coordenação motora dos alunos para o trabalho com mouse e teclado, indisciplina dos alunos e resistência de alguns professores, foram as mais citadas.

## **7.4.7. Percepção do professor monitor sobre os softwares adquiridos**

O questionário abrangeu algumas questões sobre os softwares para verificar como o professor monitor analisa os softwares adquiridos pela PMI.

Ao identificar essa categoria de análise, a intenção era a de encontrar caminhos para uma melhoria na qualidade dos softwares adquiridos. Um outro fator seria a adequação dos softwares à realidade e ao perfil dos alunos dessas escolas. Era pertinente investigar as percepções que os docentes têm sobre os softwares, uma vez que grande parte dos professores monitores tem experiência de trabalho em educação infantil e/ou ensino fundamental.

De acordo com a TAB. 1 e o GRAF. 11, verifica-se que os softwares mais utilizados pelos alunos nas três semanas que antecederam a pesquisa, são: Cores e formas, Direções e grandezas, Descobrindo a matemática, Kid Pix, Buzz Lightear e Supermercado.

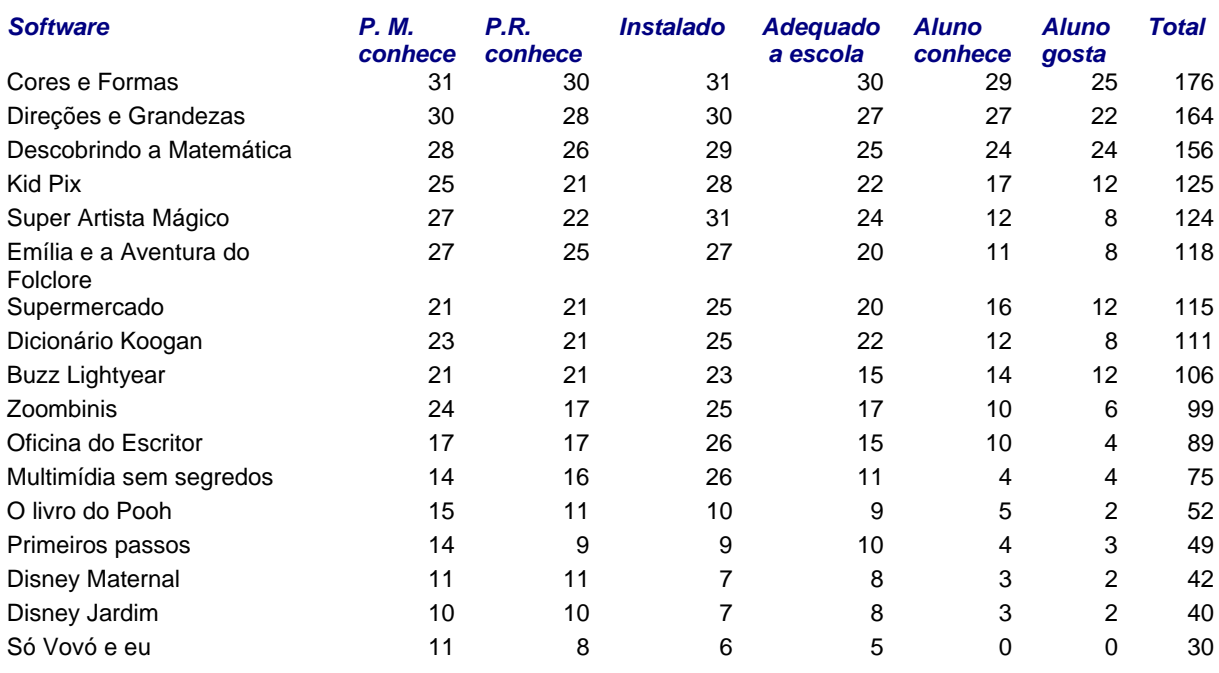

# **TABELA 1 – Softwares utilizados nas escolas da RMI em 2006**

Fonte: Informações colhidas a partir do questionário 1 aplicado ao professor monitor em julho de 2006.

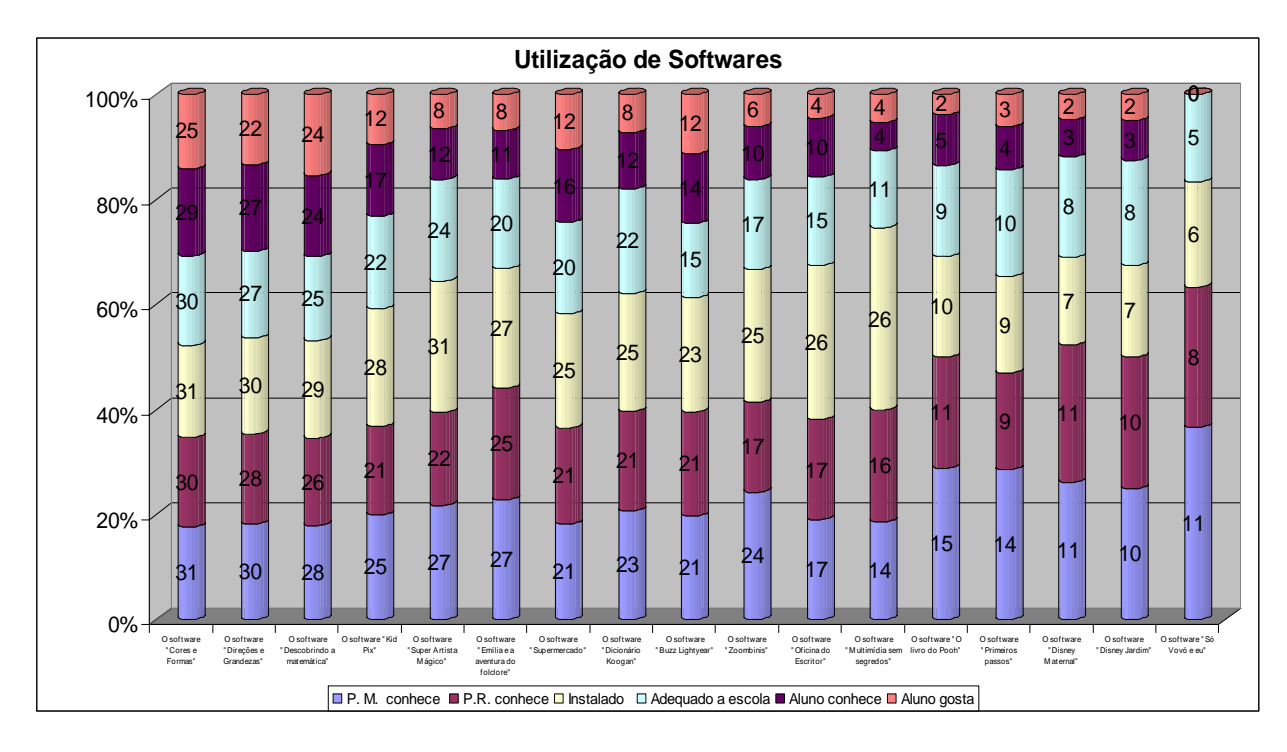

GRÁFICO 11 - Softwares mais utilizados nas escolas da RMI de acordo com os professores monitores através das respostas do questionário 1 aplicado em julho de 2006.

#### **7.4.8. Questão aberta – Observações e Sugestões do Professor Monitor**

Aproveitando a oportunidade, colocou-se a seguinte questão aberta ao professor monitor:

Deseja fazer alguma observação / sugestão?

A questão tinha por função detectar alguma demanda ou aspecto do processo de implantação de laboratórios de informática nas escolas da rede municipal, ainda não contemplada na pesquisa. A expectativa era de novas contribuições, baseadas na variedade de pontos de vista dos pesquisados.

Entre as sugestões e críticas apontadas por eles, destacam-se: a necessidade de uma equipe da PMI para apoio técnico e pedagógico; aquisição de softwares de acordo com o conteúdo curricular; reuniões periódicas para esclarecimentos gerais sobre as atividades nos laboratórios. As sugestões e observações dos docentes pesquisados (APÊNDICE I) foram levadas em consideração nas conclusões da pesquisa.

### **7.5. Questionário 2 - Professor regente**

 O questionário 2 foi respondido em setembro de 2006 por docentes regentes de 25 escolas que têm desenvolvido atividades no laboratório de informática com os alunos. Contempla informações sobre as escolas, o perfil do professor regente, a cultura de uso pessoal da tecnologia pelo professor regente e a sua percepção sobre a capacitação oferecida pelo Grupo Positivo e o projeto de inclusão digital.

### **7.5.1. Reconhecendo os professores regentes**

Quanto ao gênero, 100% dos docentes pesquisados são do sexo feminino. Intrigada com essa constatação, procurou-se o Departamento pedagógico, onde confirmou-se que de cerca de 440 docentes que integram o quadro de docentes da educação infantil e 1ª etapa do ensino fundamental (1º e 2º ciclos), sujeitos dessa pesquisa, apenas um é do sexo masculino.

Em relação à idade, a faixa etária predominante está entre 36 e 45 anos, com 52,12%. As outras professoras assim se distribuem: 4,24% com idade até 25 anos, 29,70% entre 26 e 35 anos e 13,94% com mais de 45 anos de idade. A maioria do corpo docente (93,5%) tem menos de 50 anos.

Com relação ao estado civil, a maior parte das docentes pesquisadas é casada (64,85%); 25,45% são solteiras, 9,09% são divorciadas e 0,61% são viúvas.

A profissão do cônjuge é, em sua maioria, relacionadas a industriário / metalúrgico (19,28%), característica da região, pelo domínio empregatício da Usiminas, maior empresa da região. As demais, também são, em sua maioria de profissões de nível médio, como mecânico (10,84%), motorista (8,43%), aposentado (8,43%), auxiliar administrativo (6,02%) e vendedor (6,02%), dentre outras. Esse fato configura a característica do salário da docente constituir-se no segundo salário da família.

Com relação à formação, constatamos que o quadro docente da PMI é bem qualificado, ou seja, 52,44% têm curso de graduação em pedagogia ou licenciatura, 43,90% têm pós-graduação *Latu Sensu* na área de educação e 1,83% tem mestrado. Apenas 1,83% tem somente o 2º grau em magistério. A qualificação dos professores, é com certeza, um fator de sucesso do projeto.

Ao analisar o percentual cumulativo dos docentes por tempo de trabalho na PMI, constata-se que 52,73% dos professores têm menos de 5 anos; 26,06% possuem de 16 a 20 anos de trabalho na PMI, 12,12% possuem de 11 a 15 anos, 3,03% possuem de 21 a 25 anos e o restante (6,06%), de 6 a 10 anos, como mostra o GRAF. 12. Esses índices confirmam a rotatividade de professores na rede, detectadas pela análise do questionário 1.

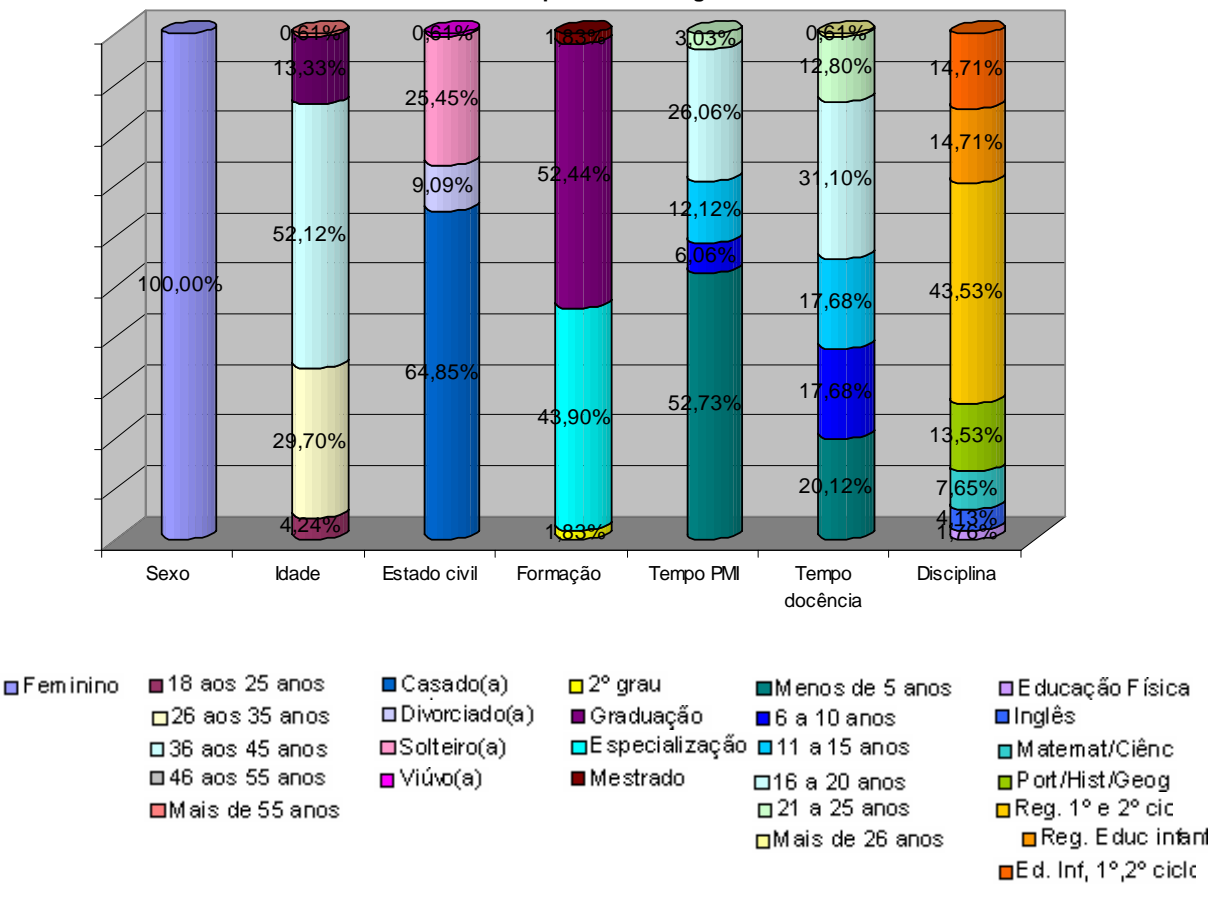

**Perfil dos professores regentes**

Gráfico 12 - Perfil do professor regente da RMI obtido através das respostas do questionário 2 aplicado em setembro de 2006.

Percebe-se também, que 33,33% dos docentes trabalham em mais de uma escola, sendo que 18,79% em outra escola municipal, 12,72% em escola da rede estadual e 1,82% em escola da rede particular

Em relação ao tempo de docência, 20,12% dos docentes têm menos de 5 anos de experiência na profissão, 17,68% dos docentes têm de 6 a 10 anos, 17,68% têm de 11 a 15 anos de experiência, 12,8% têm de 21 a 25 anos na profissão e apenas 0,61% registram mais de 26 anos.

43,53% dos docentes pesquisados atuam na regência do 1º e 2º ciclo do ensino fundamental, 14,71% na regência da educação infantil e 14,12% em ambas. Os demais, em pequena proporção, trabalham com as disciplinas de artes, ensino religioso, inglês ou educação física.

#### **7.5.2. A cultura de uso pessoal das tecnologias digitais pelo docente**

Como constatado no questionário 1, identifica-se, entre os docentes uma cultura de uso pessoal das tecnologias digitais, como mostra o GRAF.13, uma vez que o computador ocupa diferentes espaços e usos variados na vida pessoal dos docentes. A quase totalidade dos professores (81,82%), diz ter computador em casa. Poucos professores (18,18%) dizem não ter computador em casa.

37,25% dos docentes declararam fazer uso do computador diariamente; já 35,29% dizem utilizá-lo pelo menos uma vez por semana. Apenas 17,65% dizem não usar computador. Os programas mais utilizados pelos docentes pesquisados são: editor de texto (36,53%), navegadores de internet (24,15%) e correio eletrônico (20,74%).

Do conjunto de 165 docentes que responderam o questionário, a grande maioria (71%) afirma que acessa a internet. 57% dos docentes têm uma freqüência de uso de até três horas semanais, 33% de três até doze horas semanais e 10% afirmaram acessar à internet por mais de doze horas semanais.

A maioria dos professores (36,47%) faz uso da internet para consulta a base de dados (pesquisa), 18,44% lêem jornais e revistas on-line e 7,89% fazem controle de contas bancárias e participam de chats. Apenas 27,44% declaram acessar o correio eletrônico, apesar de 62,5% declararem ter *e-mail* exclusivo.

Essas informações confirmam que os docentes do contexto estudado possuem a cultura das novas tecnologias, identificado na análise do questionário 1.

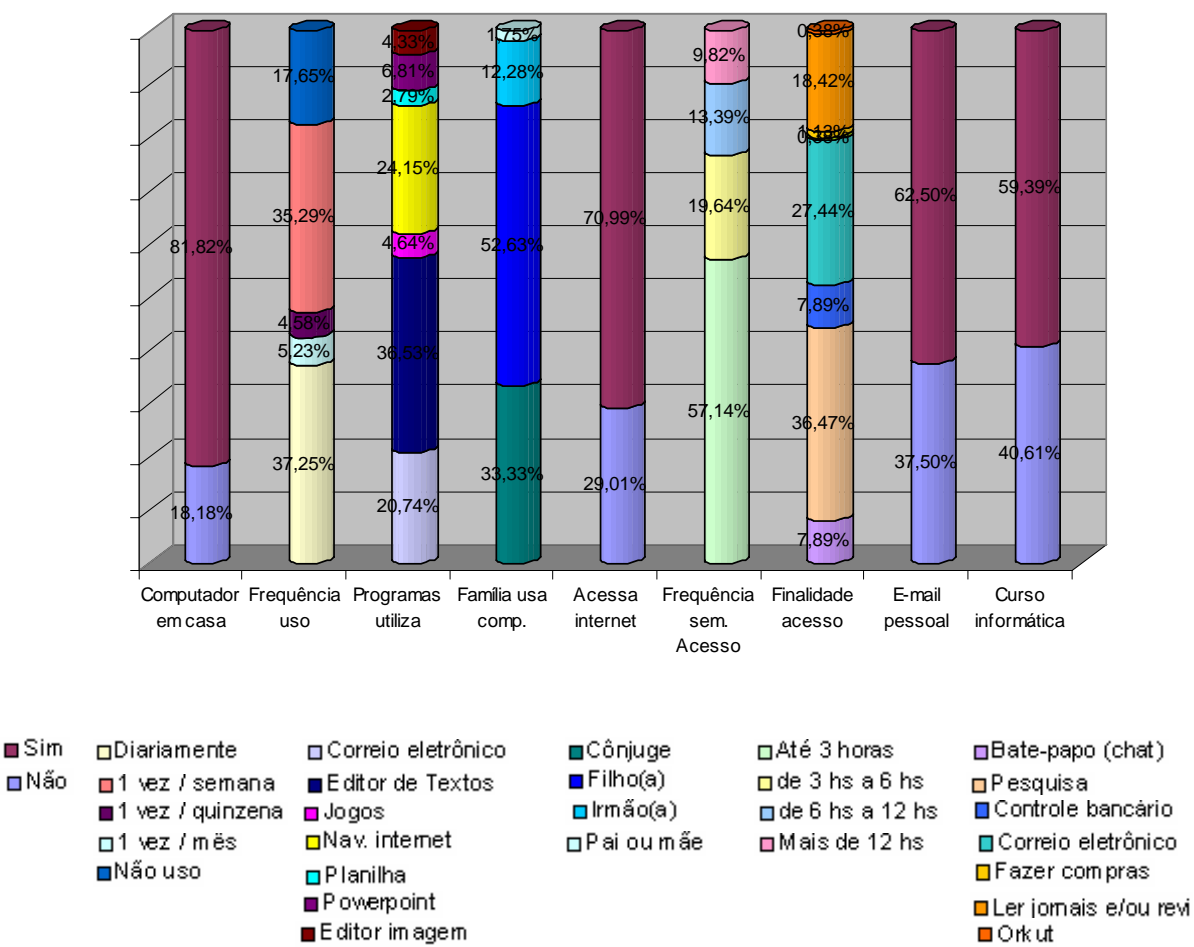

**Cultura de uso pessoal das TIC pelo prof. regente**

GRÁFICO 13 - Cultura de uso pessoal das TIC do professor regente da RMI obtido através das respostas do questionário 2 aplicado em setembro de 2006.

O uso do computador pelos familiares dos docentes é, predominantemente, pelos filhos (52,63%) e pelo cônjuge (33,33%). 12,28% dos irmãos e apenas 1,75% dos pais utilizam o computador na casa do docente. A utilização pelo familiar fica distribuída entre utilização para fins escolares ou profissionais (33%), utilização de correio eletrônico (23%), jogos (22%) e sites de relacionamento como OKURT e MSN (20%).

**7.5.3. A capacitação dos professores regentes para o uso das tecnologias digitais na educação**

Quanto à capacitação para o uso das tecnologias digitais, 60% dos docentes informaram ter feito curso de informática básica para aprender a usar o computador.

Em relação ao aproveitamento da capacitação oferecida pela Positivo Informática (GRAF. 14), 70% participaram de 90 a 100% do curso; 25% participaram de 50 a 89% do curso e apenas 5% participaram menos de 50%. O motivo apontado pelos que participaram em menos de 70%, foi o de trabalharem em outra escola no outro turno.

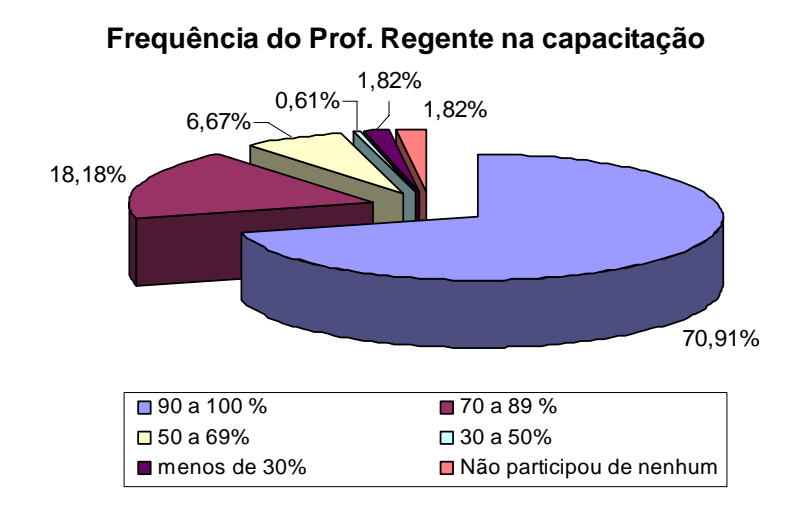

GRÁFICO 14 - Freqüência do professor regente da RMI na capacitação para o uso das TIC, obtido através das respostas do questionário 2 aplicado em setembro de 2006.

Os assuntos abordados nos módulos de capacitação que consideram como mais importantes são: a apresentação e utilização das mesas pedagógicas e a investigação / utilização dos softwares (GRAF. 15).

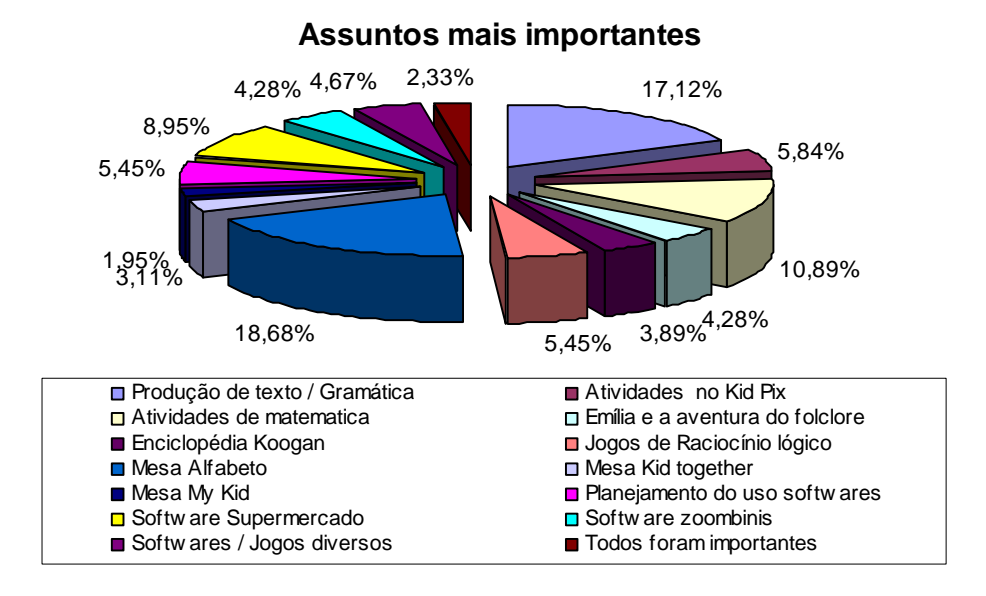

GRÁFICO 15 - Assuntos abordados na capacitação considerados mais importantes pelo professor regente da RMI para uso da TIC, obtido através das respostas do questionário 2 aplicado em setembro de 2006.

As sugestões de temas para os cursos de capacitação em informática na educação foram bastante variados, sendo que 9% dos professores indicaram a necessidade de mais atividades de ciências e 5,84% de história e geografia; 6,11% apontaram a necessidade de abordar a instalação e configuração dos softwares, 6,11% sugeriram maior ênfase na produção de texto e 5,34% mais desafios e situações problemas. Demais sugestões podem ser identificadas no QUADRO 6.

Quanto à capacitação oferecida pelo Grupo Positivo aos docentes da rede municipal, o GRAF. 16 mostra que: 57,86% dos professores regentes consideram que o curso foi predominantemente prático, 41% consideram que teve uma parte teórica e uma parte prática, e 0,60% consideram que foi na sua maior parte, teórica; 53,64% consideram que a capacitação oferecida está sendo suficiente para o seu trabalho no laboratório e 37,75% consideram que a capacitação oferecida atende parcialmente; apenas 8,60% consideram que a capacitação oferecida não é suficiente para a realização de atividades no laboratório.

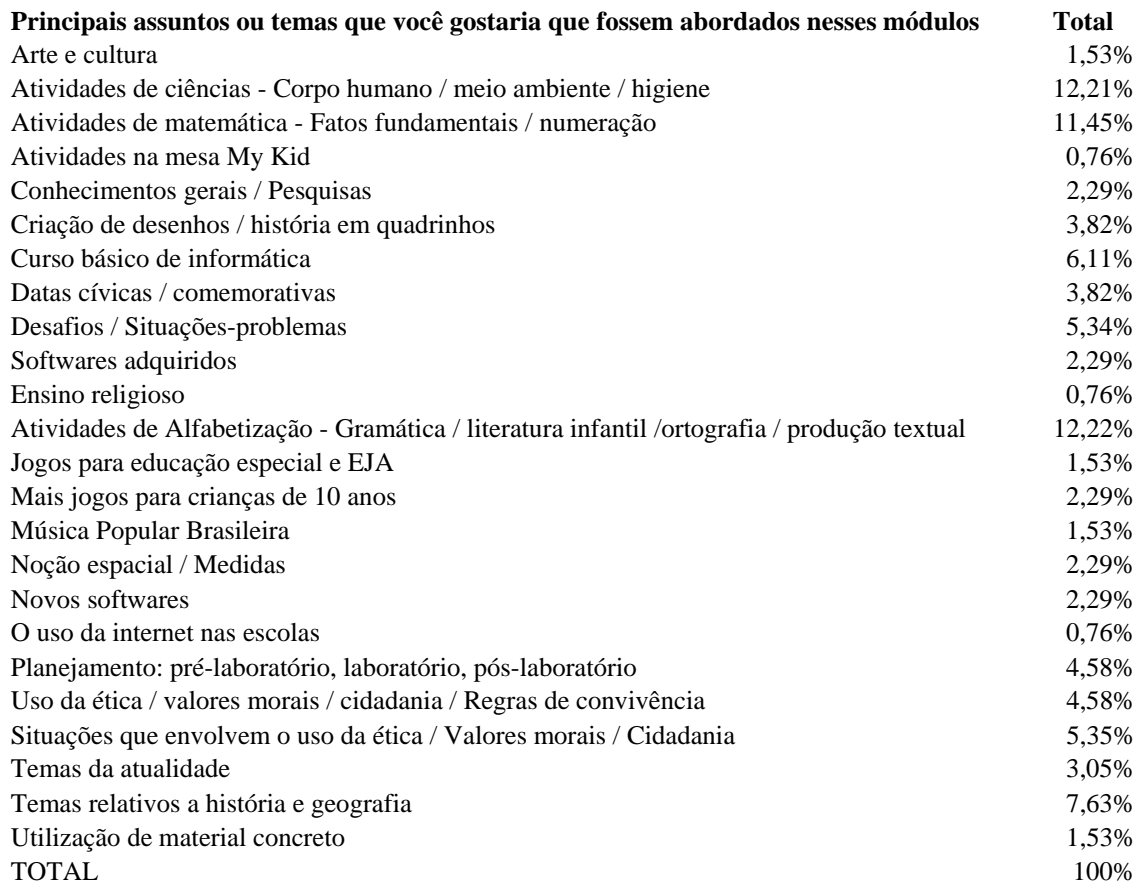

## **QUADRO 6 – Temas / assuntos sugeridos pelo professor regente**

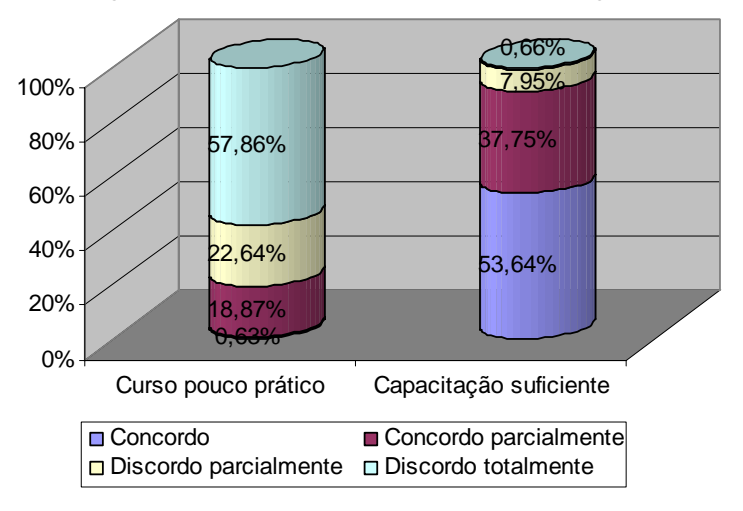

## **Percepção do Prof. Regente sobre a capacitação**

GRÁFICO 16 - Percepção do professor regente da RMI sobre a capacitação realizada, obtido através das respostas do questionário 2 aplicado em setembro de 2006.

## **7.5.4. Percepção dos professores regentes sobre o Projeto de inclusão digital**

Os GRAF. 17 e 18 mostram os dados obtidos no bloco referente à percepção dos docentes sobre o Projeto de Inclusão Digital.

Quanto à freqüência semanal de utilização do laboratório com os alunos, 42,14% afirmam que utilizam o laboratório pelo menos uma vez na semana, e 49,06% utilizam de 2 a 3 vezes na semana, o que é um índice significativo de desenvolvimento de atividades com os alunos no ambiente informatizado.

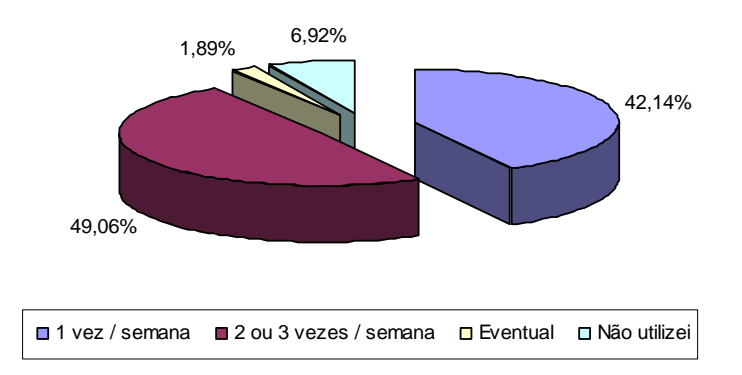

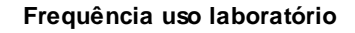

GRÁFICO 17 - Freqüência semanal de utilização do laboratório pelo professor regente da RMI, obtido através das respostas do questionário 2 aplicado em setembro de 2006.

Considerou-se pertinente verificar se os docentes consideram o projeto adequado à realidade das escolas da RMI. 13,64% o consideraram avançado, 53,25% o consideram um pouco avançado e 33,12% o consideram adequado.

Quanto à opinião dos professores sobre como o projeto vem sendo desempenhado, verificamos que 35,53% dos pesquisados consideram o desempenho adequado. 61,18% dizem que o projeto vem sendo desempenhado com falhas que não chegam a comprometê-lo e apenas 3,29% dos docentes acham que existem falhas que podem comprometê-lo.

Em termos de contribuições para o aluno, 52,76% consideram que a introdução da informática pelo projeto melhorou o processo educativo da escola e a aprendizagem do aluno; 38,65% consideram que houve uma melhora parcial e 1,84% discordam dessa afirmação.
44,37% declaram que, de uma maneira geral, os alunos demonstram maior interesse nas aulas no laboratório de informática do que nas aulas em que não utilizam o computador e 42,38% concordam parcialmente com essa afirmação.

47% dos docentes dizem sentir-se capacitados a orientar os alunos a obter proveito nas atividades no laboratório e 46% consideram-se parcialmente capacitados, enquanto que 7% não se acham capacitados.

88,89% dos pesquisados afirmam que a direção da escola incentiva os professores em relação ao uso dos laboratórios.

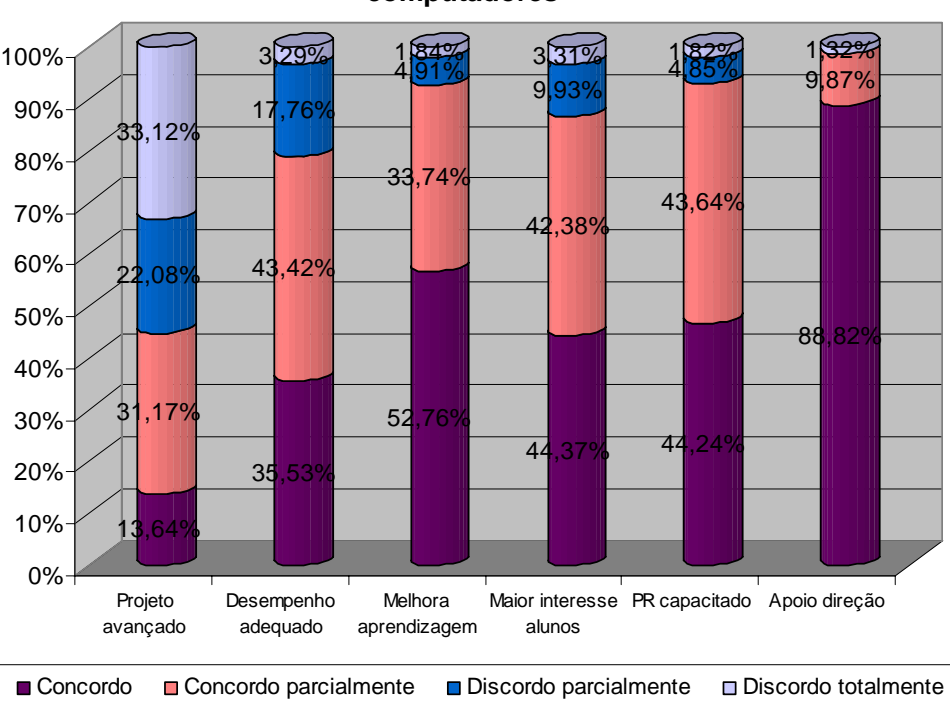

**Visão do projeto pelo docente das escolas que receberam computadores**

GRÁFICO 18 - Percepção do professor regente da RMI com relação ao Projeto de Inclusão Digital, obtida através das respostas do questionário 2 aplicado em setembro de 2006.

As principais atividades realizadas no laboratório, na maioria das escolas, têm sido: atividades na Mesa Alfabeto (17,24%), Descobrindo a Matemática (12,82%), resolução das operações fundamentais (9,96%), Emília e a Aventura do Folclore (8,43%), jogos e

atividades envolvendo raciocínio lógico (6,90%), produção de texto (6,13%), dentre outras conforme QUADRO 7.

QUADRO 7 – Principais atividades realizadas no laboratório pelo professor

## regente

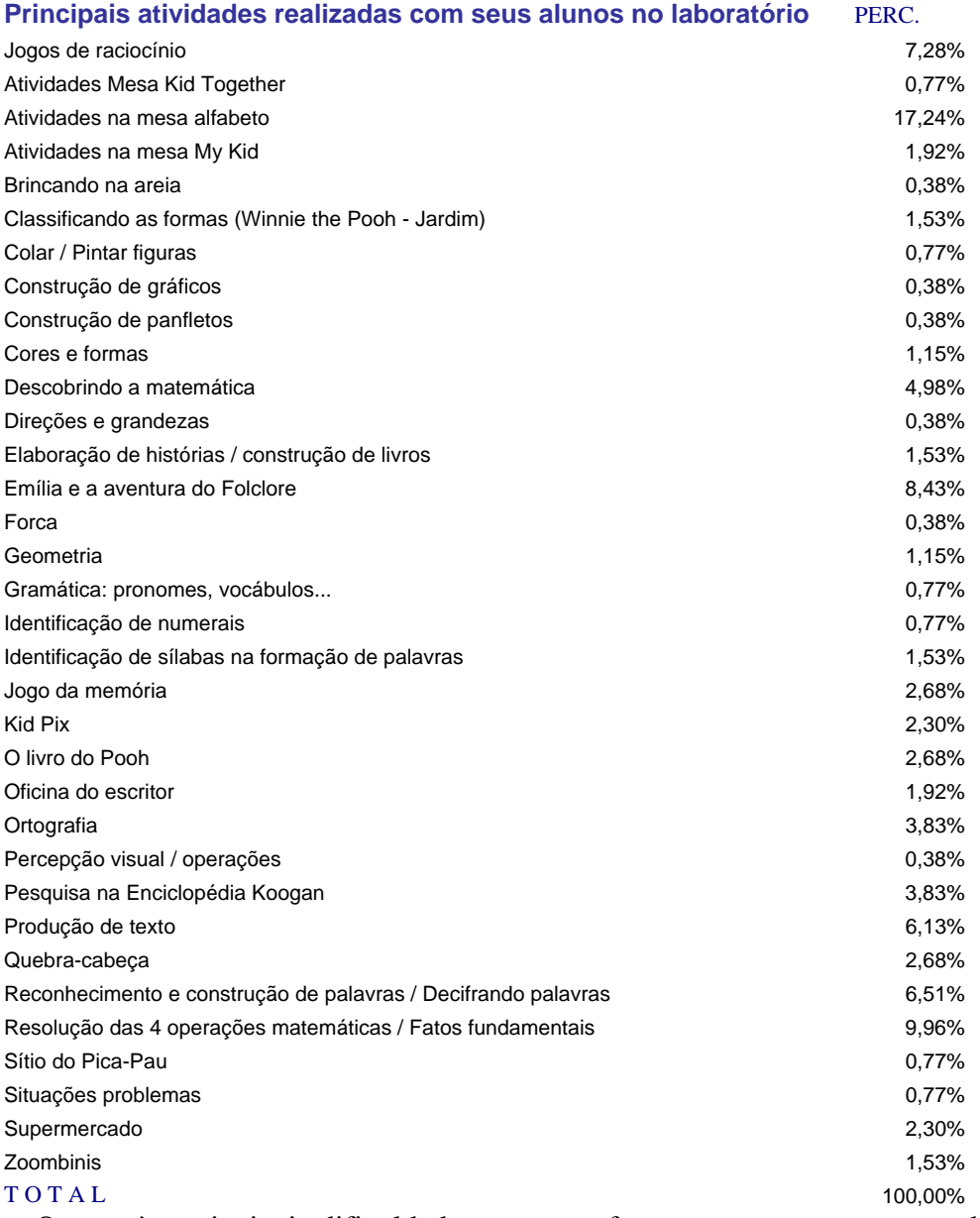

Quanto às principais dificuldades que o professor regente tem encontrado para o

trabalho com os alunos no laboratório, as respostas foram bastante variadas, mas predominam o excesso de alunos por computador (22,88%), dificuldade em manter a disciplina (11,11%) e tempo insuficiente no laboratório para realizar as atividades planejadas (7,84%), dentre outras menos representativas.

#### **7.5.5. Questão aberta – Sugestões e críticas do Professor Regente**

É possível constatar que o corpo docente está bastante motivado e trabalha dentro do planejado pela coordenação do projeto. Foram inúmeras as sugestões apontadas por eles, das quais destacam-se: o aumento do número de aulas por turma no laboratório; a inclusão das atividades desenvolvidas no laboratório na grade curricular e oferecidas extra-turno escolar; a aquisição de mais softwares; a aquisição de impressoras para atividades de pré e pós-laboratório; a divisão das turmas em dois grupos para as aulas no laboratório; a continuidade dos módulos de capacitação de docentes; a oportunidade aos docentes de cursarem uma especialização em informática na educação; o convênio entre SME e uma empresa de informática, possibilitando aos professores que ainda não têm computador, adquirem por um preço mais acessível, dentre outras como mostra o APÊNDICE J.

Dentre as críticas apontadas pelos docentes, destacam-se:

- a necessidade de um curso básico de informática para os docentes, pois os módulos do programa de formação não contemplaram essa parte e vários professores não têm habilidade com informática, ficando difícil desenvolver melhor o trabalho com os alunos;

- Os módulos de capacitação ministrados foram exaustivos e repetitivos, prejudicando a realização de outras atividades pelos docentes, como os horários de coordenação; os conteúdos poderiam ter sido apresentados em menos tempo;

- as dificuldades de trabalhar em salas cheias e espaço físico inadequado, em algumas escolas;

- a necessidade de adequação dos softwares de algumas escolas, em especial, as da educação infantil;

- a queixa dos professores de Educação Física e Inglês de não terem oportunidade de levar os alunos ao laboratório.

Apesar das críticas apontadas, reconhecem o valor do projeto e parabenizam a administração pela iniciativa. Consideram uma conquista positiva, de grande valia para os profissionais da educação e enriquecedora para os alunos, o acesso à tecnologia fundamentada na prática educacional. Reconhecem a importância do trabalho do professor monitor como imprescindível para o sucesso do projeto.

## **7.6. Questionário 3 - Aluno**

1

O questionário 3 foi respondido em novembro de 2006 por alguns alunos, selecionados numa amostragem sistemática<sup>4</sup>, de oito escolas classificadas de acordo com nível sócio-econômico. Traz informações sobre o perfil do aluno de algumas escolas, a cultura de uso pessoal da tecnologia pelo aluno e a sua percepção sobre o projeto de inclusão digital.

#### **7.6.1. Conhecendo o perfil dos alunos de algumas escolas**

Quanto ao gênero, 60% dos alunos pesquisados são do sexo feminino e 40% do sexo masculino.

Em relação à idade, a faixa etária predominante está entre 7 e 8 anos, com 43,86% e 9 a 10 anos com 29,82%. Os outros alunos se distribuem em 8,77% de 5 a 6 anos e 17,54%

<sup>&</sup>lt;sup>4</sup> Segundo ACKOFF (1967), esse método de amostragem tem a vantagem de reduzir a variabilidade que poderia ocorrer, por exemplo, numa amostragem aleatória simples. Além disso, a amostragem sistemática simplifica a coleta de dados permitindo fácil verificação.

com mais de 11 anos de idade. Essa predominância entre 7 e 10 anos justifica-se pelo fato de o laboratório de mesas pedagógicas beneficiar principalmente, turmas do ensino infantil e primeira etapa da educação básica.

Dos alunos pesquisados, 7,02% freqüentam a educação infantil, 45,62% são do 1º ciclo (6 a 8 anos), 36,85% do 2º ciclo (9-10 anos) e 10,53% freqüentam os ciclos avançados (EJA), conforme mostra o GRAF. 19.

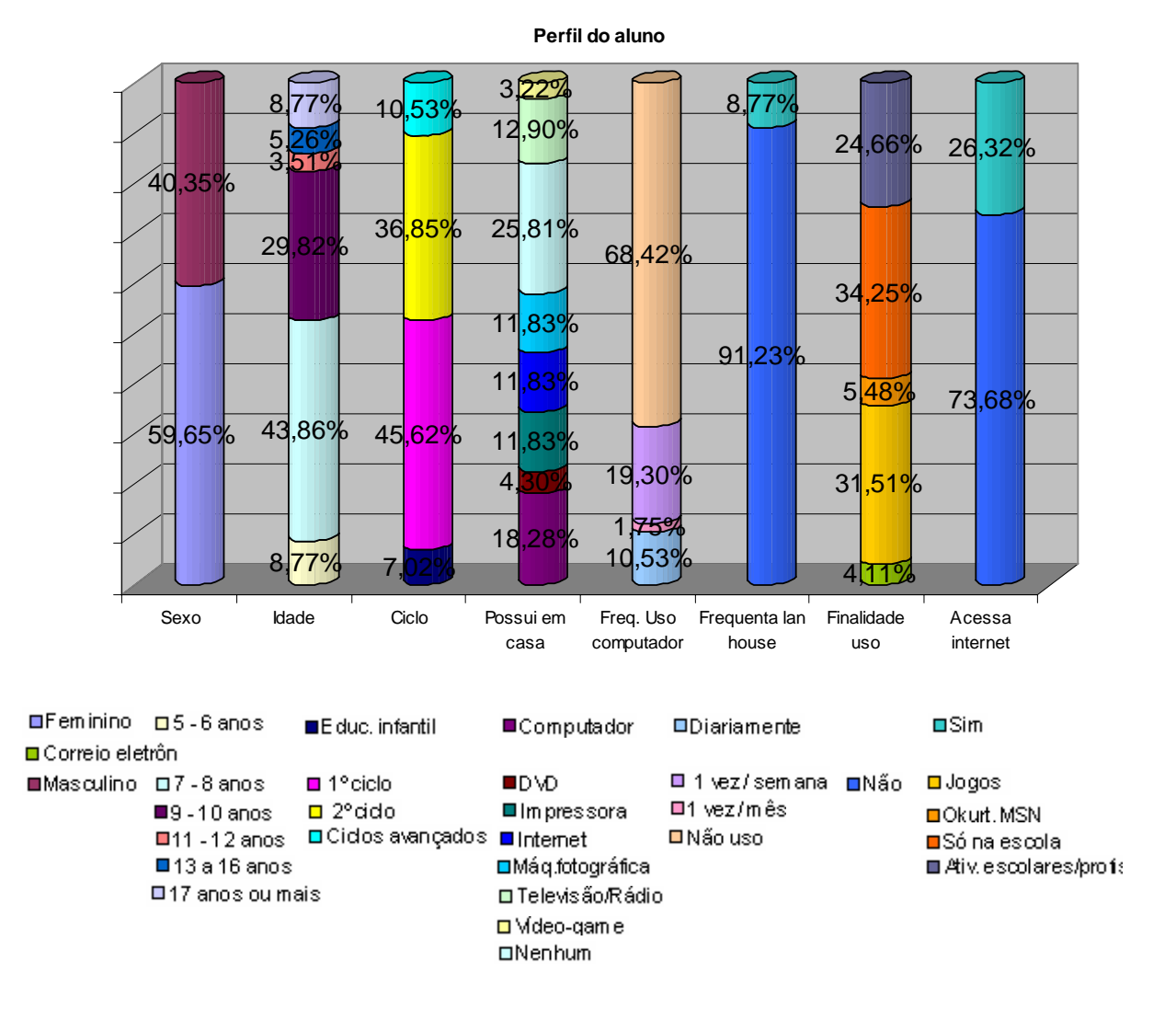

GRÁFICO 19 - Perfil e uso pessoal das TIC do aluno da RMI, obtido através das respostas do questionário 3 aplicado em novembro de 2006.

## **7.6.2. A cultura de uso pessoal das tecnologias digitais pelo aluno**

Não foi identificada entre os alunos pesquisados, uma cultura de uso pessoal das tecnologias digitais (GRAF. 19), visto que 25,81% dos alunos não possuem microcomputador em casa e apenas 18,28% possuem computador. 68,42% dos alunos não usam o computador e apenas 10,53% o usam diariamente. Apenas 8,77% dizem freqüentar lan house, um índice baixo, que se justifica pela faixa etária do público pesquisado. 34,25% afirmam que só utilizam computador na escola. O uso do computador pelos alunos, é predominantemente para jogos (31,51%) e trabalhos escolares (24,66%). 73,68% não acessam a internet.

O índice de utilização pelo familiar também é bem reduzido. Em 50% das casas dos pesquisados, ninguém tem acesso ao uso pessoal de microcomputador. Nos demais, 22,22% dos irmãos têm acesso a computador, 15,28% de mães e 9,72% dos pais.

## **7.6.3. Percepção dos alunos sobre o Projeto de inclusão digital**

Quanto à freqüência semanal de utilização do laboratório pelos alunos, 61,40% afirmam que utilizam o laboratório pelo menos uma vez na semana, e 36,84% utilizam-no duas vezes na semana. Apenas 1,75% respondeu que tem aula no laboratório apenas de vez em quando.

98,25% dos alunos pesquisados gostam de ter aulas no laboratório de informática. E os motivos apresentados são, em sua maioria, porque gostam de computador, porque têm jogos interessantes e porque aprendem brincando. Apenas 1,75% diz não gostar e justifica essa resposta pelo fato de freqüentá-lo pouco.

As atividades de que mais gostam, são: softwares tipo jogos (34%), atividades nas mesas pedagógicas (15%), atividades de português (13%), atividades de matemática (9%), dentre outras conforme GRAF.20. 94,74% dos alunos pesquisados dizem aprender melhor nas aulas no laboratório de informática, porque aprendem divertindo e porque é mais interessante. Apenas 5,26% não acham mais fácil aprender no laboratório e se justificam por ter, lá, apenas jogos.

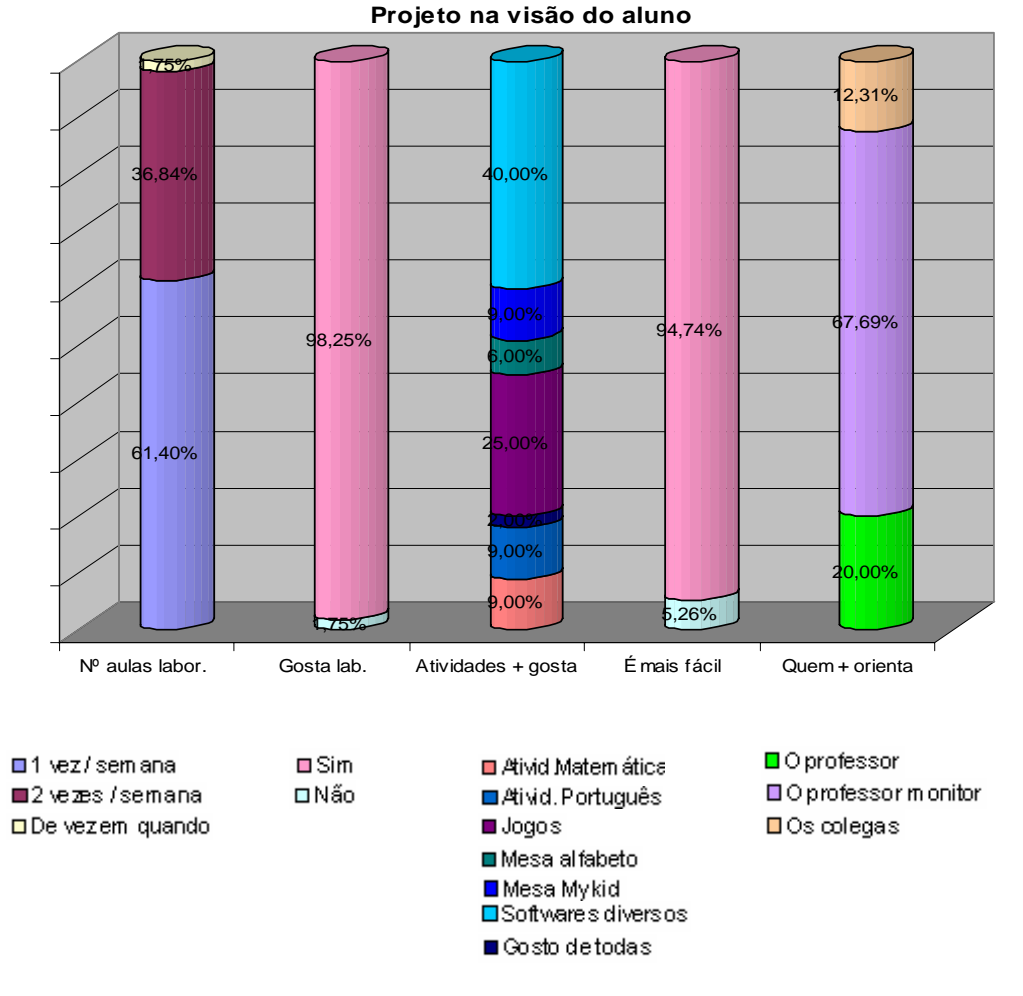

GRÁFICO 20 - Percepção dos alunos da RMI com relação ao Projeto de Inclusão Digital, obtido através das respostas do questionário 3 aplicado em novembro de 2006.

De uma maneira geral, os alunos estão agradecidos por terem computadores nas escolas, e felizes com a oportunidade de aprenderem a utilizá-los para realizar atividades escolares, como apresentado no APÊNDICE K.

#### **7.7. Questionário 4 – Professor regente escolas sem laboratório**

O questionário 4 foi respondido em dezembro de 2006 por docentes regentes das

sete escolas que não receberam laboratórios de informática.

#### **7.7.1. Conhecendo os professores regentes dessas escolas**

Quanto ao gênero, 13 dos 14 docentes pesquisados são do sexo feminino. Apenas um é do sexo masculino.

Com relação à idade, 50% dos pesquisados têm entre 26 e 35 anos. 28,57% está entre 36 e 45 anos e 21,43% com mais de 45 anos de idade. A maioria do corpo docente (78,57%) tem menos de 45 anos.

Com relação ao estado civil, a maior parte das docentes pesquisadas são casadas (78,57%), 14,29% são solteiras, 7,14% são divorciadas.

 A profissão do cônjuge é, em sua maioria, profissões de nível médio, como industriário/metalúrgico, comerciante, professor, autônomo ou aposentado.

 Com relação à formação, percebe-se mais uma vez a qualificação do corpo docente da PMI, ou seja, 50% têm curso de graduação em pedagogia ou licenciatura e 42,86% têm pós-graduação *Latu Sensu* na área de educação. Apenas 7,14% têm somente o 2º grau em magistério.

Quanto ao tempo de vinculação do docente à rede municipal, 69,23% dos professores têm menos de 5 anos; 7,69% possuem de 11 a 15 anos de trabalho na PMI e 23,08% possuem de 16 a 20 anos, comprovando mais uma vez a rotatividade de professores na rede, detectadas na análise dos questionário 1 e 2. 21,42% dos docentes destas escolas trabalham em mais de uma escola da rede municipal.

Em relação ao tempo de docência, 38,46% dos docentes têm menos de 5 anos de docência, 30,77% têm de 6 a 10 anos, 7,69% têm de 11 a 15 anos de experiência, 15,38% têm de 16 a 20 anos na profissão e apenas 7,69%, mais de 21 anos.

35,71% dos docentes pesquisados atuam na regência do 1º e 2º ciclo do ensino fundamental, 7,14% na regência da educação infantil e 7,14% em ambas; Os demais, 7,14%

trabalham com as disciplinas de artes, 14,29% com matemática e ciências, 7,14% com português, 7,14% com inglês e 14,29% com educação física.

Esse é o perfil do docente das escolas que não receberam laboratórios, conforme mostra o GRAF. 21.

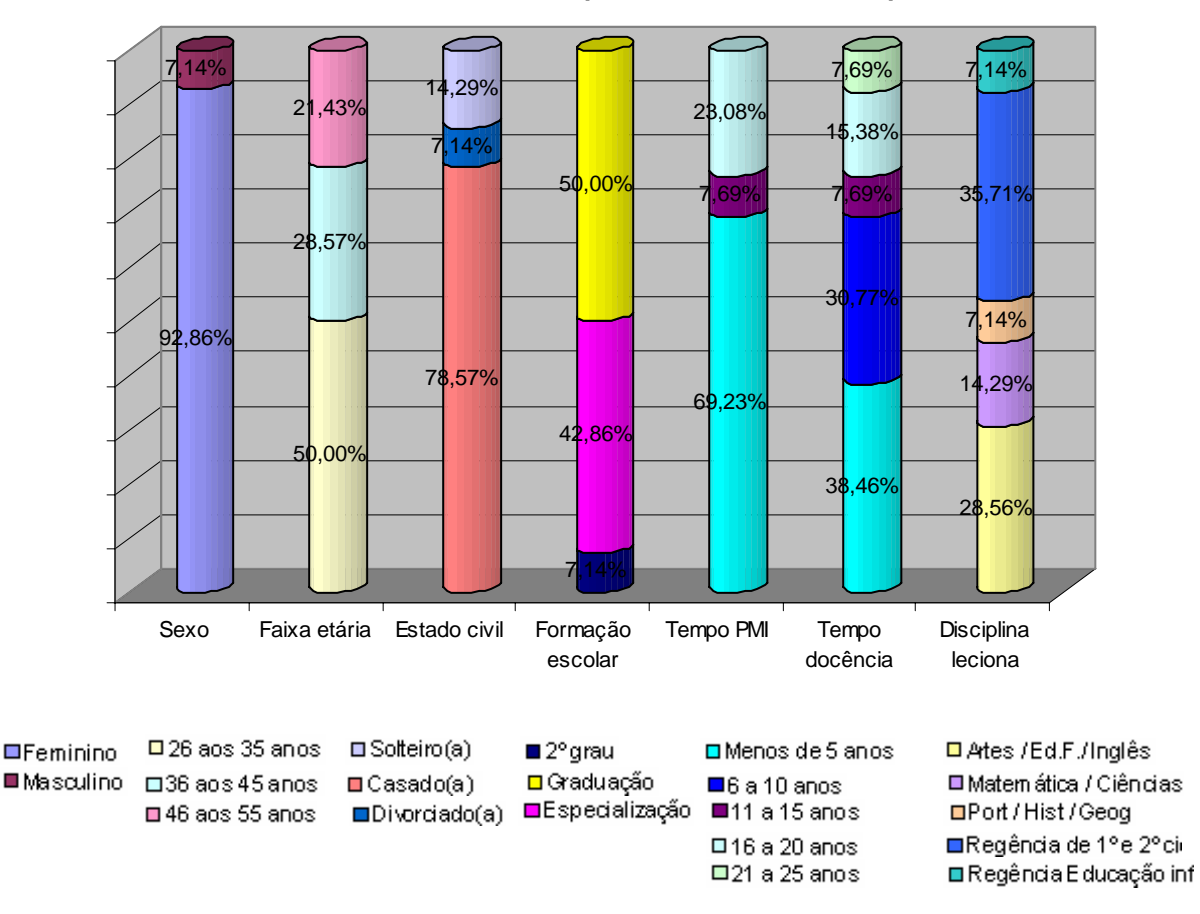

**Perfil dos docentes das escolas que não receberam computadores**

GRÁFICO 21 - Perfil dos docentes das escolas da RMI sem laboratório, obtido através das respostas do questionário 4 aplicado em dezembro de 2006.

#### **7.7.2. A cultura de uso pessoal das tecnologias digitais desses docentes**

Mais uma vez é identificada entre os docentes, uma cultura de uso pessoal das

tecnologias digitais. O computador ocupa diferentes espaços e usos variados na vida pessoal

dos docentes. A quase totalidade dos pesquisados (92,86%), têm computador em casa. Apenas (7,14%) dizem não ter computador em casa.

Verifica-se que 23,08% dos docentes declararam fazer uso do computador diariamente; já 46,15% dizem utilizá-lo pelo menos uma vez por semana. Apenas 7,69% dizem não usar computador.

Os programas mais utilizados pelos docentes pesquisados são: correio eletrônico (30%), editor de texto (26,67%) e navegadores de internet (23,33%).

Do conjunto de 14 docentes que responderam o questionário, a grande maioria (84,62%) afirma que acessa a internet. 54,55% dos docentes têm uma freqüência de uso de internet de até três horas semanais e 45,45% de três a seis horas semanais.

Grande parte dos professores (41,67%) faz uso da internet para consulta à base de dados (pesquisa), enquanto 33,33% acessam o correio eletrônico e 16,67% lêem jornais e revistas on-line. 8,34% fazem controle de contas bancárias e participam de chats. 84,62% declaram ter e-mail de uso pessoal.

Essas informações (GRAF. 22) confirmam que os docentes do contexto estudado têm familiaridade com as novas tecnologias, identificado na análise dos questionários 1, 2 e 4.

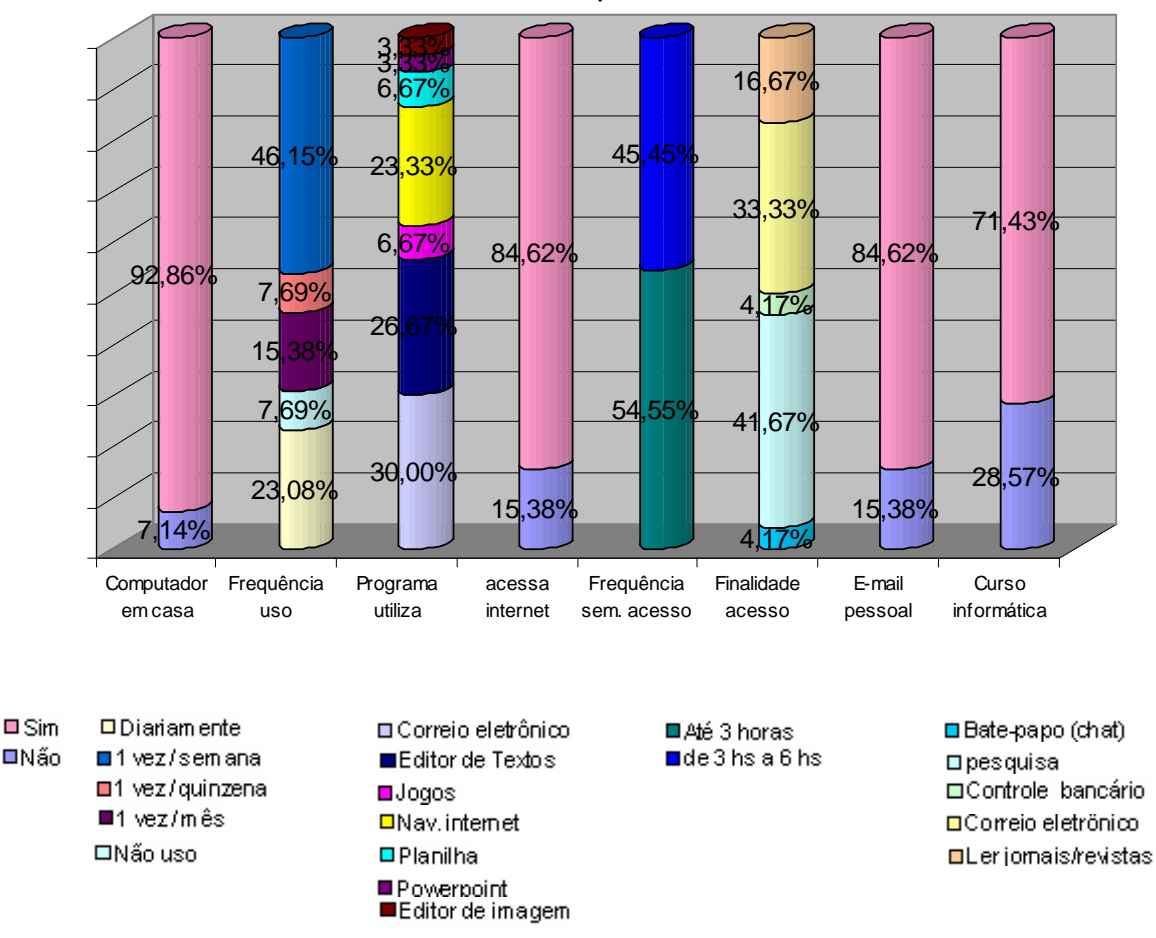

**Cultura de uso pessoal das TIC pelo prof. regente das escolas que não receberam computadores**

GRÁFICO 22 - Cultura de uso pessoal das TIC do professor regente das escolas da RMI sem laboratório, obtido através das respostas do questionário 4 aplicado em dezembro de 2006.

## **7.7.3. A capacitação dos professores regentes para o uso das tecnologias digitais na educação**

Quanto à capacitação para o uso das tecnologias digitais, 71,43% dos docentes informaram ter feito algum curso para aprender a usar o computador.

Em relação ao programa de formação oferecido pela Positivo Informática, 85,71% participaram de 90 a 100% do curso e 14,38% participaram menos de 50%. 90,91% dos professores regentes consideram que o curso foi predominantemente prático, como demonstrado no GRAF. 23.

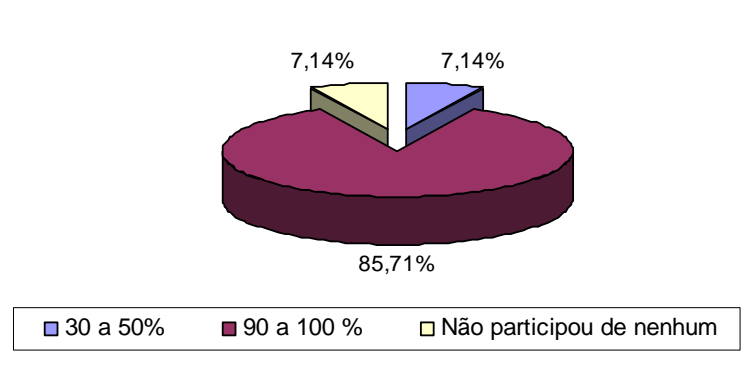

**Frequência na capacitação do professor da escola sem laboratório** 

GRÁFICO 23 - Freqüência na capacitação pelo professor regente da RMI da escola sem laboratório, obtido através das respostas do questionário 4 aplicado em dezembro de 2006.

Os assuntos abordados nos módulos de capacitação considerados mais importantes são: a apresentação e utilização das mesas pedagógicas e a investigação / utilização dos softwares, conforme GRAF. 24.

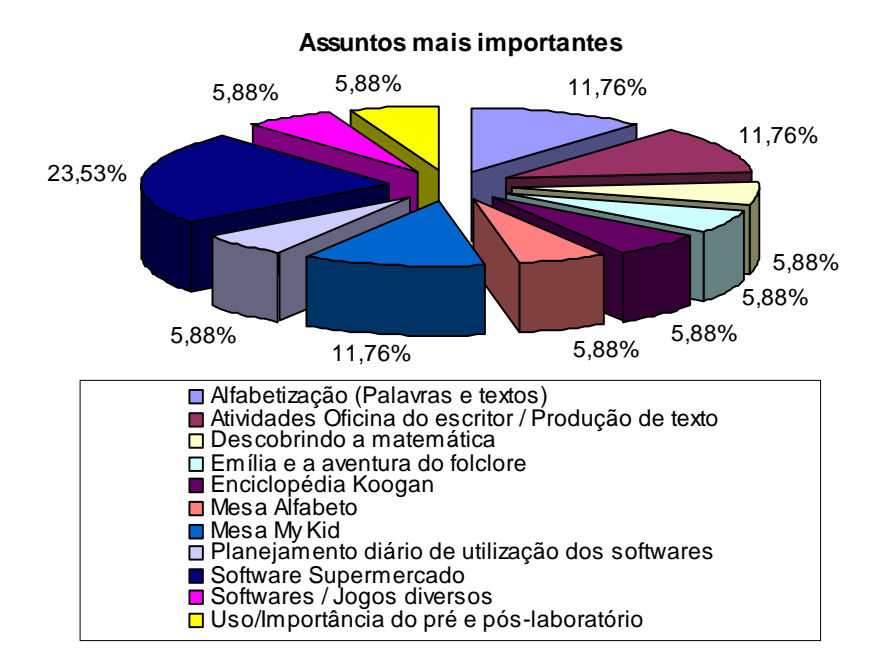

GRÁFICO 24 - Assuntos abordados na capacitação considerados mais importantes pelo professor regente das escolas sem laboratório, obtido através das respostas do questionário 4 aplicado em dezembro de 2006.

## **7.7.4. Percepção dos docentes sobre o Projeto de inclusão digital**

75% dos docentes declaram conhecer muito bem os objetivos do projeto. Ao verificar se os docentes consideram o projeto adequado à realidade das escolas da RMI, constatou-se que 41,67% não o consideraram avançado para a realidade de Ipatinga e 33,33% consideraram-no um pouco avançado, conforme GRAF. 25.

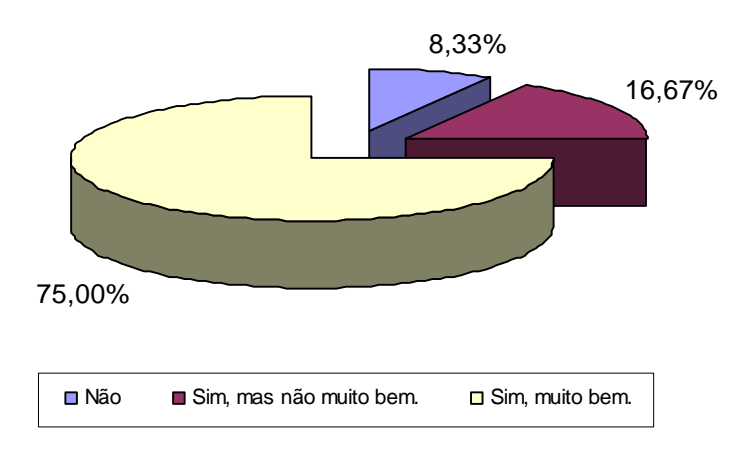

**Conhece objetivos do projeto**

GRÁFICO 25 - Conhecimento dos objetivos do PROINDI pelo professor regente das escolas da RMI sem laboratório, obtido através das respostas do questionário 4 aplicado em dezembro de 2006.

Quanto à opinião dos professores sobre como o projeto vem sendo implementado, verificou-se que 50% dos pesquisados consideram que o projeto possui falhas que o comprometam. Apenas 8,33% consideram que o mesmo vem sendo desenvolvido adequadamente. 41,67% dizem que vêm ocorrendo falhas, mas que essas não chegam a comprometê-lo.

Em termos de contribuições para o aluno, 83,33% consideram que a introdução da informática pode melhorar o processo educativo da escola e a aprendizagem do aluno, como mostrado no GRAF. 26.

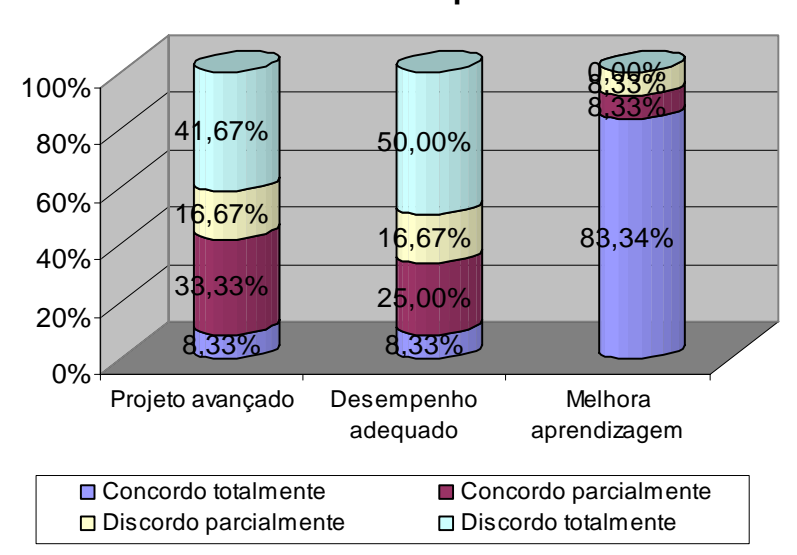

## **Visão do projeto pelo docente das escolas que não receberam computadores**

GRÁFICO 26 - Visão do PROINDI pelo professor regente das escolas da RMI sem laboratório, obtido através das respostas do questionário 4 aplicado em dezembro de 2006.

É possível constatar que o corpo docente das escolas que não receberam laboratórios de informática não está tão motivado quanto o das escolas que receberam. A maior expectativa desses docentes é a de que o projeto alcance todas as escolas da rede municipal. Outra expectativa percebida é a de que ele possa realmente contribuir significantemente para a aprendizagem do educando, conforme mostra o APÊNDICE L.

Apontaram algumas sugestões, dentre as quais a mais relevante foi a necessidade de construção de salas nessas escolas, para viabilização do laboratório.

As críticas apontadas pelos docentes referem-se à não abrangência de todas as escolas pela falta de espaço físico; à capacitação, pela heterogeneidade das turmas quanto ao conhecimento dos professores em informática básica, à distribuição tardia do material didático e ao número de professores por computador (APÊNDICE L)

Apesar das críticas apontadas, reconhecem o valor do projeto.

#### **7.8. Relatos on-line de professores monitores**

De setembro a novembro de 2006, alguns professores monitores enviaram relatos on-line à pesquisadora, nos quais relatavam os principais acontecimentos e evoluções do trabalho no laboratório, suas observações pessoais dos eventos ocorridos, as dificuldades encontradas, o apoio da equipe da Positivo Informática e da direção da escola, e a receptividade dos demais professores e dos alunos.

#### Dentre estes relatos destacam-se:

 *"Nossa comunidade escolar ficou encantada com os trabalhos dos alunos nas mesas pedagógicas." (PM1)* 

*"Diante da importância da informatização das escolas públicas e a falta de acesso dos alunos (de modo geral) às tecnologias, para um melhor aproveitamento e resultado dos trabalhos, propõe-se a conscientização da utilização e conservação dos bens e ambiente da informática; conhecimento das regras de conduta do laboratório, bem como da utilização das maquinas e a utilização de softwares educativos". (PM2)* 

*Acredita-se que o processo de inclusão digital com a utilização das mesas pedagógicas promoverá um enriquecimento no processo ensino-aprendizagem para o educarmos a que se destinam, neste caso, alunos da EJA, auxiliando-os ricamente na alfabetização." (PM3)* 

*"Vale ressaltar que a utilização desses equipamentos de alta tecnologia, só fará aumentar a auto-estima e o desenvolvimento da autonomia destes alunos que por muito tempo de sua vida estiveram excluídos da escola e novas tecnologias." (PM4)* 

*"Usamos o software da Emília todo o mês de agosto. Os alunos gostaram muito, foi realmente proveitoso." (PM1)* 

*"Produzimos o Livro Encantado, trabalhando assim produção de texto, ortografia e re-textualização com os alunos maiores e Pintando o Sítio com os alunos menores. Foi ótimo." (PM1)* 

*"Os pais apreciaram muito o trabalho, ouviram lendas, conheceram a Mesa Alfabeto, a Kid Together, etc. e concordaram que as aulas no laboratório contribuem bastante para o ensino aprendizagem, e o que é importante, o interesse dos filhos pelas aulas, pela escola." (PM5)* 

*"Os alunos de 10 anos estão confeccionando cartões postais e convites no KID PIX. Os trabalhinhos estão ficando muito bons e os alunos muito interessados durante a atividade. Salvamos alguns deles, ficaram tão bonitinhos! Você precisa ver..." (PM6)* 

*"Penso que poderíamos ter mais atividades para os maiores (9 e 10 anos), principalmente de português e matemática." (PM7)* 

*"o projeto vai sendo bem desenvolvido e aceito, alguns professores que antes relutavam agora parecem mais interessados, os alunos estão sempre ansiosos para o dia da aula com a turma deles, durante toda a semana perguntam que dia é até ele chegar." (PM8)* 

 *"No último mês trabalhamos o folclore em quase todas as turmas e estamos em vias de encerrar o trabalho sobre A Copa Do Mundo 2006 que está sendo trabalhado desde junho com a turma de 10 anos nas aulas de História e Geografia, semana passada algumas turmas terminaram os slides e a montagem da apresentação." (PM2)* 

*"As demais turmas fizeram pesquisa sobre o folclore, utilizaram os recursos que o software oferece, produziram textos a partir da pesquisa, ainda irão digitar, ouviram e recontaram as lendas oralmente e também responderam perguntas em forma de disputa, trabalhando a interpretação oral, para na sala confeccionar um gráfico do resultado da disputa." (PM2)* 

*"A matemática é o nosso calo! Infelizmente temos pouco conteúdo a oferecer ao professor, porém a Equipe do Positivo tem nos instruído muito bem quanto ao uso de softwares que temos na sala e que podem nos ajudar na matemática de maneira a desenvolver habilidades que são necessárias para aprender melhor os conteúdos da disciplina. O ideal seria se tivéssemos em todas as escolas a Mesa Kid Togheter que possui: - sólidos geométricos; - divisão; - simetria; - geometria e - multiplicação com números maiores, ou algum outro software que trabalhasse mais os fatos fundamentais da multiplicação e divisão com números maiores para ir variando. Estamos estudando o multimídia sem segredos para usá-lo nas aulas de matemática, afim de trabalhar esquemas , tabelas e comparação de dados com os alunos." (PM3)* 

 *"Na escola normalmente não desenvolvemos projetos pedagógicos propriamente dito, porém, conforme instrução da Equipe do Positivo, todas as aulas são devidamente planejadas e desenvolvidas com flexibilidade de tempo, espaço e atividades diversificadas, podendo serem alteradas e acrescentadas, sempre que se fizer necessário, tendo sempre princípio, meio e fim. Tudo é anotado e se encontra na escola na pasta das turmas constando todas as atividades realizadas no planejamento. Também há os relatórios mensais que são feitos e ficam em uma pasta separada que podem sair da escola. As pastas com os planejamentos devem ficar porque temos sempre que recorrer a eles. A Equipe do positivo está sempre verificando e faz visitas semanais para dar assistência, tiram fotografias e registram fatos interessantes e criativos ocorridos, como não podem estar sempre em todas as escolas sugeriram que tirássemos fotos para ir registrando nosso trabalho." (PM9)* 

 Os relatos dos professores monitores revelam o interesse e a motivação da comunidade escolar com relação aos laboratórios de informática. O corpo docente está motivado e trabalha dentro do planejado pela coordenação do projeto. Consideram uma conquista positiva, de grande valia para os profissionais da educação e enriquecedora para os alunos. Quanto aos alunos, o entusiasmo, o interesse e a motivação são bem evidentes.

#### **7.9. Avaliação do Projeto na visão da equipe de apoio da Positivo Informática**

A avaliação do projeto nas escolas pela coordenadora e monitores da Positivo Informática foi baseada em alguns fatores de sucesso das atividades nos laboratórios de informática, tais como: apoio da direção, motivação do professor regente, o desempenho do professor monitor, espaço físico do laboratório e o interesse dos alunos.

Segundo a assistente pedagógica da Positivo Informática, que coordenou o trabalho nos laboratórios nessa fase de implantação, o projeto tem sido um sucesso. Todos os laboratórios possuem espaço físico adequado e em todas é notável o interesse dos alunos. Das 30 escolas contempladas com os laboratórios de informática, apenas três não tiveram o apoio

da direção da escola no período investigado. O desempenho dos professores monitores tem sido excelente em 26 escolas e nas demais o desempenho foi considerado bom. Em sua maioria, desenvolvem um excelente trabalho, são competentes, criativos, executam projetos multidisciplinares e utilizam os recursos da mesa em benefício dos alunos. Poucos não possuem perfil para trabalhar a mesa como recurso pedagógico e utilizam-na como brincadeira sem conteúdo.

Para avaliar o professor monitor quanto ao seu desempenho nas atividades nos laboratórios de informática, foram considerados os seguintes fatores: domínio dos softwares, interesse pelo projeto, iniciativa, incentivo ao professor regente, planejamento das atividades e sua relação com os alunos.

Apesar do depoimento dos professores monitores revelar que o corpo docente, de uma maneira geral, está bastante motivado, para a coordenadora da Positivo Informática, a motivação do professor regente deve ser melhor trabalhada, pois em nenhuma escola, foi considerado ótimo. Em dezenove escolas, a motivação do professor foi considerada boa e, nas onze restantes, regular.

Quanto às principais dificuldades encontradas no processo de implantação, a assistente pedagógica declarou que problemas técnicos de instalação de rede elétrica e lógica, atrasaram o início do projeto em várias escolas. Durante esse tempo, o professor monitor ficou estudando e tirando suas dúvidas relativas às 1580 atividades existentes nos softwares e mesas pedagógicas. Salientou que devido a esses problemas, o projeto começou a funcionar efetivamente em todas as escolas a partir de Agosto de 2006. Relatou, ainda, não ter havido dificuldades relativas às mesas e aos softwares, por parte dos professores monitores.

No quesito organizacional, o início do trabalho e a busca de forma simplificada e única do trabalho, levando em conta a diversidade e a realidade de cada escola, foi um desafio. Uma dificuldade administrativa foi a demora no entendimento da importância do trabalho e do projeto pelos docentes e gestores da escola. A não aceitação de alguns professores em fazerem planejamento, não entendendo que o laboratório é uma continuação da sala de aula, foi outro grande desafio. O afastamento de alguns professores monitores por motivos diversos (aposentadoria, desvio de função) foi outro fator que prejudicou o desenvolvimento do projeto em algumas escolas.

#### **7.9.1. Alguns destaques**

De acordo com a coordenadora do projeto, o trabalho realizado em algumas escolas merece destaque.

Na E. M. Maria Rodrigues Barnabé está sendo realizado um excelente trabalho com deficientes auditivos, utilizando a linguagem dos sinais nas atividades realizadas nas mesas pedagógicas. Os professores monitores dessa escola são muito criativos, competentes e desenvolvem ótimos projetos utilizando as mesas.

Na E. M. Altina Olívia Gonçalves, há um trabalho com deficientes visuais na Mesa Alfabeto onde foi adaptado o Braile.

A E. M. Presidente Vargas realiza um trabalho com deficientes mentais e/ou dificuldades especiais, que mesmo tendo sido válido, precisa ser melhorado de acordo com o programa do CENAM. Segundo os professores, houve uma melhora gradual de aprendizagem e interesse pelas mesas.

Na Creche Mãe Dolores, há um trabalho diferenciado de acordo com a idade dos alunos a partir de 1 ano, associando os personagens da mesa aos fatos diários da creche e despertando a curiosidade e o interesse dos alunos.

Na E. M. Evaldo Fontes, foi realizado um trabalho extra de leitura e alfabetização dos alunos fracos, utilizando as mesas pedagógicas, com ótimos resultados conforme depoimentos dos professores.

Na E. M. Jaime Morais Quintão, realizaram-se vários projetos multidisciplinares, competições nas mesas e a criação de um jornalzinho bimestral do laboratório de Informática.

As escolas municipais Levindo Mariano, João Reis, Maria Rodrigues Barnabé, Altina Olívia Gonçalves e Márcio Andrade Guerra realizam atividades no laboratório no turno noturno, atendendo a alunos do Ensino Regular Noturno.

 Conclui-se que, as atividades nos laboratórios não se restringem apenas ao conhecimento de informática, mas também em relacionar o conteúdo pedagógico do laboratório ao conteúdo pedagógico que o professor dá na sala de aula. Portanto, é importante a promoção de um programa de formação permanente do corpo docente que possibilite ao professor domínio dos softwares e autonomia para articulá-los à sua prática pedagógica.

## **7.10. Análise de variância dos dados**

Para verificar se houve diferenças significativas entre os resultados das escolas, esses dados foram submetidos à análise de variância, com um nível de significância de 5% (P<0.05). O programa estatístico utilizado foi o MINITAB versão 14.0. Foram feitas as análises descritiva e exploratória e, posteriormente, a análise de variância (ANOVA). Os gráficos de normalidade, elaborados com o programa MINITAB, foram aplicados em cada um dos tipos de análises, com a intenção de verificar se o comportamento dos dados tem distribuição normal.

#### **7.10.1. Classificação das escolas**

As escolas foram classificadas em três grupos: bem sucedido, sucesso mediano, menor sucesso, segundo alguns fatores de sucesso (apoio da direção – motivação do professor regente – desempenho do prof. monitor – espaço físico – interesse dos alunos – freqüência / projetos de utilização do laboratório), identificados nos instrumentos de coletas de dados aplicados à coordenação do projeto, conforme APÊNDICE G (Questão 1– Avaliação Escola).

A cada nota dada foi atribuído um peso que variava de 0 a 4, distribuindo-se um total de 24 pontos. A FIG. 10 mostra que a soma dos fatores de sucesso varia por escola.

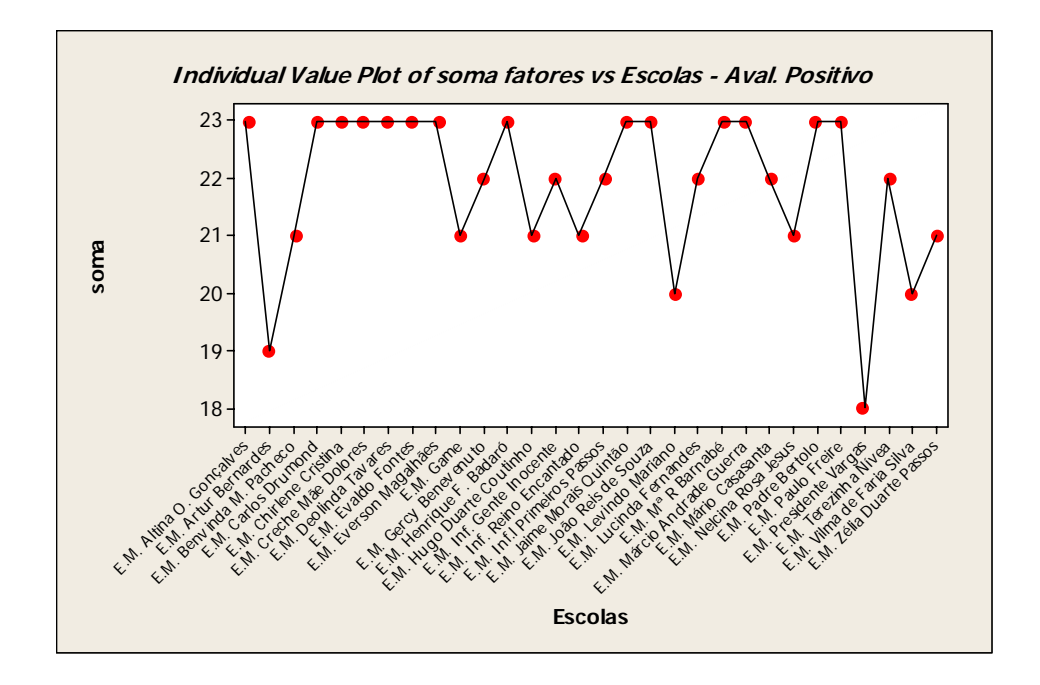

FIGURA 10 – Plotagem do minitab do gráfico de valores individuais da soma de fatores de sucesso por escola, obtido através dos instrumentos de coletas de dados aplicados à coordenação do PROINDI.

As FIG. 10 e 11 indicam que as escolas podem ser agrupadas pela soma dos fatores analisados, pois muitas obtiveram a mesma soma total na avaliação. Os dois gráficos mostram que 14 escolas (46,66%), obtiveram 23 pontos, ou seja, 95,83%, o que representa um excelente índice de sucesso do projeto nessas escolas.

O instrumento analisado mostra que o projeto foi implementado com sucesso em todas as escolas da rede, visto que, de um total de 24 pontos, todas alcançaram mais de 18, o

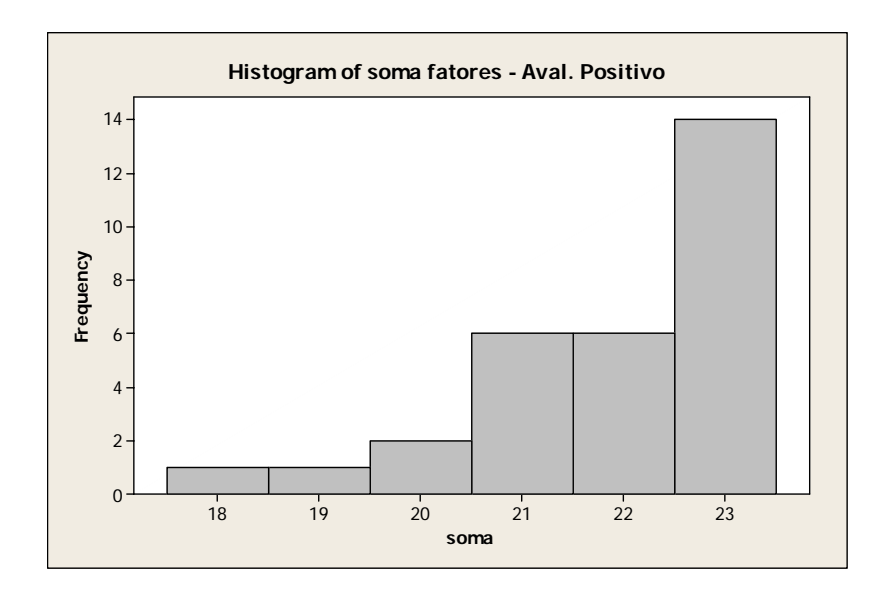

FIGURA 11 – Plotagem do minitab do Histograma da soma de fatores de sucesso, obtido através dos instrumentos de coletas de dados aplicados à coordenação do PROINDI.

Como a proposta da análise, seria a de classificar as escolas em três grupos de acordo com a avaliação realizada pela coordenação do projeto e, como demonstrado no histograma (FIG. 11), a soma dos fatores de sucesso permitiu agrupar as escolas em três grupos diferentes, conforme apresentado no QUADRO 8.

QUADRO 8 – Classificação das escolas de acordo com avaliação da equipe da Positivo

que corresponde ao índice de 75%.

Acima de 95% Entre 85 e 95% Abaixo de 85% Grupo A Grupo B Grupo C

Muito sucesso Sucesso mediano Menor sucesso

Assim, as escolas foram agrupadas da seguinte maneira:

Muito sucesso (Grupo A) Sucesso mediano (Grupo B)

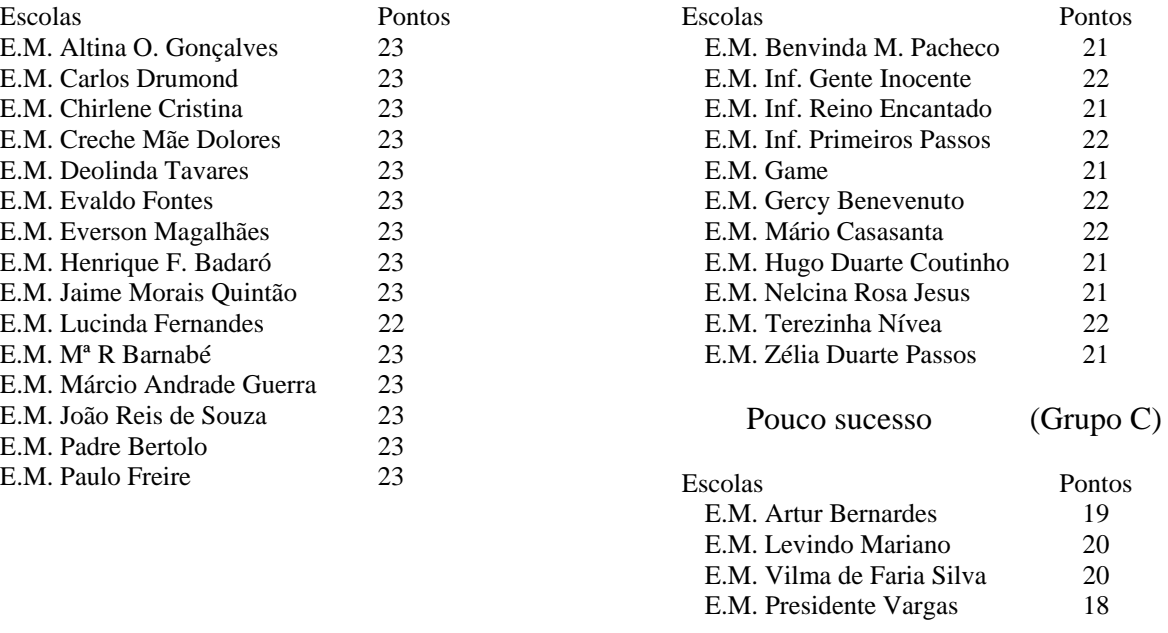

Na análise dos gráficos da FIG. 12, percebe-se que não há sobreposição entre os grupos de escolas. No grupo A, não existe nenhuma variação entre as somas dos fatores. Já no grupo B nota-se uma variação entre as escolas do grupo e no grupo C a variância entre as escolas é mais significativa.

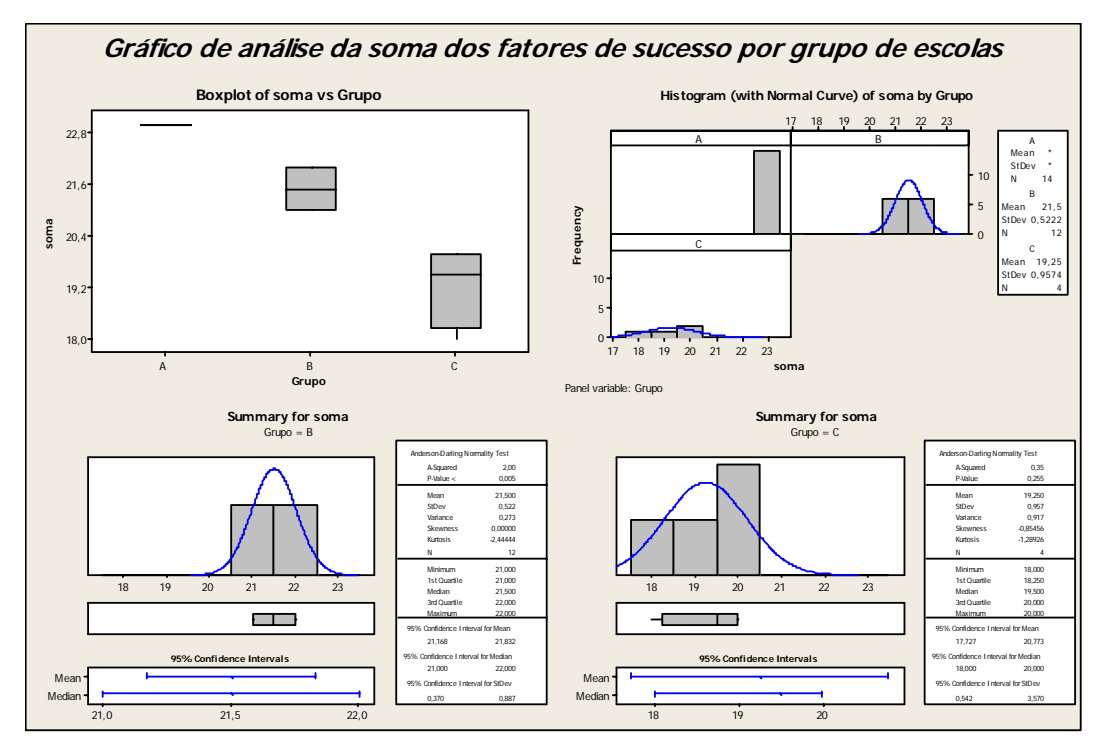

FIGURA 12 – Plotagem do minitab do gráfico de análise da soma dos fatores de sucesso por grupo de escolas, obtido através dos instrumentos de coletas de dados aplicados à coordenação do PROINDI.

A estatística descritiva, listada abaixo, apresenta os resultados sobre a soma e a

média dos fatores de cada grupo de escolas, separadamente. Para cada grupo é mostrado o

total de registros (escolas), a média, o erro padrão da média, o desvio padrão e a mediana. O erro padrão da média e o desvio padrão no grupo A é zero, visto que todas as escolas possuem o mesmo valor (23) na soma dos fatores, como visualizado no gráfico de valores individuais mostrado na FIG. 13.

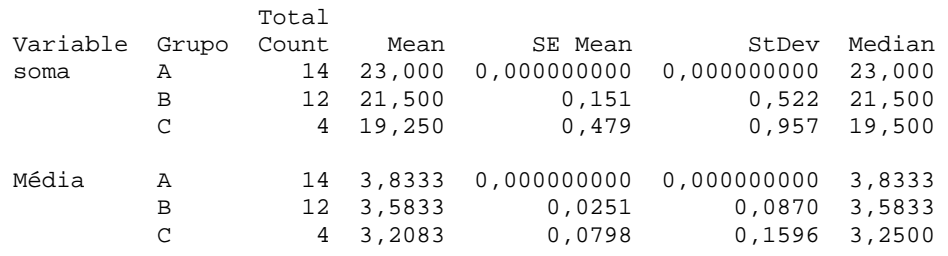

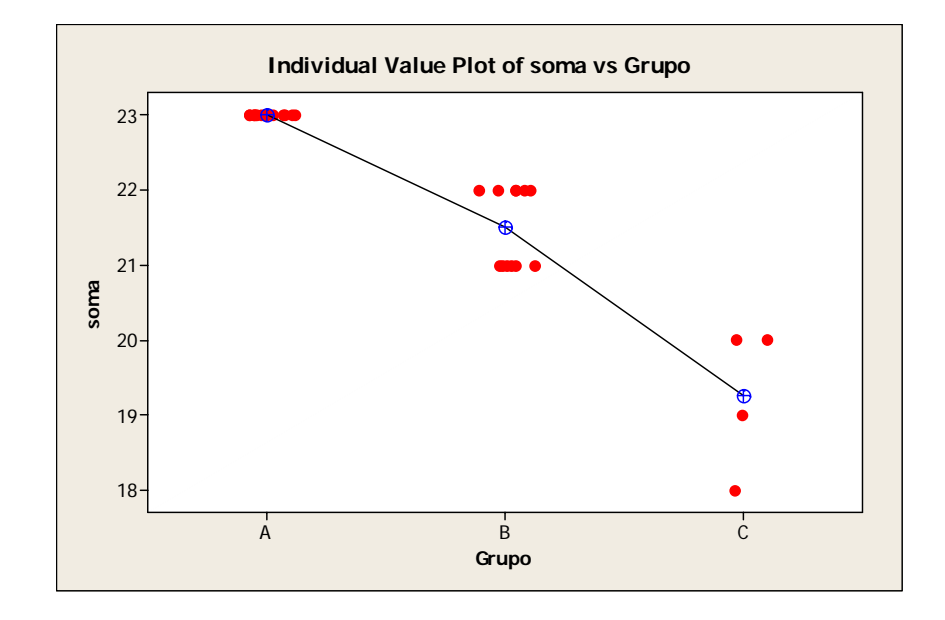

FIGURA 13 – Plotagem do minitab do gráfico de valores individuais da soma dos fatores de sucesso por grupo de escolas, obtido através dos instrumentos de coletas de dados aplicados à coordenação do PROINDI.

Baseado na análise gráfica efetuada e na análise descritiva, tem-se a hipótese de que a diferença na soma dos fatores de sucesso entre os grupos de escolas é estatisticamente significativa. Para comparar essa suposição, foi executado uma ANOVA para um fator (FIG.14), que testa a igualdade de duas ou mais médias categorizadas por um único fator. Além disso, foi realizado um teste de comparação múltipla de Tukey para verificar quais médias dos grupos de escolas são diferentes.

**One-way ANOVA: soma versus Grupo**  Source DF SS MS F P Grupo 2 46,950 23,475 110,23 0,000 Error 27 5,750 0,213 Total 29 52,700  $S = 0,4615$  R-Sq = 89,09% R-Sq(adj) = 88,28% Individual 95% Cis For Mean Based on Pooled StDev<br>----+------- Dean StDev Level N Mean StDev ----+---------+---------+---------+----- A  $14$  23,000 0,000 (-\*-) (-\*-) 12 21,500 0,522 C  $4 \t19,250 \t0,957 \t(---*---)$  ----+---------+---------+---------+----- 19,2 20,4 21,6 22,8 Pooled StDev = 0,461 Tukey 95% Simultaneous Confidence Intervals All Pairwise Comparisons among Levels of Grupo Individual confidence level = 98,04% Grupo = A subtracted from: Grupo Lower Center Upper --+---------+---------+---------+------- B -1,9506 -1,5000 -1,0494 (--\*-)  $C$  -4,3994 -3,7500 -3,1006 (--\*--) --+---------+---------+---------+-------  $-4,0$   $-2,0$  0,0 2,0 Grupo = B subtracted from: Grupo Lower Center Upper --+---------+---------+---------+-------  $C \qquad -2,9113 \quad -2,2500 \quad -1,5887$  --+---------+---------+---------+-------  $-4,0$   $-2,0$  0,0 2,0

FIGURA 14 – Plotagem do minitab da ANOVA da soma dos fatores de sucesso por grupo de escolas, obtido através dos instrumentos de coletas de dados aplicados à coordenação do PROINDI.

Conforme plotagem da ANOVA listada acima, o valor de probabilidade – o Valor-P (0,000) - fornece evidência suficiente de que a soma dos fatores é diferente para, pelo menos, um dos grupos em relação aos outros, quando o nível de significância é 0,05. Na tabela individual de intervalos de confiança de 95%, nota-se que nenhum dos intervalos se sobrepõe, o que apóia a teoria de que as médias são estatisticamente diferentes. Na interpretação dos resultados da comparação múltipla verificou-se onde estão as diferenças nas médias dos grupos de escolas.

O teste de Tukey fornece dois conjuntos de intervalos de comparação múltipla:

- Média do Grupo A subtraída da média do Grupo B e média do Grupo C;
- Média do Grupo B subtraída da média do Grupo C.

O primeiro intervalo no primeiro conjunto da saída do teste de Tukey varia de - 1,9506 a -1,0494. Isto é, a média do Grupo B menos o do Grupo A é algo entre -1,9506 a -1,0494. Como o intervalo não inclui zero, a diferença na média entre os dois grupos é estatisticamente significativa. A média do Grupo B é menor que a do Grupo A e a média do Grupo C é menor que a do Grupo B. As médias de todos os grupos de escolas diferem significativamente porque todos os intervalos de confiança excluem zero. Portanto todos os grupos têm médias significativamente diferentes. O Grupo A possui o melhor resultado (23,000).

#### **7.10.2. Qual dos fatores analisados teve maior influência no resultado?**

A estatística descritiva e boxplots para cada fator de influência apresentados na FIG. 15, indicam que o espaço físico e o interesse dos alunos não representam diferença entre os grupos. O apoio da direção é melhor no grupo A e igual nos grupos B e C. O desempenho do professor monitor, a motivação do professor regente e a forma de utilização dos laboratórios são os fatores que mais tiveram influência sobre a variação do índice de sucesso da implantação do projeto nas escolas.

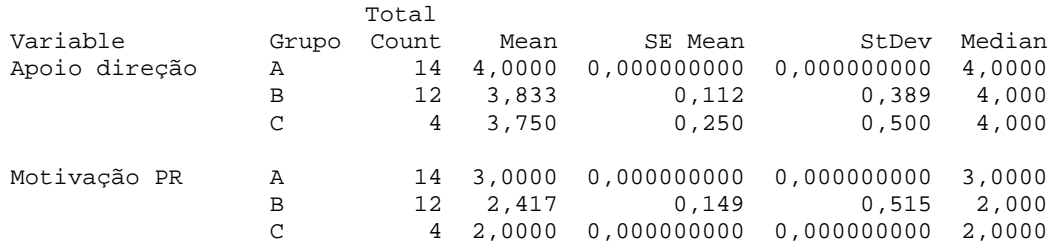

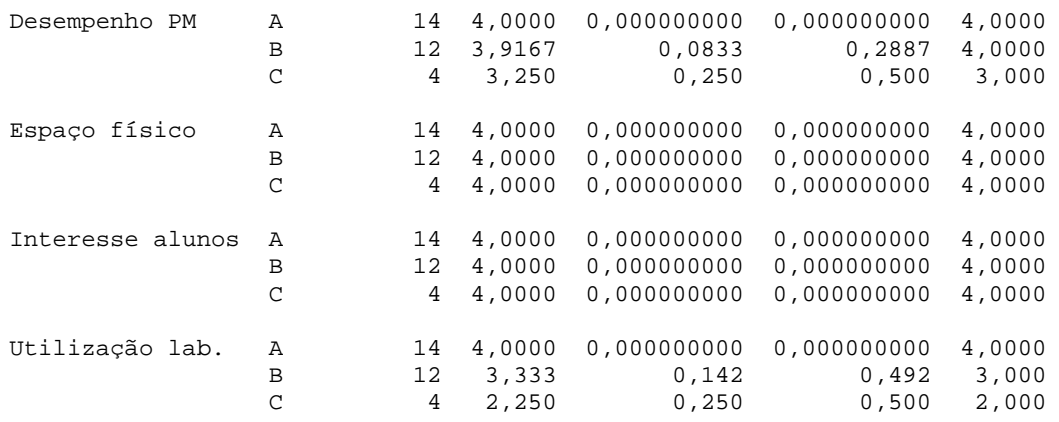

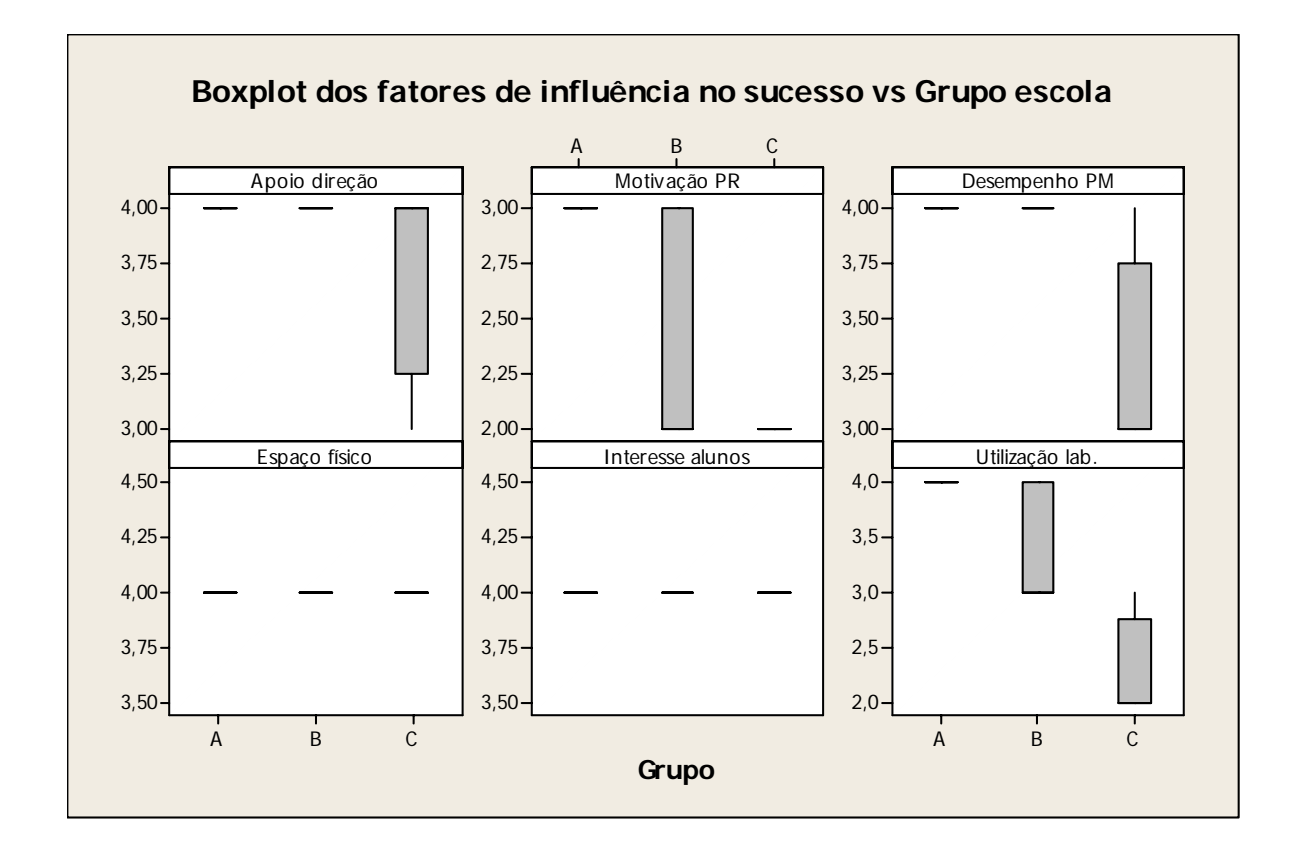

FIGURA 15 – Plotagem do minitab da estatística descritiva e boxplots dos fatores de sucesso por grupo de escolas, obtido através dos instrumentos de coletas de dados aplicados à coordenação do PROINDI.

# **7.10.3. Houve diferenças entre o desempenho dos monitores dentro e entre os grupos de escolas?**

Foram analisadas as seguintes variáveis: domínio dos softwares, interesse pelo projeto, iniciativa, incentivo ao professor regente, planejamento das atividades, relacionamento com os alunos, competência e criatividade, a partir do questionário aplicado à equipe do Positivo Informática, conforme APÊNDICE G (Questão 3) e Relatório das Atividades dos Professores Monitores – Avaliação de desempenho, entregue ao DEPEG pela coordenadora do projeto.

A cada nota dada foi atribuído um peso que variava de 0 a 4, conforme discriminado baixo, distribuindo-se um total de 32 pontos. Em caso de escolas com dois professores monitores, calculou-se a média.

1 – Ótimo 2 – Bom 3 – regular 4 - Fraco 4 3 2 1

A figura abaixo mostra a estatística descritiva e gráficos gerados pelo Minitab a partir da avaliação do desempenho do professor monitor pela equipe da Positivo e apresentam os resultados por cada grupo de escola, para cada fator avaliado, separadamente.

 A coluna Total Count mostra o número de professores monitores em cada grupo. A coluna Mean indica a média dos professores; a coluna SE Mean indica o erro padrão da média; a coluna StDev indica o desvio-padrão e a coluna Median mostra a mediana entre os professores monitores de cada grupo.

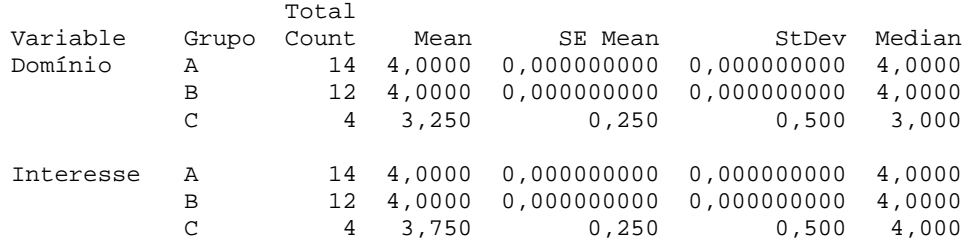

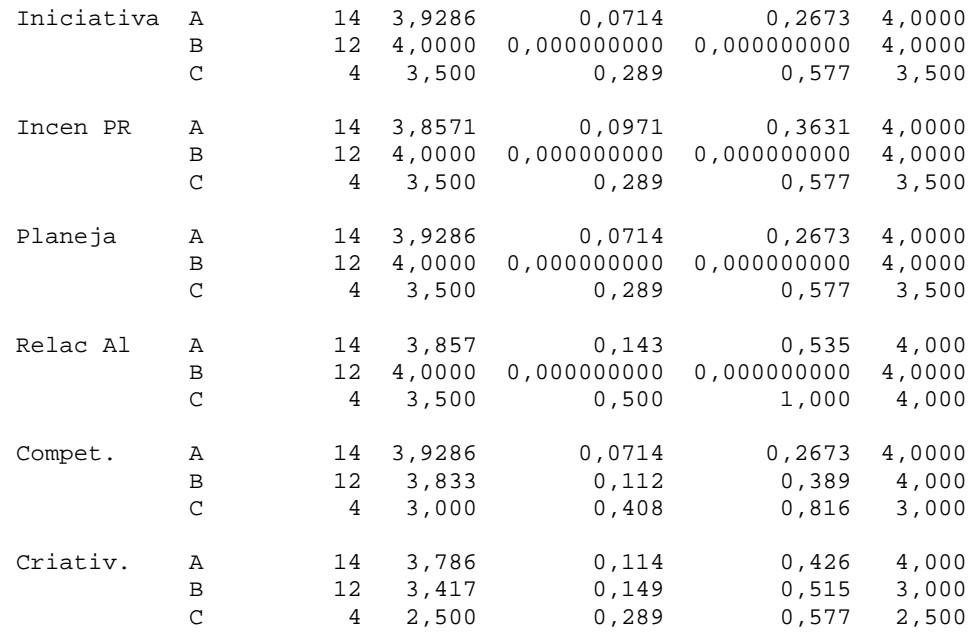

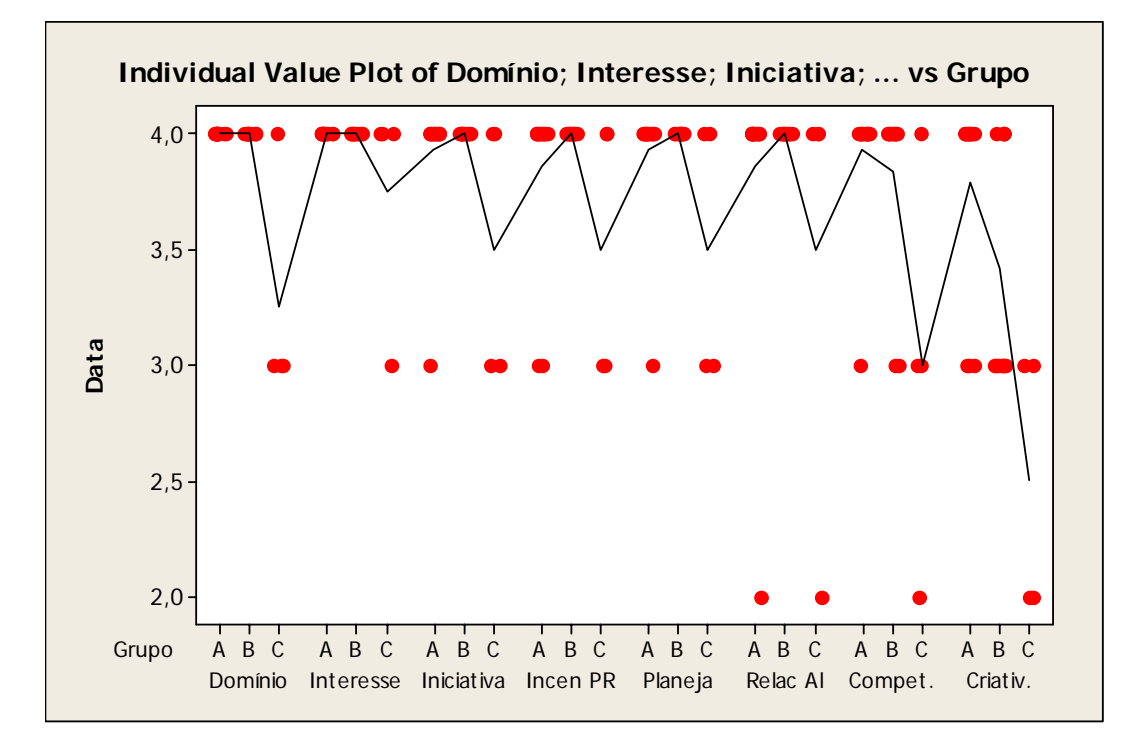

FIGURA 16 – Plotagem do minitab da estatística descritiva e do gráfico de valores individuais para cada fator de desempenho do professor monitor, obtido através dos instrumentos de coletas de dados aplicados à coordenação do PROINDI.

A estatística descritiva por fator e o gráfico de valores individuais para cada fator de desempenho do professor monitor por grupo de escola, apresentado na FIG. 16, mostram que não houve diferença significativa entre os grupos A e B. Já entre esses e o grupo C, a diferença passa a ser significativa. Os fatores que mais influenciaram esse resultado foram: o relacionamento com os alunos, a competência e a criatividade.

O gráfico de valores individuais, mostrado na FIG. 17, e boxplots (FIG. 18) da soma do desempenho por grupo comprovam essa afirmativa. O boxplot para o grupo A indica a presença de um outlier (indicado por um\*), que é um professor monitor de uma escola com desempenho demasiadamente baixo em relação aos outros professores do grupo. Os dois gráficos indicam que há uma variação grande entre o desempenho dos professores monitores do grupo C. Mostram, ainda, que os desempenhos dos professores monitores dos grupos A e B são equivalentes.

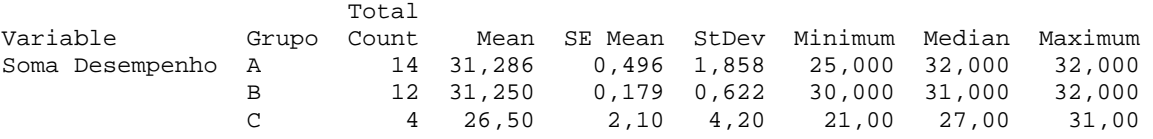

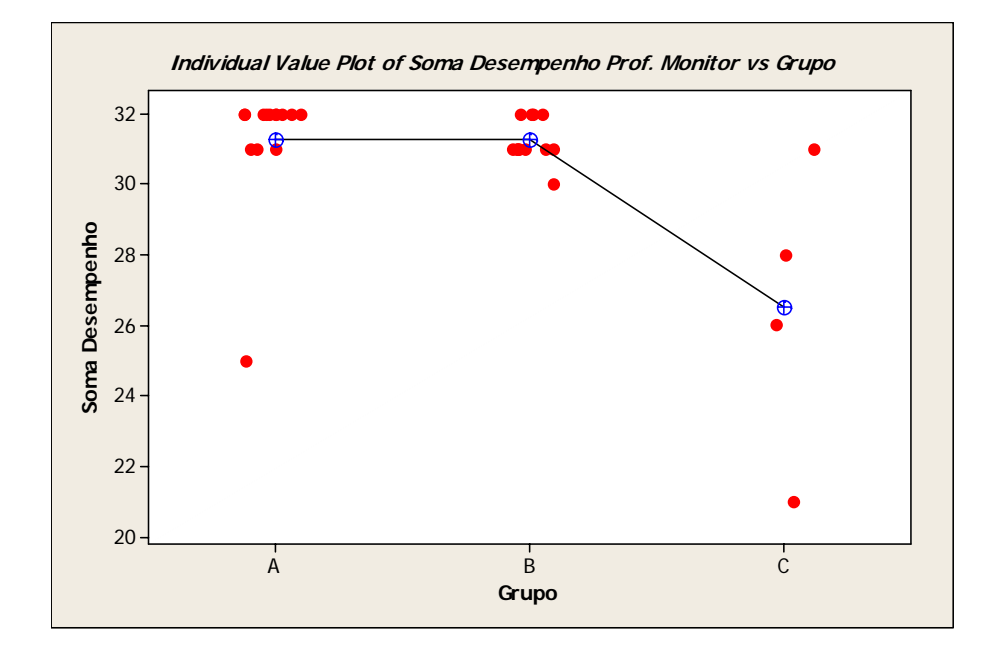

FIGURA 17 – Plotagem do minitab da estatística descritiva e gráfico de valores individuais da soma do desempenho por grupo de escolas, obtido através dos instrumentos de coletas de dados aplicados à coordenação do PROINDI.

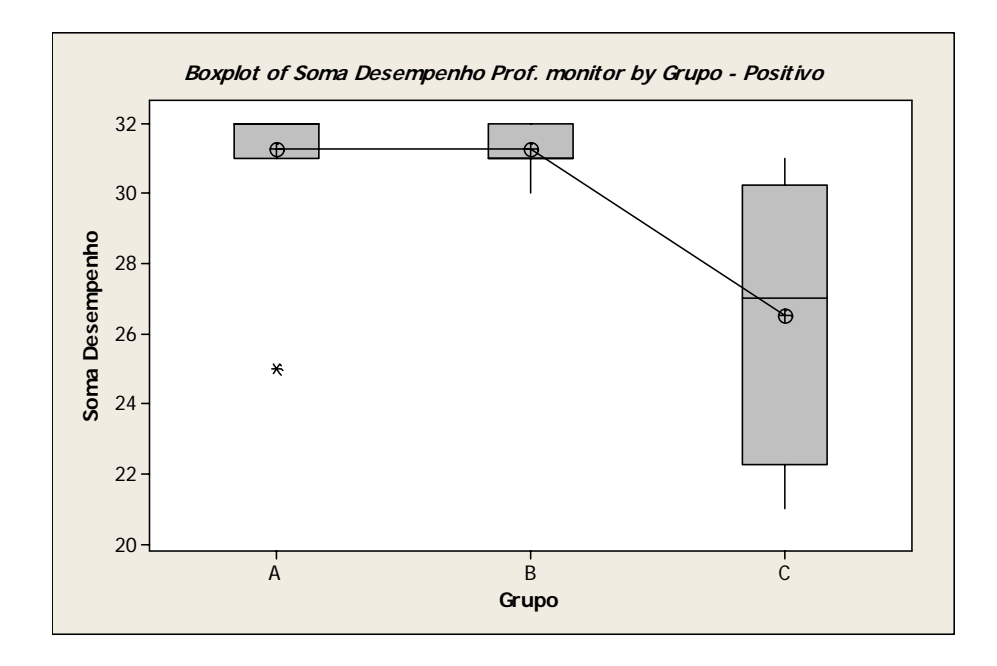

FIGURA 18 – Plotagem do minitab do Boxplots da soma do desempenho por grupo de escolas, obtido através dos instrumentos de coletas de dados aplicados à coordenação do PROINDI.

O gráfico sumário do desempenho do professor monitor exibido na FIG. 19 é

consistente com os gráficos anteriores.

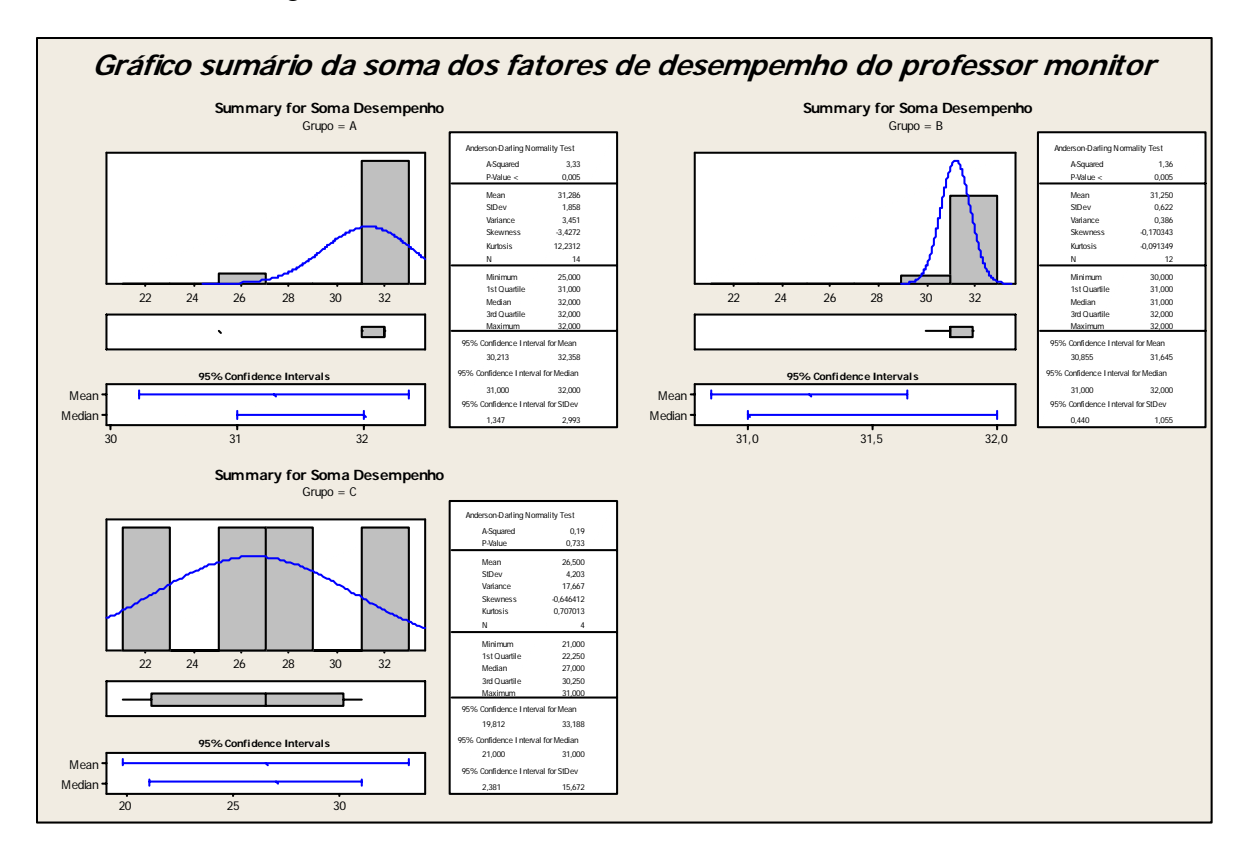

FIGURA 19 – Plotagem do minitab do gráfico sumário da soma dos fatores de desempenho do prof. monitor por grupo de escolas, obtido através dos instrumentos de coletas de dados aplicados à coordenação do PROINDI.

Na plotagem da ANOVA da soma dos fatores de desempenho do professor monitor por grupo de escola (FIG. 20), o Valor-P (0,000) fornece evidência suficiente de que a soma dos fatores é diferente para, pelo menos, um dos grupos em relação aos outros. Na tabela individual de intervalos de confiança de 95%, nota-se que os intervalos entre o grupo A e B se sobrepõem, indicando que as médias entre esses dois grupos são estatisticamente iguais, como visto nos gráficos anteriores.

**One-way ANOVA: Soma Desempenho versus Grupo**  Source DF SS MS F P Grupo 2 78,86 39,43 10,43 0,000 Grupo 2 78,86 39,43<br>Error 27 102,11 3,78 Total 29 180,97  $S = 1,945$  R-Sq = 43,58% R-Sq(adj) = 39,40% Individual 95% CIs For Mean Based on Pooled StDev Level N Mean StDev -------+---------+---------+---------+--<br>A 14 31.286 1.858 (----\*-----) A 14 31,286 1,858 (----\*-----) B 12 31,250 0,622 (-----\*-----) C 4 26,500 4,203 (---------\*--------) -------+---------+---------+---------+-- 26,0 28,0 30,0 32,0 Pooled StDev = 1,945 Tukey 95% Simultaneous Confidence Intervals All Pairwise Comparisons among Levels of Grupo Individual confidence level = 98,04% Grupo = A subtracted from: Grupo Lower Center Upper ---------+---------+---------+---------+ B  $-1,934$   $-0,036$   $1,863$   $(----*----)$ <br>C  $-7,522$   $-4,786$   $-2,049$   $(----*----)$  $-7,522$   $-4,786$   $-2,049$   $(-----+$  ---------+---------+---------+---------+  $-4,0$  0,0  $4,0$  8,0 Grupo = B subtracted from: Grupo Lower Center Upper ---------+---------+---------+---------+  $C \qquad -7,537 \quad -4,750 \quad -1,963 \quad (----*---)$  ---------+---------+---------+---------+  $-4,0$  0,0  $4,0$  8,0

FIGURA 20 – Plotagem do minitab da ANOVA da soma dos fatores de desempenho do prof. monitor por grupo de escolas, obtido através dos instrumentos de coletas de dados aplicados à coordenação do PROINDI.

Na interpretação dos resultados da comparação múltipla, fornecidos pelo teste de Tukey, verificou-se onde estão as diferenças nas médias dos grupos de escolas.

O primeiro intervalo no primeiro conjunto da saída do teste de Tukey varia de - 1,934 a 1,863. Isto é, a média do Grupo A menos a do Grupo B é algo entre -1,934 a 1,863. Como o intervalo inclui zero, a diferença na média entre os dois grupos não é estatisticamente significativa.

 A média do Grupo B (31,250) é pouco menor que a do Grupo A (31,286), que possui o melhor resultado e a média do Grupo C (26,500) é significativamente menor que a dos Grupo A e B. Portanto os grupos A e B têm médias de desempenho do professor monitor equivalentes entre si e a média do grupo C é significativamente diferente.

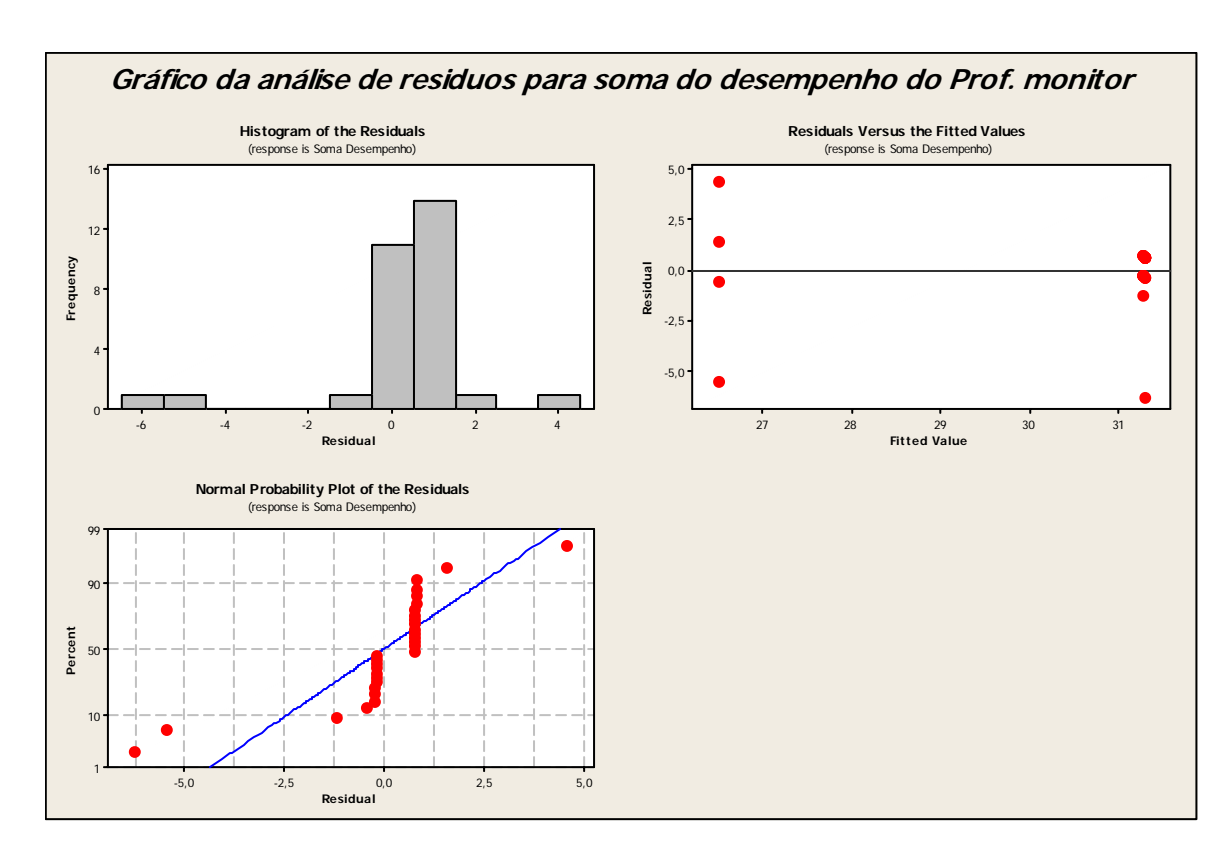

FIGURA 21 – Plotagem do minitab do gráfico da análise de resíduos para soma de desempenho do prof. monitor, obtido através dos instrumentos de coletas de dados aplicados à coordenação do PROINDI.

A partir dos gráficos da análise de resíduos apresentados na FIG.21, é possível verificar as suposições estatísticas:

- gráfico de probabilidade normal: para detectar a anormalidade; uma linha aproximadamente reta indica que os resíduos são distribuídos normalmente.
- histograma dos resíduos: para detectar picos múltiplos, outliers e anormalidade; o histograma deve ser aproximadamente simétrico e em forma de sino.
- residuais versus valores ajustados: para detectar variância inconstante (heterocedasticidade), termos de maior ordem ausentes e outliers; os residuais devem estar dispersos aleatoriamente em torno de zero.

Nesse caso, não há probabilidade normal e não há histograma simétrico.

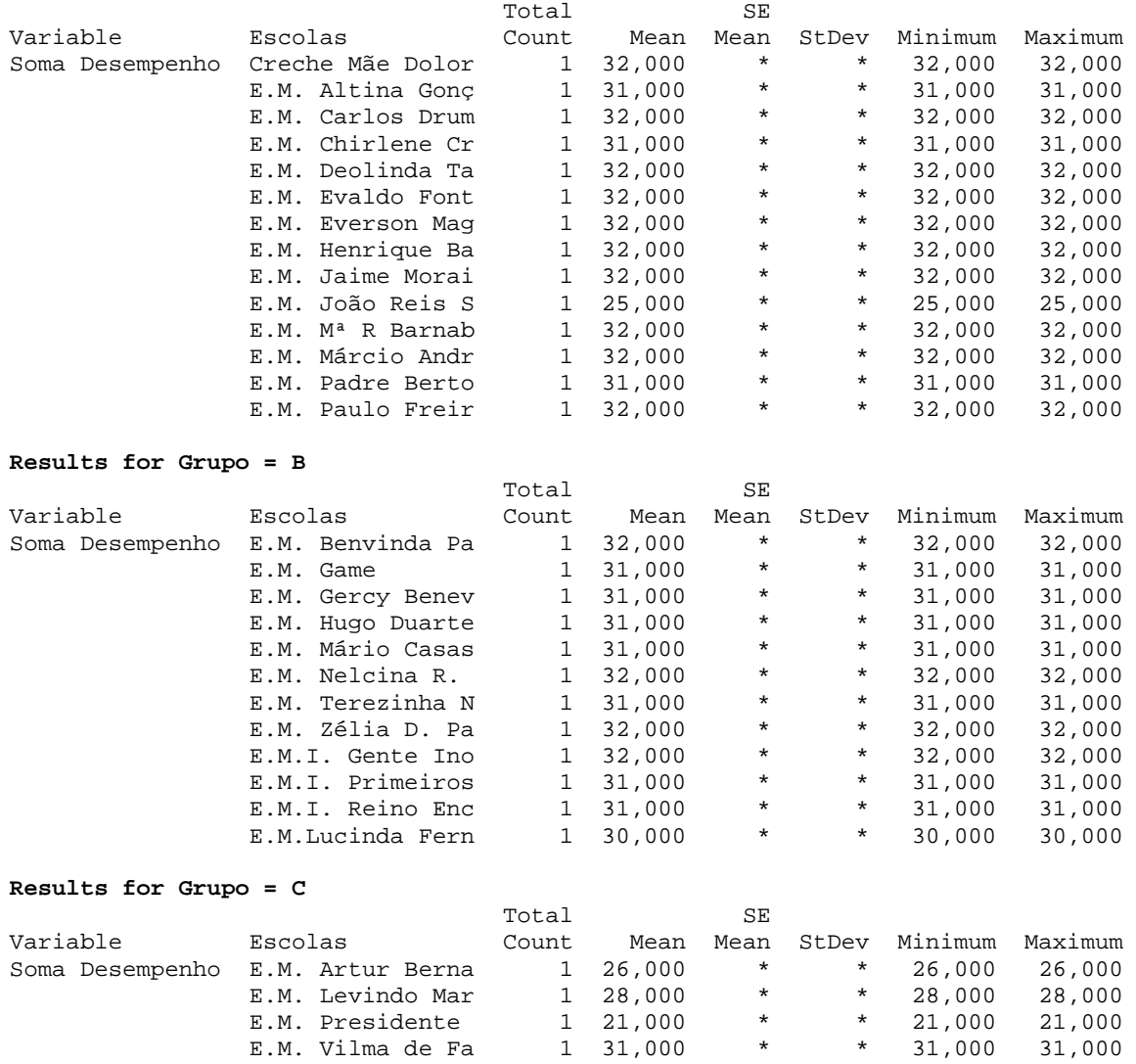

**Results for Grupo = A** 

FIGURA 22 – Plotagem do minitab da estatística descritiva da soma de desempenho do prof. monitor dentro de cada grupo, obtido através dos instrumentos de coletas de dados aplicados à coordenação do PROINDI.

A estatística descritiva da soma do desempenho dentro de cada grupo (FIG. 22) mostra que nos grupos A e B, as médias de desempenho do professor monitor são equivalentes entre si. Somente no grupo C, a média entre as escolas do grupo é significativamente diferente.

## **7.10.4. Quais os possíveis fatores de influência no desempenho do professor monitor?**

Foram analisadas as seguintes variáveis: idade, formação, tempo PMI, tempo escola, situação funcional, se possui curso anterior em informática na educação, se possui email pessoal e se possui experiência anterior com laboratórios de informática, a partir do questionário aplicado aos professores monitores, conforme APÊNDICE C (Questões 9, 11, 12, 13, 14, 23, 28, 31 e 56).

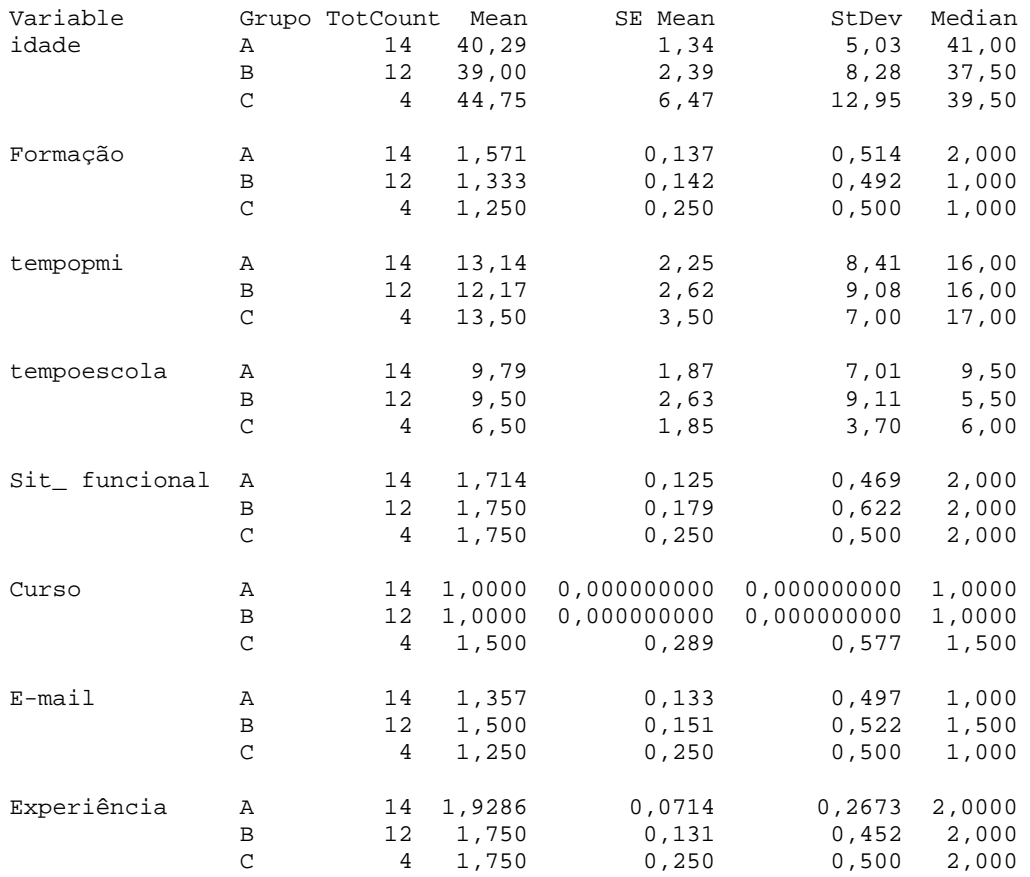

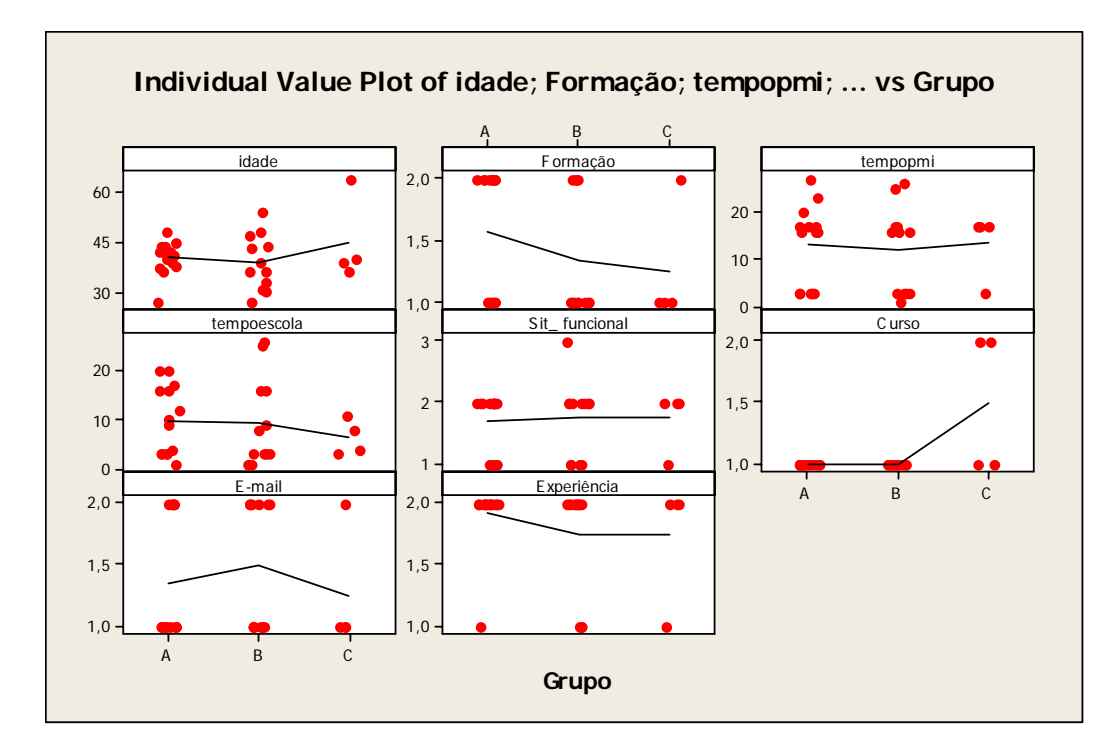

FIGURA 23 – Plotagem do minitab da estatística descritiva e gráfico de valores individuais por fator de influência, obtido através dos instrumentos de coletas de dados aplicados à coordenação do PROINDI.

A estatística descritiva e o gráfico de valores individuais de cada fator de influência do desempenho do professor monitor por grupo de escola, exibido na FIG. 23 demonstram que não há um fator predominante de influência no desempenho do professor monitor. Como o desempenho dos professores monitores dos grupos A e B são estatisticamente iguais, na análise dos fatores de influência do desempenho comprova-se que as médias, em todas as variáveis analisadas, são equivalentes para os dois grupos. Apenas para o grupo C, percebe-se uma pequena variação para a idade, tempo de escola e curso anterior.

Na análise de variância do fator IDADE do professor monitor por grupo de escola (FIG. 24), o Valor-P (0,440) mostra que as médias de idade não apresentam diferenças estatisticamente significantes. Na tabela individual de intervalos de confiança de 95%, nota-se que os intervalos entre os grupos se sobrepõem, indicando que as médias dos grupos podem ser consideradas, estatisticamente, equivalentes, como visto no gráfico boxplot.

```
One-way ANOVA: idade versus Grupo 
Source DF SS MS F P<br>Grupo 2 99.4 49.7 0.85 0.440
Grupo 2 99,4 49,7 0,85 0,440<br>Error 27 1585.6 58.7
Error 27 1585,6 58,7 
Total 29 1685,0 
S = 7.663 R-Sq = 5,90% R-Sq(adj) = 0,00%
                           Individual 95% CIs For Mean Based on 
                           Pooled StDev 
Level N Mean StDev -+---------+---------+---------+-------- 
                               (------+----+--B 12 39,000 8,279 (--------*---------)
C 4 44,750 12,945 (---------------*--------------) 
                             -+---------+---------+---------+-------- 
                           35,0 40,0 45,0 50,0 
Pooled StDev = 7,663 
Tukey 95% Simultaneous Confidence Intervals 
All Pairwise Comparisons among Levels of Grupo 
Individual confidence level = 98,04% 
Grupo = A subtracted from: 
Grupo Lower Center Upper -------+----------+--------+--------+--<br>B -8,768 -1,286 6,197 (-------*------)
B -8,768 -1,286 6,197 (-------*------)<br>C -6,319 4,464 15,248 (----------*---
C -6,319 4,464 15,248 (----+---+ -------+---------+---------+---------+-- 
                                    -10 0 10 20 
Grupo = B subtracted from: 
Grupo Lower Center Upper -------+---------+---------+---------+-- 
C -5,231 5,750 16,731 ( --- - - - - - + - - - - - - - -) -------+---------+---------+---------+-- 
                                   -10 0 10
```
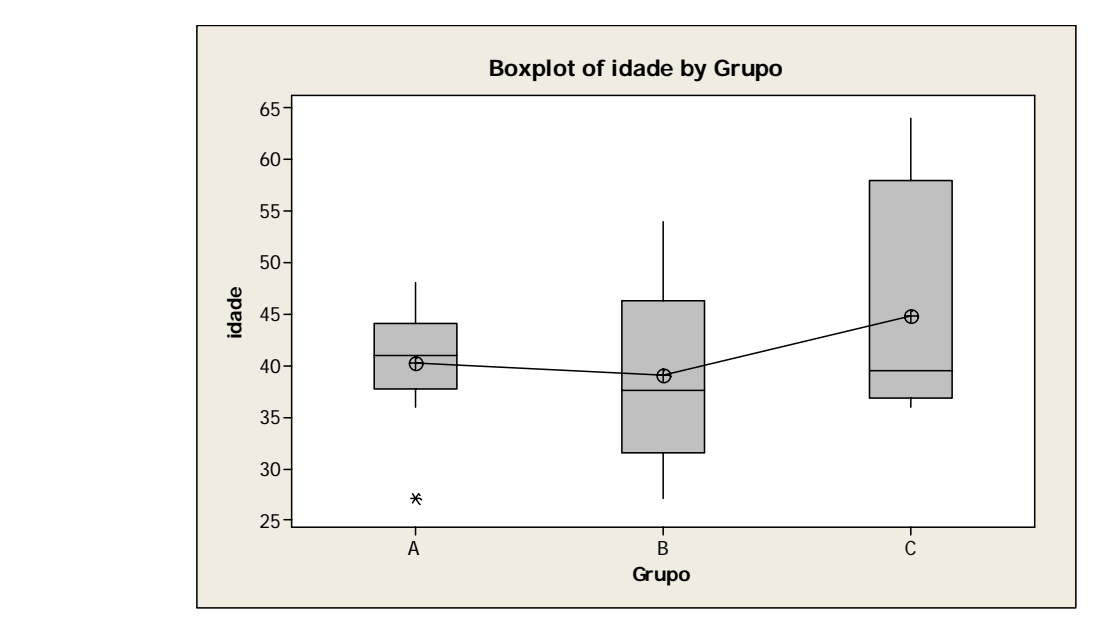

FIGURA 24 – Plotagem do minitab da ANOVA e gráfico boxplots do fator idade por grupo, obtido através dos instrumentos de coletas de dados aplicados à coordenação do PROINDI.
Na interpretação dos resultados da comparação múltipla, verificou-se onde estão as diferenças nas médias dos grupos de escolas.

O primeiro intervalo no primeiro conjunto da saída do teste de Tukey varia de - 8,768 a 6,197. Isto é, a média do Grupo A menos o do Grupo B é algo entre -8,768 a 6,197. Como o intervalo inclui zero, a diferença na média entre os dois grupos não é estatisticamente significativa.

O segundo intervalo no primeiro conjunto da saída do teste de Tukey varia de - 6,319 a 15,248, ou seja, a média do Grupo A menos o do Grupo C está entre -6,319 a 15,248. Como o intervalo inclui zero, a diferença na média entre os dois grupos não é estatisticamente significativa.

O primeiro intervalo no segundo conjunto da saída do teste de Tukey varia de - 5,231 a 16,731. Isto é, a média do Grupo B menos o do Grupo C está entre -5,231 a 16,731. Como o intervalo inclui zero, a diferença na média entre os dois grupos não é estatisticamente significativa

 A média da idade do Grupo B (39,000) é menor que a do Grupo A (40,286) e a média do Grupo C (44,750) é pouco maior que as dos Grupos A e B. Nota-se no gráfico mostrado na FIG. 23 que há, entre os professores do Grupo C, uma variância maior de idade do que nos outros dois grupos.

Na análise de variância do fator TEMPO ESCOLA do professor monitor por grupo de escola, o Valor-P (0,746) fornece evidência de que a média do tempo de serviço do prof. monitor na escola é diferente entre os três grupos. Na tabela individual de intervalos de confiança de 95%, nota-se que os intervalos entre os três grupos se sobrepõem, indicando que as médias entre os grupos são estatisticamente iguais, como visto no boxplot da FIG. 25.

Source DF SS MS F P Grupo 2 35,0 17,5 0,30 0,746<br>Error 27 1592,4 59,0 Error 27 1592,4 59,0 Total 29 1627,4  $S = 7,680$  R-Sq = 2,15% R-Sq(adj) = 0,00% Individual 95% CIs For Mean Based on Pooled StDev<br>Level N Mean StDev ------------Level N Mean StDev ---+---------+---------+---------+------ A 14 9,786 7,007 (---------\*----------)  $(-------+---+---)$ C 4 6,500 3,697 (------------------\*-------------------) ---+---------+---------+---------+------ 0,0 4,0 8,0 12,0 Pooled StDev = 7,680 Tukey 95% Simultaneous Confidence Intervals All Pairwise Comparisons among Levels of Grupo Individual confidence level = 98,04% Grupo = A subtracted from: Grupo Lower Center Upper --------+---------+---------+---------+- B -7,784 -0,286 7,213 (---------\*---------) C -14,092 -3,286 7,520 (-------------\*------------) --------+---------+---------+---------+- -8,0 0,0 8,0 16,0 Grupo = B subtracted from: Grupo Lower Center Upper --------+---------+---------+---------+- C -14,004 -3,000 8,004 (-------------\*-------------) --------+---------+---------+---------+-  $0,0$   $8,0$   $16,0$ 

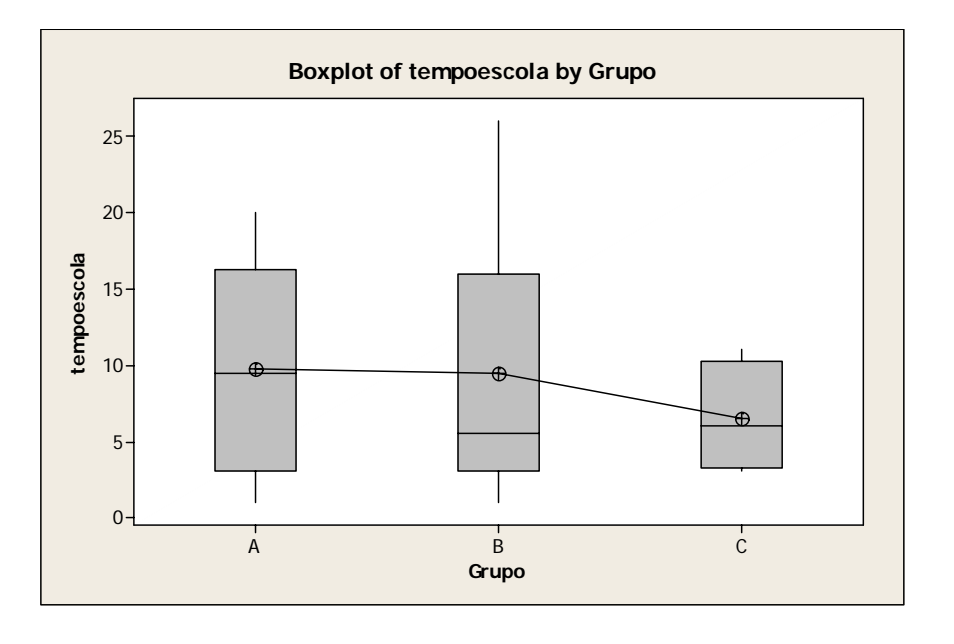

FIGURA 25 – Plotagem do minitab da ANOVA e gráfico boxplots do fator tempo\_escola por grupo, obtido através dos instrumentos de coletas de dados aplicados à coordenação do PROINDI.

Na interpretação dos resultados da comparação múltipla, verificou-se onde estão as diferenças nas médias dos grupos de escolas.

O primeiro intervalo no primeiro conjunto da saída do teste de Tukey varia de - 7,784 a 7,213. Isto é, a média do Grupo A menos o do Grupo B é algo entre -7,784 a 7,213. Como o intervalo inclui zero, a diferença na média entre os dois grupos não é estatisticamente significativa.

O segundo intervalo no primeiro conjunto da saída do teste de Tukey varia de - 14,092 a 7,520. Isto é, a média do Grupo A menos o do Grupo C está entre -14,092 a 7,520. Como o intervalo inclui zero, a diferença na média entre os dois grupos não é estatisticamente significativa.

O primeiro intervalo no segundo conjunto da saída do teste de Tukey varia de - 14,004 a 8,004. Isto é, a média do Grupo B menos o do Grupo C é algo entre -14,004 a 8,004. Como o intervalo inclui zero, a diferença na média entre os dois grupos não é estatisticamente significativa.

 A média do tempo de serviço dos professores do Grupo A (9,786) é equivalente a do Grupo B (9,500) e a média do Grupo C (6,500) é significativamente menor que as dos Grupos A e B. Nota-se no gráfico, que há, entre os professores do Grupo C, uma variância maior de tempo de escola do que nos outros dois grupos.

Na análise de variância do fator CURSO do professor monitor por grupo de escola, o Valor-P (0,000) fornece evidência suficiente de que a soma dos fatores é diferente para, pelo menos, um dos grupos em relação aos outros. Na tabela individual de intervalos de confiança de 95%, nota-se que os intervalos entre o grupo A e B se sobrepõem, indicando que as médias entre estes dois grupos são estatisticamente equivalentes, como visto no gráfico boxplots mostrado na FIG. 26.

```
One-way ANOVA: Curso versus Grupo 
Source DF SS MS F P
Grupo 2 0,8667 0,4333 11,70 0,000 
Error 27 1,0000 0,0370 
Total 29 1,8667 
S = 0.1925 R-Sq = 46.43% R-Sq(adj) = 42.46%
                        Individual 95% CIs For Mean Based on 
                        Pooled StDev 
Level N Mean StDev -----+---------+---------+---------+---- 
      14 1,0000 0,0000
B 12 1,0000 0,0000 (----*----)
C 4 1,5000 0,5774 (------*-------)
                        -----+---------+---------+---------+---- 
                          1,00 1,25 1,50 1,75 
Pooled StDev = 0,1925 
Tukey 95% Simultaneous Confidence Intervals 
All Pairwise Comparisons among Levels of Grupo 
Individual confidence level = 98,04% 
Grupo = A subtracted from: 
Grupo Lower Center Upper ---------+---------+---------+---------+ 
B -0,1879 0,0000 0,1879 (----*----) 
C 0,2292 0,5000 0,7708 (------*-----) 
                               ---------+---------+---------+---------+ 
                                  -0,40 0,00 0,40 0,80 
Grupo = B subtracted from: 
Grupo Lower Center Upper ---------+---------+---------+---------+ 
C 0,2242 0,5000 0,7758
                            ---------+---------+---------+---------+
```
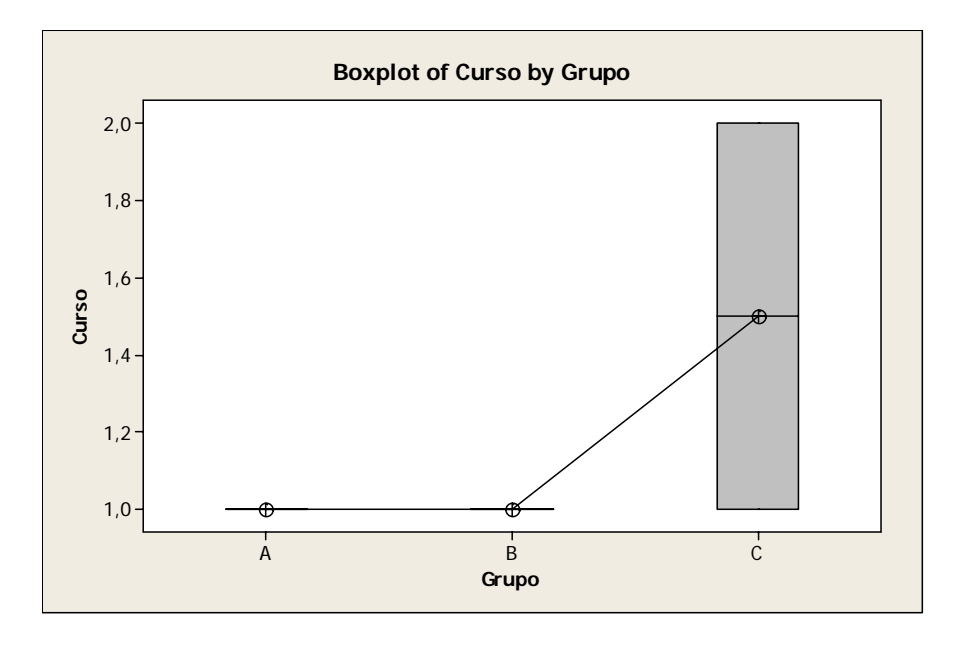

FIGURA 26 – Plotagem do minitab da ANOVA e gráfico boxplots do fator curso anterior por grupo, obtido através dos instrumentos de coletas de dados aplicados à coordenação do PROINDI.

Na interpretação dos resultados da comparação múltipla verificou-se onde estão as diferenças nas médias dos grupos de escolas.

O primeiro intervalo no primeiro conjunto da saída do teste de Tukey varia de - 0,1879 a 0,1879. Isto é, a média do Grupo A menos o do Grupo B é algo entre -0,1879 a 0,1879. Como o intervalo inclui zero, a diferença na média entre os dois grupos não é estatisticamente significativa.

O segundo intervalo no primeiro conjunto da saída do teste de Tukey varia de 0,2292 a 0,7708. Isto é, a média do Grupo A menos o do Grupo C está entre 0,2292 a 0,7708. Como o intervalo não inclui zero, a diferença na média entre os dois grupos é estatisticamente significativa.

O primeiro intervalo no segundo conjunto da saída do teste de Tukey varia de 0,2242 a 0,7758. Isto é, a média do Grupo B menos o do Grupo C está entre 0,2242 a 0,7758. Como o intervalo não inclui zero, a diferença na média entre os dois grupos é estatisticamente significativa.

 Nota-se, no gráfico boxplots da FIG. 26, que há entre os professores do Grupo C, uma variância maior quanto à existência de curso anterior em informática do que nos outros dois grupos.

**7.10.5. A opinião dos professores monitores é igual ou diferente a dos professores regentes nas escolas informatizadas?** 

Foram analisadas respostas de algumas questões relativas à capacitação ministrada pelo Grupo Positivo e ao projeto em si, dos questionários aplicados aos professores monitores (APÊNDICE C) e aos professores regentes das escolas que receberam computadores (APÊNDICE D).

O objetivo da análise era detectar se, na percepção do respondente,

- a capacitação oferecida foi suficiente para a realização de seu trabalho no laboratório;
- o projeto é adequado para as escolas da RMI;
- o projeto vem sendo implementado de maneira adequada;

• nas aulas no laboratório de informática, os alunos demonstram maior interesse do que nas aulas em que não usam o computador.

As respostas dos questionários do professor monitor foram ajustadas para o equivalente ao do professor regente.

A cada nota dada, foi atribuído um peso que variava de 0 a 4, conforme discriminado baixo, tendo sido distribuído 16 pontos.

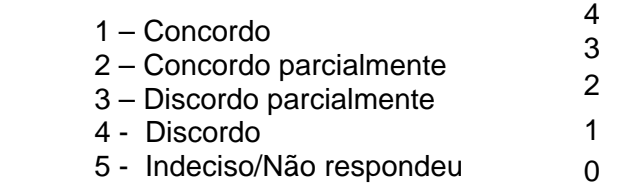

De acordo com a estatística descritiva apresentada na FIG. 27, quanto à capacitação oferecida ter sido suficiente para a realização do trabalho no laboratório, ambos os professores regentes e monitores discordam parcialmente da afirmativa. Com relação ao nível do projeto para as escolas da RMI, o professor monitor o considera avançado e o professor regente o considera adequado. Quanto ao projeto estar sendo desempenhado de maneira adequada, ambos acham que ele possui falhas que não chegam a comprometê-lo. E quanto aos alunos, de maneira geral, demonstrarem maior interesse nas aulas no laboratório de informática do que nas aulas em que não usam o computador, ambos concordam parcialmente com a afirmativa.

|                               |         | Total                                                                                           |           |         |                                                                  |                                   |                                                  |
|-------------------------------|---------|-------------------------------------------------------------------------------------------------|-----------|---------|------------------------------------------------------------------|-----------------------------------|--------------------------------------------------|
| Variable                      |         | Count                                                                                           | Mean      | SE Mean | Median<br>StDev                                                  |                                   |                                                  |
| Capacitação                   |         | 33                                                                                              |           |         |                                                                  | 3,000                             |                                                  |
|                               | Regente | 165                                                                                             |           | 0,0897  | 1,1527                                                           | 3,0000                            |                                                  |
| Nível projeto                 |         | 33                                                                                              | 3,030     |         | 1,185                                                            | 3,000                             |                                                  |
|                               |         | 165                                                                                             | 2,1152    | 0,0911  | 1,1708                                                           | 2,0000                            |                                                  |
| Desempenho proje              |         | 33                                                                                              | 2,818     |         |                                                                  | 3,000                             |                                                  |
|                               | Regente | 165                                                                                             | 2,8606    |         | 1,1524                                                           | 3,0000                            |                                                  |
| Interesse alunos              |         | 33                                                                                              |           |         |                                                                  | 4,000                             |                                                  |
|                               |         | 165                                                                                             | 3,0000    | 0,0918  | 1,1791                                                           | 3,0000                            |                                                  |
| Descriptive Statistics: Média |         |                                                                                                 |           |         |                                                                  |                                   |                                                  |
|                               | Total   |                                                                                                 |           |         |                                                                  |                                   |                                                  |
| Variable                      |         | Mean                                                                                            |           | StDev   | Minimum                                                          |                                   | Maximum                                          |
|                               | 33      | 3,0455                                                                                          |           | 0,5501  |                                                                  | 4,0000                            |                                                  |
| Regente                       | 165     | 2,7833                                                                                          |           | 0,7307  |                                                                  |                                   | 4,0000                                           |
|                               |         | Monitor<br>Monitor<br>Regente<br>Monitor<br>Monitor<br>Regente<br>Tipo Prof<br>Count<br>Monitor | Tipo Prof |         | 2,939<br>3,1576<br>0,206<br>3,394<br>SE Mean<br>0,0958<br>0,0569 | 0,234<br>0,147<br>0,0897<br>0,254 | 1,345<br>0,846<br>1,456<br>1,5000<br>0,000000000 |

FIGURA 27 – Plotagem do minitab da estatística descritiva das questões analisadas do questionário aplicado aos professores regentes das escolas que receberam computadores a partir do PROINDI.

Na média das questões analisadas, o professor monitor apresenta uma atitude mais positiva em relação ao projeto como um todo (FIG. 28 e 29) e o item analisado que mais influenciou esse resultado é com relação ao nível do projeto para as escolas da RMI.

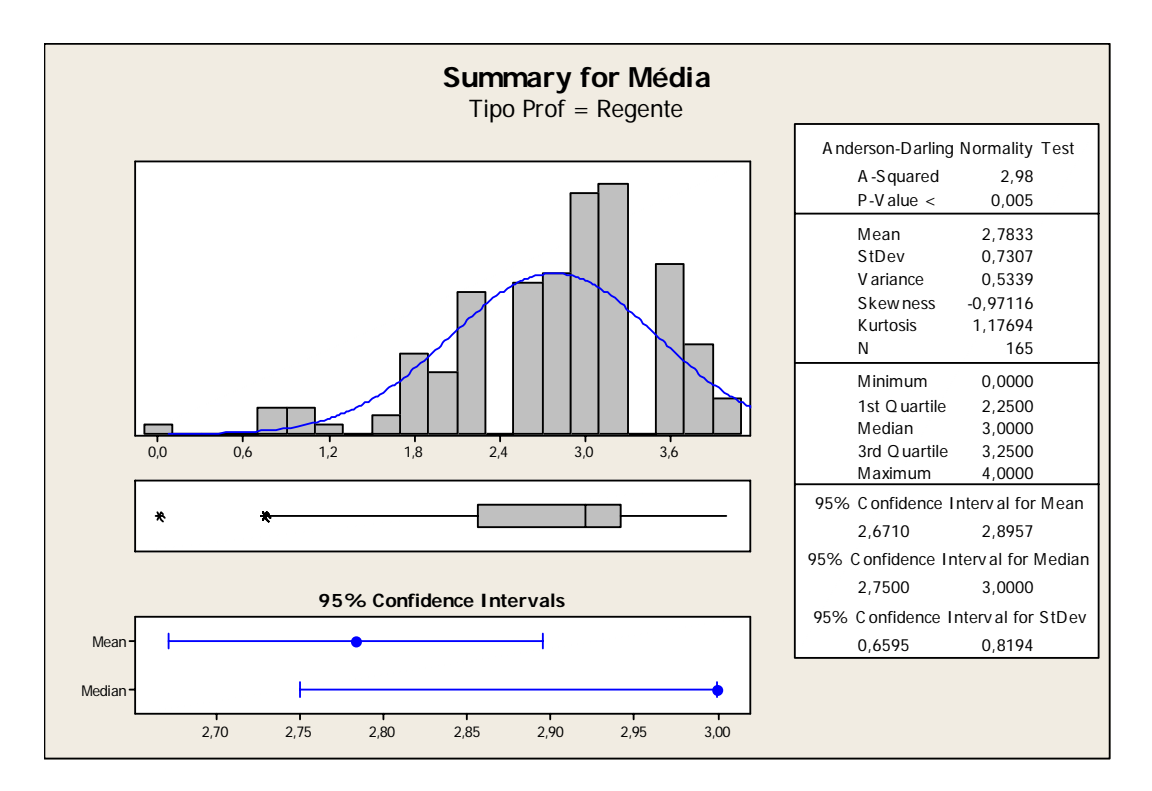

FIGURA 28 – Plotagem do minitab do gráfico sumário das médias das questões analisadas do questionário aplicado aos professores regentes das escolas que receberam computadores a partir do PROINDI.

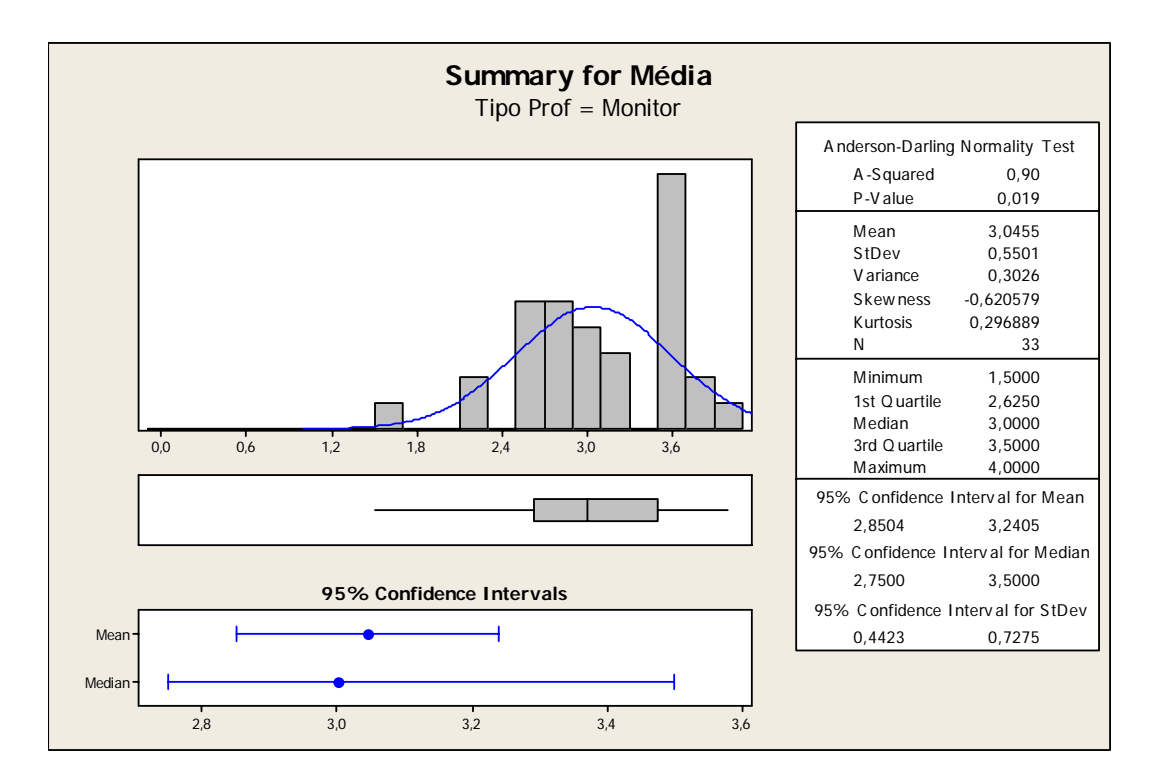

FIGURA 29 – Plotagem do minitab do gráfico sumário das médias das questões analisadas do questionário aplicado aos professores monitores do PROINDI.

Na análise de variância da média das questões analisadas por tipo de professor (FIG. 30), o Valor-P (0,052) fornece evidência de que a atitude do professor regente é diferente em relação ao professor monitor. Na tabela individual de intervalos de confiança de 95%, nota-se que os intervalos se sobrepõem em parte, o que apóia a teoria de que as médias são estatisticamente diferentes.

Na interpretação dos resultados da comparação múltipla verificou-se que o resultado do professor monitor menos o do professor regente é algo entre -0,5270 a 0,0028, pois, o intervalo do conjunto da saída do teste de Tukey varia de -0,5270 a 0,0028. Como o intervalo inclui zero, a diferença na média entre os dois grupos não é estatisticamente significativa. A média do professor monitor é maior que a do professor regente, indicando que esse possui uma atitude mais favorável com relação ao projeto, mesmo que essa diferença não seja significativamente diferente, pois o intervalo de confiança aproxima-se de zero.

```
One-way ANOVA: Média versus Tipo Prof 
Source DF SS MS F P 
Tipo Prof 1 1,889 1,889 3,81 0,052 
Error 196 97,248 0,496 
Total 197 99,138 
S = 0.7044 R-Sq = 1.91% R-Sq(adj) = 1.41%
                            Individual 95% CIs For Mean Based on 
                            Pooled StDev 
Level N Mean StDev ---+---------+---------+---------+------ 
                           Monitor 33 3,0455 0,5501 (--------------*--------------) 
Regente 165 2,7833 0,7307
                            ---+---------+---------+---------+------ 
2,72 2,88 3,04 3,20Pooled StDev = 0,7044 
Tukey 95% Simultaneous Confidence Intervals 
All Pairwise Comparisons among Levels of Tipo Prof 
Individual confidence level = 95,00% 
Tipo Prof = Monitor subtracted from: 
Tipo Prof Lower Center Upper ------+---------+---------+---------+--- 
Regente -0,5270 -0,2621 0,0028 (------------*----------------)
                                  ------+---------+---------+---------+--- 
                                    -0,40 -0,20 -0,00 0,20
```
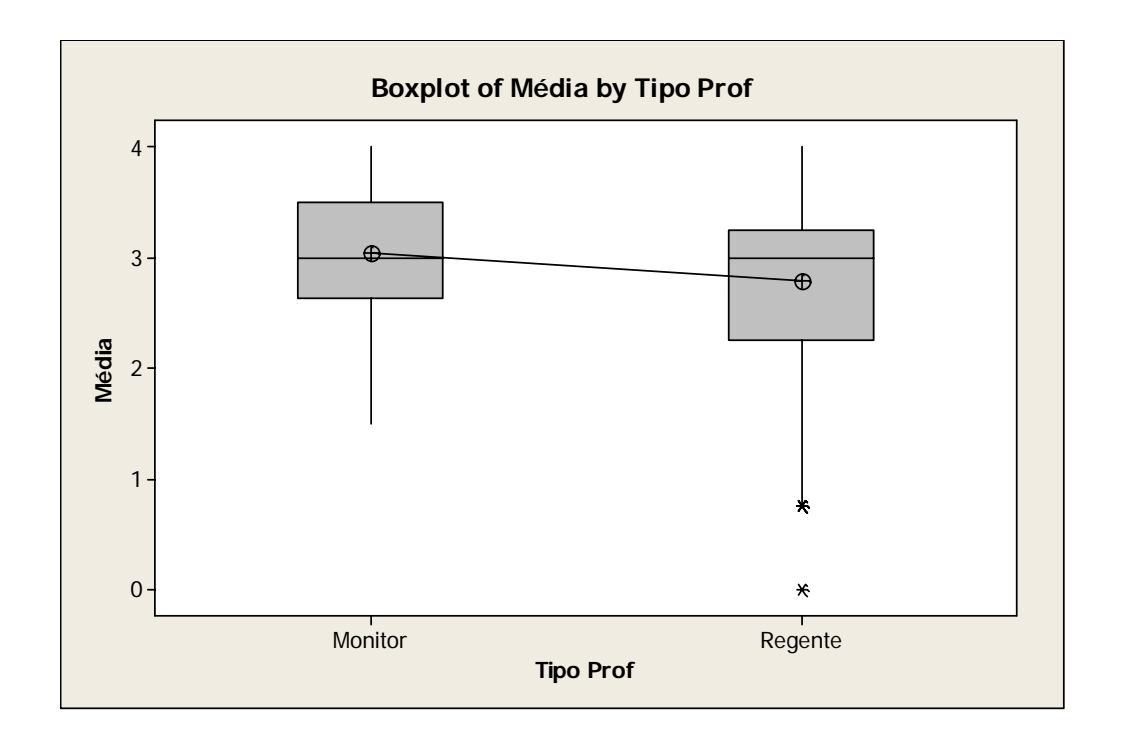

FIGURA 30 – Plotagem do minitab da ANOVA e gráfico Boxplots da média das questões analisadas por tipo de professor do PROINDI.

## **7.10.6. Principais dificuldades encontradas para trabalhar com os alunos no laboratório.**

As dificuldades encontradas pelos professores para trabalharem com os alunos no laboratório foram agrupadas em 6 categorias de análise (FIG.31). As quatro primeiras estão de acordo com Sandholtz, Rinstaff e Dwyer (1997) e as duas últimas foram identificadas neste estudo.

- 1 Mau comportamento e atitude dos alunos
- 2 Ambiente físico
- 3 Problemas técnicos e gerenciamento de softwares
- 4 Dinâmica do ambiente de sala de aula.
- 5 Resistência do professor e dificuldades no planejamento de atividades
- 6 Falta de um contexto apoiador pelos gestores

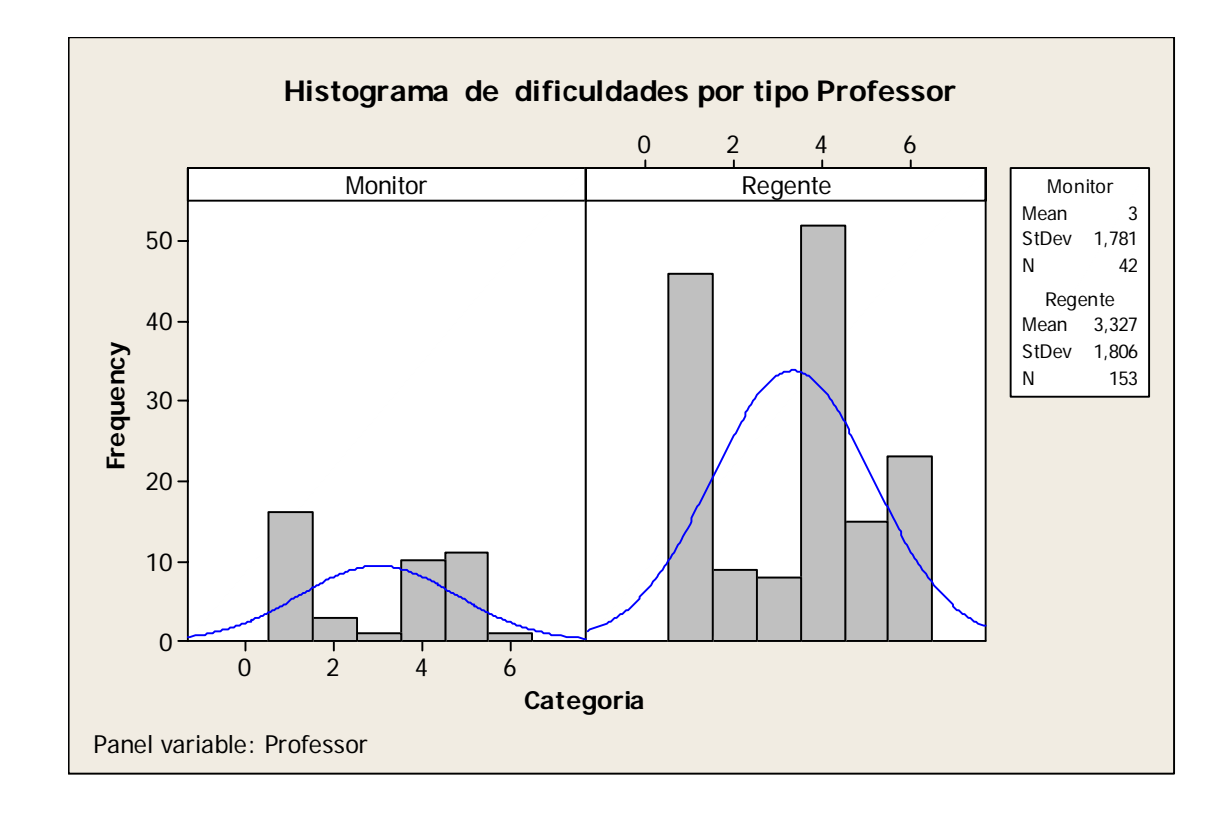

FIGURA 31 – Plotagem do minitab do Histograma das dificuldades por categoria de professor do PROINDI.

# **7.10.7. Houve diferença de expectativas e percepções dos professores regentes dentro e**

**entre os grupos das escolas?** 

Foram analisadas respostas de algumas questões relativas à capacitação ministrada pelo Grupo Positivo e ao projeto em si, dos questionários aplicados aos professores regentes das escolas que receberam computadores (APÊNDICE D).

O objetivo da análise era detectar se, na percepção do respondente,

- o projeto é adequado para as escolas da RMI;
- o projeto vem sendo desempenhado de maneira adequada;

• a introdução da informática pelo projeto melhorou o processo educativo da escola e a aprendizagem dos alunos;

• nas aulas no laboratório de informática, os alunos demonstram maior interesse do que nas aulas em que não usam o computador;

• o professor sente-se capacitado a orientar os alunos a obter proveito nas atividades no laboratório.

A cada nota dada foi atribuído um peso que variava de 0 a 4, conforme discriminado baixo, tendo sido distribuídos 20 pontos.

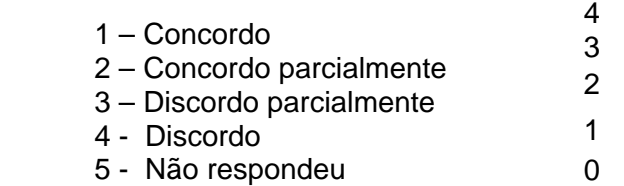

De acordo com a estatística descritiva e o gráfico sumário das médias das opiniões dos professores regentes, mostrado na FIG. 32, não houve diferença significativa de expectativas e percepções dos professores regentes entre os três grupos de escolas.

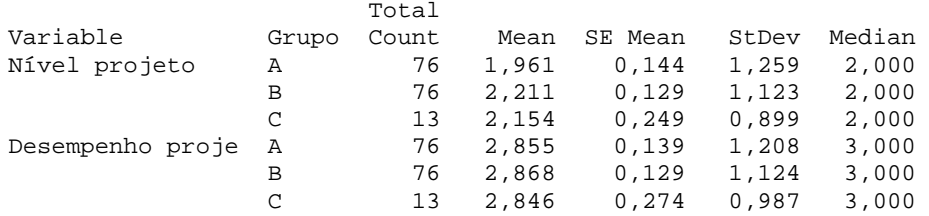

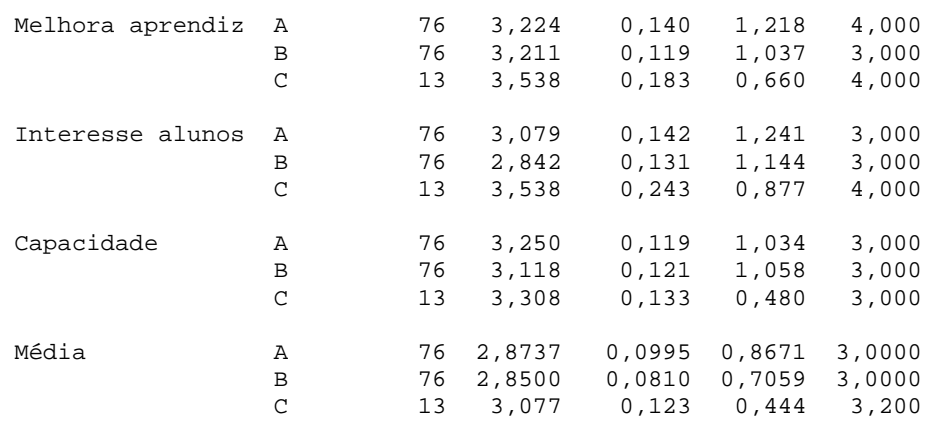

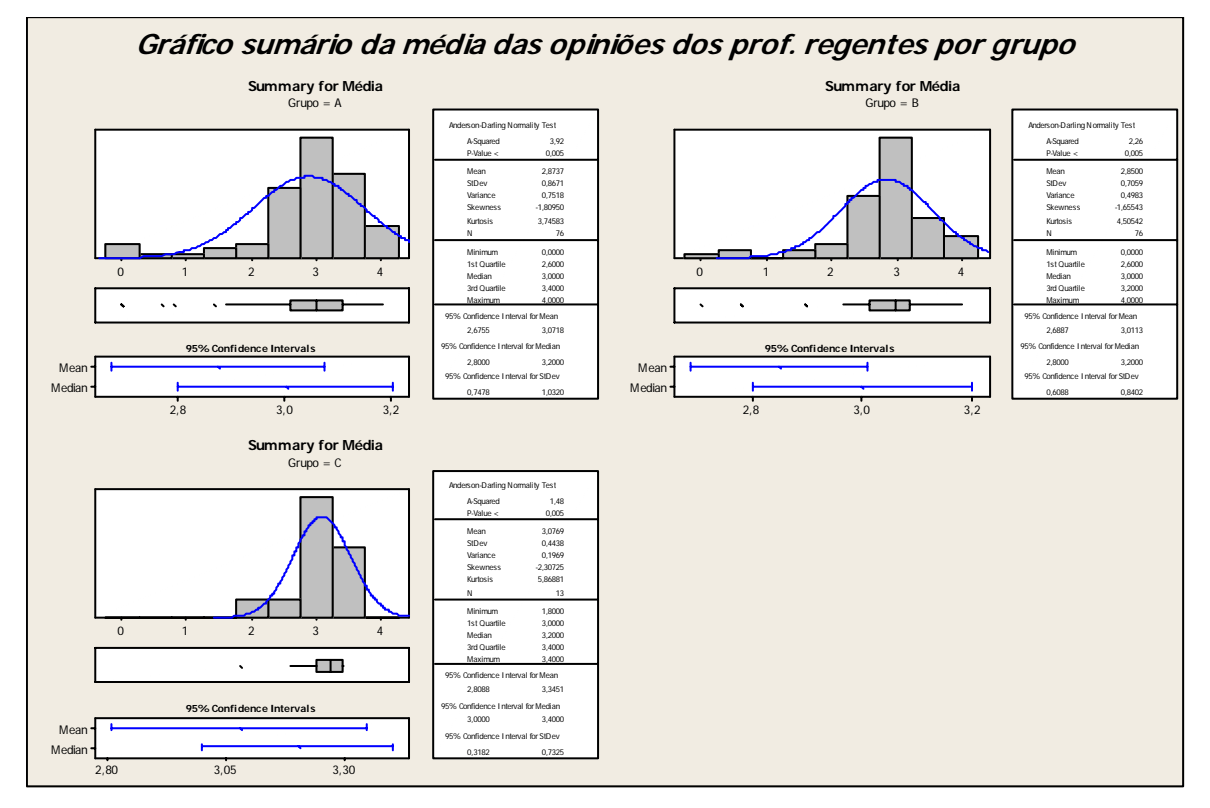

FIGURA 32 – Plotagem do minitab da estatística descritiva e gráfico sumário das médias das opiniões dos professores regentes por grupo de escola do PROINDI.

Uma pequena diferença entre o grupo C, que é o grupo em que o índice de sucesso do projeto foi menor que os outros dois, indica uma certa contradição: as respostas dos professores regentes desse grupo de escolas indicam uma atitude mais favorável ao projeto que os dos demais grupos. Como a diferença é insignificante, pode-se considerar que essa contradição tenha ocorrido devido ao pequeno número de respondentes deste grupo e/ou que os mesmos responderam o questionário sem o levarem muito a sério. Ou ainda, que os

professores regentes estão mais motivados para o projeto, apesar de o desempenho dos professores monitores dessas escolas não terem sido satisfatórios.

Na análise de variância da média por grupo de escola (FIG. 33), o Valor-P (0,617) fornece evidência suficiente de que a média das respostas é discretamente diferente entre os três grupos. Na tabela individual de intervalos de confiança de 95%, nota-se que os intervalos entre o grupo A, B e C se sobrepõem, indicando que as médias entre os três grupos são estatisticamente iguais, como visto no gráfico boxplot (FIG. 34).

### **One-way ANOVA: Média versus Grupo**

Source DF SS MS F P Grupo 2 0,575 0,288 0,48 0,617 Error 162 96,120 0,593 Total 164 96,696  $S = 0,7703$  R-Sq = 0,59% R-Sq(adj) = 0,00% Individual 95% CIs For Mean Based on Pooled StDev Level N Mean StDev ----+---------+---------+--------+-----A 76 2,8737 0,8671 (------\*------) B 76 2,8500 0,7059 (------\*------) C 13 3,0769 0,4438 (----------------\*----------------) ----+---------+---------+---------+----- 2,75 3,00 3,25 3,50 Pooled StDev = 0,7703 Tukey 95% Simultaneous Confidence Intervals All Pairwise Comparisons among Levels of Grupo Individual confidence level = 98,10% Grupo = A subtracted from: Grupo Lower Center Upper ---------+---------+---------+---------+ B -0,3197 -0,0237 0,2723 (------\*-------) C -0,3444 0,2032 0,7509 (-------------\*-------------) ---------+---------+---------+---------+ -0,40 0,00 0,40 0,80 Grupo = B subtracted from: Grupo Lower Center Upper ---------+---------+---------+---------+  $C \qquad -0,3207 \quad 0,2269 \quad 0,7746 \qquad (-------------------)$  ---------+---------+---------+---------+ -0,40 0,00 0,40 0,80

FIGURA 33 – Plotagem do minitab da ANOVA das médias das opiniões dos professores regentes por grupo de escolas do PROINDI.

Na interpretação dos resultados da comparação múltipla, verificou-se onde estão

as diferenças nas médias dos grupos de escolas.

O primeiro intervalo no primeiro conjunto da saída do teste de Tukey varia de -

0,3197 a 0,2723. Isto é, a média do Grupo A menos o do Grupo B é algo entre -0,3197 a

0,2723. O segundo intervalo no primeiro conjunto da saída do teste de Tukey varia de -0,3444 a 0,7509, ou seja, a média do Grupo A menos o do Grupo C é algo entre -0,3444 a 0,7509. O primeiro intervalo no segundo conjunto da saída do teste de Tukey varia de -0,3207 a 0,7746. Isto é, a média do Grupo B menos o do Grupo C é algo entre -0,3207 a 0,7746. Como os três intervalos incluem zero, a diferença na média entre os três grupos não é estatisticamente significativa.

O gráfico apresentado na FIG. 34 comprova essa afirmação. O boxplot para os três grupos indica que há uma variação grande entre as respostas dos professores regentes dentro de um mesmo grupo. A presença de vários outlier (indicado por \*), mostra a existência de respostas de professores regentes com valores demasiadamente baixos em relação aos outros professores do grupo.

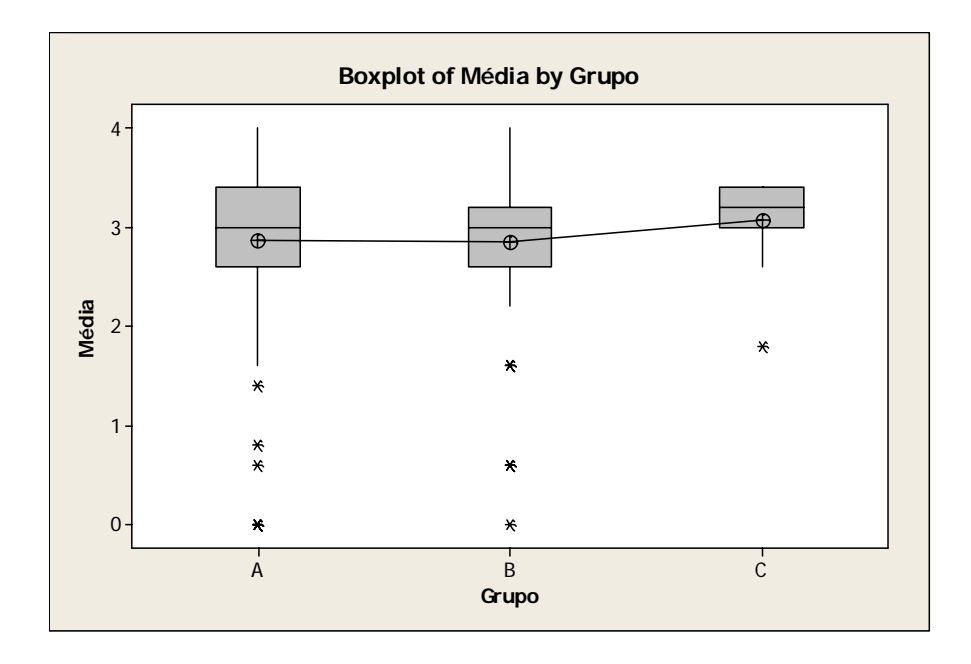

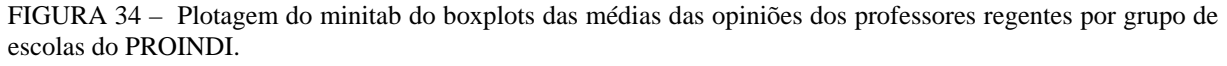

**7.10.8. E entre os professores regentes das escolas informatizadas e os das não** 

**informatizadas?** 

Foram analisadas respostas de questões relativas à capacitação ministrada pelo Grupo Positivo e ao projeto em si, dos questionários aplicados aos professores regentes das escolas que receberam computadores (APÊNDICE D) e aos professores regentes das escolas que não receberam computadores (APÊNDICE F).

O objetivo da análise era detectar se, na percepção do respondente,

• a freqüência/participação nos módulos de capacitação oferecidos pelo Positivo foi satisfatória;

- o projeto é adequado para as escolas da RMI;
- o projeto vem sendo desenvolvido de maneira adequada;

• a introdução da informática pelo projeto melhorou o processo educativo da escola e a aprendizagem dos alunos;

A cada nota dada foi atribuído um peso que variava de 0 a 4, conforme discriminado baixo, tendo sido distribuídos 16 pontos.

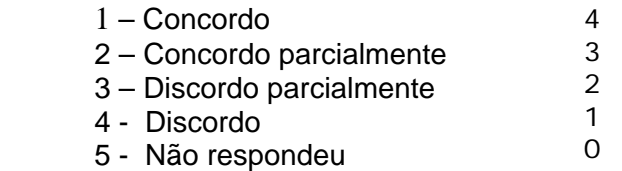

De acordo com a estatística descritiva e os gráficos sumários das médias das opiniões dos professores regentes mostrados na FIG. 35, houve uma diferença significativa de opiniões entre os professores regentes das escolas informatizadas e os das escolas não informatizadas. Indicam uma atitude mais favorável ao projeto entre os professores regentes das escolas que foram contempladas com os laboratórios, o que é fácil entender, e divergência maior nos itens referentes ao nível do projeto e à forma como vem sendo implementado.

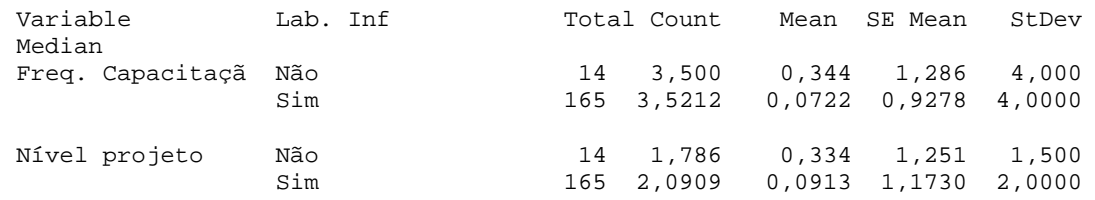

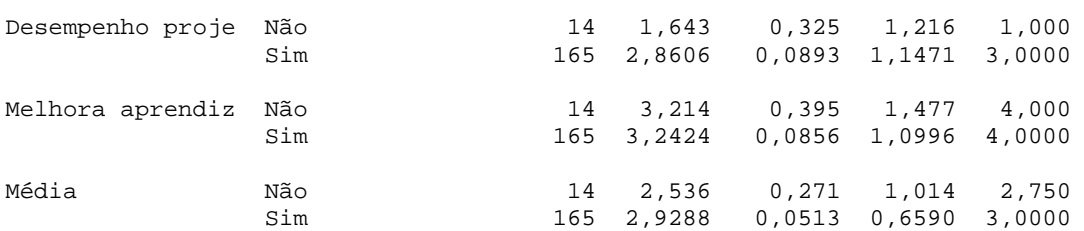

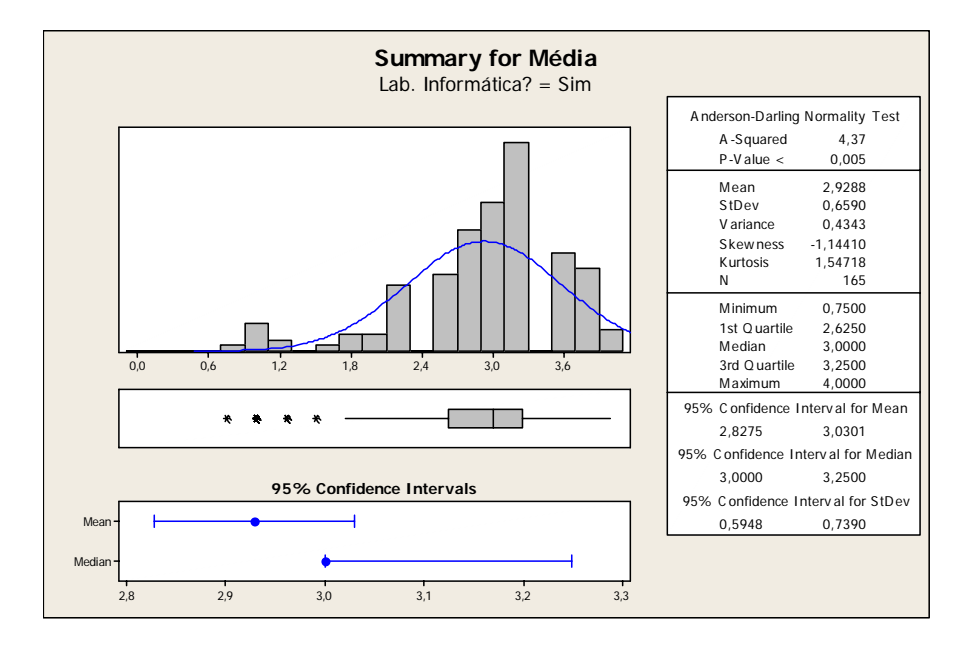

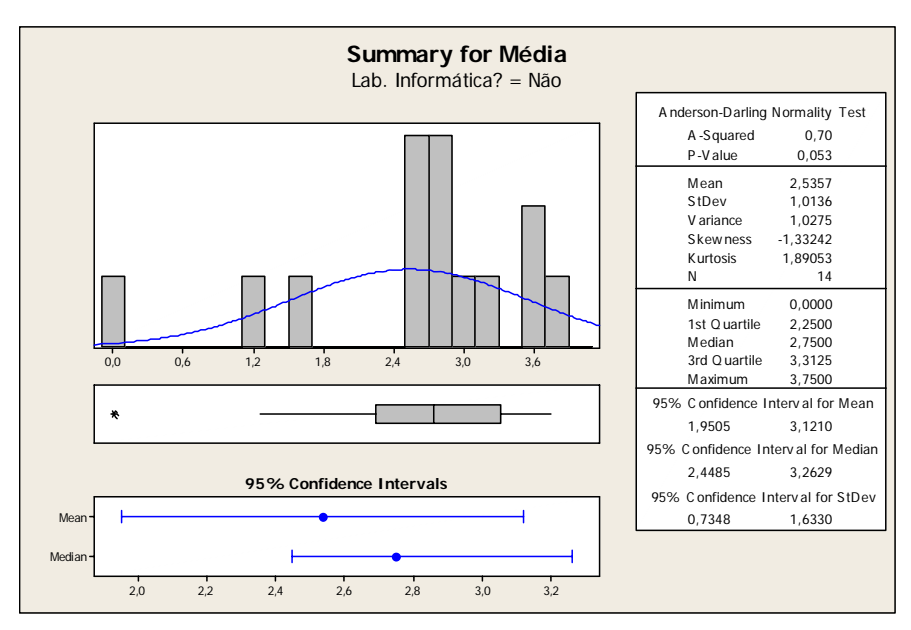

FIGURA 35 – Plotagem do minitab da estatística descritiva e gráficos sumários das médias das opiniões dos professores regentes do PROINDI.

Na análise de variância (FIG. 36), o Valor-P (0,043) fornece evidência suficiente de que a média das respostas é diferente entre as escolas do grupo que recebeu laboratórios de informática e as escolas do grupo que não recebeu. Na tabela individual de intervalos de confiança de 95%, nota-se que os intervalos não se sobrepõem, o que sustenta a teoria de que as médias são estatisticamente diferentes.

```
One-way ANOVA: Média versus Lab. Informática? 
Source DF SS MS F P<br>
Lab. Informática 1 1,994 1,994 4,17 0,043
Lab. Informática 1 1,994 1,994 4,17 0,043<br>Error 177 84,583 0,478
                Error 177 84,583 0,478 
Total 178 86,577 
S = 0,6913 R-Sq = 2,30% R-Sq(adj) = 1,75%
                          Individual 95% CIs For Mean Based on 
 Pooled StDev 
Level N Mean StDev ---+---------+---------+---------+------ 
Não 14 2,5357 1,0136 (-------------*----------------)
Sim 165 2,9288 0,6590 (---*---)
                          ---+---------+---------+---------+------ 
                           2,25 2,50 2,75 3,00 
Pooled StDev = 0,6913 
Tukey 95% Simultaneous Confidence Intervals 
All Pairwise Comparisons among Levels of Lab. Informática? 
Individual confidence level = 95,00% 
Lab. Informática? = Não subtracted from: 
LahInformática? Lower Center Upper 
Sim 0,0133 0,3931 0,7728 
Sim<br>Lab.<br>Informática?
Informática? ------+---------+---------+---------+--- 
                      Sim (--------------*--------------) 
                 ------+---------+---------+---------+--- 
                                     0,50
```
FIGURA 36 – Plotagem da ANOVA das médias das opiniões dos professores regentes agrupados por presença ou não de laboratórios de informática nas escolas do PROINDI.

Na interpretação dos resultados da comparação múltipla, verificou-se que a média do Grupo que não tem laboratório menos a do Grupo que tem laboratório é algo entre 0,0133 a 0,7728, pois o intervalo da saída do teste de Tukey varia de 0,0133 a 0,7728. Como o intervalo não inclui zero, a diferença na média entre os dois grupos é estatisticamente

significativa. O Grupo que tem laboratório possui uma opinião mais favorável com relação ao projeto, como demonstrado no gráfico da FIG. 37.

O boxplot para os dois grupos indica a presença de um outlier (indicado por um\*), que são respostas de alguns professores regentes com valores demasiadamente baixos em relação aos outros professores do grupo. A figura mostra que há uma variação grande entre as respostas dos professores regentes dentro de cada grupo.

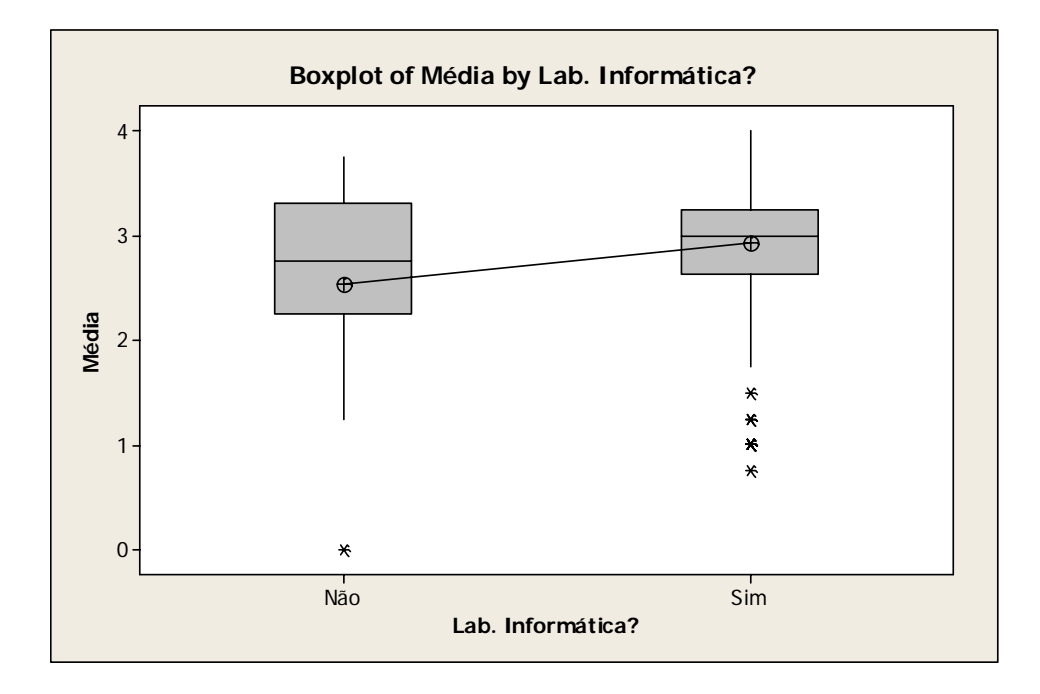

FIGURA 37 – Plotagem do minitab do boxplots das médias das opiniões dos professores regentes agrupados por presença ou não de laboratórios de informática nas escolas do PROINDI.

### **7.11. Aplicação do modelo CIPP**

Desde a proposta da pesquisa, iniciou-se um processo contínuo de avaliação do Projeto de Inclusão Digital semelhante ao proposto no modelo CIPP.

A avaliação de contexto envolveu uma análise histórica e a revisão dos documentos sobre as decisões de planejamento e objetivos do projeto; da proposta da decisão de parceria PMI/Positivo; da coleta e análise das atitudes, percepções e necessidades dos envolvidos e dos problemas e oportunidades no ambiente estudado.

A avaliação de *input* abrangeu registros de decisões sobre softwares adquiridos, hardwares, formação dos professores e estrutura física das escolas. Incluiu, também, a revisão da literatura pertinente.

As avaliações de processo na implementação das decisões ocorreram dentro da organização do processo através de reuniões com a equipe de coordenação da Positivo Informática e do Departamento Pedagógico, visitas às escolas, atuação dos monitores e aplicação de questionários a professores e alunos.

A avaliação de produto confrontou os resultados de implementação com as metas e definições do projeto, com o investimento na compra e instalação de equipamentos, com a aquisição de softwares e sua distribuição, com a capacitação dos professores, e com a opinião dos principais interessados sobre os resultados do projeto.

O modelo CIPP permite que os diversos atores envolvidos participem do processo de avaliação e baseia-se na importância da melhoria do processo. "O envolvimento de interessados num processo de mudança aumenta a probabilidade de que eles aceitarão e agirão sobre os produtos gerados pelo processo (relatórios de avaliação)" (Stufflebeam, 2003, p. 59).

# **8. DISCUSSÃO DOS RESULTADOS**

*"Se, na verdade, não estou no mundo para simplesmente a ele me adaptar, mas para transformá-lo; se não é possível mudá-lo sem um certo sonho ou*   *projeto de mundo, devo usar toda possibilidade que tenha para não apenas falar de minha utopia, mas participar de práticas com ela coerentes."*  Paulo Freire

Neste capítulo, é feita a discussão dos resultados, guiada pelas questões iniciais de pesquisa.

Quando se discute a introdução de computadores em educação, surgem muitas respostas e dúvidas. Não é suficiente disponibilizar computadores para as escolas. A adoção de recursos informáticos não garante melhorias no processo educativo. É necessário conhecer os princípios pedagógicos da tecnologia e dar-lhe uma re-significação a partir das necessidades educacionais do projeto político-pedagógico.

A obtenção de resultados positivos em termos de aprendizagem, pela utilização da tecnologia digital, é alcançada na medida em que as ações projetadas são integradas ao projeto político-pedagógico da escola. Por isso, a introdução do computador na escola precisa ser feita a partir do levantamento de questões fundamentais da própria escola.

# **8.1. Caminhos percorridos para implementação do Projeto de Inclusão digital nas escolas municipais de Ipatinga no período de julho/2005 a dezembro/2006**

É possível identificar as etapas propostas por Sandholtz, Rinstaff e Dwyer (1997). Os primeiros seis meses caracterizaram o estágio da exposição, em que docentes e alunos tiveram o primeiro contato com os equipamentos e softwares instalados nas escolas. Os docentes passaram por um programa de formação e alguns levavam os alunos ao laboratório para atividades de exploração. Identificaram problemas estruturais, técnicos e de familiarização com a tecnologia.

Num segundo momento, as dificuldades e resistências iniciais foram aos poucos sendo superadas e as atividades propostas às crianças com o uso do computador eram

normalmente relacionadas à forma de utilização da máquina, desvinculadas dos conteúdos curriculares. Essa fase caracteriza o estágio de adoção.

Após um ano de instalação dos laboratórios, é possível perceber o estágio de adaptação, no qual começa a haver integração dos recursos tecnológicos às outras práticas de ensino de domínio do professor.

O acompanhamento de todo esse processo permite antever que, em breve, os docentes estarão no estágio de apropriação em que verão a tecnologia como um recurso habitual nas suas estratégias de ensino e no cotidiano, alcançando, posteriormente, o estágio de inovação em que experimentarão novos padrões instrucionais e formas de relacionamento com crianças e docentes (SANDHOLTZ; RINSTAFF; DWYER; 1997).

Alguns fatores peculiares da PMI tiveram uma influência positiva para o sucesso do projeto, dentre os quais:

- a parceria com uma grande empresa em tecnologia educacional do país, no que tange ao programa de formação dos educadores e ao suporte técnico e pedagógico prestado durante a fase de implantação do projeto;
- o orçamento financeiro favorável, que possibilitou à PMI arcar com o investimento necessário para essa implementação;
- a continuidade administrativa nesse período, que garantiu a implementação de acordo com o projeto inicial;
- o grupo de professores da rede municipal muito habilitados e titulados.

Por outro lado, outros fatores decorrentes da política utilizada (terceirização) têm influência negativa, podendo levar ao fracasso um projeto de inserção da informática na educação:

- a dificuldade de os docentes articularem as atividades das mesas e softwares adquiridos com os conteúdos trabalhados em sala de aula;

- a pedagogia embutida no pacote da Positivo Informática pode não estar de acordo com a proposta curricular da SME, pois, antes da aquisição da tecnologia educacional da Positivo, não foi feito um estudo sobre essa questão.

Concorda-se com Marinho (1998, p.88), de que "as ações, por parte de uma empresa prestadora de serviço, dificilmente se ajustariam ao projeto da escola como um todo. Assim, haveria um risco de ser uma atividade do tipo apêndice, que estaria desvinculada do restante das ações pedagógicas propostas e executadas pela escola".

# **8.2. Principais dificuldades e desafios para a incorporação do computador na prática pedagógica da Rede Municipal de Ipatinga**

As dificuldades encontradas na fase de implantação e de incorporação da tecnologia na prática pedagógica da RMI podem ser agrupadas em quatro categorias: estrutural, profissional, pedagógica e política, que serão especificadas a seguir.

1 – Estrutural: a estrutura física das escolas não foi projetada para receber a tecnologia. As salas não eram apropriadas, tendo sido adaptadas para esse fim; com isso, há o comprometimento da acústica, da iluminação, da climatização, da parte elétrica e da acessibilidade. O mobiliário teve de ser adaptado, aumentando os custos de implementação.

<sup>&</sup>quot;Necessitamos de ventiladores ou ar condicionado urgente"(PM27); "As salas cheias dificultam o trabalho" (PR26); "O espaço físico inadequado em algumas escolas dificulta o trabalho"(PR51); "Devido as dificuldades na estrutura física da escola para início do Projeto, estou um pouco descrente quanto a solidificação do mesmo"(PN4).

2 – Profissional: os docentes acreditam no potencial de uso das tecnologias digitais no ensino, seja para estimular ou proporcionar novas estratégias de aprendizagem. Entretanto ainda identificaram-se algumas dificuldades em sensibilizar os professores para o trabalho no laboratório. Há uma resistência para a inovação por parte de alguns professores e gestores, principalmente em reconhecer que o computador é uma ferramenta a mais de trabalho que vem auxiliar o desenvolvimento dos conteúdos curriculares. Há deficiência na formação dos professores para uso da informática na educação; alguns professores mostraramse desmotivados (excesso de atividades, trabalha em mais de um turno, baixos salários, etc).

> "Muitos professores não têm habilidade com informática, ficando difícil desenvolver melhor o trabalho com os alunos. Necessitamos capacitação básica em informática." (PR51); "É preciso que façamos o curso com a equipe do Positivo e que possamos colocá-lo em prática; Está havendo uma distância entre a teoria e sua aplicação na prática" (PR108); "Ter um tempo disponível na escola para manusearmos o material (para relembrar). Tem atividades que vimos no curso e não lembramos mais"(PR106).

3 – Pedagógica: as atividades no laboratório devem estar inseridas no contexto das disciplinas no planejamento do pré e pós-laboratório. Porém, parte dos professores leva os alunos ao laboratório, mas trabalha atividades desvinculadas dos conteúdos curriculares. Há, ainda, aulas do tipo "entretenimento" em que não ocorre sistematização da prática pedagógica. Não houve, ainda, articulação entre a tecnologia educacional e o projeto políticopedagógico da escola; registrou-se pouco conhecimento dos professores sobre softwares educacionais.

> "Para que o projeto alcance seus objetivos, faz-se necessário a aquisição de softwares contendo os diversos conteúdos ministrados nas disciplinas segundo seu planejamento anual" (PM2); "Falta mais apoio da PMI no que se refere a parte pedagógica" (PM5); "Os softwares não atendem os conteúdos de história e geografia e nem a divisão" (PM9); "Que as atividades no laboratório fossem incluídas na grade curricular" (PR131). "Providenciar softwares mais de acordo com as necessidades de cada escola" (PR110).

4 – Política: as relações de poder revelaram-se complicadas. A gestão municipal ainda é hierárquica e os professores não foram ouvidos em suas necessidades. Os professores, que, muitas vezes, encontram-se à mercê da imposição de novas propostas e inovações educacionais, interrompidas a cada mudança governamental, já estão céticos e desmotivados ao acolhimento de novos projetos, como pode ser observado no relato de alguns professores:

> "tenho medo que a PMI invista esforços só nesse começo e, com o tempo, o laboratório seja esquecido, como aconteceu com alguns projetos que já tivemos na rede (laboratório de ciências, p. ex.). É preciso que a PMI continue investindo, adquirindo novos softwares, pesquisando as nossas necessidades e tentando supri-las" (PM24); "que a secretaria de educação ao implantar um projeto seja cautelosa, planeje, para ver a real, situação e possibilidades, evitando assim, surpresas e frustrações" (PN3).

As resistências significam um modo de defesa às imposições e a impotência que os professores sentem como profissionais e como cidadãos. Quando são compreendidas e trabalhadas, essas resistências são vencidas e, aí então, abre-se uma possibilidade de novas construções e novos conhecimentos, absorvidos de uma forma crítica e consciente. O depoimento de uma professora monitora denota isso:

> "Sugiro também, que seja feita, pelo menos duas vezes no ano (ou 1 vez), entrevista com os professores regentes para haver uma percepção do que ocorre realmente nos laboratórios e sermos orientados para corrigirmos falhas, garantindo assim, nosso sucesso como monitora" (PM26).

O desafio, agora, é manter os laboratórios funcionando satisfatoriamente para possibilitar o acesso a todos os alunos e promover um programa de formação permanente dos docentes que estimule e dê possibilidades ao professor de integrar as atividades dos softwares educacionais ao conteúdo curricular de suas disciplinas.

### **8.3. Alguns desafios na formação de recursos humanos**

A capacitação de professores para o uso da informática na educação, especificamente o computador como ferramenta pedagógica, é muito importante, visto que durante sua formação acadêmica os professores não tiveram, em seu curso de graduação, disciplinas que refletissem sobre o uso dos recursos informáticos na sala de aula.

Observou-se, nos depoimentos dos professores, uma insatisfação com o programa de formação oferecido pela equipe da Positivo Informática:

> "Para os professores, acho que o tempo foi até extenso demais. Foi cansativo, enjoado." (PR 20); "Estamos ficando sem horário de coordenação devido aos vários cursos oferecidos. O curso da Positivo poderia ser de 4 horas por dia, e não 8"(PR21); "Esta sendo extremamente cansativo a quantidade de cursos, pois está nos tomando um tempo precioso de coordenação. Tudo o que vi até hoje poderia ter sido feito com menos da metade do tempo." (PR22); "Os últimos módulos do Curso Positivo foram repetitivos e sem necessidade" (PR23); "Muitos professores não têm habilidade com informática, ficando difícil desenvolver melhor o trabalho com os alunos. Necessitamos capacitação básica em informática." (PR24);

Vale destacar, aqui, a deficiência na formação dos professores para articulação dos conteúdos curriculares trabalhados em sala de aula com os softwares e mesas pedagógicas. Assim, um recurso que poderia contribuir na prática diária dos professores encontra-se ainda subutilizado.

> "É preciso que façamos o curso com a equipe do Positivo e que possamos colocá-lo em prática. Está havendo uma distância entre a teoria e sua aplicação na prática" (PR108); "Providenciar softwares mais de acordo com as necessidades de cada escola" (PR110); "Algumas atividades não ajudam na interação/construção de conhecimento e outras atividades equivocadas" (PR116)

É possível perceber, nas falas dos professores, não só uma crítica ao modelo de

capacitação adotado, mas sugestões para a construção de uma nova forma de capacitação.

"Sugiro que em um momento de capacitação seja passado aos professores o projeto: sua importância e qual o papel de cada um" (PR26 ); "O professor regente poderia ter acesso aos materiais e CD's para praticar o que viu no curso" (PR37).

A capacitação tem falhas, como as que já foram apontadas pelos professores, mas também apresenta pontos positivos. A resposta dada por um deles, ao ser perguntado se a qualidade da capacitação oferecida foi suficiente para a realização de seu trabalho, comprova isso:

> *"*A capacitação oferecida foi muito boa, às vezes reclamávamos do cansaço, pois eram 8 horas seguidas, mas ela nos possibilitou ficar a par do material e ter uma noção de como trabalhar com o mesmo. Deverá sempre haver algum treinamento*"* (PR27).

Nela encontramos não apenas a satisfação, como também a explicitação da necessidade de mais cursos de formação.

Os dados desta pesquisa mostram que os docentes da RMI são, em sua maioria, muito qualificados e, portanto, constituem um solo fértil para apropriação da tecnologia como um recurso inovador na sua prática pedagógica. Têm consciência de que a inserção dos recursos informáticos nas escolas constitue novas oportunidades de aperfeiçoamento pessoal e qualificação profissional.

> "É uma conquista positiva, dinâmica ao acesso à tecnologia fundamentada na prática educacional. Parabéns a administração. Bastante sucesso! Continuar em 2007" (PR96). "Mas é de grande valia para nós profissionais da educação, trabalhar integrados a tecnologia da informatização. Tem sido muito enriquecedor" (PR97); "Desejo uma oportunidade para um treinamento específico na área, preparando-me para melhor desempenho em meu trabalho. Quem sabe uma pós-graduação em Educação Tecnológica" (PR17).

A formação dos professores é essencialmente um ato político de formação de cidadania e não um simples fornecimento de conteúdos para serem assimilados. O primeiro objetivo de um programa de formação deve ser o domínio técnico, pedagógico e crítico da tecnologia, possibilitando aos educadores a condição de uma leitura crítica dos recursos tecnológicos.

É fundamental que os gestores também passem por um processo de formação, sensibilização e conscientização da importância da tecnologia no processo educacional. Se o gestor não incentiva o uso, o professor não a utilizará. É essencial que o gestor dê o testemunho vivo e a partir do projeto político-pedagógico.

A realização de debates e seminários visando à sensibilização dos professores e gestores da educação, pode contribuir significativamente para a "desmistificação do computador, diminuição da resistência à tecnologia educacional, quebra do ceticismo em relação às contribuições do computador na educação, necessárias para o trabalho com informática educativa" (OLIVEIRA, 2005, p.93).

Torna-se necessário, para o sucesso e continuidade do projeto, que as pessoas responsáveis pelo processo de capacitação estejam atentas, não só aos aspectos ligados à informática e aos softwares, como também à articulação dos conteúdos curriculares com uma postura pedagógica em sala de aula.

 Diante disso, é lícito afirmar que, se a SME promover uma formação permanente que integre reflexiva, crítica e criativamente a informática no currículo escolar, é porque essa tecnologia não terá sido tratada apenas como mais um marketing do governo para as escolas públicas. Investir na formação do professor é investir na aprendizagem dos alunos, foco central no desenvolvimento de qualquer programa educativo.

# **8.4. Relações entre projeto pedagógico e projeto de informática na educação no contexto estudado**

Uma proposta pedagógica que tenha como objetivo a participação do aluno, a presença de uma equipe multidisciplinar e a presença de professores mediadores do processo

educacional, que rejeita o papel de um professor centralizador que limita seu escopo de atuação em repassar informações, reflete uma concepção de educação baseada na interação e na construção do conhecimento.

Observa-se que a tecnologia educacional e a utilização de laboratórios de informática não estavam contempladas na época da elaboração do projeto político-pedagógico das escolas da RMI, pois, apesar de os computadores terem chegado às escolas municipais de Ipatinga, a sua utilização não constava do projeto político-pedagógico da escola.

Pode-se afirmar, também, que o pacote de tecnologia educacional da Positivo Informática tem embutido uma pedagogia, que, mesmo sendo boa, precisa sempre ser adaptada ao projeto político-pedagógico local.

> "Criar programas (softwares) sobre a história e a geografia (relevo, vegetação...) de Ipatinga"(PR126); "Criar programas sobre folclore e cultura regional" (PR127).

O cotidiano do aluno precisa estar presente nos ambientes informatizados de aprendizagem, por intermédio do uso de softwares ou de recursos informáticos que combinem várias estratégias e permitam a aproximação com o real, um real que tenha significado para o aluno. Quanto mais as TIC se tornam presentes na cultura cotidiana, mais elas tendem a ser incorporadas aos processos escolares.

#### **8.4.1. Apreciação crítica sobre a Tecnologia Educacional Positivo**

Durante o período investigativo, a pesquisadora teve a oportunidade de conhecer os recursos de tecnologia educacional da Positivo Informática adquiridos pela PMI, por meio da observação de atividades com os alunos nos laboratórios e de participação em alguns módulos do programa de formação.

Devido à limitação de tempo para o desenvolvimento desta pesquisa, não foi possível fazer uma avaliação metodológica dos softwares. Porém, a partir desse contato e dos relatos dos professores, é possível fazer algumas considerações sobre os mesmos.

Observa-se que os softwares possuem uma concepção behaviorista<sup>5</sup>, isto é, há predominância do aspecto seqüencial dos conteúdos nos softwares, o reforço positivo para o acerto, o reforço negativo para o erro do aluno, exercício e prática (repetição), entre outros. Alguns exemplos:

No módulo eletrônico Mesa Educacional Alfabeto, o personagem astronauta (PG – Patrulheiro das Galáxias) acompanha o jogo manifestando-se sobre o acerto e o erro, o que pode inibir os alunos mais tímidos, ou que tenham maiores dificuldades, uma vez que as atividades são realizadas em grupo. Há outros personagens com atitudes semelhantes, por exemplo, o monstro no caso do Jogo da Forca, etc. Na mesma mesa, a resposta do software à tarefa com os blocos (material concreto) é lenta e acaba por diminuir o interesse dos alunos e, em alguns casos, até dispersar sua atenção.

Na família apresentada na Mesa Educacional My Kid e Kid Together, os personagens são extraterrestres, possuem funções humanas, mas têm cauda e apenas quatro dedos nas mãos. Para crianças da Educação Infantil isso pode "bagunçar" suas referências em relação à descoberta do esquema corporal. As histórias apresentadas são muito simples, e às vezes, até cansativas, o que pode diminuir o interesse dos alunos.

Quanto aos aspectos positivos, destacam-se principalmente os softwares K.I.D.'s Creative, Zoombinis – O resgate na montanha, Kid Pix Deluxe 3 e Oficina do Escritor.

1

<sup>5</sup> Behaviorismo: Teoria de B.F. Skinner que baseia-se na idéia de que o aprendizado ocorre em função de mudança no comportamento em função de estímulos externos.

O K.I.D.'s propõe várias atividades sobre cores, formas e geometria de maneira bem interessante para o aluno, estimulando principalmente o raciocínio lógico, através de diversos graus de dificuldade, o que possibilita adequá-lo aos alunos.

O Zoombinis tem oito fases e cada uma trabalha um aspecto diferente do raciocínio lógico, favorecendo a observação e aprendendo a atenção do aluno do início ao fim.

O Kid Pix Deluxe 3 foi elaborado para crianças menores. É muito colorido, com desenhos, fantoches e carimbos muito infantis, com muitas opções de imagens e sons. Os conteúdos apresentados são trabalhados de maneira lúdica, através de jogos, quebra-cabeça, caça-palavras, interpretação de textos, etc. É adequado à produção de textos com animação. A interdisciplinidade é um ponto forte no Kid Pix, pois possibilita à criança, por meio de projetos, criar cenários com utilização de desenhos, efeitos especiais, animações e slides, e trabalhar disciplinas como ciências e português, inglês e matemática, etc.

A Oficina do Escritor disponibiliza aos alunos várias mídias (áudio, vídeo, texto), ao mesmo tempo em que prende sua atenção e dá abertura para que ele possa usar a criatividade. É mais adequado para crianças maiores (9 e 10 anos).

Vale ressaltar que, a maneira como o software vai contribuir para o aprendizado do aluno depende muito dos objetivos e planejamento traçados pelo professor. Mesmo softwares educacionais com abordagem behaviorista podem ser usados de maneira criativa, possibilitando a construção do conhecimento por parte dos alunos, quando introduzidos no momento adequado e de forma adequada.

### **8.5. Contribuições para o processo ensino aprendizagem**

Apesar das dificuldades mencionadas, muitas contribuições foram trazidas para o processo educacional da rede municipal com a instalação dos laboratórios de informática. A partir dos depoimentos dos professores constantes nos questionários e nos relatos on-line dos professores monitores, destacam-se, como mais relevantes as seguintes contribuições do Projeto de Inclusão Digital:

- tem havido maior participação dos alunos na escola, com melhorias na disciplina, na freqüência e no respeito às regras;
- os alunos que têm aula no laboratório de informática demonstram maior interesse pelas atividades escolares e apresentam melhorias no raciocínio lógico e na fixação dos conteúdos trabalhados;
- o trabalho em equipe, propiciado no laboratório, possibilita a socialização do conhecimento e maior interação entre os alunos;
- além de ajudar na aprendizagem, tornando-a mais prazerosa, tem possibilitado aos alunos, na maioria muito carentes, acesso ao computador e à tecnologia;
- diminuiu o trabalho do professor na confecção de matrizes de jogos, quebra cabeça, etc.

"as crianças adoram as aulas, e aprendem brincando. Percebe-se nos seus olhos, o encantamento diante de cada atividade, principalmente os alunos de 6, 7 e 8 anos; é a oportunidade que eles têm de aprender brincando, com um material colorido, diversificado, fazendo com que cada aula seja um momento aguardado com alegria e prazer" (PM23).

## **8.5.1. Implicações pedagógicas possibilitadas pelo uso das mesas e softwares**

O laboratório de informática ora disponibilizado para as escolas instigou, no professor, a necessidade de rever sua prática em sala de aula, adequando-a ao uso dos recursos tecnológicos, exigindo, do mesmo, noções básicas de informática e, ao mesmo tempo, uma adequação curricular.

As mesas pedagógicas possibilitaram uma fixação de forma mais prazerosa de muitos conteúdos trabalhados, além de ajudar alunos na fase de alfabetização a avançarem no nível de leitura e escrita. Têm possibilitado um ensino interdisciplinar promovendo o intercâmbio entre todas as disciplinas. Têm permitido ainda, desenvolver um trabalho complementar com os alunos que possuem maiores dificuldades.

Principalmente para os alunos da educação infantil e 1º ciclo, foi muito importante para o desenvolvimento das capacidades de observação, concentração e do conhecimento dos conceitos básicos necessários para a alfabetização. Concluindo, elas revelaram-se uma estratégia multidisciplinar para o sucesso de uma prática pedagógica de qualidade aliada com a realidade do contexto atual.

## **8.6. Aplicando o modelo CIPP de avaliação**

Utilizou-se a avaliação de contexto para averiguar como o projeto está afetando o ambiente em que ele se desenvolve. Esse tipo de avaliação permite definir o ambiente, descrever as condições desejadas e existentes pertencentes ao meio, identificar as necessidades não satisfeitas e oportunidades não usadas, além de diagnosticar os problemas que impedem que as necessidades sejam encontradas e que as oportunidades sejam usadas.

Ao estabelecer, atualizar e utilizar as informações do banco de dados gerados pela avaliação de contexto, o processo de análise e compreensão dos dados obtidos na pesquisa tornou-se mais preciso.

Utilizou-se a avaliação de *input* para verificar se a prática atual, é ou não satisfatória em relação aos requisitos especificados no Programa Nacional de Informática na Educação, ou ao que consta na literatura mais recente.

Utilizou-se a avaliação de processo para identificar problemas de implementação e sugerir intervenções necessárias; aferir em que medida os docentes estão aceitando e desempenhando seu papel; e relatar como os sujeitos envolvidos (docentes e alunos) julgam a qualidade do projeto. Procurou-se identificar os pontos fortes e as dificuldades do projeto durante sua implementação, além de produzir a documentação do processo.

Utilizou-se a avaliação de produto para recolher e analisar a opinião dos principais interessados quanto aos resultados do projeto e para interpretar os resultados à luz das necessidades identificadas, recursos gastos e execução do projeto.

# **9. CONCLUSÕES E CONSIDERAÇÕES FINAIS**

*"Os professores aprendem ao mesmo tempo que os estudantes e atualizam continuamente tanto os seus saberes 'disciplinares' como suas competências pedagógicas. [...] A partir daí, a principal função do professor não pode mais ser uma difusão dos conhecimentos, que agora é feita de forma mais eficaz por outros meios. Sua competência deve deslocar-se no sentido de incentivar a aprendizagem e o pensamento."*  (Lévy, 1999, p. 171)

 Este capítulo, explicita as conclusões da pesquisa e tece algumas sugestões para possíveis trabalhos futuros.

## **9.1. Relevância do estudo**

Acredita-se que este estudo sobre o Projeto Inclusão Digital adotado pelo município de Ipatinga/MG constitui uma contribuição significativa para o meio acadêmico, bem como poderá servir de estímulo para outros municípios, podendo vir a ser referencial importante para subsidiar projetos e ações de inserção das TIC no sistema educacional da rede pública.

As experiências bem sucedidas merecem ser estudadas, pois fornecem parâmetros que permitem orientar o planejamento, a construção e a implantação de ambientes informatizados de aprendizagem.

A maior contribuição deste trabalho relaciona-se ao papel do docente como criador de um ambiente de expectativas. Reiterando as contribuições de Lévy, Sanddholtz et al, Valente, Oliveira, dentre outros, reconhecemos a importância da atuação do professor para a mediação pedagógica em ambientes informatizados de aprendizagem.

A atuação positiva do professor é que potencializa os ganhos possibilitados pelo computador, na aprendizagem do aluno. O computador não substituirá o professor. Pelo contrário, é através da sua atuação positiva que o aluno aproveita melhor todas as possibilidades de aprendizagem que essa máquina oferece.

### **9.2. Considerações sobre os resultados**

A inclusão digital deve ser resultado de uma política pública por meio de ações que promovam a igualdade de oportunidades a todos os cidadãos. As crianças e jovens devem ser priorizados nessas ações, pois representam a próxima geração. Um fator importante à inclusão digital é a educação, por envolver diferentes sujeitos (especialistas da educação, professores e alunos) no processo de construção de conhecimento.

A inserção do laboratório de informática, nas escolas públicas, reforça o compromisso das instâncias governamentais na promoção da igualdade social. Além de melhorar o aspecto cognitivo, amplia as possibilidades de construção do conhecimento pelo educando, a partir da utilização de diversas mídias (som, imagens, animações, simulações, infográficos). O laboratório de informática na escola pública encurta a distância entre as classes menos favorecidas e a tecnologia.

O PROINDI implementado pela Prefeitura Municipal de Ipatinga em parceria com o Grupo Positivo, apesar de tímido, é um bom começo para a inserção da informática nas

escolas. No entanto, precisa ser ampliado para configurar-se realmente como um projeto de inclusão digital.

Os laboratórios de informática instalados nas escolas da RMI não possuem acesso à internet, com exceção de uma escola que foi, anteriormente, contemplada pelo PROINFO. Como discutido no capítulo 2, disponibilizar tecnologia é pouco e não significa inclusão digital. Para haver inclusão digital tem que ter acesso à internet, senão é apenas utilização do computador na educação.

Empresas fornecedoras de tecnologia educacional como a Positivo Informática exercem um papel importante no processo de implantação da informática no sistema educacional. Portanto, mais do que contrapor as suas propostas, considera-se necessário uma apreciação crítica da tecnologia oferecida por elas, induzindo-as à melhoria de qualidade de seus produtos.

Uma questão observada neste estudo, foi a pouca interação entre a equipe da Positivo Informática e profissionais da PMI. Este fato dificulta a contextualização da tecnologia adquirida à realidade do aluno, além de limitar as possibilidades de produção do conhecimento e da cultura local por meio da transferência de tecnologia.

Alguns fatores como periodicidade de trabalho nos laboratórios de informática, planejamento das atividades, sincronia entre as atividades realizadas no laboratório e o trabalho em sala de aula e a sua vinculação ao projeto político-pedagógico são fundamentais para o sucesso do uso dessa tecnologia no processo pedagógico.

A percepção de que se faz necessário integrar o projeto à escola indica que as posições sobre a forma de condução do mesmo devem ser revistas. É fundamental que o projeto de inserção da informática na educação esteja vinculado aos conteúdos curriculares e isso requer um redesenho do projeto político-pedagógico e grade curricular atuais.
Outra preocupação importante refere-se à continuidade do projeto em caso de mudança de governo. Como garanti-la? Alguns fatores contribuem para a continuação do trabalho, quando há mudanças de gestores: a documentação do que está dando certo no projeto e a transformação do projeto em conquista social.

Como visto no capítulo 4, as iniciativas governamentais de informática na educação adotaram estratégias de implantação adequadas, mas foram marcadas pela descontinuidade. Para isso não ocorrer, é fundamental transformar o projeto em conquista social, e uma forma de se obter isso é impor à administração pública a criação de um setor exclusivo para gestão do projeto.

A decisão política de implantação da informática no processo educacional seja oriunda de uma política educacional, fatores de marketing ou democratização de acesso aos recursos informacionais, é um marco importante para promoção de uma cultura tecnológica entre alunos, educadores e toda a comunidade escolar.

#### **9.3. Contribuições / sugestões para o contexto estudado**

A continuidade do projeto baseado na tecnologia educacional da Positivo Informática vai demandar mais recursos e investimento. Será necessário estudarem-se outras formas de continuar o processo, para que a escassez de recursos ou a mudança de administração não freiem o projeto.

Seguem algumas sugestões surgidas no desenvolvimento da pesquisa, que reiteram a necessidade de

- formação continuada do professor: fator que garante o desenvolvimento do conhecimento e a segurança necessária para a realização de atividades que auxiliem no processo de aprendizagem dos discentes da rede municipal, bem como na apropriação dos recursos computacionais pelo corpo docente. É importante o trabalho criativo com ferramentas computacionais de uso universal, principalmente planilhas eletrônicas e processadores de textos, utilizando-se conteúdos do currículo, da comunidade, do cotidiano dos alunos. O domínio dessas ferramentas poderá contribuir para apropriação do computador pela escola pública e estimular o desenvolvimento de habilidades importantes em um mercado de trabalho cada vez mais dominado pelas tecnologias da informação;

- avaliação dos softwares adquiridos segundo uma metodologia de avaliação de software educacional infantil e de sua adequação à proposta curricular da RMI: a pedagogia embutida nos softwares do Positivo, mesmo sendo boa, precisa ser adequada ao contexto da PMI, respeitando as especificidades e peculiaridades locais;

- criação do cargo de professor monitor, adotando como pré-requisito para o mesmo, especialização em informática na educação ou similar. Dessa forma, o problema da rotatividade do professor monitor, identificada na pesquisa, tende a ser minimizado;

- criação de uma equipe multidisciplinar com profissionais da PMI; para garantia da continuidade do projeto é recomendável um centro de informática educativa formado por profissionais especializados da PMI;

- avaliação contínua do PROINDI, adotando o modelo CIPP de avaliação. A aplicação do modelo CIPP de avaliação ao PROINDI, possibilitará aos gerentes, a verificação do quanto efetivo está sendo o projeto, ao responder às necessidades para as quais foi projetado. O objetivo da abordagem é envolver os gerentes na avaliação do programa, como

uma forma de aumentar a probabilidade dos resultados de avaliação, tendo relevância e sendo usado;

**-** incentivo municipal ou convênio com uma empresa fornecedora de produtos informáticos, para a aquisição de computadores por um preço acessível aos professores que não têm computador em casa;

- adoção progressiva de software livre: adicionalmente, ainda se poderia considerar o uso do software livre em computadores, sem qualquer custo. Entretanto, deve-se considerar a facilidade de operação, suporte e manutenção existentes; há softwares livres que podem ser incorporados de imediato como o browser Mozilla Firefox e o Open Office, mesmo sem mudança do sistema operacional. Em outra ocasião, pode-se iniciar a migração mais completa, seguindo a metodologia indicada no Guia Livre - Referência de Migração para Software Livre do Governo Federal<sup>6</sup>;

- trabalho com robótica pedagógica<sup>7</sup>, utilizando-se, por exemplo, o LEGO- $LOGO<sup>8</sup>$ .

#### **9.4. Uma proposta para inserção das tecnologias digitais na escola pública**

1

Para implantação de um esforço de inclusão digital a partir da inserção de recursos informacionais no contexto escolar, é necessário conhecer os componentes que facilitam a adoção por parte das pessoas atingidas pelo projeto. Pelo menos três fatores

<sup>6</sup> O documento apresenta as diretrizes que norteiam a migração, a gestão do ambiente, os elementos técnicos necessários e como planejar uma migração. Disponível em http://www.governoeletronico.gov.br/governoeletronico/, acessado em 18/05/2007.

 $\tau$  Termo utilizado para caracterizar ambientes de aprendizagem que reúnem materiais de sucata ou kits de montagem compostos por peças diversas, motores e sensores controláveis por computador e softwares que permitam programar de alguma forma o funcionamento dos modelos montados.

<sup>&</sup>lt;sup>8</sup> "O LEGO-Logo se constitui em um ambiente no qual se associam a linguagem de programação Logo com dispositivos LEGO (blocos, motores, polias, sensores, correias, engrenagens, correntes, etc.) com o concurso do computador" (MARINHO, 1998, p. 61)

devem ser observados: a possibilidade de acesso, a capacitação para o uso e a atitude das pessoas frente ao computador. Por isso torna-se fundamental:

- detectar as necessidades do público envolvido – ouvir professores, captando as representações que têm acerca da informática, antes da implantação de propostas de informática na educação na escola;

- integrar o planejamento das ações em laboratórios de informática ao projeto político-pedagógico das escolas antes da aquisição de tecnologia educacional, inteiramente comprometida com seus objetivos pedagógicos;

- utilizar a informática à medida em que o processo de alfabetização se fizer necessário, procurando sempre responder a questão: Qual projeto político-pedagógico eu tenho para alfabetizar, que demanda o uso do computador?

- explorar a oportunidade de interatividade, troca, colaboração e participação disponibilizada pela informática.

As instituições educacionais podem utilizar o modelo CIPP de avaliação para iniciar um processo de implementação de mudanças. A avaliação de contexto fornece uma base inicial para definir os objetivos operacionalmente, identificar as estratégias metodológicas e desenvolver propostas para financiamento externo. A avaliação de *input* permite prover informações para determinar como utilizar recursos, para alcançar os objetivos do programa. A avaliação de processo provê feedback periódico para as pessoas responsáveis pelos procedimentos e plano de implementação a fim de antecipar e superar dificuldades de procedimentos e fornece, aos gerentes, um registro de informações do processo, a fim de facilitar a interpretação dos resultados do projeto. A avaliação de produto mede e interpreta os resultados do projeto, não somente no fim de um ciclo, mas, tanto quanto necessário, durante todo o desenrolar do mesmo. O Modelo CIPP, de Stufflebeam, tem, como objetivo principal, o aperfeiçoamento do projeto e conseqüente melhoria da qualidade do ensino.

#### **9.5. Sugestões de pesquisas futuras**

Ao buscar compreender o processo de implementação de uma política pública para inserção de laboratórios de informática nas escolas municipais de Ipatinga, algumas possíveis respostas foram encontradas. Contudo, essas respostas abrem a possibilidade de novos questionamentos. O PROINDI, enquanto uma política pública educacional, terá continuidade? Que transformações de fato essa inovação poderá trazer para o contexto da educação? Essas questões abrem possibilidades para futuras pesquisas, nas quais será necessário:

• criar instrumentos de avaliação para verificar o resultado da utilização das TIC no desempenho do aluno, tendo em vista que, durante o período pesquisado, estava sendo realizada a implantação e, portanto, os efeitos no rendimento dos alunos ainda não teriam se tornado efetivos;

• verificar como a implementação de um projeto de informática na educação, em escolas públicas, contribui para o processo ensino-aprendizagem;

• verificar se há problema de exclusão digital em Ipatinga e se o projeto de inclusão digital, instituído a partir de 2005, trouxe melhorias para esse quadro.

# **10. REFERÊNCIAS BIBLIOGRÁFICAS**

ACKOFF, R. L. **Planejamento de pesquisa social**. São Paulo: Editora da Universidade de São Paulo, 1967. 556p.

ALMEIDA, F. J. **Educação e Informática**: os Computadores na Escola. 03. ed. São Paulo: Cortez, 2005. v. 01. 109 p.

ALMEIDA, Maria Elizabeth Biancocini. **Informática e formação de professores***.* PROINFO/MEC, 2000. (Informática para mudança na Educação).

ARAÚJO, Patrícia Maria Caetano de. **Um olhar docente sobre as tecnologias digitais na formação inicial do pedagogo.** Dissertação de Mestrado – Pontifícia Universidade Católica de Minas Gerais. Belo Horizonte, 2004.

ATAYDE, Ana Paula R. **Metodologia de avaliação da qualidade de software educacional infantil – MAQSEI.** Dissertação de Mestrado – Universidade Federal de Minas Gerais. Belo Horizonte, 2003.

BRASIL. **II Seminário Nacional de Informática na Educação** *(Anais).* Salvador: SEI, 1982.

BRASIL. Ministério da Educação e do Desporto, Secretaria de Educação a Distância. **Diretrizes do Programa Nacional de Informática na Educação**. Brasília: MEC/SEED, 1997a.

BRASIL. **Programa Nacional de Informática na Educação**. Brasília: MEC/SEED, 1997b. Disponível em www.mec.gov.br/seed/PROINFO.shtm. Acesso em 10/02/2007.

CASTELLS, Manuel. **A sociedade em rede**. A era da informação: economia, sociedade e **cultura.** v.1. São Paulo: Paz e Terra, 2003.

CGI.BR, Comitê Gestor da Internet no Brasil. **Pesquisa sobre o uso das Tecnologias da Informação e da Comunicação no Brasil 2005**. Disponível em http://www.cetic.br/tic/2005/indicadores-2005.pdf, acesso em 30/11/2006.

CGI.BR, Comitê Gestor da Internet no Brasil. **TIC Domicílios 2006**. Disponível em http://www.cetic.br/usuarios/tic/2006/index.htm, acesso em 16/04/2007.

CYSNEIROS, Paulo Gileno. **A gestão da Informática na Escola Pública**. In: XI Simpósio Brasileiro de Informática na Educação. Maceió - AL: Anais SBIE 2000, 2000.

CHAVES, Eduardo O C. **O uso de computadores em escolas: Fundamentos e críticas.**  São Paulo: Scipione, 1998, p.5-67.

CHAVES, EDUARDO O. C. **Tecnologia na educação, ensino a distância, e aprendizagem mediada pela tecnologia:** conceituação básica. Campinas: 1999. Disponível em: http://www.edutecnet.com.br/Textos/Self/EDTECH/EAD.html. Acesso em: 30/12/2006.

CRAWFORD, Richard. **Na Era do Capital Humano.** São Paulo, Atlas, 1994.

FONTE, Instituto. **Introdução à Avaliação de Programas Sociais**. São Paulo: Instituto Fonte, 2003.

FREIRE, Paulo. **Pedagogia da Autonomia**. 12. ed. Rio de Janeiro, Paz e Terra, 2000.

GONÇALVES, Irlen Antônio. **Informática e Educação:** Um diálogo com a produção intelectual brasileira dos últimos vinte anos. Belo Horizonte, Cefet-MG, 1999. (Dissertação de mestrado)

INFORMÁTICA, Positivo. **Soluções Positivo de Tecnologia Educacional**. Curitiba: Ed. Positivo, 2006.

ISO 9241 Part 11. **Ergonomic requirements for office work with visual display terminals**, Part 11: guidance on usability. 1998.

LAKATOS, Eva Maria; MARCONI, Marina de Andrade*.* **Técnicas de Pesquisa.** São Paulo: Ed. Atlas, 1999.

LÉVY, Pierre. **Cibercultura.** São Paulo: Editora 34, 1999.

MARINHO, Simão Pedro P. **Educação na Era da Informação: os desafios da incorporação do computador na escola**. São Paulo: Pontifícia Universidade Católica de São Paulo, 1998. (Tese, Doutorado).

MINITAB INC. **MINITAB Statistical Software**, Release 14 for Windows, State College, Pennsylvania. MINITAB ® is a registered trademark of Minitab Inc. Copyright © 2000-2003 Minitab Inc. Disponível em www.minitab.com, acesso em 10/11/2006.

MORAES, Maria Cândida. **O paradigma educacional emergente**. Campinas: Papirus, 1997a.

MORAES, Maria Cândida. **Informática Educativa no Brasil: Uma História Vivida, Algumas Lições Aprendidas**. São Paulo: 1997b. Disponível em http://edutec.net/Textos/Alia/MISC/edmcand1.htm. Acesso em 02/05/2003.

MORAES, Maria Cândida. **Tecendo a rede, mas com que paradigma?** Disponível em http://www.nied.unicamp.br/oea/pub/livro3/index.html. Acesso em 02/10/2006.

NERI, M. C. **Mapa da exclusão digital**. Rio de Janeiro: FGV/IBRE-CPS, 2003. Disp. em: http://www2.fgv.br/ibre/cps/mapa\_exclusao/apresentacao/Texto\_Principal\_Parte1.pdf Acesso em 20/12/2005.

OLIVEIRA, Celina Couto; COSTA, José Wilson; MOREIRA, Mércia. *Ambientes Informatizados de aprendizagem***: Produção e Avaliação de Software Educativo**. São Paulo: Papirus, 2001.

OLIVEIRA, Ramon de. **Informática Educativa:** dos planos e discursos à sala de aula. 9. ed. Campinas: Papirus, 2005.

OLIVEIRA, Maria A. M.; TOSTA, Sandra F. P. ; CARVALHO, Andressa. X. Z. **PROINFO:** desenvolvimento e especificidade em Minas Gerais. Disponível em: http://www.dppg.cefetmg.br/revista/revistan7v2-artigo4.pdf. Acesso em 03/09/2006.

PAPERT, Seymour. *Logo***:** Computadores e Educação. São Paulo: Brasiliense, 1985.

\_\_\_\_. **A máquina das crianças: Repensando a escola na era da informática**. Porto Alegre: Artes Médicas, 1994.

PARREIRAS, Vicente Aguimar. **Percepções de Aprendizes da primeira série do ensino médio sobre a integração da Internet à sala de aula de inglês: um estudo de caso**. Belo Horizonte: UFMG, 2000. Dissertação (Mestrado em Estudos Lingüísticos).

PERRENOUD, Philippe. **10 Novas competências para ensinar.** Porto Alegre: Artes Médicas, 2000.

PMI, Portal do Cidadão. **Perfil do Município de Ipatinga**. Disponível em http://perfil.ipatinga.mg.gov.br/, acesso em 10/04/2006.

PONGELUPE, Érica Gualberto. **Informática nos cursos de licenciatura em matemática da região metropolitana de Belo Horizonte:** uso informado pelos docentes. 190p. Dissertação de Mestrado em Educação Tecnológica – CEFET/MG, 2004.

POSITIVO, Grupo. Disponível em http://www.positivo.com.br/. Acesso em 24/04/2006.

PRETTO, N. (Coord.). Educação na sociedade da informação. In: TAKAHASHI, T. (Org.). **Sociedade da informação no Brasil**: livro verde. Brasília: MCT, 2000. Disponível em: http://www.socinfo.org.br/. Acesso em 27/12/2006. p. 43-56.

SANDHOLTZ, Judite Haymore; RINSTAFF, Cathy; DWYER, David C. **Ensinando com Tecnologia - Criando Salas de Aula Centradas nos Alunos.** Traduzido por Marcos Antônio Girardo Domingues. Porto Alegre: ArtMed, 1997.

SILVA, Helena P.; JAMBEIRO, Othon; LIMA, Jussara B.; BRANDÃO, Marco A. Inclusão digital e educação para a competência informacional: uma questão de ética e cidadania . In **Ciência da Informação**, Ibict - Instituto Brasileiro de Informação em Ciência e Tecnologia. Disponível em http://www.scielo.br/pdf/ci/v34n1/a04v34n1.pdf. acesso em 30/12/2006.

STUFFLEBEAM, D.L. (chairman) et al. **Education Evaluation and Decision Making**. Phi Delta Kappa National Study Committee on evaluation, Bloomington, Indiana, 1971.

STUFFLEBEAM, D. L. **O Modelo CIPP para avaliação**. In: Instituto Fonte. Introdução à Avaliação de Programas Sociais. São Paulo, Instituto Fonte, 2003.

TAKAHASHI, Tadao (Org). **Sociedade da Informação no Brasil**: Livro Verde. Brasília, Ministério da Ciência e Tecnologia, 2000. Disponível em: http://www.sbc.org.br/p\_d/livroverde.html. Acesso em 27/12/2006.

VALENTE, J.A. (Org.) **Computadores e conhecimento:** repensando a educação. Campinas: UNICAMP/NIED, 1993.

VALENTE, J. A. e ALMEIDA, F. J. Visão Analítica da informática na educação no Brasil: a questão da formação do professor**. Revista Brasileira de Informática Educativa**, n. 1, 1997.

VELHO, Gilberto. Observando o familiar. In: **Individualismo e cultura: notas para uma antropologia da sociedade contemporânea.** Rio de Janeiro, Jorge Zahar Ed, 1981, p.121- 132.

YIN, ROBERT K. **Estudo de Caso:** Planejamento e Métodos. Trad. Daniel Grassi. 3 ed. Porto Alegre: Bookman, 2005.

# **12. APÊNDICES**

# **APÊNDICE A – Solicitação de autorização para Secretário de Educação de Ipatinga**

#### Prezado Sr.

Pastor Antônio Carlos de Morais Exmo. Secretário de Educação de Ipatinga

 Primeiramente, gostaria de parabenizá-lo pela iniciativa e empenho na implantação do Projeto de inclusão digital nas escolas da rede municipal de Ipatinga, possibilitando a democratização do acesso às tecnologias digitais, hoje restrito às camadas mais privilegiadas da população, e criando condições de multiplicar os ganhos educativos no desenvolvimento cognitivo, linguístico e social possibilitados pelo uso pedagógico dessas tecnologias.

 Estamos desenvolvendo atividade de pesquisa sobre o processo de implantação da informática no espaço escolar, e por fazermos parte desta realidade, escolhemos o Projeto de inclusão digital de Ipatinga como objeto de nossa pesquisa. Este estudo é parte integrante de pesquisa de mestrado, já em andamento, no programa de Mestrado em Educação Tecnológica do Centro Federal de Educação Tecnológica de Minas Gerais / CEFET-MG.

 Acreditamos que um estudo sobre o Projeto de Inclusão Digital de Ipatinga será uma contribuição significativa para o meio acadêmico, bem como servirá de estímulo para outras cidades, pelo incentivo à inserção dos computadores nas escolas e pelo aperfeiçoamento dos docentes, sendo referencial importante para subsidiar projetos e ações para maior disseminação do uso do computador na educação. É uma importante iniciativa que oferece um acúmulo de conhecimento que precisa ser estudado e adaptado para outras realidades brasileiras.

 Para que possamos retratar o tema pesquisado com mais realidade, solicitamos sua autorização para efetuarmos nossa pesquisa. Será necessário entrevistar os professores-monitores e aplicar questionários a alguns professores regentes e grupos de alunos. Necessitamos, também, de permissão para fotografarmos os laboratórios durante algumas aulas. Seu apoio é fundamental para o desenvolvimento desse estudo.

 Agradecemos sua cooperação e colocamo-nos à disposição para o esclarecimento de qualquer dúvida.

 $\frac{1}{\sqrt{2\pi}}$  , which is the set of the set of the set of the set of the set of the set of the set of the set of the set of the set of the set of the set of the set of the set of the set of the set of the set of the set

Cordialmente,

Márcia de Freitas Vieira Borges – PMI/Dataserv

# **APÊNDICE B – Roteiro de entrevista inicial de sondagem**

# **Roteiro de Entrevista – Professores**

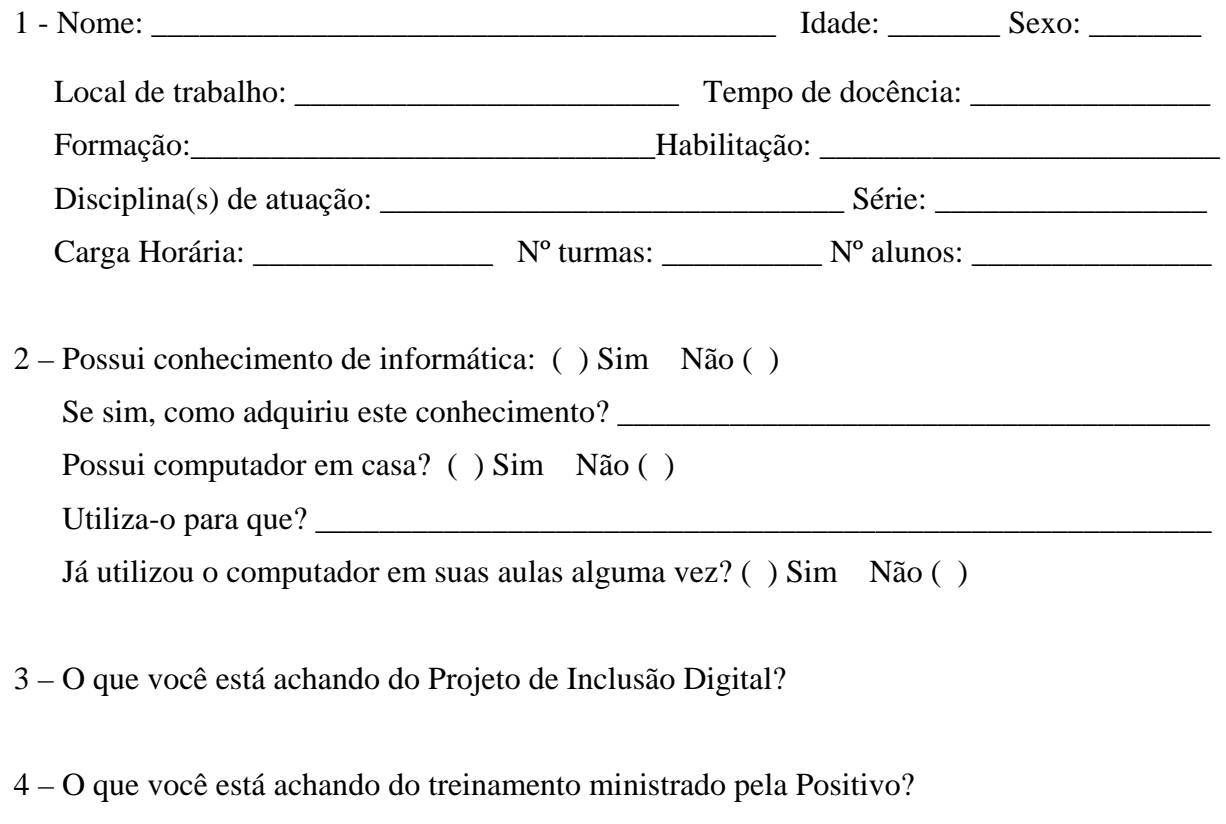

- 5 Quais são as suas expectativas com relação ao Projeto?
- 6 Tem mais alguma observação? Alguma sugestão?

# **APÊNDICE C – Questionário aplicado aos professores monitores**

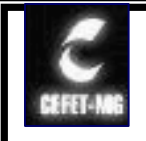

**Centro Federal de Educação Tecnológica de Minas Gerais**

Caro Professor\_Monitor,

Estamos desenvolvendo atividade de pesquisa sobre o Projeto de Inclusão Digital implantado nas escolas da rede municipal de Ipatinga. Este estudo é parte integrante de pesquisa de mestrado, já em andamento, no programa de Mestrado em Educação Tecnológica do Centro Federal de Educação Tecnológica de Minas Gerais/CEFET-MG. Favor conferir e alterar, caso necessário, as informações trazidas e preencher as demais. Sua contribuição é muito importante para o levantamento dos dados necessários para a efetividade da nossa pesquisa.

#### **BLOCO A - Informações da escola**

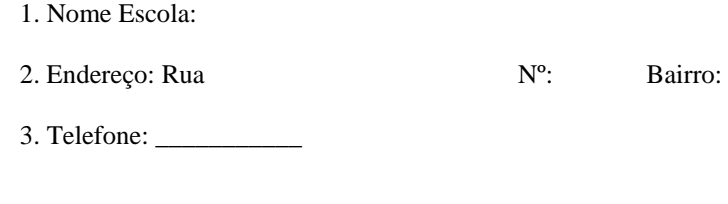

#### **BLOCO B - Informações pessoais**

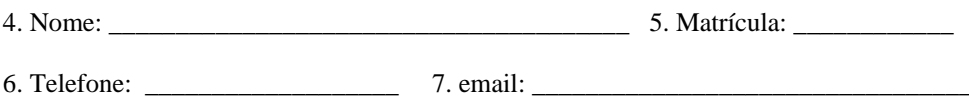

8. Sexo: \_\_\_ 9. Data de nascimento: \_\_\_\_\_\_\_\_\_\_\_ 10. Estado civil: \_\_\_

11. Formação escolar

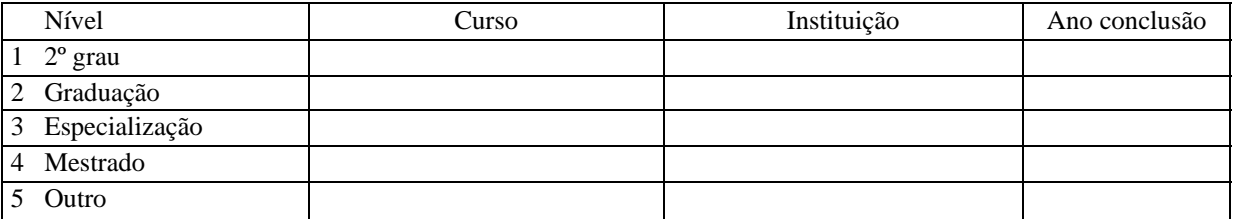

#### **BLOCO C - Atividade profissional**

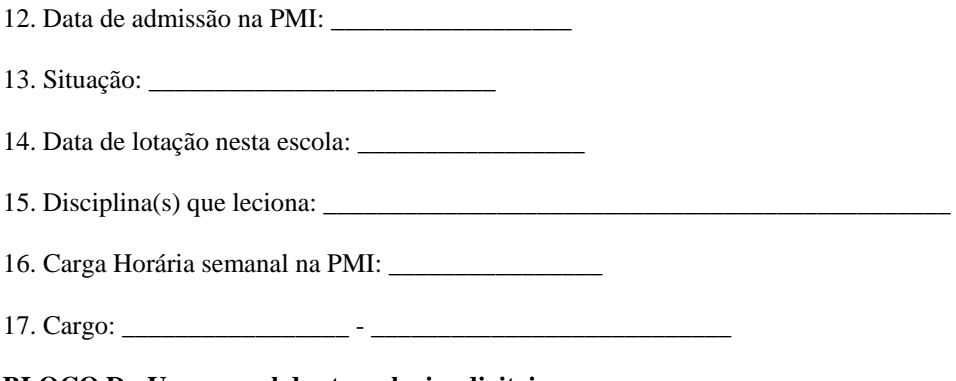

**BLOCO D - Uso pessoal das tecnologias digitais** 

18. Você tem computador em casa?

1 \_ Sim

2 \_ Não. (Vá para questão 21)

19. Com que freqüência você usou o computador da sua casa nos três últimos meses?

- 1 \_ Diariamente
- 2 \_ Pelo menos 1 vez por semana
- 3 \_ Pelo menos 1 vez por quinzena
- 4 \_ Pelo menos 1 vez por mês
- 5 \_ Não sei a freqüência
- 6 \_ Não usei (Vá para questão 22)
- 20. Quais os programas que você **MAIS** utilizou? **[Indique até 3]** (Vá para questão 23)
- 1 \_ Banco de dados (Access, etc.)
- 2 \_ Correio eletrônico (Outlook, Eudora ou similar)
- 3 \_ Editor de textos (Word, WordPerfect ou similar)
- 4 \_ Jogos
- 5 \_ Navegadores de Internet (Internet Explorer, Netscape ou similar)
- 6 \_ Planilha (Excel, Lotus 1-2-3, etc.)
- 7 \_ Programas para edição de imagem/foto digital (PhotoShop, PhotoPaint ou similar)
- 8 \_ Outro. Indique:

21. Qual a **principal razão** pela qual você **NÃO TEM** computador em casa? (Vá para questão 23)

- 1 \_ Não é necessário, pois utiliza no local de trabalho
- 2 \_ Não gosta de usar computador
- 3 \_ Não sabe usar o computador
- 4 \_ Não se justifica ter esse equipamento em casa.
- 5 \_ São elevados os custos de aquisição e manutenção
- $6\_$  Outra. Indique:

22. Qual a **principal razão** pela qual você **NÃO USOU** o computador em casa nos 3 últimos meses?

- 1 \_ Não é necessário, pois utiliza no local de trabalho
- 2 \_ Não gosta de usar computador
- 3 \_ Não sabe usar o computador
- 4 \_ Não se justifica ter esse equipamento em casa.
- $5$   $\_$  Outra. Indique:

23. Você fez algum curso para aprender a usar o computador antes de entrar no projeto?

 $1\_$  Sim. Indique:  $\_$ 

2 \_ Não

- 24. Você acessa a Internet?
- $1 \_$ Sim
- 2 \_ Não. (Vá para questão 28)

25. Você acessa a Internet **PRINCIPALMENTE** através de computador:

- 1 de casa
- 2 \_ da escola onde trabalha
- 26. Com que **freqüência SEMANAL MÉDIA** você acessa a Internet ?
- 1 \_ até 3 horas
- 2 \_ Mais de 3 horas até 6 horas
- 3 \_ Mais de 6 horas até 12 horas
- 4 \_ Mais de 12 horas
- 27. Com que finalidade você **MAIS** usa a Internet ? **[indique até 3]**
- 1 \_ bate-papo [*chat* ]
- 2 \_ consulta bases de dados (pesquisa)
- 3 \_ controle de contas bancárias

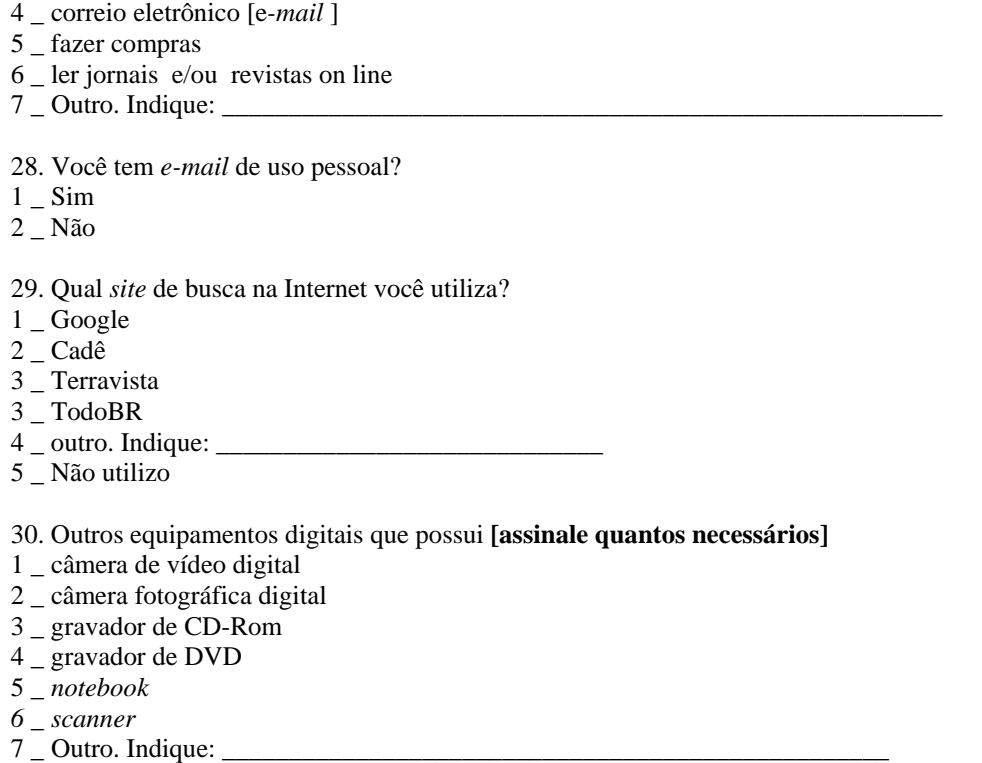

#### **BLOCO E - Capacitação em tecnologias digitais para a Educação**

31. Enumere os cursos, treinamentos e palestras sobre utilização da informática na educação que você tenha participado:

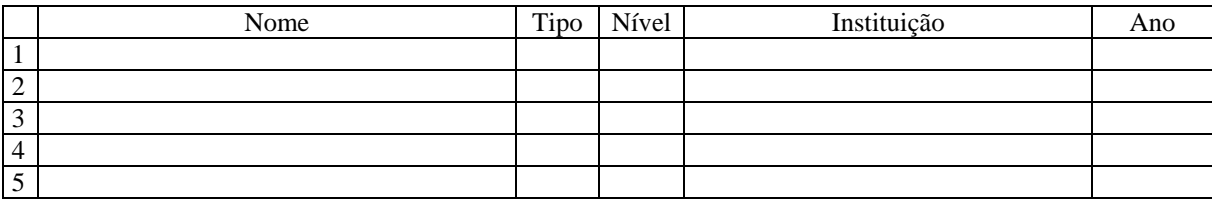

Legenda:

Tipo = C (curso), T (treinamento), P (palestra), S (seminário ou congresso) Nível = A (atualização/aperfeiçoamento), E (especialização)

32. Você fez este cursos/treinamentos por:

1 \_ decisão própria

- 2 \_ determinação de outra escola onde trabalha
- 3 \_ sugestão de outra escola onde trabalha
- $4\_$  Outra. Indique:  $\_$

33. Para a sua atual atividade docente, a utilidade do curso foi:

- 1 \_ grande
- 2 \_ média
- 3 \_ pequena
- 4 \_ nula
- 5 \_ Não sei / Não avaliei

#### **BLOCO F - Sobre a Capacitação oferecida pelo Grupo Positivo**

34. A carga horária da capacitação feita por você até o momento foi de:

- $1$   $\_$  até 30 horas
- 2 \_ até 45 horas
- 3 \_ até 90 horas
- 4 \_ mais de 90 horas

#### 35. O curso foi:

- 1 \_ exclusivamente teórico
- 2 \_ na sua maior parte, teórico
- 3 \_ exclusivamente prático
- 4 \_ na sua maior parte, prático
- 5 \_ metade teórico, metade prático

Marque nas questões abaixo o seu comentário, conforme os níveis de avaliação:

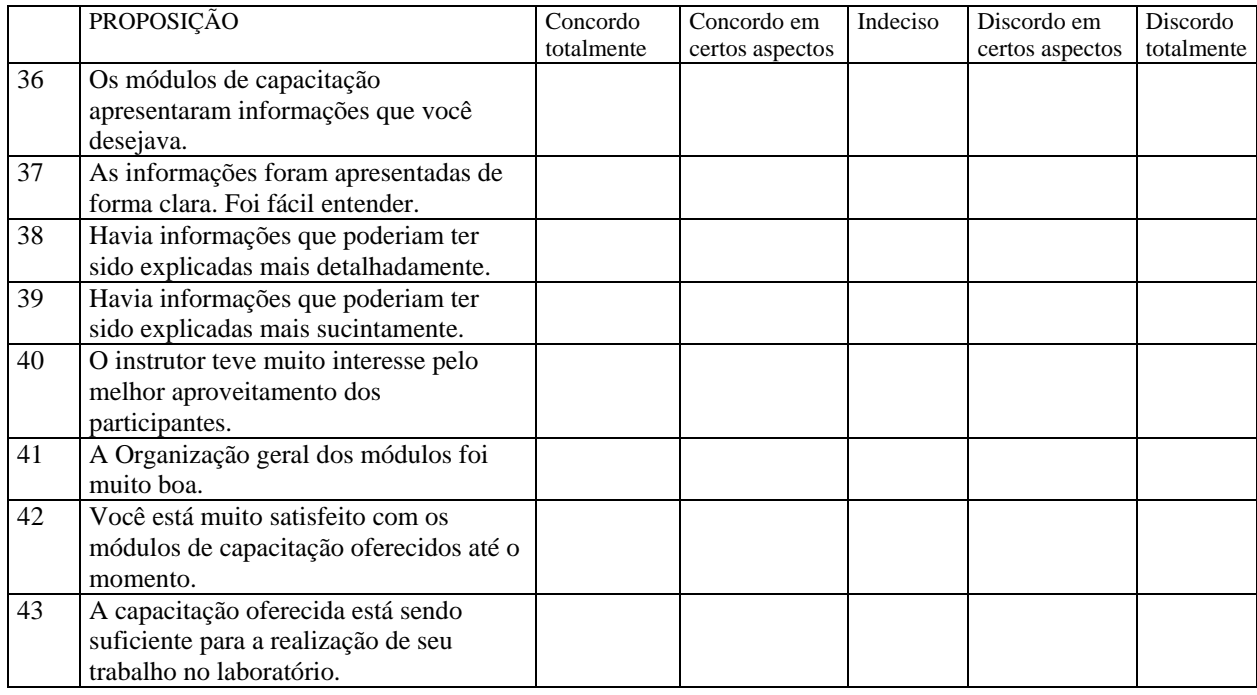

44. Enumere **[até 3]** os assuntos abordados nos módulos de capacitação que você considerou **mais importantes**.

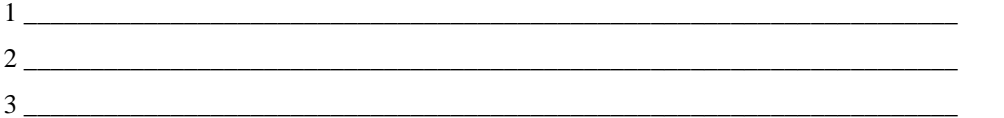

45. Cite **[até 2]** os **principais assuntos** ou **temas** que você gostaria que fossem abordados nesses módulos de capacitação:

1 \_\_\_\_\_\_\_\_\_\_\_\_\_\_\_\_\_\_\_\_\_\_\_\_\_\_\_\_\_\_\_\_\_\_\_\_\_\_\_\_\_\_\_\_\_\_\_\_\_\_\_\_\_\_\_\_\_\_\_\_\_\_\_\_\_\_\_\_\_  $2$ 

#### **BLOCO G – Sobre o Projeto de Inclusão Digital**

46. Data de chegada das mesas pedagógicas na escola: \_\_\_\_\_\_\_\_\_\_\_\_

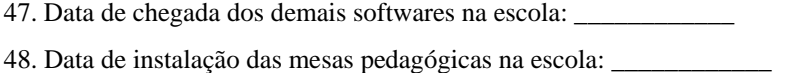

49. Data de instalação dos demais softwares na escola: \_\_\_\_\_\_\_\_\_\_\_\_

50. Data de início das atividades no laboratório com os alunos: \_\_\_\_\_\_\_\_\_\_\_\_\_\_

- 51. Desde qual data você é professor(a) monitor(a) da escola? \_\_\_\_\_\_\_\_\_\_\_\_\_\_
- 52. Você conhece os objetivos do projeto?
- 1 \_ Sim, muito bem
- 2 \_ Sim, mas não muito bem
- 3 \_ Não

53. De acordo com a realidade das escolas da rede municipal de Ipatinga, o projeto é:

- 1 \_ Avançado
- 2 \_ Adequado
- 3 \_ Modesto
- 4 \_ Não sei como avaliar

54. O projeto vem sendo desempenhado:

- 1 \_ De maneira adequada
- 2 \_ Com falhas que não chegam a comprometê-lo
- 3 \_ Com falhas que podem comprometê-lo
- 4 \_ Não sei como avaliar

55. Cite **[até 3]** os motivos que o levaram a trabalhar como professor-monitor no projeto.

1 \_\_\_\_\_\_\_\_\_\_\_\_\_\_\_\_\_\_\_\_\_\_\_\_\_\_\_\_\_\_\_\_\_\_\_\_\_\_\_\_\_\_\_\_\_\_\_\_\_\_\_\_\_\_\_\_\_\_\_\_\_\_\_\_\_\_\_\_\_  $2 \quad$  $\overline{3}$ 

56. Já teve alguma experiência anterior com utilização de laboratórios de informática?

 $1 \quad \text{Sim.}$  Explique:  $2$   $\alpha$ 

57. Você é favorável ao uso da informática no processo educativo?

- 1 \_ Sim
- 2 \_ Não

58. Cite **[até 3]** as contribuições para o aluno, do uso do computador na educação.

1 \_\_\_\_\_\_\_\_\_\_\_\_\_\_\_\_\_\_\_\_\_\_\_\_\_\_\_\_\_\_\_\_\_\_\_\_\_\_\_\_\_\_\_\_\_\_\_\_\_\_\_\_\_\_\_\_\_\_\_\_\_\_\_\_\_\_\_\_\_ 2  $\overline{\phantom{a}}$  $3 \quad$ 

59. Nas três últimas semanas, as aulas no laboratório da sua escola estão acontecendo:

1 \_ Em todos os horários dos turnos matutino e vespertino, com sucesso

2 \_ Em todos os horários dos turnos matutino e vespertino, com pequenas interrupções por problemas técnicos.

- 3 \_ Em apenas um turno, com sucesso. Indique o turno: \_\_\_\_\_\_\_\_\_\_\_\_\_\_\_\_\_
- 4 \_ Em apenas um turno, com interrupções. Indique o turno: \_\_\_\_\_\_\_\_\_\_\_\_\_\_\_\_\_
- $5$   $\overline{\phantom{a}}$  Esporadicamente. Indique o motivo:
- 6 \_ Problemas técnicos ainda impossibilitam o trabalho com os alunos no laboratório.
- 7 \_ Outra. Indique: \_\_\_\_\_\_\_\_\_\_\_\_\_\_\_\_\_\_\_\_\_\_\_\_\_\_\_\_\_\_\_\_\_\_\_\_\_\_\_\_\_\_\_\_\_\_\_\_\_\_\_\_\_

60. Nas três últimas semanas, quais professores e em que disciplinas foi utilizado o trabalho no laboratório?

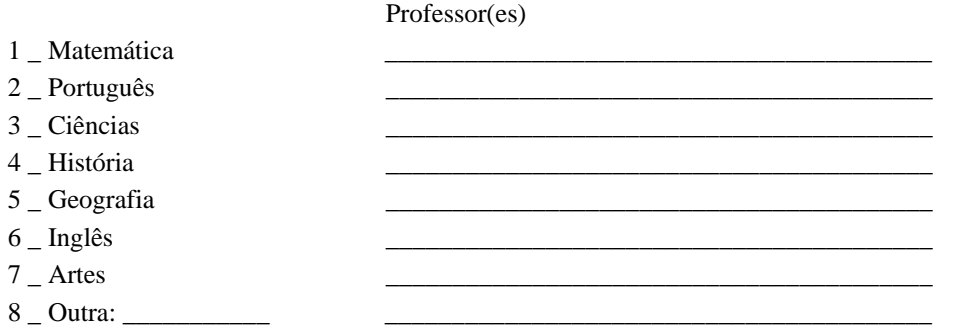

61. Nas três últimas semanas, quem utilizou e qual a freqüência semanal de utilização do laboratório?

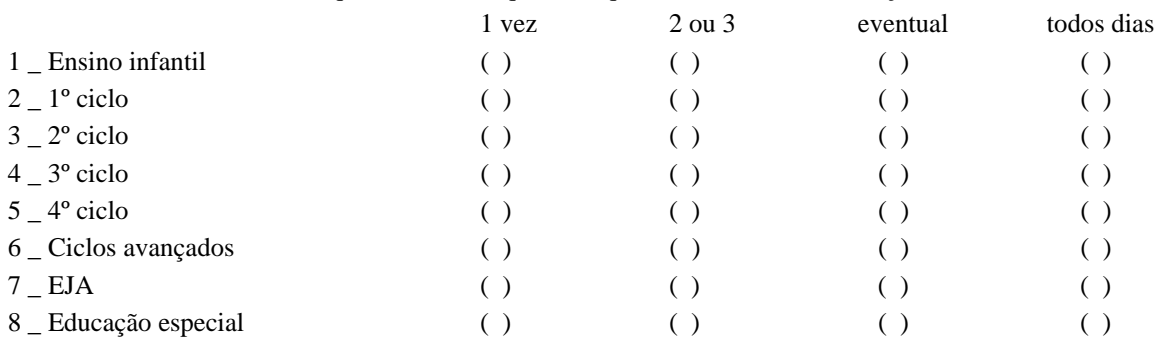

62. Cite **[até 3]** as **principais** atividades realizadas no laboratório nas 3 últimas semanas.

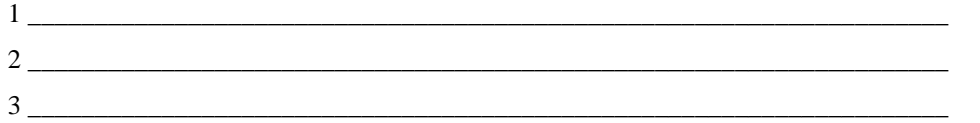

#### **BLOCO I – Sobre os softwares**

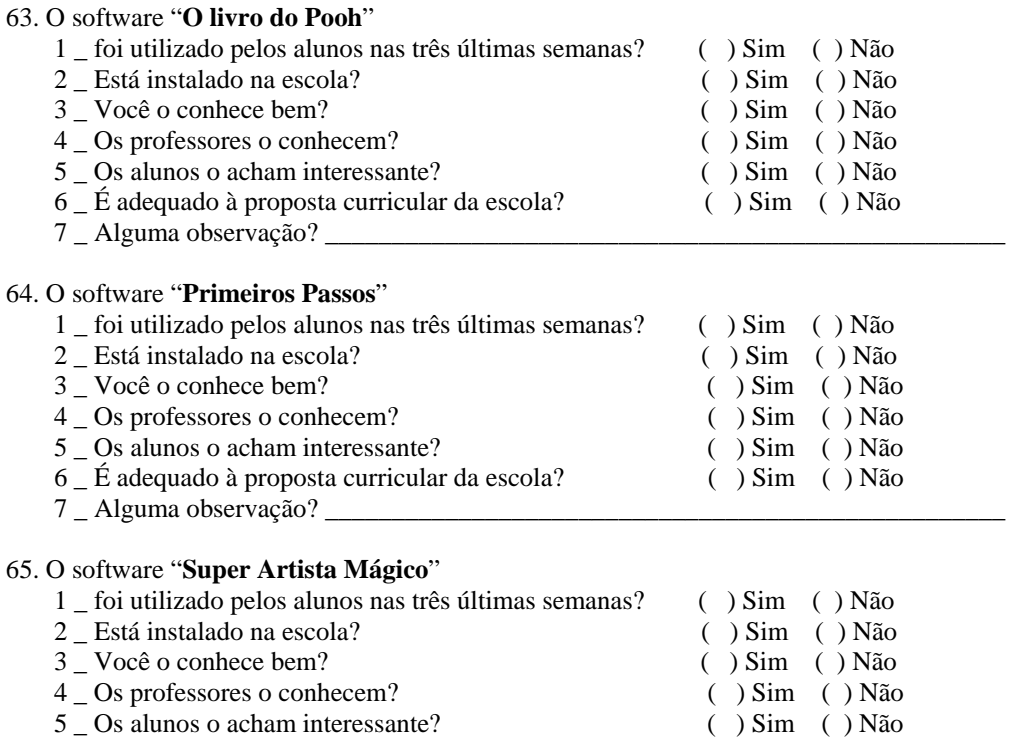

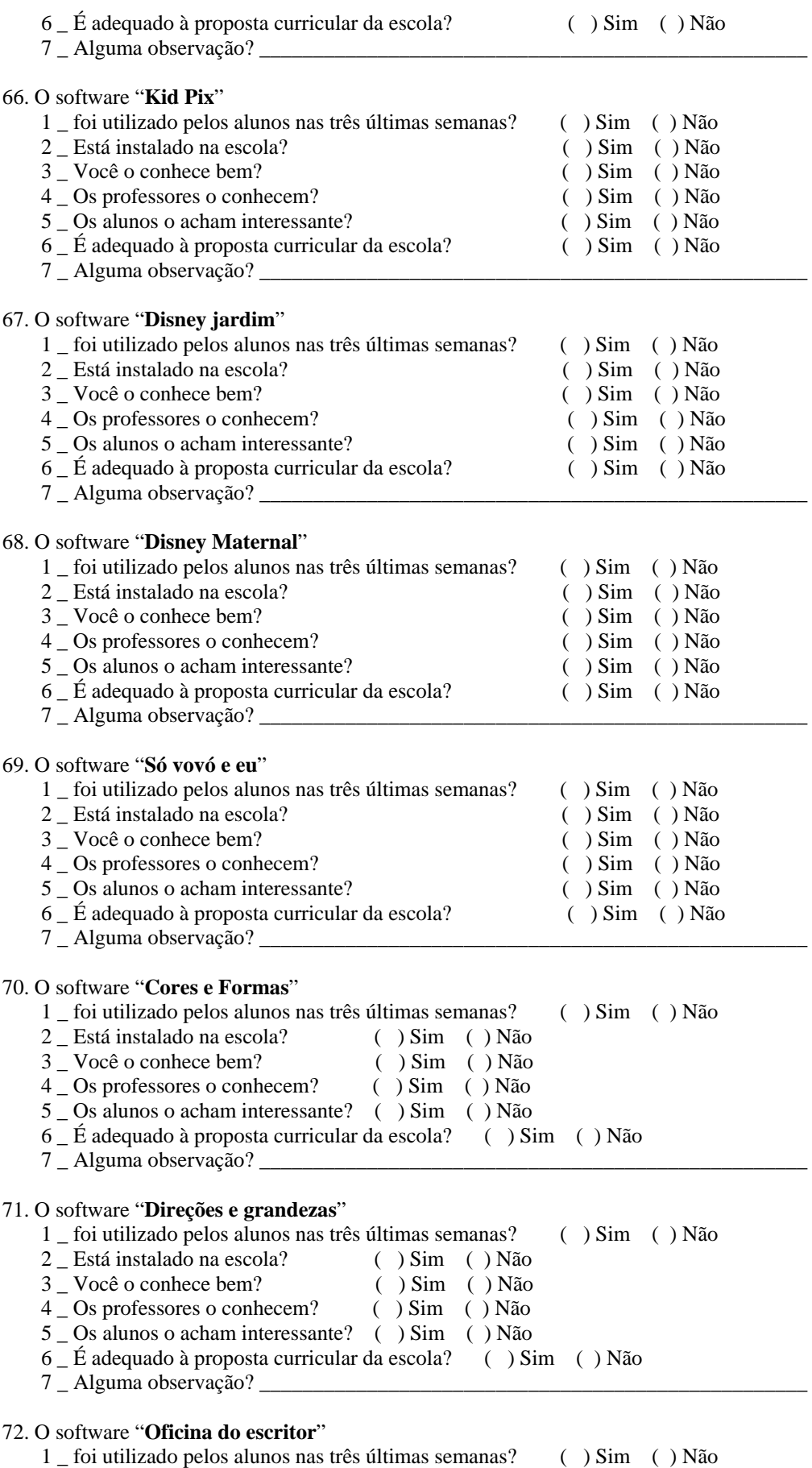

2 \_ Está instalado na escola? ( ) Sim ( ) Não

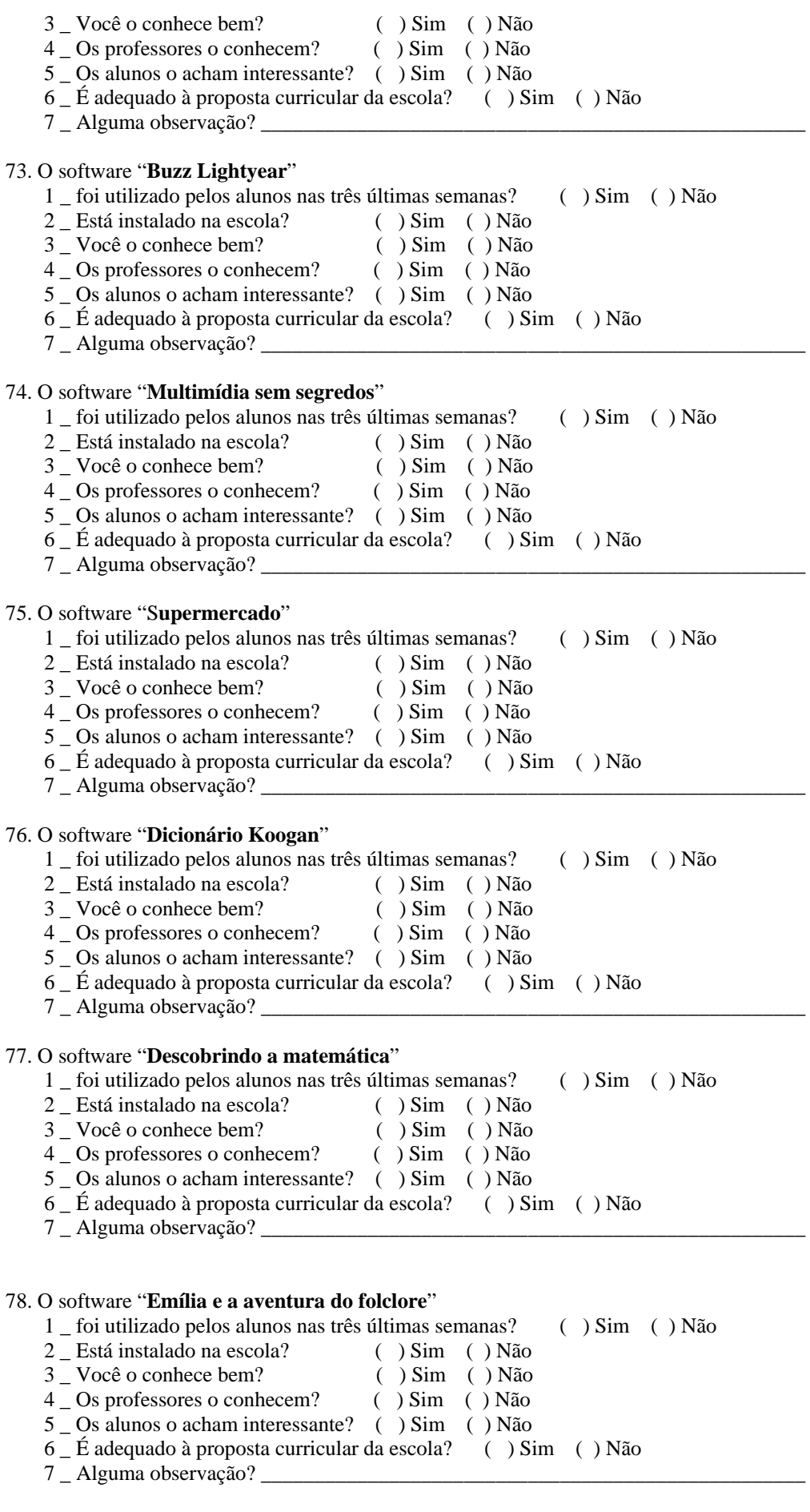

79. O software "**Zoombinis**"

- 1 \_ foi utilizado pelos alunos nas três últimas semanas? ( ) Sim ( ) Não
- 2 \_ Está instalado na escola? ( ) Sim ( ) Não
- 3 \_ Você o conhece bem? ( ) Sim ( ) Não
- 4 \_ Os professores o conhecem? ( ) Sim ( ) Não
- 5 \_ Os alunos o acham interessante? ( ) Sim ( ) Não
- 6 \_ É adequado à proposta curricular da escola? ( ) Sim ( ) Não
- 7 Alguma observação?

80. Nas aulas no laboratório de informática, os alunos **de maneira geral** demonstram:

- 1 \_ maior interesse do que nas aulas em que não usam o computador
- 2 \_ o mesmo interesse do que nas aulas em que não usam o computador
- 3 \_ menor interesse do que nas aulas em que não usam o computador
- 4 \_ Não sei / Não avaliei
- 5 \_ Ainda não trabalhei com os alunos no laboratório

81. Cite **[até 3]** as principais dificuldades que tem encontrado para o trabalho com os alunos no laboratório.

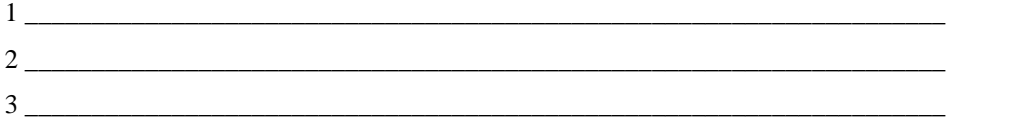

82. Assinale a proporção que mais corresponde à recepção dos professores a esse projeto:

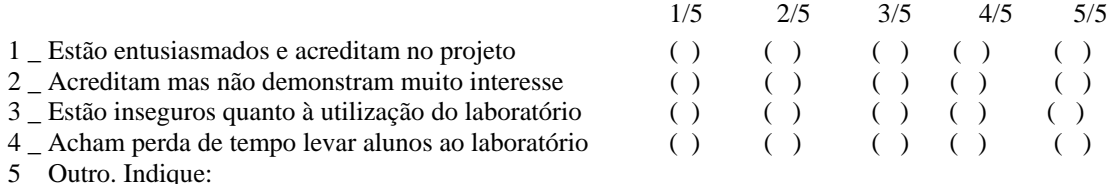

83. A direção da escola incentiva os professores em relação ao uso dos laboratórios?

\_\_\_\_\_\_\_\_\_\_\_\_\_\_\_\_\_\_\_\_\_\_\_\_\_\_\_\_\_\_\_\_\_\_\_\_\_\_\_\_\_\_\_\_\_\_\_\_\_\_\_\_\_\_\_\_\_\_\_\_\_\_\_\_\_\_\_\_\_\_\_ \_\_\_\_\_\_\_\_\_\_\_\_\_\_\_\_\_\_\_\_\_\_\_\_\_\_\_\_\_\_\_\_\_\_\_\_\_\_\_\_\_\_\_\_\_\_\_\_\_\_\_\_\_\_\_\_\_\_\_\_\_\_\_\_\_\_\_\_\_\_\_ \_\_\_\_\_\_\_\_\_\_\_\_\_\_\_\_\_\_\_\_\_\_\_\_\_\_\_\_\_\_\_\_\_\_\_\_\_\_\_\_\_\_\_\_\_\_\_\_\_\_\_\_\_\_\_\_\_\_\_\_\_\_\_\_\_\_\_\_\_\_\_

- $1 \nightharpoonup$  Sim
- 2 \_ Não
- 3 Comente:

**84. Deseja fazer alguma observação/sugestão?** 

#### **Observações:**

1. Todas as informações coletadas através deste questionário são sigilosas e serão usadas exclusivamente por pesquisadores do Programa de Pós-graduação em Educação Tecnológica do Cefet-MG.

2. Numa outra etapa desta pesquisa, alguns docentes serão entrevistados, pessoalmente ou por *e-mail*. Você tem interesse em ser entrevistado ou se dispõe a colaborar dessa forma? ( ) Sim ( ) Não

#### **MUITO OBRIGADO PELA VALIOSA COLABORAÇÃO.**

### **APÊNDICE D – Questionário aplicado aos professores regentes**

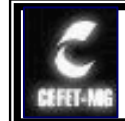

# **Centro Federal de Educação Tecnológica de Minas Gerais**

Caro Professor,

Estamos desenvolvendo atividade de pesquisa sobre o Projeto de Inclusão Digital implantado nas escolas da rede municipal de Ipatinga. Este estudo é parte integrante de pesquisa de mestrado, já em andamento, no programa de Mestrado em Educação Tecnológica do Centro Federal de Educação Tecnológica de Minas Gerais / CEFET-MG.

Sua contribuição é muito importante para o levantamento dos dados necessários para a efetividade da nossa pesquisa. Gostaria de contar com sua participação, respondendo a estas perguntas, de forma objetiva. Os resultados deste estudo estarão à disposição e garante-se que a instituição escolar e professores não serão identificados. Não é necessário assinar seu nome.

Muito obrigada por sua atenção.

Márcia de Freitas Vieira Borges – marciafb@terra.com.br

#### **BLOCO A - Informações pessoais**

1. Sexo: 1 ( ) Feminino 2 ( ) Masculino

2. Faixa etária:

- 1 ( ) 18 aos 25 anos
- 2 ( ) 26 aos 35 anos 3 ( ) 36 aos 45 anos
- 4 ( ) 46 aos 55 anos
- 5 ( ) mais de 55 anos

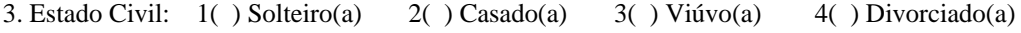

4. Se casado $(a)$ , profissão do cônjuge:

#### 5. Formação escolar

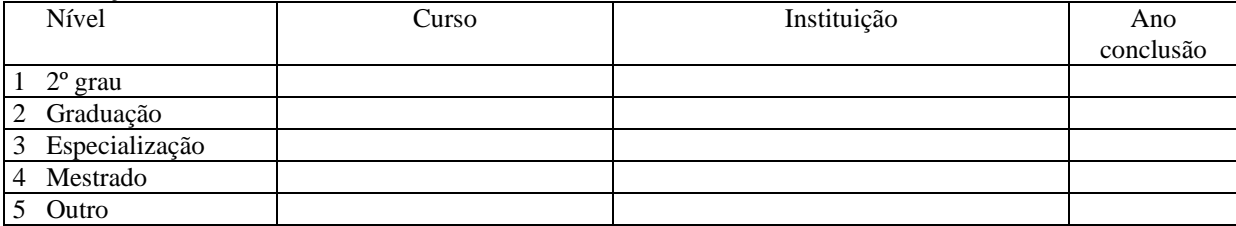

#### **BLOCO B - Atividade profissional**

6. Escola(s) em que leciona: \_\_\_\_\_\_\_\_\_\_\_\_\_\_\_\_\_\_\_\_\_\_\_\_\_\_\_\_\_\_\_\_\_\_\_\_\_\_\_\_\_\_\_\_\_\_\_\_\_\_  $\_$ 

7. Tempo de vinculação à rede municipal:

8. Tempo de docência:

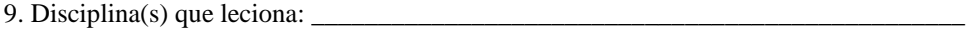

#### **BLOCO C - Uso pessoal das tecnologias digitais**

1 \_ Sim

 $2 - N$ ão

11. Com que freqüência você usa o computador da sua casa?

- 1 \_ Diariamente
- 2 \_ Pelo menos 1 vez por semana
- 3 \_ Pelo menos 1 vez por quinzena
- 4 \_ Pelo menos 1 vez por mês
- 5 \_ Não uso (Vá para questão 13)

#### 12. Quais os programas que você **MAIS** utiliza? **[Indique até 3]**

- 1 \_ Correio eletrônico (e-mail)
- 2 \_ Editor de textos (Word, WordPerfect ou similar)
- 3 \_ Programas para apresentação de slides (powerpoint, impress, etc.)
- 4 \_ Navegadores de Internet (Internet Explorer, Netscape ou similar)
- 5 \_ Planilha (Excel, Lotus 1-2-3, etc.)
- 6 \_ Programas para edição de imagem/foto digital (PhotoShop, PhotoPaint ou similar)

7 \_ Jogos

8 Outro. Indique:

13. Alguém mais utiliza o computador em sua casa? **[assinale quantos necessários]** 

- 1 Cônjuge
- 2  $\text{Filho}(a)$
- 3 \_ pai ou mãe
- 4  $irmão(a)$

#### 14. Com que finalidade(s) as pessoas citadas acima utilizam o computador em sua casa?

- 1 \_ Correio eletrônico (e-mail)
- 2 \_ Trabalhos escolares / profissionais
- 3 \_ Okurt, MSN
- 4 \_ Jogos
- $5\_$  Outro. Indique:  $\frac{1}{2}$
- 15. Você acessa a Internet?
- 1 \_ Sim
- 2 \_ Não. (Vá para questão 18)

#### 16. Com que **freqüência SEMANAL MÉDIA** você acessa a Internet?

- 1 \_ até 3 horas
- 2 \_ Mais de 3 horas até 6 horas
- 3 \_ Mais de 6 horas até 12 horas
- 4 \_ Mais de 12 horas

#### 17. Com que finalidade você **MAIS** usa a Internet ? **[indique até 3]**

- 1 \_ bate-papo [*chat* ]
- 2 \_ consulta bases de dados (pesquisa)
- 3 \_ controle de contas bancárias
- 4 \_ correio eletrônico [e*-mail* ]
- 5 \_ fazer compras
- 6 \_ ler jornais e/ou revistas on line
- $7\_$  Outro. Indique:
- 18. Você tem *e-mail* de uso pessoal?
- $1 \_$  Sim
- $2 -$ Não

19. Você já fez algum curso para aprender a usar o computador?

 $1 \_$  Sim. Indique:  $\_$ 

 $2 -$ Não

#### **BLOCO D - Sobre a Capacitação oferecida pelo Grupo Positivo**

 $2 \quad$ 

20. Assinale a alternativa que melhor representa a sua frequência/participação nos módulos de capacitação oferecidos pelo Positivo:

1 \_ 90 a 100%

2 \_ 70 a 89%

 $3 - 50$  a 69%

4 \_ 30 a 50%

5 menos de 30% Motivo da pouca/não participação :

6 \_ não participou de nenhum

21. Enumere **[até 2]** os assuntos abordados nos módulos de capacitação que você considerou **mais importantes**.  $1 \qquad \qquad$ 

 $2 \quad$ 

22. Cite **[até 2]** os **principais assuntos** ou **temas** que você gostaria que fossem abordados nesses módulos de capacitação:

 $1 \_{}$ 

23. Os cursos de capacitação oferecidos pelo Grupo Positivo foram predominantemente teóricos e pouco práticos:

1 \_ Concordo

2 \_ Concordo parcialmente

3 \_ Discordo parcialmente

4 \_ Discordo totalmente

24. A capacitação oferecida está sendo suficiente para a realização de seu trabalho no laboratório:

1 \_ Concordo

2 \_ Concordo parcialmente

3 \_ Discordo parcialmente

4 \_ Discordo totalmente

#### **BLOCO E – Sobre o Projeto de Inclusão Digital**

25. Nas três últimas semanas, com qual freqüência **semanal** você utilizou o laboratório?

 $1 - 1$  vez

 $2 - 2$  ou 3 vezes

3 \_ eventual

4 não utilizei

26. Cite **[até 2]** as **principais** atividades realizadas com seus alunos no laboratório.

 $1$ 

27. Cite **[até 2]** as principais dificuldades que tem encontrado para o trabalho com os alunos no laboratório.

1 \_\_\_\_\_\_\_\_\_\_\_\_\_\_\_\_\_\_\_\_\_\_\_\_\_\_\_\_\_\_\_\_\_\_\_\_\_\_\_\_\_\_\_\_\_\_\_\_\_\_\_\_\_\_\_\_\_\_\_\_\_\_\_\_\_\_\_\_\_

2 \_\_\_\_\_\_\_\_\_\_\_\_\_\_\_\_\_\_\_\_\_\_\_\_\_\_\_\_\_\_\_\_\_\_\_\_\_\_\_\_\_\_\_\_\_\_\_\_\_\_\_\_\_\_\_\_\_\_\_\_\_\_\_\_\_\_\_\_\_

2 \_\_\_\_\_\_\_\_\_\_\_\_\_\_\_\_\_\_\_\_\_\_\_\_\_\_\_\_\_\_\_\_\_\_\_\_\_\_\_\_\_\_\_\_\_\_\_\_\_\_\_\_\_\_\_\_\_\_\_\_\_\_\_\_\_\_\_\_\_

28. O projeto é bastante avançado para as escolas da rede municipal de Ipatinga:

1 \_ Concordo

2 \_ Concordo parcialmente

- 3 \_ Discordo parcialmente
- 4 \_ Discordo totalmente

29. O projeto vem sendo desempenhado de maneira adequada, sem falhas que o comprometam:

1 \_ Concordo

2 \_ Concordo parcialmente

3 \_ Discordo parcialmente

4 \_ Discordo totalmente

30. A introdução da informática pelo Projeto melhorou o processo educativo da escola e a aprendizagem dos alunos:

1 \_ Concordo

2 \_ Concordo parcialmente

3 \_ Discordo parcialmente

4 \_ Discordo totalmente

31. Nas aulas no laboratório de informática, os alunos **de maneira geral** demonstram maior interesse do que nas aulas em que não usam o computador:

1 \_ Concordo

2 \_ Concordo parcialmente

3 \_ Discordo parcialmente

4 \_ Discordo totalmente

32. Sinto-me capacitado(a) a orientar os alunos a obter proveito nas atividades no laboratório:

1 \_ Concordo

2 \_ Concordo parcialmente

3 \_ Discordo parcialmente

4 \_ Discordo totalmente

33. A direção da escola incentiva os professores em relação ao uso dos laboratórios:

\_\_\_\_\_\_\_\_\_\_\_\_\_\_\_\_\_\_\_\_\_\_\_\_\_\_\_\_\_\_\_\_\_\_\_\_\_\_\_\_\_\_\_\_\_\_\_\_\_\_\_\_\_\_\_\_\_\_\_\_\_\_\_\_\_\_\_\_\_\_\_ \_\_\_\_\_\_\_\_\_\_\_\_\_\_\_\_\_\_\_\_\_\_\_\_\_\_\_\_\_\_\_\_\_\_\_\_\_\_\_\_\_\_\_\_\_\_\_\_\_\_\_\_\_\_\_\_\_\_\_\_\_\_\_\_\_\_\_\_\_\_\_ \_\_\_\_\_\_\_\_\_\_\_\_\_\_\_\_\_\_\_\_\_\_\_\_\_\_\_\_\_\_\_\_\_\_\_\_\_\_\_\_\_\_\_\_\_\_\_\_\_\_\_\_\_\_\_\_\_\_\_\_\_\_\_\_\_\_\_\_\_\_\_ \_\_\_\_\_\_\_\_\_\_\_\_\_\_\_\_\_\_\_\_\_\_\_\_\_\_\_\_\_\_\_\_\_\_\_\_\_\_\_\_\_\_\_\_\_\_\_\_\_\_\_\_\_\_\_\_\_\_\_\_\_\_\_\_\_\_\_\_\_\_\_

- 1 \_ Concordo
- 2 \_ Concordo parcialmente
- 3 \_ Discordo parcialmente
- 4 \_ Discordo totalmente

#### **34. Deseja fazer alguma crítica e/ou sugestão?**

#### **Observações:**

1. Todas as informações coletadas através deste questionário são sigilosas e serão usadas exclusivamente por pesquisadores do Programa de Pós-graduação em Educação Tecnológica do Cefet-MG.

2. Numa outra etapa desta pesquisa, alguns docentes serão entrevistados, pessoalmente ou por *e-mail*. Você tem interesse em ser entrevistado ou se dispõe a colaborar dessa forma?

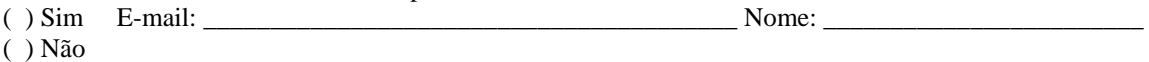

#### **MUITO OBRIGADA PELA VALIOSA COLABORAÇÃO.**

# **APÊNDICE E – Questionário aplicado aos alunos**

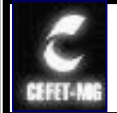

 **Centro Federal de Educação Tecnológica de Minas Gerais**

#### Caro aluno,

Estamos desenvolvendo atividade de pesquisa sobre o Projeto de Inclusão Digital implantado nas escolas da rede municipal de Ipatinga. Gostaria de contar com sua participação, respondendo a estas perguntas, de forma objetiva. Muito obrigada por sua atenção.

Márcia de Freitas Vieira Borges – marciafb@terra.com.br

#### **BLOCO A - Informações pessoais**

1. Sexo: 1 ( ) Feminino 2 ( ) Masculino

2. Idade: \_

3. Série/Ciclo: \_\_\_\_\_\_\_\_\_\_\_\_\_\_\_\_\_\_\_\_\_\_

4. Escola: \_\_\_\_\_\_\_\_\_\_\_\_\_\_\_\_\_\_\_\_\_\_\_\_\_\_\_\_\_\_\_\_\_\_\_\_\_\_\_\_\_\_\_\_

#### **BLOCO B - Uso pessoal das tecnologias digitais**

5. Marque as opções que correspondem ao que tem em sua casa:

- 1 ( ) Computador
- 2 ( ) Impressora
- 3 ( ) Internet
- 4 ( ) Máquina fotográfica digital
- $5$  ( ) Outro:  $\Box$

6. Com que freqüência você usa o computador da sua casa?

- 1 ( ) Diariamente
- 2 ( ) Pelo menos 1 vez por semana
- 3 ( ) Pelo menos 1 vez por quinzena
- 4 ( ) Pelo menos 1 vez por mês
- 5 ( ) Não uso
- 7. Você freqüenta Lan house ?
- 1 ( ) Sim
- 2 ( ) Não

8. Com que finalidade(s) você mais utiliza o computador?

- 1 ( ) Correio eletrônico (e-mail)
- 2 ( ) Trabalhos escolares / profissionais
- 3 ( ) Okurt, MSN
- 4 ( ) Jogos
- $5$  ( ) Outro. Indique:

9. Você acessa a Internet ?

1 ( ) Sim

2 ( ) Não

10. Alguém mais utiliza o computador em sua casa?

- 1 ( ) Pai
- 2 ( ) Mãe
- 3 ( ) Irmão (a)
- 4 ( ) Outra: \_\_\_\_\_\_\_\_\_\_\_\_\_\_\_\_\_\_\_

#### **BLOCO C – Sobre o Projeto de Inclusão Digital**

11. Quantas vezes por semana você tem aulas no laboratório de informática?

1 ( ) 1 vez

2 ( ) 2 vezes

3 ( ) De vez em quando

4 ( ) Nunca utilizei

12. Você gosta de ter aulas no laboratório de informática?

1 ( ) Sim

2 ( ) Não

 $3 \text{ Por que?}$ 

13. Quais as atividades que você mais gosta no laboratório?

 $2$   $\overline{\phantom{a}}$ 

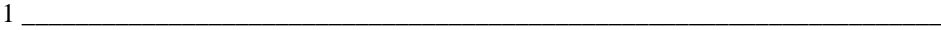

14. Você acha que é mais fácil aprender nas aulas no laboratório de informática?

- 1 ( ) Sim
- 2 ( ) Não

 $3 \text{ Por que?}$ 

15. Nas atividades no laboratório de informática, quem mais orienta e ajuda você?

\_\_\_\_\_\_\_\_\_\_\_\_\_\_\_\_\_\_\_\_\_\_\_\_\_\_\_\_\_\_\_\_\_\_\_\_\_\_\_\_\_\_\_\_\_\_\_\_\_\_\_\_\_\_\_\_\_\_\_\_\_\_\_\_\_\_\_\_\_\_\_ \_\_\_\_\_\_\_\_\_\_\_\_\_\_\_\_\_\_\_\_\_\_\_\_\_\_\_\_\_\_\_\_\_\_\_\_\_\_\_\_\_\_\_\_\_\_\_\_\_\_\_\_\_\_\_\_\_\_\_\_\_\_\_\_\_\_\_\_\_\_\_ \_\_\_\_\_\_\_\_\_\_\_\_\_\_\_\_\_\_\_\_\_\_\_\_\_\_\_\_\_\_\_\_\_\_\_\_\_\_\_\_\_\_\_\_\_\_\_\_\_\_\_\_\_\_\_\_\_\_\_\_\_\_\_\_\_\_\_\_\_\_\_ \_\_\_\_\_\_\_\_\_\_\_\_\_\_\_\_\_\_\_\_\_\_\_\_\_\_\_\_\_\_\_\_\_\_\_\_\_\_\_\_\_\_\_\_\_\_\_\_\_\_\_\_\_\_\_\_\_\_\_\_\_\_\_\_\_\_\_\_\_\_\_

- 1 ( ) O professor
- 2 ( ) O professor monitor do laboratório
- 3 ( ) Os colegas

**16. Você gostaria de dizer alguma coisa para os responsáveis pelo laboratório de informática?** 

#### **MUITO OBRIGADA PELA VALIOSA COLABORAÇÃO**

# **APÊNDICE F – Questionário aplicado aos professores regentes das escolas que não receberam laboratórios**

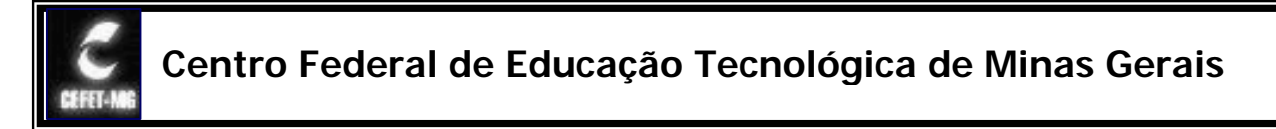

#### Caro Professor,

Estamos desenvolvendo atividade de pesquisa sobre o Projeto de Inclusão Digital implantado nas escolas da rede municipal de Ipatinga. Este estudo é parte integrante de pesquisa de mestrado, já em andamento, no programa de Mestrado em Educação Tecnológica do Centro Federal de Educação Tecnológica de Minas Gerais / CEFET-MG.

Faz parte de nossa pesquisa, conhecer também a percepção e expectativas dos docentes das escolas ainda não contempladas com laboratórios de informática. Gostaria de contar com sua participação, respondendo a estas perguntas, de forma objetiva. Os resultados deste estudo estarão à disposição e garante-se que a instituição escolar e docentes não serão identificados. Não é necessário assinar seu nome.

Muito obrigada por sua atenção.

Márcia de Freitas Vieira Borges – marciafb@terra.com.br

#### **BLOCO A - Informações pessoais**

1. Sexo: 1 ( ) Feminino 2 ( ) Masculino

2. Faixa etária:

- 1 ( ) 18 aos 25 anos
- 2 ( ) 26 aos 35 anos
- 3 ( ) 36 aos 45 anos
- 4 ( ) 46 aos 55 anos
- 5 ( ) mais de 55 anos

3. Estado Civil: 1( ) Solteiro(a) 2( ) Casado(a) 3( ) Viúvo(a) 4( ) Divorciado(a)

4. Se casado(a), profissão do cônjuge: \_

#### 5. Formação escolar

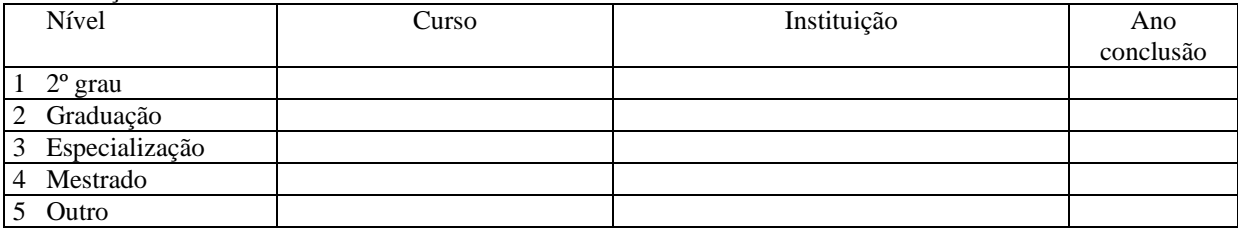

#### **BLOCO B - Atividade profissional**

6. Escola(s) em que leciona: \_\_\_\_\_\_\_\_\_\_\_\_\_\_\_\_\_\_\_\_\_\_\_\_\_\_\_\_\_\_\_\_\_\_\_\_\_\_\_\_\_\_\_\_\_\_\_\_\_\_  $\mathcal{L}_\text{max}$  , and the contract of the contract of the contract of the contract of the contract of the contract of the contract of the contract of the contract of the contract of the contract of the contract of the contr

7. Tempo de vinculação à rede municipal: \_\_\_\_\_\_\_\_\_\_\_\_\_\_\_\_\_\_\_\_

- 8. Tempo de docência: \_\_\_\_\_\_\_\_\_\_\_\_\_\_\_\_\_\_
- 9. Disciplina(s) que leciona:

#### **BLOCO C - Uso pessoal das tecnologias digitais**

- 10. Você tem computador em casa?
- $1 \_$  Sim
- 2 \_ Não
- 11. Com que freqüência você usa o computador da sua casa?
- 1 \_ Diariamente
- 2 \_ Pelo menos 1 vez por semana
- 3 \_ Pelo menos 1 vez por quinzena
- 4 \_ Pelo menos 1 vez por mês
- 5 \_ Não uso (Vá para questão 13)

#### 12. Quais os programas que você **MAIS** utiliza? **[Indique até 3]**

- 1 \_ Correio eletrônico (e-mail)
- 2 \_ Editor de textos (Word, WordPerfect ou similar)
- 3 \_ Programas para apresentação de slides (powerpoint, impress, etc.)
- 4 \_ Navegadores de Internet (Internet Explorer, Netscape ou similar)
- 5 Planilha (Excel, Lotus 1-2-3, etc.)
- 6 \_ Programas para edição de imagem/foto digital (PhotoShop, PhotoPaint ou similar)
- 7 \_ Jogos
- 8 \_ Outro. Indique:

13. Você acessa a Internet?

- 1 \_ Sim
- 2 \_ Não. (Vá para questão 16)

#### 14. Com que **freqüência SEMANAL MÉDIA** você acessa a Internet?

- 1 \_ até 3 horas
- 2 \_ Mais de 3 horas até 6 horas
- 3 \_ Mais de 6 horas até 12 horas
- 4 \_ Mais de 12 horas

#### 15. Com que finalidade você **MAIS** usa a Internet ? **[indique até 3]**

- 1 \_ bate-papo [*chat* ]
- 2 \_ consulta bases de dados (pesquisa)
- 3 \_ controle de contas bancárias
- 4 \_ correio eletrônico [e*-mail* ]
- 5 \_ fazer compras
- 6 \_ ler jornais e/ou revistas on line
- 7 \_ Outro. Indique: \_\_\_\_\_\_\_\_\_\_\_\_\_\_\_\_\_\_\_\_\_\_\_\_\_\_\_\_\_\_\_\_\_\_\_\_\_\_\_\_\_\_\_\_\_\_\_\_\_\_\_\_\_\_

16. Você tem *e-mail* de uso pessoal?

- $1 \_$ Sim
- 2 Não

17. Você já fez algum curso para aprender a usar o computador?

 $1\_$  Sim. Indique:  $\_$ 

2 \_ Não

#### **BLOCO D - Sobre a Capacitação oferecida pelo Grupo Positivo**

18. Assinale a alternativa que melhor representa a sua frequência/participação nos módulos de capacitação oferecidos pelo Positivo:

- 1 \_ 90 a 100%
- $2 70a89%$
- $3 50$  a 69%
- 4 \_ 30 a 50%

5 \_ menos de 30% Motivo da pouca/não participação : \_\_\_\_\_\_\_\_\_\_\_\_\_\_\_

 $6$ \_ não participou de nenhum

19. Enumere **[até 2]** os assuntos abordados nos módulos de capacitação que você considerou **mais importantes**.

1 \_\_\_\_\_\_\_\_\_\_\_\_\_\_\_\_\_\_\_\_\_\_\_\_\_\_\_\_\_\_\_\_\_\_\_\_\_\_\_\_\_\_\_\_\_\_\_\_\_\_\_\_\_\_\_\_\_\_\_\_\_\_\_\_\_\_\_\_\_\_  $2 \overline{2}$ 

20. Os cursos de capacitação oferecidos pelo Grupo Positivo foram predominantemente teóricos e pouco práticos:

- 1 \_ Concordo
- 2 \_ Concordo parcialmente
- 3 \_ Discordo parcialmente
- 4 \_ Discordo totalmente

#### **BLOCO E – Sobre o Projeto de Inclusão Digital**

- 21. Você conhece os objetivos do projeto?
- 1 \_ Sim, muito bem
- 2 \_ Sim, mas não muito bem
- 3 \_ Não

22. O projeto é bastante avançado para as escolas da rede municipal de Ipatinga:

- 1 \_ Concordo
- 2 \_ Concordo parcialmente
- 3 \_ Discordo parcialmente
- 4 \_ Discordo totalmente

23. O projeto vem sendo desempenhado de maneira adequada, sem falhas que o comprometam:

\_\_\_\_\_\_\_\_\_\_\_\_\_\_\_\_\_\_\_\_\_\_\_\_\_\_\_\_\_\_\_\_\_\_\_\_\_\_\_\_\_\_\_\_\_\_\_\_\_\_\_\_\_\_\_\_\_\_\_\_\_\_\_\_\_\_\_\_\_\_\_ \_\_\_\_\_\_\_\_\_\_\_\_\_\_\_\_\_\_\_\_\_\_\_\_\_\_\_\_\_\_\_\_\_\_\_\_\_\_\_\_\_\_\_\_\_\_\_\_\_\_\_\_\_\_\_\_\_\_\_\_\_\_\_\_\_\_\_\_\_\_\_

\_\_\_\_\_\_\_\_\_\_\_\_\_\_\_\_\_\_\_\_\_\_\_\_\_\_\_\_\_\_\_\_\_\_\_\_\_\_\_\_\_\_\_\_\_\_\_\_\_\_\_\_\_\_\_\_\_\_\_\_\_\_\_\_\_\_\_\_\_\_\_ \_\_\_\_\_\_\_\_\_\_\_\_\_\_\_\_\_\_\_\_\_\_\_\_\_\_\_\_\_\_\_\_\_\_\_\_\_\_\_\_\_\_\_\_\_\_\_\_\_\_\_\_\_\_\_\_\_\_\_\_\_\_\_\_\_\_\_\_\_\_\_ \_\_\_\_\_\_\_\_\_\_\_\_\_\_\_\_\_\_\_\_\_\_\_\_\_\_\_\_\_\_\_\_\_\_\_\_\_\_\_\_\_\_\_\_\_\_\_\_\_\_\_\_\_\_\_\_\_\_\_\_\_\_\_\_\_\_\_\_\_\_\_

- 1 Concordo
- 2 \_ Concordo parcialmente
- 3 \_ Discordo parcialmente
- 4 \_ Discordo totalmente

24. A introdução da informática pelo Projeto melhora o processo educativo da escola e a aprendizagem dos alunos:

- 1 \_ Concordo
- 2 \_ Concordo parcialmente
- 3 \_ Discordo parcialmente
- 4 \_ Discordo totalmente

25. Quais são suas expectativas com relação ao Projeto?

26. Deseja fazer alguma crítica e/ou sugestão?

**MUITO OBRIGADA PELA VALIOSA COLABORAÇÃO.**

# **APÊNDICE G – Roteiro de entrevista semi-estruturada à coordenadora do**

**projeto** 

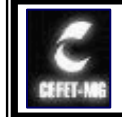

# **Centro Federal de Educação Tecnológica de Minas Gerais**

# Pesquisa sobre o Projeto de Inclusão Digital implantado nas escolas da rede municipal de Ipatinga

1. Classifique as escolas quanto a alguns fatores de sucesso das atividades nos laboratórios de informática, conforme legenda abaixo:<br>1 – Ótimo  $2 -$ Bom

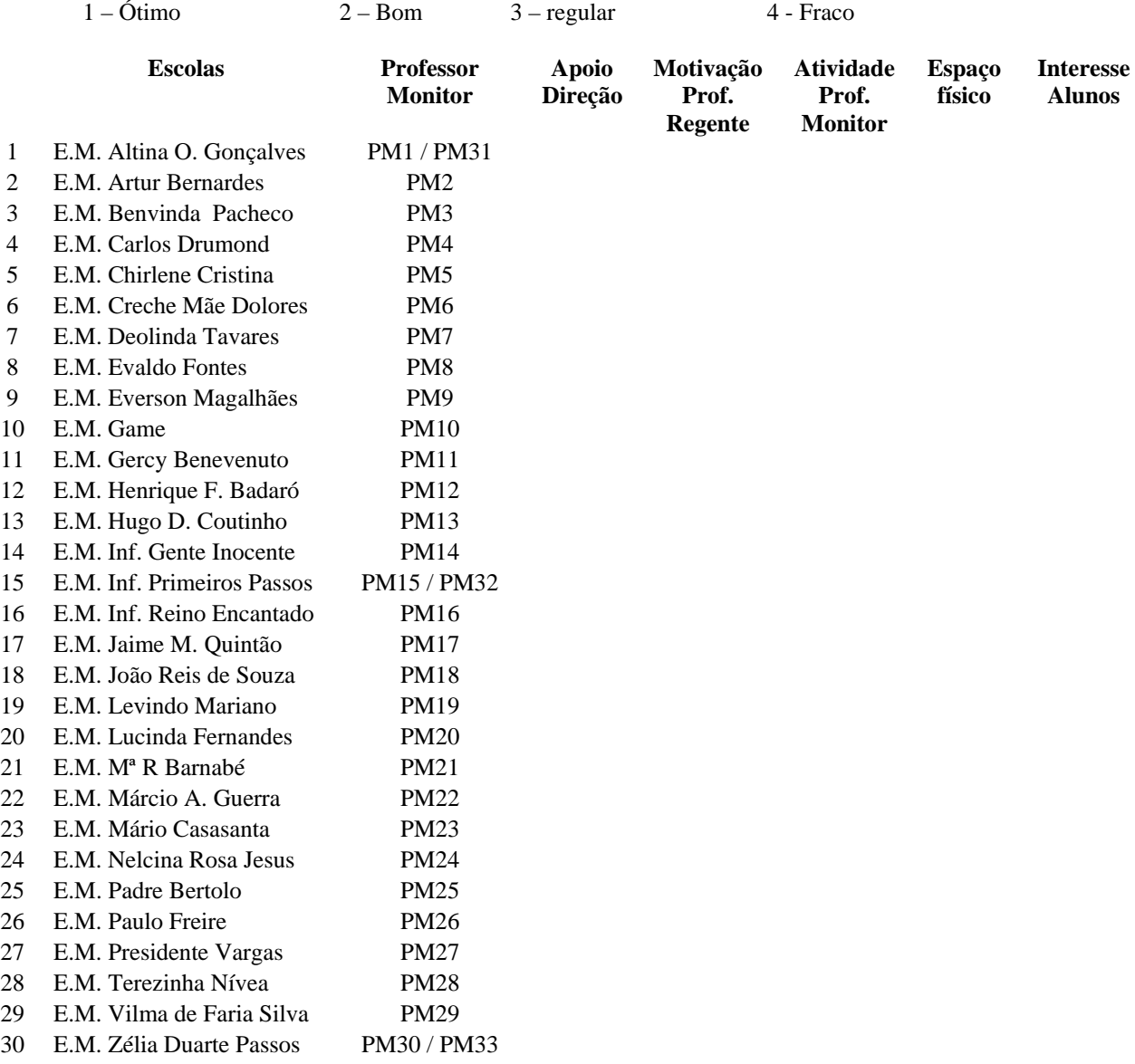

- 2. Cite as principais dificuldades encontradas no processo e como as escolas superaram essas dificuldades?
- 3. Avalie cada professor monitor quanto ao seu desempenho nas atividades nos laboratórios de informática:

 $1 - 6$ timo  $2 - 8$ om  $3 - regular$  4 - Fraco

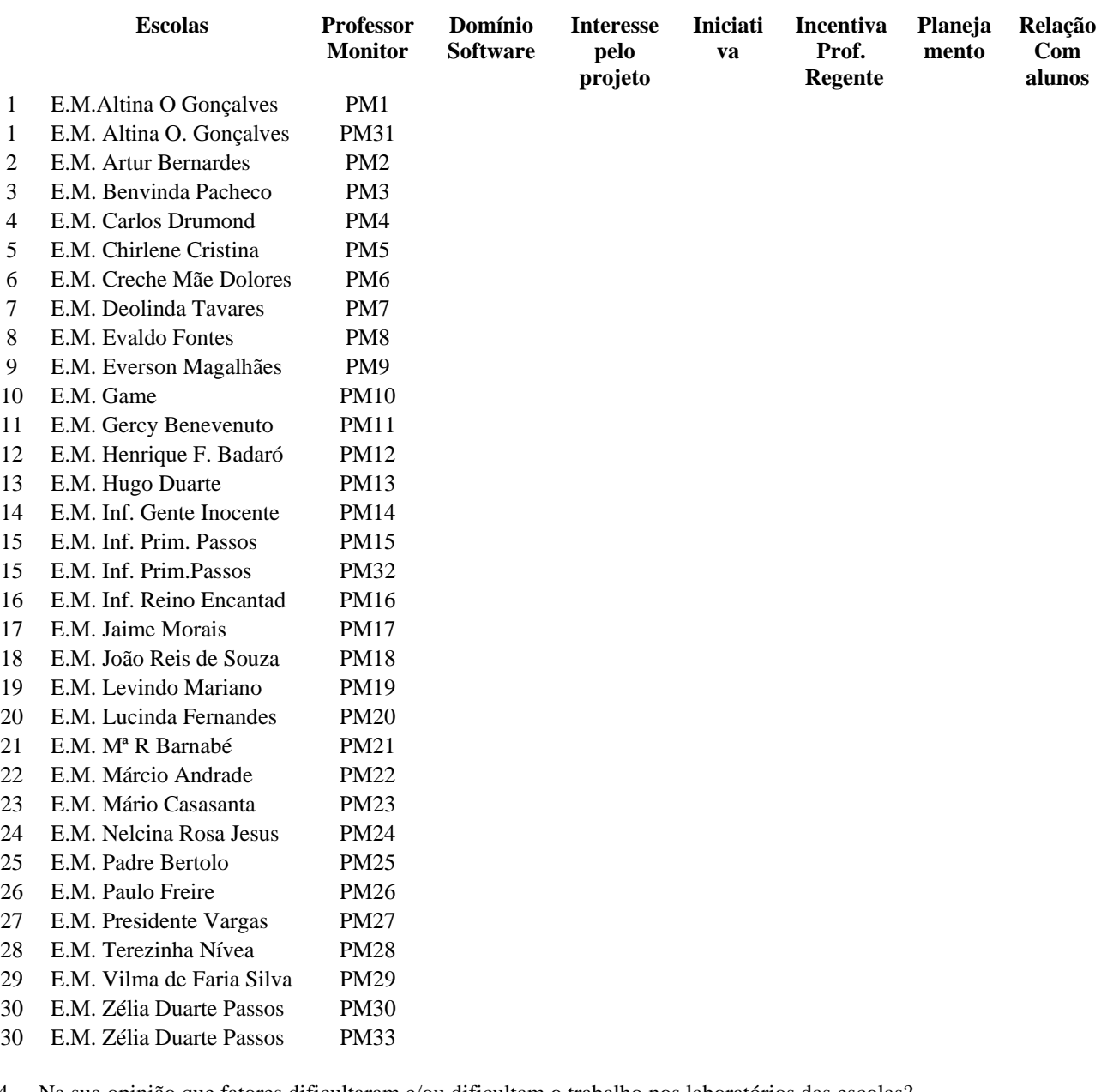

4. Na sua opinião que fatores dificultaram e/ou dificultam o trabalho nos laboratórios das escolas?

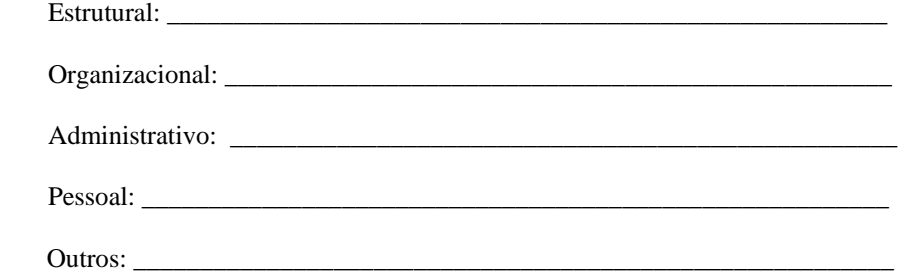

5. Faça comentários que julgar importantes.

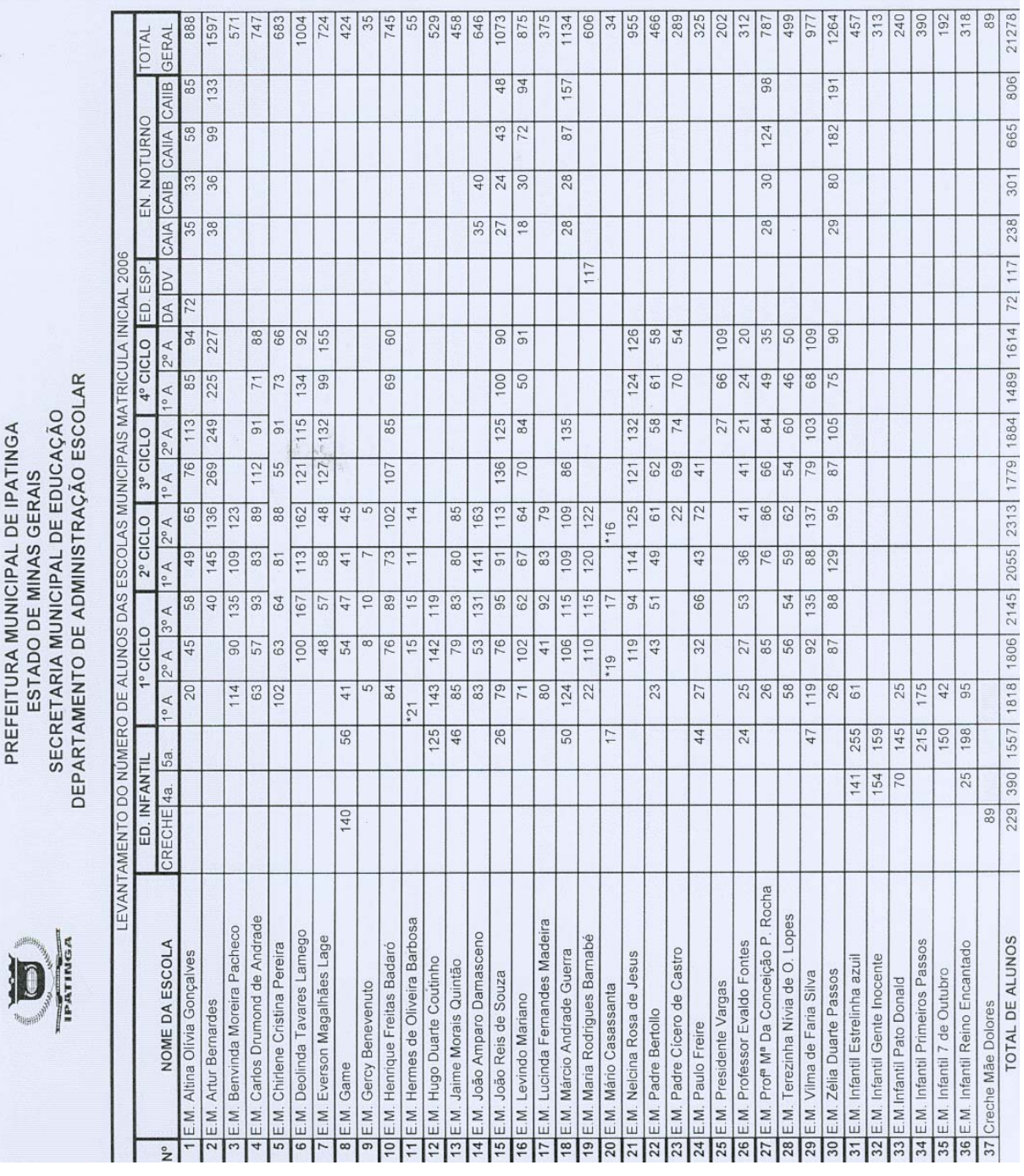

# **APÊNDICE H – Total de alunos da Rede Municipal de Ipatinga**

# **APÊNDICE I - Sugestões e críticas do Professor Monitor**

#### **PM Sugestão / Crítica**

- **1 Precisamos de uma equipe na PMI para nos assessorarmos quando houver algum problema, pois hoje infelizmente, só temos como recorrer ao celular ou na casa da Dôra (Gerente projeto Positivo)**
- **2 Para que o projeto alcance seus objetivos, faz-se necessário a aquisição de softwares contendo os diversos conteúdos ministrados nas disciplinas segundo seu planejamento anual, além de considerar que o estágio de amadurecimento de muitos alunos, está aquém de sua faixa etária.**
- **3 Falta de softwares específicos para a EJA. A escola não possui os softwares para a Educação Infantil.**
- **5 Mandar para as escolas softwares que trabalhem mais os conteúdos de matemática, história/geografia e ciências do 2º ciclo. Os professores requisitam conteúdos que não temos no laboratório.**
- **5 Falta mais apoio da PMI no que se refere a parte pedagógica.**
- **7 Sugiro que as regras de utilização sejam definidas pelo DEPEG e repassadas para as equipes diretivas das escolas.**
- **9 Os softwares não atendem os conteúdos de história e geografia e nem a divisão.**
- **9 Instalar impressora no laboratório e o programa word.**
- **11 Que sejam adquiridos novos softwares, principalmente para multiplicação e divisão.**
- **11 Aquisição da mesa kid Together e softwares para alfabetização.**
- **13 A turma está sendo dividida por se tratar de Educação Especial e os alunos apresentarem muita dificuldade em assimilação e disciplina.**
- **13 Há necessidade de instalação dos softwares da Educação Infantil. Pois, o trabalho desenvolvido por nós é todo voltado para a alfabetização e noções básicas da matemática.**
- **14 Acho que deve haver flexibilidade na forma de usar o laboratório. Deve-se levar em conta o tamanho da sala e a quantidade de alunos.**
- **14 Algumas escolas com alunos de 5 a 7 anos, precisam adquirir alguns softwares: o Livro do Pooh e a Mesa kid Together**
- **18 Gostaria de receber mais softwares, principalmente relacionados à educação infantil.**
- **19 O software "Só Vovó e eu" não está sendo utilizado por não ser compatível com a educação infantil. Devolvê-lo e pegar outro software para educação infantil.**
- **20 Sugiro que em um momento de capacitação seja passado aos professores o projeto: sua importância e qual o papel de cada um.**
- **21 Necessita de ligação dos computadores em rede, para agilizar o trabalho.**
- **21 Instalação de impressora nos laboratórios para agregar qualidade ao trabalho desenvolvido.**
- **22 Sugiro que a PMI faça um documento e envie para a direção da escola, explicando a função do regente e do monitor. Porque muitos professores acreditam que é o monitor que deve dar a aula e vai apenas acompanhando os alunos. Fazem o planejamento mas não o executam.**
- **23 As questões do Bloco I 64 a 79, não consegui responder porque sou nova na função e por problemas técnicos o laboratório não estava funcionando efetivamente, nessas últimas semanas.**
- **24 Acredito firmemente no Projeto, mas tenho medo que a PMI invista esforços só nesse começo e, com o tempo, o laboratório seja esquecido, como aconteceu com alguns projetos que já tivemos na rede (laboratório de ciências, p. ex.). É preciso que a PMI continue investindo, adquirindo novos softwares, pesquisando as nossas necessidades e tentando supri-las.**
- **25 Coordenação do Projeto por regional**
- **26 Sugiro que organizem uma agenda com o nome das monitoras, telefone, data de nascimento, etc.. Para que possamos nos comunicar, fazer laços, sermos um grupo bem legal.**
- **26 Sugiro também, que seja feita , pelo menos duas vezes no ano (ou 1 vez), entrevista com os professores regentes para haver uma percepção do que ocorre realmente nos laboratórios e sermos orientados (monitoras) para corrigirmos falhas, garantindo assim, nosso sucesso como monitora.**
- **26 É necessário observar a conservação dos equipamentos, pois são altamente sofisticados, mas frágeis, orientandonos a uma conscientização entre alunos e professores da importância do material, valorização para que possamos tê-los**
- **26 Gostaria que discutíssemos mais sobre o fato de qual software vamos usar este resto de ano, por exemplo, todos que temos? Ou selecionaremos alguns para que os outros fossem vistos no outro ano? não estou tendo discernimento.**
- **27 Necessitamos de ventiladores ou ar condicionado urgente.**
- **29 Divisão da turma quando for usar a sala de informática.**
- **30 O laboratório é usado apenas no turno vespertino. No turno matutino, o espaço fica ocioso. Sugestão: Liberar o laboratório no turno matutino para os alunos de 11 a 14 anos.**

 **Os módulos da EJA deveriam ser no máximo de 50 minutos, pois por maior tempo, prejudica o interesse do aluno.**
# **APÊNDICE J - Sugestões e críticas do Professor Regente**

#### **PR Sugestão / crítica**

- **Deveria haver mais jogos de matemática para alunos de 9 e 10 anos.**
- **Dar continuidade aos módulos de capacitação.**
- **Oferecer 3 aulas por semana no laboratório.**
- **Continuação dos módulos de capacitação**
- **Oferecer pelo menos duas aulas semanais no laboratório.**
- **Determinados conteúdos podem ser apresentados em apenas 4 horas de curso, sendo desnecessário 8 horas de curso.**
- **Continuação dos módulos de capacitação**
- **Pelo menos duas horas/aulas semanais para cada turma.**
- **Estamos ficando sem horário de coordenação devido aos vários cursos oferecidos. O curso da Positivo poderia ser de 4 horas por dia, e não 8.**
- **Desejo uma oportunidade para um treinamento específico na área, preparando-me para melhor desempenho em meu trabalho. Quem sabe uma pós-graduação em "Educação Tecnológica".**
- **O laboratório conta com o trabalho constante de um professor da escola que atua como instrutor. Essa organização é imprescindível para o sucesso do projeto.**
- **Os últimos módulos do Curso Positivo foram repetitivos e sem necessidade.**
- **Há necessidade de um curso básico de informática para os professores que ainda não fizeram.**
- **É necessário (e na minha escola existe), o professor do laboratório. Ele realmente torna possível o bom e eficiente uso do laboratório para complementar minha aula.**
- **Equipar a sala de informática com ar condicionado ou ventiladores**
- **Colocação de ar condicionado na sala de informática.**
- **As salas cheias dificultam o trabalho.**
- **Todas as escolas que atendem crianças de 5 a 6 anos deveriam ter os programas específicos a essa idade, mas isso não acontece. Ficamos sem opção, pois os que a escola possui não atendem especificamente a essa idade.**
- **Precisamos de cursos direcionados aos professores: Digitar, fazer gráficos, etc...**
- **A professora da turma não tem acesso aos softwares para planejamento das aulas.**
- **Alguns CD's que tive a oportunidade de conhecer na mesa, no dia do curso, não chegaram nas escolas.**
- **O professor regente poderia ter acesso aos materiais e CD's para praticar o que viu no curso.**
- **Aumentar o número de computadores na escola, para realização de mais aulas nos laboratórios.**
- **A SME, em parceria com uma empresa de informática, poderia fazer um convênio possibilitando professores que não tem computador, comprarem por um preço mais acessível.**
- **Muitos professores não têm habilidade com informática, ficando difícil desenvolver melhor o trabalho com os alunos. Necessitamos capacitação básica em informática.**
- **O espaço físico inadequado em algumas escolas dificulta o trabalho.**
- **Os professores de inglês não têm acesso ao laboratório.**
- **Trabalhar na capacitação, programas que foram realmente adquiridos pela PMI, e que se encontram disponíveis nas**
- **Nunca ouvi incentivo por parte da direção, porém acredito que todos os professores estejam aproveitando a oportunidade de trabalhar de um modo que atraia o interesse dos alunos. Sendo assim, não há necessidade de interferência da direção.**
- **Os professores de Educação Física não têm horário para levar os alunos no laboratório de informática.**
- **Ar condicionado no laboratório de informática**
- **Que os cursos de mesas pedagógicas não tomem toda a coordenação da gente.**
- **Os cursos de capacitação deveriam ser somente de 04 horas, para que as outras 4 horas pudéssemos fazer outras atividades na escola, como atividades de coordenação.**
- **Deveriam ser criadas possibilidades para atendimento de grupos menores.**
- **O tempo de 08 horas de curso: é preciso repensar.**
- **É uma conquista positiva, dinâmica ao acesso à tecnologia fundamentada na prática educacional. Parabéns a administração. Bastante sucesso! Continuar em 2007.**
- **Eu acho um pouco cansativo o tempo de curso. Mas é de grande valia para nós profissionais da educação, trabalhar integrados a tecnologia da informatização. Tem sido muito enriquecedor.**
- **Os alunos não têm tido oportunidade de usarem o laboratório devido aos cursos e outros.**
- **Garantir a freqüência dos alunos no laboratório pelo menos uma vez por semana. É um trabalho que vai surtir efeito a longo prazo, como estimular o raciocínio lógico. Se não ocorre semanalmente, como surtir efeito?**
- **Não concordo que os cursos de capacitação sejam realizados em nossa escola. Tiram a vez dos alunos.**
- **Os professores deveriam ter um computador com impressora para as atividades de pré e pós-laboratório.**
- **Falta microfone nos computadores e impressora.**
- **Aula uma vez por semana (escola grande, muitas turmas), perde um pouco a seqüência das atividades.**
- **Ter um tempo disponível na escola para manusearmos o material (para relembrar). Tem atividades que vimos no curso e não lembramos mais.**
- **É preciso que façamos o curso com a equipe do Positivo e que possamos colocá-lo em prática. Está havendo uma distância entre a teoria e sua aplicação na prática.**
- **Providenciar softwares mais de acordo com as necessidades de cada escola.**
- **Sugiro que os alunos tenham a oportunidade de ir ao laboratório mais de uma vez por semana.**
- **Providenciar uma impressora para o laboratório.**
- **Agilizar a ligação dos computadores à internet.**
- **Algumas atividades não ajudam na interação / construção de conhecimento e outras atividades equivocadas (geometria)**
- **Esta sendo extremamente cansativo a quantidade de cursos, pois está nos tomando um tempo precioso de coordenação. Tudo o que vi até hoje poderia ter sido feito com menos da metade do tempo.**
- **Eu não utilizo o laboratório, pois os meus alunos são deficientes visuais.**
- **Criar programas(softwares) sobre a história e a geografia (relevo, vegetação...) de Ipatinga.**
- **Criar programas sobre folclore e cultura regional**
- **Que o uso do laboratório de informática seja extra-turno escolar.**
- **As dificuldades que apontei deve-se ao fato do número elevado de turmas na escola, pois o tempo para cada turma é pouco. Minha sugestão é que as aulas de laboratório sejam ministradas extra-turno.**
- **Que as atividades no laboratório fossem incluídas na grade curricular, como também atividades extra-classe.**
- **Gostaria que os alunos tivessem acesso à internet para pesquisas.**
- **Que os cursos fossem aplicados em outras escolas, pois os alunos vão somente uma vez por semana e nos dias de curso para professores eles não podem ir a aula semanal.**
- **Aumentar o número de computadores.**
- **Pelo menos uma vez por semana reduzir o nº de aulas para o professor referência poder rever as atividades estudadas no**
- **É necessário uma pessoa no laboratório para me auxiliar devido ao nº de alunos e a ânsia em todos quererem ser o primeiro, e não respeitar normas.**
- **O banquinho de madeira poderia ser estofado.**
- **A aquisição de um programa voltado para o ensino da língua inglesa.**
- **Trabalhar no laboratório com um grupo menor de alunos é mais fácil para darmos assistência ao grupo. Fica como sugestão, dividir as turmas em dois grupos para as aulas no laboratório.**
- **Que o atendimento no laboratório seja feito com um número menor de alunos.**
- **As crianças hoje têm mais autonomia.**

## **APÊNDICE K - Palavras do aluno aos organizadores do projeto**

#### *AL Resposta aberta*

- **Muito obrigado. Achei muito bom ter mandado os computadores para a escola.**
- **Muito obrigada. Gosto muito de trabalhar no laboratório de informática.**
- **Muito obrigada. Gostei muito de trabalhar com as atividades no computador.**
- **Não. Estamos satisfeitos.**
- **Eu gosto muito de ir no laboratório para fazer continhas, ouvir histórias e jogar.**
- **Eu queria agradecer por ter computadores na escola.**
- **Que eles ensinam jogar o jogo e nós sabemos jogar.**
- **Obrigado por você me ensinar tanto assim.**
- **Sim. A sala é muito legal e bonita.**
- **Eu gosto de você Tia Eliane.**
- **Eu gosto da Tia Eliane.**
- **Eu gosto muito da aula de informática.**
- **Que a tia de informática é muito legal e eu gosto dela.**
- **Sim. Eu gostaria de dizer a vocês que é muito bom aprender mais no laboratório, continuem cuidando dele.**
- **Eu quero jogo. Mais vários. Procurar.**
- **Eu quero jogos.**
- **Você ensina muito bem. Obrigada.**
- **Podia ter aula no laboratório todos os dias.**
- **Muito obrigado por nos ensinar a saber a mexer no computador.**
- **Sim, eu gostaria de parabenizá-los.**
- **Sim. Obrigado.**
- **Sim. Obrigado. Os jogos nos ensinam.**
- **Sim. Quero dizer que eles são muito legais, me ensinam muitas coisas legais. Está acabando o ano, espero que o próximo ano eu aprenda mais ainda.**
- **Colocar mais tempo pra gente brincar no computador e aprender. Colocar jogos novos.**
- **Sim. Queria pedir obrigado por ter nos ensinado a jogar e aprender e muitas outras coisas. Posso não aprender muito mas mesmo assim peço obrigado.**
- **Sim. É que eu agradeço pela ajuda ao meu irmão que tem um problema que ninguém sabe o que é.**
- **Você tem uma grande paciência para nos ensinar, muito obrigado.**
- **Eu gosto de vocês e a aula de informática é muito boa.**
- **Sim, está muito ótimo.**
- **Eu acho o laboratório muito legal. E também gosto das pessoas responsáveis pelo laboratório.**
- **São legais os responsáveis pelo laboratório.**
- **Agradeço pelo paciência que tem com os alunos e pela sua competência. Obrigado Valéria.**
- **Agradeço porque as aulas dela são muito boa. Ela tem muita paciência com os alunos. Obrigada Valéria.**
- **Você é muito legal.**
- **50 Através da informática e com a ajuda das professoras aprendemos mais.**
- **51 É muito importante, aprendemos com os jogos e a professora ajuda, fica mais fácil.**
- **52 Vocês estão de parabéns. Um Feliz Natal e um Próspero Ano Novo.**
- **54 É legal na escola está dando esta oportunidade para quem não tem computador porque o pai não pode .**
- **55 Edvânia, você é muito importante, porque é você que nos orienta e é você que é especial. Obrigada.**
- **56 Sim, eu queria dizer que admiro o trabalho deles e desejo que continuem assim.**
- **57 Sim. Vocês são especiais, ótimos, 10 e D+.**

**APÊNDICE L - Expectativas, críticas e sugestões dos docentes das escolas sem** 

## **laboratório**

## *Quais são suas expectativas com relação ao Projeto?*

- Que realmente funcione em todas as escolas da rede municipal, pois algumas não possuem estrutura.
- Que o projeto alcance todas as escolas da rede municipal de Ipatinga.
- Devido as dificuldades na estrutura física da escola para início do Projeto, estou um pouco descrente quanto a solidificação do mesmo.
- Espero que este projeto seja realmente implantado na escola na qual leciono.
- Que todos os alunos possam participar, ter uma sala de informática em sua escola.
- Nenhuma
- Que venha ampliar o prazer em aprender e apreender os conhecimentos sistemáticos através da ludicidade que os programas oferecem.
- Contribuir significantemente para a aprendizagem do educando.
- Que um dia ele também se volte para a área de educação física.
- Contribuir significantemente para aprendizagem do educando.
- Que este projeto seja uma ferramenta que auxilie os professores na aplicação de conteúdos, otimizando resultados.

## *Deseja fazer alguma crítica e/ou sugestão?*

- Foi ótima a iniciativa. Agora é aproveitar o momento de férias para construção de salas próprias em algumas escolas e equipá-las com as mesas pedagógicas.
- Minha escola até o presente momento não foi feneficiada pelo Projeto, pois não temos sala para instalar as mesas pedagógicas e estamos fora da inclusão digital.
- Sim, que a secretária de educação ao implantar um Projeto seja mais cautelosa, planeje, para ver a real situação e possibilidades, evitando assim, surpresas e frustações.
- Enquanto não estiver funcionando de forma efetiva os laboratórios das escolas (considero prioridade) é inviável realização de cursos, uma vez que a teoria se distancia da prática.
- A intenção pedagógica é excelente, mas não teve aplicabilidade nesta escola por falta de espaço para instalar o laboratório.
- Viabilizar menor número de professores(alunos) por computador durante a realização do processo de capacitação dos mesmos.
- O material didático deveria ser enviado com antecedência para os professores, dinamizando assim o
- O curso de inclusão digital oferecidos apenas a alunos de 1º a 4º série.
- Percebo que nos cursos de capacitação deveria ter tido mais separação. Grupos heterogêneos dificultaram o processo. Uns dominam, outros não têm nem controle do mouse.

# **Livros Grátis**

( <http://www.livrosgratis.com.br> )

Milhares de Livros para Download:

[Baixar](http://www.livrosgratis.com.br/cat_1/administracao/1) [livros](http://www.livrosgratis.com.br/cat_1/administracao/1) [de](http://www.livrosgratis.com.br/cat_1/administracao/1) [Administração](http://www.livrosgratis.com.br/cat_1/administracao/1) [Baixar](http://www.livrosgratis.com.br/cat_2/agronomia/1) [livros](http://www.livrosgratis.com.br/cat_2/agronomia/1) [de](http://www.livrosgratis.com.br/cat_2/agronomia/1) [Agronomia](http://www.livrosgratis.com.br/cat_2/agronomia/1) [Baixar](http://www.livrosgratis.com.br/cat_3/arquitetura/1) [livros](http://www.livrosgratis.com.br/cat_3/arquitetura/1) [de](http://www.livrosgratis.com.br/cat_3/arquitetura/1) [Arquitetura](http://www.livrosgratis.com.br/cat_3/arquitetura/1) [Baixar](http://www.livrosgratis.com.br/cat_4/artes/1) [livros](http://www.livrosgratis.com.br/cat_4/artes/1) [de](http://www.livrosgratis.com.br/cat_4/artes/1) [Artes](http://www.livrosgratis.com.br/cat_4/artes/1) [Baixar](http://www.livrosgratis.com.br/cat_5/astronomia/1) [livros](http://www.livrosgratis.com.br/cat_5/astronomia/1) [de](http://www.livrosgratis.com.br/cat_5/astronomia/1) [Astronomia](http://www.livrosgratis.com.br/cat_5/astronomia/1) [Baixar](http://www.livrosgratis.com.br/cat_6/biologia_geral/1) [livros](http://www.livrosgratis.com.br/cat_6/biologia_geral/1) [de](http://www.livrosgratis.com.br/cat_6/biologia_geral/1) [Biologia](http://www.livrosgratis.com.br/cat_6/biologia_geral/1) [Geral](http://www.livrosgratis.com.br/cat_6/biologia_geral/1) [Baixar](http://www.livrosgratis.com.br/cat_8/ciencia_da_computacao/1) [livros](http://www.livrosgratis.com.br/cat_8/ciencia_da_computacao/1) [de](http://www.livrosgratis.com.br/cat_8/ciencia_da_computacao/1) [Ciência](http://www.livrosgratis.com.br/cat_8/ciencia_da_computacao/1) [da](http://www.livrosgratis.com.br/cat_8/ciencia_da_computacao/1) [Computação](http://www.livrosgratis.com.br/cat_8/ciencia_da_computacao/1) [Baixar](http://www.livrosgratis.com.br/cat_9/ciencia_da_informacao/1) [livros](http://www.livrosgratis.com.br/cat_9/ciencia_da_informacao/1) [de](http://www.livrosgratis.com.br/cat_9/ciencia_da_informacao/1) [Ciência](http://www.livrosgratis.com.br/cat_9/ciencia_da_informacao/1) [da](http://www.livrosgratis.com.br/cat_9/ciencia_da_informacao/1) [Informação](http://www.livrosgratis.com.br/cat_9/ciencia_da_informacao/1) [Baixar](http://www.livrosgratis.com.br/cat_7/ciencia_politica/1) [livros](http://www.livrosgratis.com.br/cat_7/ciencia_politica/1) [de](http://www.livrosgratis.com.br/cat_7/ciencia_politica/1) [Ciência](http://www.livrosgratis.com.br/cat_7/ciencia_politica/1) [Política](http://www.livrosgratis.com.br/cat_7/ciencia_politica/1) [Baixar](http://www.livrosgratis.com.br/cat_10/ciencias_da_saude/1) [livros](http://www.livrosgratis.com.br/cat_10/ciencias_da_saude/1) [de](http://www.livrosgratis.com.br/cat_10/ciencias_da_saude/1) [Ciências](http://www.livrosgratis.com.br/cat_10/ciencias_da_saude/1) [da](http://www.livrosgratis.com.br/cat_10/ciencias_da_saude/1) [Saúde](http://www.livrosgratis.com.br/cat_10/ciencias_da_saude/1) [Baixar](http://www.livrosgratis.com.br/cat_11/comunicacao/1) [livros](http://www.livrosgratis.com.br/cat_11/comunicacao/1) [de](http://www.livrosgratis.com.br/cat_11/comunicacao/1) [Comunicação](http://www.livrosgratis.com.br/cat_11/comunicacao/1) [Baixar](http://www.livrosgratis.com.br/cat_12/conselho_nacional_de_educacao_-_cne/1) [livros](http://www.livrosgratis.com.br/cat_12/conselho_nacional_de_educacao_-_cne/1) [do](http://www.livrosgratis.com.br/cat_12/conselho_nacional_de_educacao_-_cne/1) [Conselho](http://www.livrosgratis.com.br/cat_12/conselho_nacional_de_educacao_-_cne/1) [Nacional](http://www.livrosgratis.com.br/cat_12/conselho_nacional_de_educacao_-_cne/1) [de](http://www.livrosgratis.com.br/cat_12/conselho_nacional_de_educacao_-_cne/1) [Educação - CNE](http://www.livrosgratis.com.br/cat_12/conselho_nacional_de_educacao_-_cne/1) [Baixar](http://www.livrosgratis.com.br/cat_13/defesa_civil/1) [livros](http://www.livrosgratis.com.br/cat_13/defesa_civil/1) [de](http://www.livrosgratis.com.br/cat_13/defesa_civil/1) [Defesa](http://www.livrosgratis.com.br/cat_13/defesa_civil/1) [civil](http://www.livrosgratis.com.br/cat_13/defesa_civil/1) [Baixar](http://www.livrosgratis.com.br/cat_14/direito/1) [livros](http://www.livrosgratis.com.br/cat_14/direito/1) [de](http://www.livrosgratis.com.br/cat_14/direito/1) [Direito](http://www.livrosgratis.com.br/cat_14/direito/1) [Baixar](http://www.livrosgratis.com.br/cat_15/direitos_humanos/1) [livros](http://www.livrosgratis.com.br/cat_15/direitos_humanos/1) [de](http://www.livrosgratis.com.br/cat_15/direitos_humanos/1) [Direitos](http://www.livrosgratis.com.br/cat_15/direitos_humanos/1) [humanos](http://www.livrosgratis.com.br/cat_15/direitos_humanos/1) [Baixar](http://www.livrosgratis.com.br/cat_16/economia/1) [livros](http://www.livrosgratis.com.br/cat_16/economia/1) [de](http://www.livrosgratis.com.br/cat_16/economia/1) [Economia](http://www.livrosgratis.com.br/cat_16/economia/1) [Baixar](http://www.livrosgratis.com.br/cat_17/economia_domestica/1) [livros](http://www.livrosgratis.com.br/cat_17/economia_domestica/1) [de](http://www.livrosgratis.com.br/cat_17/economia_domestica/1) [Economia](http://www.livrosgratis.com.br/cat_17/economia_domestica/1) [Doméstica](http://www.livrosgratis.com.br/cat_17/economia_domestica/1) [Baixar](http://www.livrosgratis.com.br/cat_18/educacao/1) [livros](http://www.livrosgratis.com.br/cat_18/educacao/1) [de](http://www.livrosgratis.com.br/cat_18/educacao/1) [Educação](http://www.livrosgratis.com.br/cat_18/educacao/1) [Baixar](http://www.livrosgratis.com.br/cat_19/educacao_-_transito/1) [livros](http://www.livrosgratis.com.br/cat_19/educacao_-_transito/1) [de](http://www.livrosgratis.com.br/cat_19/educacao_-_transito/1) [Educação - Trânsito](http://www.livrosgratis.com.br/cat_19/educacao_-_transito/1) [Baixar](http://www.livrosgratis.com.br/cat_20/educacao_fisica/1) [livros](http://www.livrosgratis.com.br/cat_20/educacao_fisica/1) [de](http://www.livrosgratis.com.br/cat_20/educacao_fisica/1) [Educação](http://www.livrosgratis.com.br/cat_20/educacao_fisica/1) [Física](http://www.livrosgratis.com.br/cat_20/educacao_fisica/1) [Baixar](http://www.livrosgratis.com.br/cat_21/engenharia_aeroespacial/1) [livros](http://www.livrosgratis.com.br/cat_21/engenharia_aeroespacial/1) [de](http://www.livrosgratis.com.br/cat_21/engenharia_aeroespacial/1) [Engenharia](http://www.livrosgratis.com.br/cat_21/engenharia_aeroespacial/1) [Aeroespacial](http://www.livrosgratis.com.br/cat_21/engenharia_aeroespacial/1) [Baixar](http://www.livrosgratis.com.br/cat_22/farmacia/1) [livros](http://www.livrosgratis.com.br/cat_22/farmacia/1) [de](http://www.livrosgratis.com.br/cat_22/farmacia/1) [Farmácia](http://www.livrosgratis.com.br/cat_22/farmacia/1) [Baixar](http://www.livrosgratis.com.br/cat_23/filosofia/1) [livros](http://www.livrosgratis.com.br/cat_23/filosofia/1) [de](http://www.livrosgratis.com.br/cat_23/filosofia/1) [Filosofia](http://www.livrosgratis.com.br/cat_23/filosofia/1) [Baixar](http://www.livrosgratis.com.br/cat_24/fisica/1) [livros](http://www.livrosgratis.com.br/cat_24/fisica/1) [de](http://www.livrosgratis.com.br/cat_24/fisica/1) [Física](http://www.livrosgratis.com.br/cat_24/fisica/1) [Baixar](http://www.livrosgratis.com.br/cat_25/geociencias/1) [livros](http://www.livrosgratis.com.br/cat_25/geociencias/1) [de](http://www.livrosgratis.com.br/cat_25/geociencias/1) [Geociências](http://www.livrosgratis.com.br/cat_25/geociencias/1) [Baixar](http://www.livrosgratis.com.br/cat_26/geografia/1) [livros](http://www.livrosgratis.com.br/cat_26/geografia/1) [de](http://www.livrosgratis.com.br/cat_26/geografia/1) [Geografia](http://www.livrosgratis.com.br/cat_26/geografia/1) [Baixar](http://www.livrosgratis.com.br/cat_27/historia/1) [livros](http://www.livrosgratis.com.br/cat_27/historia/1) [de](http://www.livrosgratis.com.br/cat_27/historia/1) [História](http://www.livrosgratis.com.br/cat_27/historia/1) [Baixar](http://www.livrosgratis.com.br/cat_31/linguas/1) [livros](http://www.livrosgratis.com.br/cat_31/linguas/1) [de](http://www.livrosgratis.com.br/cat_31/linguas/1) [Línguas](http://www.livrosgratis.com.br/cat_31/linguas/1)

[Baixar](http://www.livrosgratis.com.br/cat_28/literatura/1) [livros](http://www.livrosgratis.com.br/cat_28/literatura/1) [de](http://www.livrosgratis.com.br/cat_28/literatura/1) [Literatura](http://www.livrosgratis.com.br/cat_28/literatura/1) [Baixar](http://www.livrosgratis.com.br/cat_30/literatura_de_cordel/1) [livros](http://www.livrosgratis.com.br/cat_30/literatura_de_cordel/1) [de](http://www.livrosgratis.com.br/cat_30/literatura_de_cordel/1) [Literatura](http://www.livrosgratis.com.br/cat_30/literatura_de_cordel/1) [de](http://www.livrosgratis.com.br/cat_30/literatura_de_cordel/1) [Cordel](http://www.livrosgratis.com.br/cat_30/literatura_de_cordel/1) [Baixar](http://www.livrosgratis.com.br/cat_29/literatura_infantil/1) [livros](http://www.livrosgratis.com.br/cat_29/literatura_infantil/1) [de](http://www.livrosgratis.com.br/cat_29/literatura_infantil/1) [Literatura](http://www.livrosgratis.com.br/cat_29/literatura_infantil/1) [Infantil](http://www.livrosgratis.com.br/cat_29/literatura_infantil/1) [Baixar](http://www.livrosgratis.com.br/cat_32/matematica/1) [livros](http://www.livrosgratis.com.br/cat_32/matematica/1) [de](http://www.livrosgratis.com.br/cat_32/matematica/1) [Matemática](http://www.livrosgratis.com.br/cat_32/matematica/1) [Baixar](http://www.livrosgratis.com.br/cat_33/medicina/1) [livros](http://www.livrosgratis.com.br/cat_33/medicina/1) [de](http://www.livrosgratis.com.br/cat_33/medicina/1) [Medicina](http://www.livrosgratis.com.br/cat_33/medicina/1) [Baixar](http://www.livrosgratis.com.br/cat_34/medicina_veterinaria/1) [livros](http://www.livrosgratis.com.br/cat_34/medicina_veterinaria/1) [de](http://www.livrosgratis.com.br/cat_34/medicina_veterinaria/1) [Medicina](http://www.livrosgratis.com.br/cat_34/medicina_veterinaria/1) [Veterinária](http://www.livrosgratis.com.br/cat_34/medicina_veterinaria/1) [Baixar](http://www.livrosgratis.com.br/cat_35/meio_ambiente/1) [livros](http://www.livrosgratis.com.br/cat_35/meio_ambiente/1) [de](http://www.livrosgratis.com.br/cat_35/meio_ambiente/1) [Meio](http://www.livrosgratis.com.br/cat_35/meio_ambiente/1) [Ambiente](http://www.livrosgratis.com.br/cat_35/meio_ambiente/1) [Baixar](http://www.livrosgratis.com.br/cat_36/meteorologia/1) [livros](http://www.livrosgratis.com.br/cat_36/meteorologia/1) [de](http://www.livrosgratis.com.br/cat_36/meteorologia/1) [Meteorologia](http://www.livrosgratis.com.br/cat_36/meteorologia/1) [Baixar](http://www.livrosgratis.com.br/cat_45/monografias_e_tcc/1) [Monografias](http://www.livrosgratis.com.br/cat_45/monografias_e_tcc/1) [e](http://www.livrosgratis.com.br/cat_45/monografias_e_tcc/1) [TCC](http://www.livrosgratis.com.br/cat_45/monografias_e_tcc/1) [Baixar](http://www.livrosgratis.com.br/cat_37/multidisciplinar/1) [livros](http://www.livrosgratis.com.br/cat_37/multidisciplinar/1) [Multidisciplinar](http://www.livrosgratis.com.br/cat_37/multidisciplinar/1) [Baixar](http://www.livrosgratis.com.br/cat_38/musica/1) [livros](http://www.livrosgratis.com.br/cat_38/musica/1) [de](http://www.livrosgratis.com.br/cat_38/musica/1) [Música](http://www.livrosgratis.com.br/cat_38/musica/1) [Baixar](http://www.livrosgratis.com.br/cat_39/psicologia/1) [livros](http://www.livrosgratis.com.br/cat_39/psicologia/1) [de](http://www.livrosgratis.com.br/cat_39/psicologia/1) [Psicologia](http://www.livrosgratis.com.br/cat_39/psicologia/1) [Baixar](http://www.livrosgratis.com.br/cat_40/quimica/1) [livros](http://www.livrosgratis.com.br/cat_40/quimica/1) [de](http://www.livrosgratis.com.br/cat_40/quimica/1) [Química](http://www.livrosgratis.com.br/cat_40/quimica/1) [Baixar](http://www.livrosgratis.com.br/cat_41/saude_coletiva/1) [livros](http://www.livrosgratis.com.br/cat_41/saude_coletiva/1) [de](http://www.livrosgratis.com.br/cat_41/saude_coletiva/1) [Saúde](http://www.livrosgratis.com.br/cat_41/saude_coletiva/1) [Coletiva](http://www.livrosgratis.com.br/cat_41/saude_coletiva/1) [Baixar](http://www.livrosgratis.com.br/cat_42/servico_social/1) [livros](http://www.livrosgratis.com.br/cat_42/servico_social/1) [de](http://www.livrosgratis.com.br/cat_42/servico_social/1) [Serviço](http://www.livrosgratis.com.br/cat_42/servico_social/1) [Social](http://www.livrosgratis.com.br/cat_42/servico_social/1) [Baixar](http://www.livrosgratis.com.br/cat_43/sociologia/1) [livros](http://www.livrosgratis.com.br/cat_43/sociologia/1) [de](http://www.livrosgratis.com.br/cat_43/sociologia/1) [Sociologia](http://www.livrosgratis.com.br/cat_43/sociologia/1) [Baixar](http://www.livrosgratis.com.br/cat_44/teologia/1) [livros](http://www.livrosgratis.com.br/cat_44/teologia/1) [de](http://www.livrosgratis.com.br/cat_44/teologia/1) [Teologia](http://www.livrosgratis.com.br/cat_44/teologia/1) [Baixar](http://www.livrosgratis.com.br/cat_46/trabalho/1) [livros](http://www.livrosgratis.com.br/cat_46/trabalho/1) [de](http://www.livrosgratis.com.br/cat_46/trabalho/1) [Trabalho](http://www.livrosgratis.com.br/cat_46/trabalho/1) [Baixar](http://www.livrosgratis.com.br/cat_47/turismo/1) [livros](http://www.livrosgratis.com.br/cat_47/turismo/1) [de](http://www.livrosgratis.com.br/cat_47/turismo/1) [Turismo](http://www.livrosgratis.com.br/cat_47/turismo/1)